# COMPASS

#### **COMPASS INDEX**

| Address Book                | 1  |
|-----------------------------|----|
| - Communications            | 2  |
| - Lists                     | 3  |
| - Miscellaneous             | 4  |
| - Summary                   | 5  |
| Age & Sex Report            | 6  |
| Appointment Summary         | 7  |
| Appointment Timer           | 8  |
| Business Card               | 9  |
| Calendar                    | 10 |
| - Create/Edit Appointments  | 11 |
| - Printing                  | 12 |
| - Searching                 | 13 |
| - Settings                  | 14 |
| Case Notes                  | 15 |
| - Features                  | 16 |
| - Insert a Graph            | 17 |
| - Print All Appointments    | 18 |
| - Themes & Keynotes         | 19 |
| - Vitals & Docs             | 20 |
| - Summary Notes             | 21 |
| - Summary                   | 22 |
| - Symptom Checklists        | 23 |
| - Sx Checklist Expanded     | 24 |
| Checkbook                   | 26 |
| - Features                  | 27 |
| Client Data - Advanced      | 28 |
| - Basic                     | 29 |
| - Family Data/Relationships | 30 |
| - Features                  | 31 |
| - Miscellaneous             | 32 |
| - Navigation Tabs           | 33 |
| - Summary                   | 34 |
|                             |    |

Back Up (or else)

Map (or click logo!)

Printing - paper & pdfs

... 2

... 2

... 3 ... 3

Navigation

Searching

Structure

Top Ten Tips

| Daily Log                | 35    |
|--------------------------|-------|
| Directions               | 36    |
| Emails - Get Set Up      | 37    |
| - Emails - Send an Email | 38    |
| - ISPs List              | 39    |
| Envelopes                | 40    |
| Financial Reports        | 41    |
| - Financial Reports      | 42    |
| Follow-up Tracker        | 43    |
| - Tracker Results        | 44    |
| Forms                    | 45    |
| Inventory                | 46    |
| Invoices                 | 47    |
| - Invoices               | 48    |
| - Payments Due           | 49    |
| - Write Offs             | 50    |
| - Statements             | 51    |
| - Insurance Billing      | 52    |
| Labels                   | 53    |
| - Remedy Envelopes       | 54    |
| Letters                  | 55    |
| - Blank                  | 56    |
| - Letters                | 57    |
| - Edit Templates         | 58    |
| Lists                    | 59    |
| Locum Data               | 60    |
| Mass Mailing             | 61    |
| - Mass Letters           | 62    |
| - Mass Emails            | 63    |
| Materia Medica           | 64    |
| - Materia Medica         | 65    |
| Notepads                 | 66    |
| Organon                  | . 123 |
|                          |       |

| - Classifying Clients 6- Summary 7Photos 7Price List 7Referrals 7Remedy Audits 7- General Remedy Audits 7- Master Lists 7Remedy Details 7- LMs & Response Data 7- Instructions to Client 7Research 8- Complaints 8- Well Being 8- VAS 8Settings - Client Data 8- Address Book 8- Misc (Invoices/Biz card) 8- More on Tasks 8- More on Tasks 9- Using To Dos in practice 9- Case Notes Summary 9- Remedy Details Summary 9- Case Notes Summary 9- Remedy Details Summary 9                                                                                                    | Outcomes Audit             | 67 |
|----------------------------------------------------------------------------------------------------|----------------------------|----|
| - Summary 6Photos 7Price List 7Referrals 7Remedy Audits 7- General Remedy Audits 7- General Remedy Audits 7- Master Lists 7Remedy Details 7- LMs & Response Data 7- Instructions to Client 7Reports 7Research 8- Complaints 8- Well Being 8- VAS 8Settings - Client Data 8- Address Book 8- Misc (Invoices/Biz card) 8- More on Tasks 8- More on Tasks 9- Using To Dos in practice 9- Case Notes Summary 9- Remedy Details Summary 9- Remedy Details Summary 9                                                                                                    | - Classifying Clients      | 68 |
| Price List 7Referrals 7Remedy Audits 7- General Remedy Audits 7- Master Lists 7Remedy Details 7- LMs & Response Data 7- Instructions to Client 7Reports 7Research 8- Complaints 8- Well Being 8- VAS 8Settings - Client Data 8- Address Book 8- Misc (Invoices/Biz card) 8- Misc (Invoices/Biz card) 8- More on Tasks 8- More on Tasks 9- Using To Dos in practice 9- Case Notes Summary 9- Remedy Details Summary 9                                                                                                    | - Summary                  | 69 |
| Referrals7Remedy Audits7- General Remedy Audits7- Master Lists7Remedy Details7- LMs & Response Data7- Instructions to Client7Reports7Research8- Complaints8- Well Being8- VAS8Settings - Client Data8- Address Book8- Communications8- Misc (Invoices/Biz card)8- More on Tasks9- Using To Dos in practice9- Using To Dos in practice9- Case Notes Summary9- Remedy Details Summary9                                                                                                    | Photos                     | 70 |
| Remedy Audits 7- General Remedy Audits 7- Master Lists 7Remedy Details 7- LMs & Response Data 7- Instructions to Client 7Reports 7Research 8- Complaints 8- Well Being 8- VAS 8Settings - Client Data 8- Address Book 8- Misc (Invoices/Biz card) 8- Misc (Invoices/Biz card) 8- More on Tasks 8- More on Tasks 9- Using To Dos in practice 9- Case Notes Summary 9- Remedy Details Summary 9                                                                                                    | Price List                 | 71 |
| - General Remedy Audits 7- Master Lists 7Remedy Details 7- LMs & Response Data 7- Instructions to Client 7Reports 7Research 8- Complaints 8- Well Being 8- VAS 8Settings - Client Data 8- Address Book 8- Misc (Invoices/Biz card) 8- Misc (Invoices/Biz card) 8- More on Tasks 9- Using To Dos in practice 9- Case Notes Summary 9- Remedy Details Summary 9                                                                                                    | Referrals                  | 72 |
| - Master Lists 7Remedy Details 7- LMs & Response Data 7- Instructions to Client 7Reports 7Research 8- Complaints 8- Well Being 8- VAS 8Settings - Client Data 8- Address Book 8- Communications 8- Misc (Invoices/Biz card) 8- Remedies/Pharmacy 8- More on Tasks 9- Using To Dos in practice 9- Case Notes Summary 9- Remedy Details Summary 9                                                                                                    | Remedy Audits              | 73 |
| Remedy Details 7- LMs & Response Data 7- Instructions to Client 7Reports 7Research 8- Complaints 8- Well Being 8- VAS 8Settings - Client Data 8- Address Book 8- Communications 8- Misc (Invoices/Biz card) 8- Remedies/Pharmacy 8- More on Tasks 9- Using To Dos in practice 9- Case Notes Summary 9- Remedy Details Summary 9                                                                                                    | - General Remedy Audits    | 74 |
| - LMs & Response Data       7         - Instructions to Client       7         Reports       7         Research       8         - Complaints       8         - Well Being       8         - VAS       8         Settings - Client Data       8         - Address Book       8         - Communications       8         - Misc (Invoices/Biz card)       8         - Remedies/Pharmacy       8         - More on Tasks       9         - Using To Dos in practice       9         - Using To Dos in practice       9         - Case Notes Summary       9         - Remedy Details Summary       9                                                                                                    | - Master Lists             | 75 |
| <ul> <li>Instructions to Client</li> <li>Reports</li> <li>Complaints</li> <li>Well Being</li> <li>VAS</li> <li>Settings - Client Data</li> <li>Address Book</li> <li>Communications</li> <li>Misc (Invoices/Biz card)</li> <li>Remedies/Pharmacy</li> <li>Remedies/Pharmacy</li> <li>Basks</li> <li>More on Tasks</li> <li>More on Tasks</li> <li>Sting To Dos in practice</li> <li>Streatment Summary</li> <li>Case Notes Summary</li> <li>Remedy Details Summary</li> <li>Setting Summary</li> <li>Setting Summary</li> <li>Setting Summary</li> <li>Setting Summary</li> <li>Setting Summary</li> <li>Setting Summary</li> <li>Setting Summary</li> <li>Setting Summary</li> <li>Setting Summary</li> <li>Setting Summary</li> <li>Setting Summary</li> </ul>                                                                                                    | Remedy Details             | 76 |
| Reports7Research8- Complaints8- Well Being8- VAS8Settings - Client Data8- Address Book8- Communications8- Misc (Invoices/Biz card)8- Remedies/Pharmacy8- More on Tasks9To Do List - Set Up9- Using To Dos in practice9Treatment Summary9- Case Notes Summary9- Remedy Details Summary9                                                                                                    | - LMs & Response Data      | 77 |
| Research 8- Complaints 8- Well Being 8- VAS 8Settings - Client Data 8- Address Book 8- Communications 8- Misc (Invoices/Biz card) 8- Remedies/Pharmacy 8- More on Tasks 9- Using To Dos in practice 9- Case Notes Summary 9- Remedy Details Summary 9                                                                                                    | - Instructions to Client   | 78 |
| <ul> <li>Complaints</li> <li>Well Being</li> <li>VAS</li> <li>Settings - Client Data</li> <li>Address Book</li> <li>Address Book</li> <li>Communications</li> <li>Misc (Invoices/Biz card)</li> <li>Remedies/Pharmacy</li> <li>Remedies/Pharmacy</li> <li>Tasks</li> <li>More on Tasks</li> <li>To Do List - Set Up</li> <li>Using To Dos in practice</li> <li>Treatment Summary</li> <li>Case Notes Summary</li> <li>Remedy Details Summary</li> <li>Setting Setting Summary</li> <li>Setting Summary</li> <li>Setting Summary</li> </ul> | Reports                    | 79 |
| - Well Being 8- VAS 8Settings - Client Data 8- Address Book 8- Address Book 8- Communications 8- Misc (Invoices/Biz card) 8- Remedies/Pharmacy 8- More on Tasks 9To Do List - Set Up 9- Using To Dos in practice 9Treatment Summary 9- Case Notes Summary 9- Remedy Details Summary 9                                                                                                    | Research                   | 80 |
| - VAS 8<br>Settings - Client Data 8<br>- Address Book 8<br>- Communications 8<br>- Misc (Invoices/Biz card) 8<br>- Remedies/Pharmacy 8<br>- Remedies/Pharmacy 8<br>- More on Tasks 9<br>- Using To Dos in practice 9<br>- Using To Dos in practice 9<br>- Using To Dos in practice 9<br>- Case Notes Summary 9<br>- Remedy Details Summary 9                                                                                                    | - Complaints               | 81 |
| Settings - Client Data 8- Address Book 8- Communications 8- Misc (Invoices/Biz card) 8- Remedies/Pharmacy 8- Remedies/Pharmacy 8Tasks 8- More on Tasks 9- Using To Dos in practice 9- Using To Dos in practice 9- Case Notes Summary 9- Remedy Details Summary 9                                                                                                    | - Well Being               | 82 |
| <ul> <li>Address Book</li> <li>Communications</li> <li>Misc (Invoices/Biz card)</li> <li>Remedies/Pharmacy</li> <li>Remedies/Pharmacy</li> <li>Tasks</li> <li>More on Tasks</li> <li>To Do List - Set Up</li> <li>Using To Dos in practice</li> <li>Using To Dos in practice</li> <li>Treatment Summary</li> <li>Case Notes Summary</li> <li>Remedy Details Summary</li> <li>S</li> </ul>                                                                                                    | - VAS                      | 83 |
| <ul> <li>Communications</li> <li>Misc (Invoices/Biz card)</li> <li>Remedies/Pharmacy</li> <li>Remedies/Pharmacy</li> <li>Tasks</li> <li>More on Tasks</li> <li>More on Tasks</li> <li>To Do List - Set Up</li> <li>Using To Dos in practice</li> <li>Treatment Summary</li> <li>Case Notes Summary</li> <li>Remedy Details Summary</li> <li>S</li> </ul>                                                                                                    | Settings - Client Data     | 84 |
| <ul> <li>Misc (Invoices/Biz card)</li> <li>Remedies/Pharmacy</li> <li>Tasks</li> <li>More on Tasks</li> <li>To Do List - Set Up</li> <li>Using To Dos in practice</li> <li>Treatment Summary</li> <li>Case Notes Summary</li> <li>Remedy Details Summary</li> <li>S</li> </ul>                                                                                                    | - Address Book             | 8  |
| - Remedies/Pharmacy 8Tasks 8- More on Tasks 9To Do List - Set Up 9- Using To Dos in practice 9Treatment Summary 9- Case Notes Summary 9- Remedy Details Summary 9                                                                                                    | - Communications           | 86 |
| Tasks 8- More on Tasks 9To Do List - Set Up 9- Using To Dos in practice 9Treatment Summary 9- Case Notes Summary 9- Remedy Details Summary 9                                                                                                    | - Misc (Invoices/Biz card) | 87 |
| <ul> <li>More on Tasks</li> <li>To Do List - Set Up</li> <li>Using To Dos in practice</li> <li>Treatment Summary</li> <li>Case Notes Summary</li> <li>Remedy Details Summary</li> <li>Set Summary</li> </ul>                                                                                                    | - Remedies/Pharmacy        | 88 |
| To Do List - Set Up 9- Using To Dos in practice 9Treatment Summary 9- Case Notes Summary 9- Remedy Details Summary 9                                                                                                    | Tasks                      | 89 |
| - Using To Dos in practice 9<br>Treatment Summary 9<br>- Case Notes Summary 9<br>- Remedy Details Summary 9                                                                                                    | - More on Tasks            | 90 |
| Treatment Summary       9         - Case Notes Summary       9         - Remedy Details Summary       9                                                                                                    | To Do List - Set Up        | 91 |
| - Case Notes Summary 9<br>- Remedy Details Summary 9                                                                                                    | - Using To Dos in practice | 92 |
| - Remedy Details Summary 9                                                                                                    | Treatment Summary          | 93 |
|                                                                                                    | - Case Notes Summary       | 94 |
| Veterinarians 9                                                                                                    | - Remedy Details Summary   | 95 |
|                                                                                                    | Veterinarians              | 96 |
| Birthday Cards: New 9                                                                                                    |                            | 98 |

Contact Us >

#### GENERAL HELP

| 99    | Back Up (we kid you not) | . 100 |
|-------|--------------------------|-------|
| . 102 | First Steps - Intro      | . 112 |
| . 103 | Step 1: Get Set Up       | . 113 |
| . 104 | Step 2: New Client       | . 114 |
| . 105 | Step 3: New Appointment  | . 115 |
| . 106 | Step 4: New Case Note    | . 116 |
| . 109 | Step 5: New Remedy       | . 117 |

| Back Up (last chance)    | . 101 |
|--------------------------|-------|
| Step 6: New Invoice      | . 118 |
| Step 7: More Money Stuff | . 119 |
| Step 8: New Letter       | . 120 |
| Step 9: More Email       | . 121 |
| Step 10: Fun Stuff       | . 122 |
| Organon                  | . 123 |

### :Address Book Help:

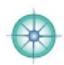

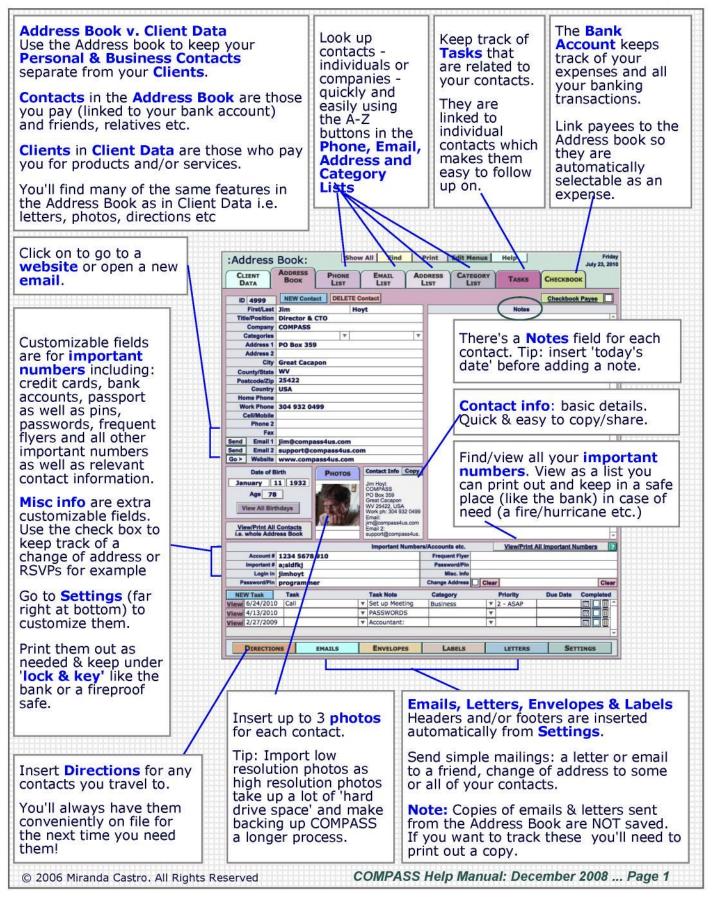

## :Address Book Help—Communications:

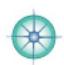

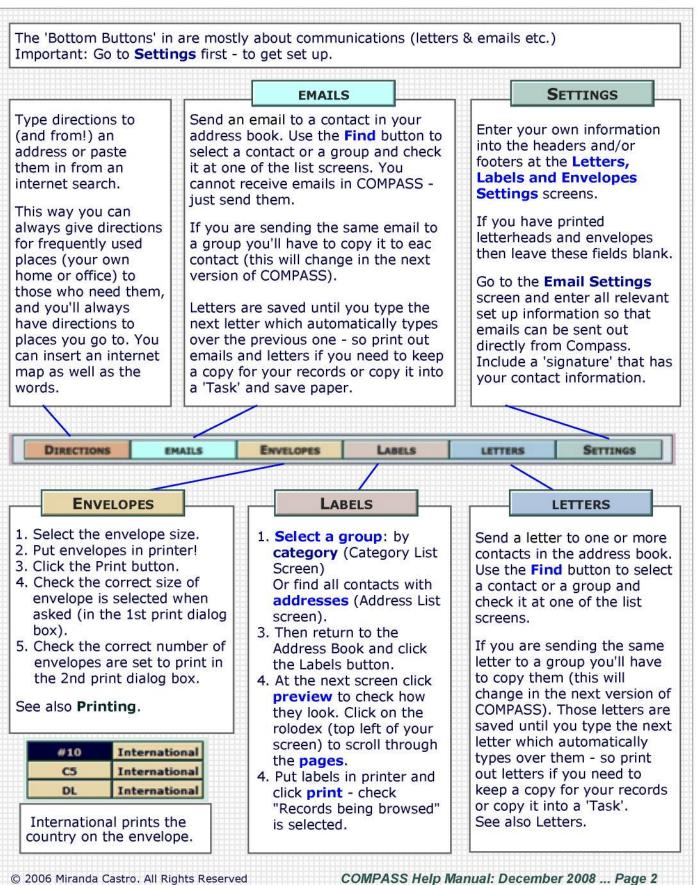

#### :Address Book Help-Lists:

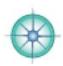

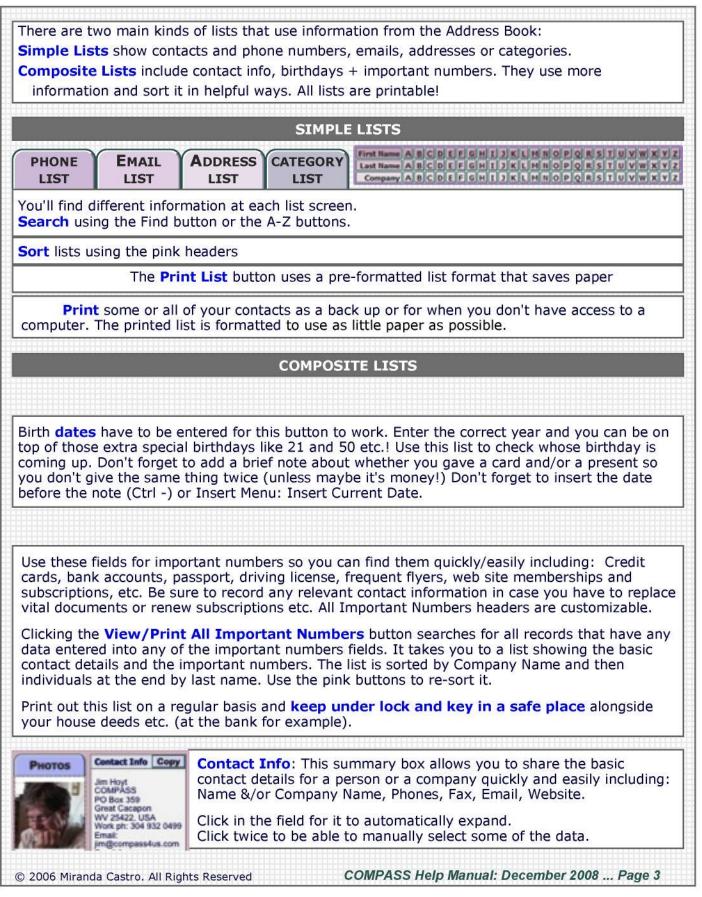

### :Address Book Help-Miscellaneous:

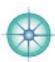

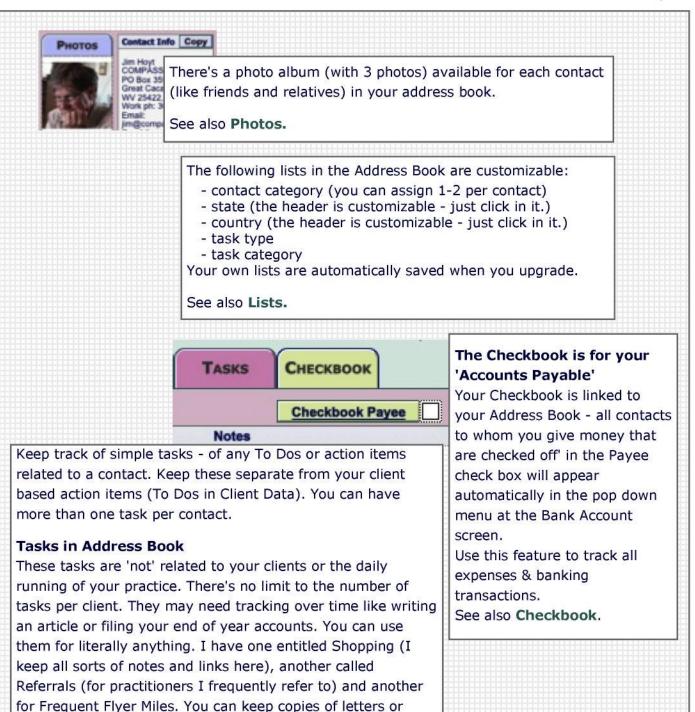

#### **To Do List in Clients**

emails here also

To Dos (client tasks) relate to the daily running of your practice and include calls & emails to return, cases to study and write up etc. They are limited to 1 per client at a time.

#### See also Tasks.

© 2006 Miranda Castro. All Rights Reserved

#### COMPASS Help Manual: December 2008 ... Page 4

## :Address Book Help—Summary:

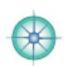

| The Address book is only accessible from the Client Data (Advanced) screen.                                                                                                    |
|----------------------------------------------------------------------------------------------------|
| Use the Address Book to keep details of anyone who is not a client including:<br>Personal contacts - family, friends etc.<br>Professional colleagues<br>Companies you pay for services and/or goods - restaurants, shops, airlines,<br>hairdressers, phone companies etc. Check the Payee check box so they appear<br>automatically in your Checkbook.<br>Important numbers - bank accounts, frequent flyers, tax ids and so on.                                                         |
| The <b>Main Address Book Screen</b> is the starting point for all your journeys around the Address Book. It looks similar to Client Data with contact information and notes etc.                                                                                                    |
| There are <b>Tasks</b> (instead of To Dos in Clients) with the facility to link multiple tasks or projects to each contact and to track these over time unless you choose to delete them.                                                                                                    |
| There are many <b>Lists</b> to help you locate and organize contacts quickly and easily:including Phone, Address, Category and Email - both email addresses are listed here as well as the web address.                                                                                                    |
| You can <b>Write Simple Letters and Emails</b> although copies are not kept - you'll have to print<br>them out if you wish to keep a record of them - or you can copy important emails or letters into a<br>Task. Please let us know if you'd like to be able to keep copies in Compass (as you do with<br>clients) and we'll add it to our To Do List! You can send single letters, or write to a small group or<br>send a mailing shot to your whole address book.                     |
| Use the <b>Labels</b> to send invitations, holiday cards or a change of address mailing to one person, a select group or your whole address book.                                                                                                    |
| Print out your whole address book using the paper-saving <b>Contact Information</b> screen. You'll have a paper record for when you don't have access to your computer.                                                                                                    |
| Print out all your <b>Important Numbers</b> to have a paper copy your most important data. Printed information that includes important data (especially Important Numbers) needs careful attention. Put it in a Very Safe Place in case of need: a theft, fire or computer failure for e.g. Make sure you file this in a fireproof safe at home or at your bank. Do not leave it lying around and do not file it in any accessible place in your office or home (even a filing cabinet). |
| Track <b>Birthdays</b> - check it from time to time so you don't forget important dates.                                                                                                    |
| Insert 3 photos per contact in the Photo Album.                                                                                                    |

© 2006 Miranda Castro. All Rights Reserved

## :Age & Sex Report Help:

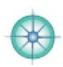

| Click on the            | e Reports button at                                                                     | the botto                 | m of the Client I                     | Data screen and                                                                   | then the Age    | & Sex tab              |
|-------------------------|-----------------------------------------------------------------------------------------|---------------------------|---------------------------------------|-----------------------------------------------------------------------------------|-----------------|------------------------|
| o access t              | his report.                                                                             |                           | See at a gland                        | e how many cli                                                                    | ents are fema   | e and how              |
| :Age                    | & Sex Report:                                                                           |                           |                                       | e in each age g                                                                   |                 | e una now              |
| Sex Cou<br>F 302        | r 26, 2005 487                                                                          | 19 6.3                    |                                       | <b>39 % 60-69 % 70</b><br>0 <b>23.2</b> 20 6.6 8<br>0 <b>10.8</b> 17 <b>9.2</b> 5 | 2.6 6 2         | 0 + 90<br>1 -3<br>1 -5 |
| year) in (              | Sex tab will only w<br>Client Data. This re<br>nt clients (Audit Dat                    | port searc                | hes for the birth                     |                                                                                   |                 |                        |
| he numbe<br>he numbe    | per of current client<br>r (and percentage)<br>rs and percentages<br>, 30-39. 40-49, 50 | that are for<br>- of male | emale.<br>s/females - are             | calculated for e                                                                  |                 |                        |
|                         |                                                                                         | Licos                     | of Age & Sex                          | Peport                                                                            |                 |                        |
|                         | ich groups of client<br>and PR as well as c                                             | you attra                 | ct - breaking th                      | at down further                                                                   | to help you m   | lake                   |
|                         | roup are male child<br>ging to talk to local                                            |                           |                                       |                                                                                   | . 1 complaint i | s Autism,              |
| nenopause<br>vorthwhile | est group of women<br>e then writing an ar<br>. Are there any obv<br>to brainstorm abo  | ticle for a<br>ious age c | local paper on r<br>or sex gaps in yo | nenopause and<br>our practice that                                                | homeopathy r    | night be               |
|                         |                                                                                         |                           |                                       |                                                                                   |                 |                        |
|                         | <b>nue</b> in the Status<br>Click <b>Continue</b> in                                    | Bar (to the               |                                       | and follow the F                                                                  |                 |                        |
| pox to sim              | <b>nue</b> in the Status<br>bly view the Age &<br>lient Data.                           | oar (to the               |                                       | en)and then Ca                                                                    |                 |                        |
|                         |                                                                                         |                           |                                       |                                                                                   |                 |                        |
| Sex M<br>M<br>F         |                                                                                         | e. D for do               | ting occasional a<br>og and C for cat | etc. Veterinaria                                                                  | ns or Homeop    | aths treating          |

## :Appointment/Treatment Summary Help:

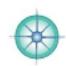

|                                                                                                    | LISTS                                                                           | APPT/RX<br>SUMMARY                                                | TREATMENT<br>SUMMARY                                                                                                    | )                                                                        |  |  |  |
|----------------------------------------------------------------------------------------------------|---------------------------------------------------------------------------------|-------------------------------------------------------------------|----------------------------------------------------------------------------------------------------|--------------------------------------------------------------------------|--|--|--|
| This feature saves a treme<br>when it was given and whe                                                                                                    |                                                                                 | trawling throug                                                   | gh notes to find                                                                                                    | what you gave,                                                           |  |  |  |
| Click on the Lists button at                                                                                                    |                                                                                 |                                                                   |                                                                                                    | ppt/Rx Summary                                                           |  |  |  |
| tab to get to this summary                                                                                                    |                                                                                 | om rreatment                                                      | Summary.                                                                                                    |                                                                          |  |  |  |
| Date Type of Consultation                                                                                                    |                                                                                 | Name: Nick Angelo<br>ate of Rx Remedy                             |                                                                                                    | sponse Agg Lof C                                                         |  |  |  |
| Feb 1. 03         First Appointment:         ADD           Mar 1. 03         Follow Up Appt: Phone         ADD           May 15. 04         Follow Up Appt: Office         ADD           May 20. 04         First Appointment:         Acne                                                                                                    | Addiction M<br>Addiction M<br>Addiction M<br>Retarded 3                         | lar 13, 03 Sulph                                                  | IM         Acute         Por           IM         Chronic         Par           IOC         Infourment         Infourment           I2C         Acute Exac.         Infourment | ss. curative III<br>Ital (close) Mid O<br>Mid O<br>ss. curative Moderate |  |  |  |
| View and print out a mast<br>All Appointments & Remed<br>Date and Type of Consul<br>Top 2 Presenting Compla                                                                                                    | ies are listed in date or<br>tation Date, Re<br>aints The Type<br>Quick Re      | rder with the for<br>medy Name ar<br>of Remedy (A<br>esponse Note | llowing informa                                                                                                    | ition:<br>c.)                                                            |  |  |  |
| Keep track of a client's hist<br>Review a client's case or w<br>Include as a summary she<br>If a client transfers to anot                                                                                                    | rite up a summary for<br>et in a client's paper fil<br>ther practitioner send a | e/chart.<br>copy by mail (                                        |                                                                                                    |                                                                          |  |  |  |
| Print PDF         Smart Printing = Paperless Printing         Save paper by creating a pdf and emailing it to the practitioner who is seeing this client.         1. Click the Print PDF button         2. Name the file - clients initials and today's date.         3. Select Current record         4. Check the box that Automatically opens the file after saving so you can check it.         5. Click Save (we suggest you save it to your desktop and delete it once you have sent it - to avoid your computer ending up with a lot of unnecessary files on it. |                                                                                 |                                                                   |                                                                                                    |                                                                          |  |  |  |
| File name: Untitled                                                                                                    | ×                                                                               | Save                                                              | ļ                                                                                                    |                                                                          |  |  |  |
| Save as type: PDF Files (*.pdf)                                                                                                    | ×                                                                               | Cancel                                                            |                                                                                                    |                                                                          |  |  |  |
| Save: Current record<br>Records being br                                                                                                    | rowsed                                                                          | Options                                                           | ]                                                                                                    |                                                                          |  |  |  |
| Appearance: Current record<br>Blank record<br>After saving: Automatically                                                                                                    | 12                                                                              | of blank pa<br>client's info                                      | ges after the fi                                                                                                    | nay see a number<br>rst with your<br>Just ignore those.                  |  |  |  |
| © 2006 Miranda Castro. All Rights                                                                                                    | Reserved                                                                        | COMPASS Help                                                      | Manual: Decemb                                                                                                    | oer 2008 Page 7                                                          |  |  |  |

## :Appointment Timer Help:

© 2006 Miranda Castro. All Rights Reserved

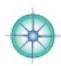

|                                                                                                | Click Start                                                                                                    | Ar                                                                                          | pointment Tim                                                                                                    | er                                                                  | ?                                                                                                    | Clear  | 1            |      |
|------------------------------------------------------------------------------------------------|----------------------------------------------------------------------------------------------------|---------------------------------------------------------------------------------------------|----------------------------------------------------------------------------------------------------|---------------------------------------------------------------------|----------------------------------------------------------------------------------------------------|--------|--------------|------|
|                                                                                                | Start                                                                                                    | Stop                                                                                        | Resume                                                                                                    | Stop                                                                | T                                                                                                    | otal   |              |      |
| Click on <b>Start</b> and<br>the total number of                                               |                                                                                                    |                                                                                             |                                                                                                    |                                                                     | and the second second se |        | Once you do  | 0 SO |
| Click <mark>Resume</mark> and<br>You can Resume a                                              |                                                                                                    |                                                                                             |                                                                                                    | e added                                                             | to the T                                                                                                    | otal   |              |      |
| minutes.<br>Keep track on the                                                                  |                                                                                                    |                                                                                             | days, brief follow                                                                                                    |                                                                     |                                                                                                    |        |              |      |
| minutes.<br>Keep track on the<br>you aren't inadver<br>Even if you don't o<br>generous you are | time spent re<br>tently being to<br>charge for the                                                               | sponding<br>oo gener<br>se 'extra:                                                          | to emails. They<br>ous.<br>s' it is good busir                                                                                                    | can be a<br>ness pra-<br>ranted.                                    | a huge t                                                                                                    | ime dr | ain - make s | Sure |
| Keep track on the<br>you aren't inadver<br>Even if you don't d                                 | time spent re<br>tently being to<br>charge for the<br>being so that<br>Date                                      | sponding<br>oo gener<br>se 'extra:                                                          | to emails. They<br>ous.<br>s' it is good busir<br>'t take you for g                                                                                                    | can be a<br>ness pra-<br>ranted.                                    | a huge t                                                                                                    | ime dr | ain - make s | Sure |
| Keep track on the<br>you aren't inadver<br>Even if you don't o                                 | time spent re<br>tently being to<br>charge for the<br>being so that<br>Date                                      | sponding<br>oo gener<br>se 'extra:<br>they don<br>5, 2005                                   | to emails. They<br>ous.<br>s' it is good busir<br>'t take you for g<br>Type of Appointme                                                                                        | can be a<br>ness pra-<br>ranted.                                    | a huge t<br>ctice to<br>Time                                                                                                    | ime dr | ain - make s | Sure |
| Keep track on the<br>you aren't inadver<br>Even if you don't d                                 | time spent re<br>tently being to<br>charge for the<br>being so that<br>Date<br>Jul 16<br>Dec 2                   | sponding<br>oo gener<br>se 'extra:<br>they don<br>5, 2005<br>8, 2003                        | to emails. They<br>ous.<br>s' it is good busir<br>'t take you for g<br>Type of Appointm<br>Acute Appt: Phone                                                                    | can be a<br>ness pra-<br>ranted.<br>ent                             | a huge t<br>ctice to<br>Time I<br>.75                                                                                                    | ime dr | ain - make s | Sure |
| Keep track on the<br>you aren't inadver<br>Even if you don't d                                 | time spent re<br>tently being to<br>charge for the<br>being so that<br>Date<br>Jul 16<br>Dec 2<br>Nov 1<br>Oct 8 | sponding<br>oo gener<br>se 'extra:<br>they don<br>6, 2005<br>(8, 2003<br>(4, 2003<br>, 2003 | to emails. They<br>ous.<br>s' it is good busin<br>'t take you for g<br>Type of Appointm<br>Acute Appt: Phone<br>Follow Up Appt: Of<br>F/U bet appts: Ph/<br>First Consultation: | can be a<br>ness pra-<br>ranted.<br>ent<br>ffice<br>Email<br>Office | Time I<br>.75<br>.50<br>N/A<br>2                                                                                                    | ime dr | ain - make s | ow   |

COMPASS Help Manual: December 2008 ... Page 8

### :Business Card Help:

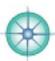

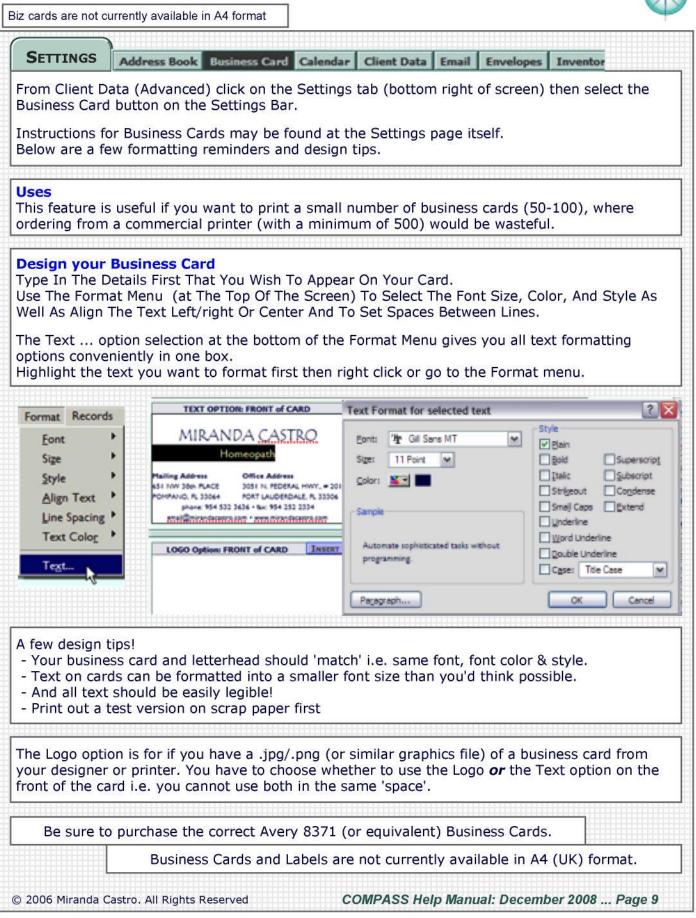

## :Calendar Help:

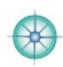

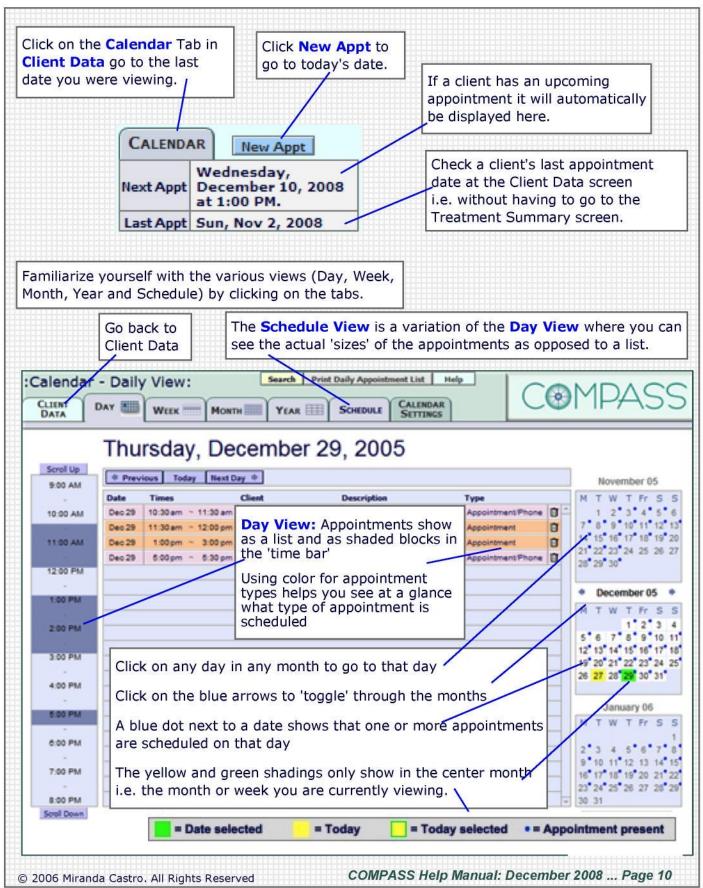

## :Calendar Help—Create/Edit Appointments:

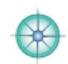

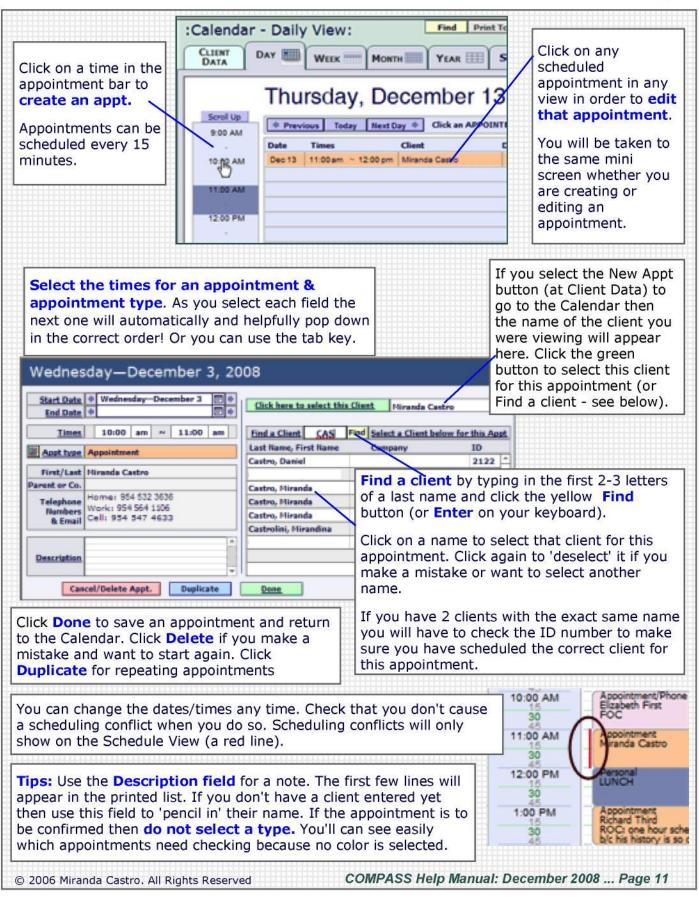

## :Calendar Help—Print Appointments:

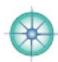

| Print Preview: Appointments<br>Print Preview: Appointments<br>Preview: Appointments<br>Preview: Appointments for Thursday—July 1, 2010<br>Preview: Appointments for Thursday—July 1, 2010<br>Preview: Appointments for Thursday—July 1, 2010<br>Preview: Appointments for Thursday—July 1, 2010<br>Preview: Appointments for Thursday—July 1, 2010<br>Preview: Appointments for Thursday—July 1, 2010<br>Preview: Appointments for Thursday—July 1, 2010<br>Preview: Appointments for Thursday—July 1, 2010<br>Preview: Appointments for Thursday—July 1, 2010<br>Preview: Appointments for Thursday—July 1, 2010<br>Preview: Appointments for Thursday—July 1, 2010<br>Preview: Appointments for Thursday—July 1, 2010<br>Preview: Appointments for the set of the set of the set o | Print<br>Click on Print 1<br>of screen) to go | roday's                                |                                                                                        | nts (top                                                                                         | to<br>Yo                                                                                                    | print the list.                                                                                  | in the Status E<br>Or select PDF<br>I in the print dia<br>Ir mind.            | if preferred.                                       |
|----------------------------------------------------------------------------------------------------|-----------------------------------------------|----------------------------------------|----------------------------------------------------------------------------------------|--------------------------------------------------------------------------------------------------|----------------------------------------------------------------------------------------------------|--------------------------------------------------------------------------------------------------|-------------------------------------------------------------------------------|-----------------------------------------------------|
| 1000 Mr - 1100 M       Appl - Genesvile       Home: 594 552 3536       ROC         1100 Mr - 12:30 m       Appl - Genesvile       Home: 594 552 3536       ROC         1100 Mr - 12:30 m       Appl - Genesvile       Home: 594 552 3536       FOC         1100 Mr - 12:30 m       Appl - Genesvile       Home: 594 552 3536       FOC         12:30 mr - 12:30 m       Appl - Genesvile       Home: 594 552 3536       FOC         12:30 mr - 12:30 m       Meeting       Uses:       Give this list to your receptionist to confirm upcoming appointments.         6:30 mr - 8:30 m       Meeting       Uses:       Give this list to your receptionist to confirm upcoming appointments.         6:30 mr - 8:30 m       Personal       - LUNCH -       -         6:30 mr - 8:30 m       Personal       - Start and end time of each appointments will show the following:         - Start and end time of each appointments.       A printed list of a selected day's appointments will show the following:         - Type of appointment and Name of Client.       - the Parent's name if the client is a child and/or a Company name         - Phone numbers (home/work/cell), Email & the first few lines of a Note.       Only the times scheduled will show i.e. 'empty time slots' will not show.         0 print a 'custom' list showing a few days or a week's appointments, click Find to go to the Search Screen. You can search for dates.       'emoty time slots' will no                                                                                                    | Layout: Appointmeri                           |                                        | 1<br>Total                                                                             | Save as Ex                                                                                       | Save as                                                                                                    |                                                                                                  | t Page Setup                                                                  | 2                                                   |
| 1000 Mr - 1100 M       Appl - Genesvile       Home: 594 552 3536       ROC         1100 Mr - 12:30 m       Appl - Genesvile       Home: 594 552 3536       ROC         1100 Mr - 12:30 m       Appl - Genesvile       Home: 594 552 3536       FOC         1100 Mr - 12:30 m       Appl - Genesvile       Home: 594 552 3536       FOC         12:30 mr - 12:30 m       Appl - Genesvile       Home: 594 552 3536       FOC         12:30 mr - 12:30 m       Meeting       Uses:       Give this list to your receptionist to confirm upcoming appointments.         6:30 mr - 8:30 m       Meeting       Uses:       Give this list to your receptionist to confirm upcoming appointments.         6:30 mr - 8:30 m       Personal       - LUNCH -       -         6:30 mr - 8:30 m       Personal       - Start and end time of each appointments will show the following:         - Start and end time of each appointments.       A printed list of a selected day's appointments will show the following:         - Type of appointment and Name of Client.       - the Parent's name if the client is a child and/or a Company name         - Phone numbers (home/work/cell), Email & the first few lines of a Note.       Only the times scheduled will show i.e. 'empty time slots' will not show.         0 print a 'custom' list showing a few days or a week's appointments, click Find to go to the Search Screen. You can search for dates.       'emoty time slots' will no                                                                                                    | Annalatara                                    | aba fa                                 | . Thursday                                                                             | . 1.h. 1                                                                                         | 2010                                                                                                    |                                                                                                  |                                                                               | 1                                                   |
| 1230 me       Daniel Castro<br>Mother Betty       Work: 964 587 4833<br>Emil: mandacastro@aol.com         1230 me       130 me       Personal                                                                                                    |                                               | Appt - Gai<br>Randini C                | nesville<br>astro                                                                      | Home: 954 532 36<br>Work: 352 505 854<br>Cell: 954 732 8620                                      | 36<br>5                                                                                                    | ROC                                                                                              |                                                                               |                                                     |
| User       User:         B:30 PM = B:30 PM Meeting       Give this list to your receptionist to confirm upcoming appointments. A printed list of a selected day's appointments will show the following: <ul> <li>Start and end time of each appointment.</li> <li>Type of appointment and Name of Client.</li> <li>the Parent's name if the client is a child and/or a Company name</li> <li>Phone numbers (home/work/cell), Email &amp; the first few lines of a Note. Only the times scheduled will show i.e. 'empty time slots' will not show.</li> </ul> <li>o print a 'custom' list showing a few days or a week's appointments, click Find to go to the Search Screen. You can search there for dates, or types of appointments etc. Keep it imple to start with and just search for dates.</li> <li>Find, Print, Delete Appointment: Find How All Print Help</li> <li>Guest dates and click From Dec 13, 07 Find All Upcoming Appointments</li> <li>Find All Upcoming Appointment Print Help</li> <li>Guest dates and click From Dec 13, 07 Find Dates Find All Upcoming Appointment</li> <li>Find Date Start ~ End Time First Lest Parents Company Appt Type Appointment Print Print, Dec 13, 07 100 pm Elsabeth First Henry VIII &amp; Anne Appointment Print Print Pappintment</li> <li>Find Date 13, 07 100 pm - 1200 pm Richard Third Appointment Print Pappintment Print Pappintment Print Pap</li>                                                                                                    | 11:00 AM ~ 12:30 PM                           | Daniel Car                             | stro                                                                                   | Work: 954 564 11<br>Cell: 954 547 4633                                                           | 06                                                                                                    | FOC                                                                                              |                                                                               |                                                     |
| B:30 min       Montring         Give this list to your receptionist to confirm upcoming appointments.<br>A printed list of a selected day's appointments will show the following:<br>- Start and end time of each appointment.<br>- Type of appointment and Name of Client.<br>+ the Parent's name if the client is a child and/or a Company name<br>- Phone numbers (home/work/cell), Email & the first few lines of a Note.<br>Only the times scheduled will show i.e. 'empty time slots' will not show.         o print a 'custom' list showing a few days or a week's appointments, click Find to go to<br>the Search Screen. You can search there for dates, or types of appointments etc. Keep it<br>imple to start with and just search for dates.         :Find, Print, Delete Appointments:       Find They         Select dates and click       From Dec 13, 07         View Thu, Dec 13, 07       100 Dom - 12:00 pm Mrande Cattor         View Thu, Dec 13, 07       100 pm - 2:00 pm Mrande Cattor         View Thu, Dec 13, 07       100 pm - 2:00 pm Richard Third         View Thu, Dec 13, 07       100 pm - 2:00 pm Richard Third         Yepe different dates in each field to find a range of days.<br>The appointments will automatically sort by time and date. Use the pink buttons to re-sort them.                                                                                                    | 12:30 PM~ 1:30 PM                             | Personal                               | _                                                                                      |                                                                                                  |                                                                                                    | -LUN                                                                                             | CH-                                                                           |                                                     |
| Type the same date into both fields to search for one day's appointments then click <b>Find Dates</b> .                                                                                                    | 6:00 PM ~ 9:00 PM                             | Personal                               | A printed lis<br>- Start and<br>- Type of a<br>+ the Pa<br>- Phone nu<br>Only the time | t of a selecte<br>l end time of<br>oppointment a<br>rent's name<br>imbers (homo<br>nes scheduled | d day's a<br>each app<br>and Nam<br>if the clie<br>e/work/c<br><i>l will sho</i>                                                                                                    | ppointments<br>oointment.<br>e of Client.<br>nt is a child a<br>ell), Email & 1<br>w i.e. 'empty | will show the for<br>and/or a Compa<br>the first few line<br>time slots' will | ollowing:<br>any name<br>es of a Note.<br>not show. |
| CLIENT<br>DATA       DAY       WEEK       MONTH       YEAR       SCHEDULE       CALENDAR<br>SETTINGS         Select dates and click       From Dec 13, 07       to Dec 13, 07       Find Dates       Find All Upcoming Appointments         Date       Start ~ End Time       First       Last       Parents       Company       Appt Type       Appointments         View       Thu. Dec 13. 07       10:00 am ~ 12:00 pm       Elcabeth First       Henry VIII & Anne       Appointment/Phone FOC         View       Thu. Dec 13. 07       10:00 am ~ 12:00 pm       Miranda Castro       Appointment       Porsonal       LUNCH         View       Thu. Dec 13. 07       10:00 pm ~ 1:00 pm       Richard Third       Appointment       ROC: one h                                                                                                    | ne Search Scree                               | en. You                                | can search th                                                                          | nere for dates                                                                                   |                                                                                                    | es of appointr                                                                                   | ments etc. Keep                                                               | USC                                                 |
| the Find Dates button       Find Time First Last       Parents       Company       Appt Type       Appointments         View Thu. Dec 13. 07       10:00 am ~ 12:00 pm       Find All Upcoming Appointments         View Thu. Dec 13. 07       10:00 am ~ 12:00 pm       Find All Upcoming Appointments         View Thu. Dec 13. 07       10:00 am ~ 12:00 pm       Miranda Castro       Appointment         View Thu. Dec 13. 07       1:00 pm ~ 1:00 pm       Parents       Company       Appt Type       Appt Type       Appointment         View Thu. Dec 13. 07       1:00 pm ~ 1:00 pm       Parsonal       LUNCH         View Thu. Dec 13. 07       1:00 pm ~ 2:00 pm Richard Third       Appointment       ROC: one h         Type the same date into both fields to search for one day's appointments then click Find Dates.         Type different dates in each field to find a range of days.         The appointments will automatically sort by time and date. Use the pink buttons to re-sort them.                                                                                                    | CLIENT                                        | ~                                      |                                                                                        |                                                                                                  | $\geq$                                                                                                    | · · ·                                                                                            | CALENDAR                                                                      | C®                                                  |
| View       Thu. Dec 13. 07       10:00 am ~12:00 pm       Elcabeth Fint       Henry VIII & Anne       Appointment/Phone FoC         View       Thu. Dec 13. 07       11:00 am ~12:00 pm       Miranda Castro       Appointment         View       Thu. Dec 13. 07       12:00 pm ~ 1:00 pm       Personal       LUNCH         View       Thu. Dec 13. 07       1:00 pm ~ 2:00 pm       Richard Third       Personal       LUNCH         View       Thu. Dec 13. 07       1:00 pm ~ 2:00 pm       Richard Third       Appointment       ROC: one h         Type the same date into both fields to search for one day's appointments then click       Find Dates.         Type different dates in each field to find a range of days.       The appointments will automatically sort by time and date. Use the pink buttons to re-sort them.                                                                                                    |                                               |                                        | From Dec 13,                                                                           | 07 07 Dec 13                                                                                     | 8, 07 🔽 🖪                                                                                                    | nd Dates Find                                                                                    | All Upcoming Appoint                                                          | ments                                               |
| Type different dates in each field to find a range of days.<br>The appointments will automatically sort by time and date. Use the pink buttons to re-sort them.                                                                                                    | View Thu, De<br>View Thu, De<br>View Thu, De  | c 13. 07 📄<br>c 13. 07 📄<br>c 13. 07 📄 | 10:00 am ~ 12:00 pm<br>11:00 am ~ 12:00 pm<br>12:00 pm ~ 1:00 pm                       | Elzabeth First<br>Miranda Castro                                                                 | and the second second se |                                                                                                  | Appointment<br>Appointment<br>Personal                                        | /Phone FOC                                          |
| Once you are happy with the list click <b>Print</b> and follow the directions above.                                                                                                    | ype different d                               | ates in                                | each field to                                                                          | find a range                                                                                     | of days.                                                                                                    |                                                                                                  |                                                                               |                                                     |
|                                                                                                    | Once you are ha                               | appy wi                                | th the list clic                                                                       | k <b>Print</b> and f                                                                             | ollow the                                                                                                    | e directions a                                                                                   | bove.                                                                         |                                                     |

## :Calendar Help—Searching:

| Select dates and click                                                                                                    |                          |                 |                                 |           |
|----------------------------------------------------------------------------------------------------|--------------------------|-----------------|---------------------------------|-----------|
| the Find Dates button From 12/13/200 to Dec 13, 07 Find Dates                                                                                                    | Find All Upcoming App    |                 | Delete by Year                  |           |
| View Thu, Dec 13, 07 Henry VIII 5, Anne                                                                                                    |                          | t Type /        | Appointment Description         | 1 Ente    |
| View Thu, Dec 13, 07 Sun Mon Tue Wed Thu Fri Sat                                                                                                    | Appoint                  |                 | INCH                            | D Ente    |
| View Thu, Dec 13, 07 2 2 3 4 5 6 7 8                                                                                                    | Appoint                  |                 | OC: one hour scheduled b/c his  | 1 Ente    |
| 16 17 18 19 20 eg 22                                                                                                    |                          |                 |                                 |           |
| 23 24 25 26 27 28 29                                                                                                    |                          |                 |                                 |           |
| Quick and Easy Search for Dates<br>Click the yellow Find button at the top of any of the<br>Using the 'drop down' calendars enter dates into th<br>next to the date fields.               |                          |                 |                                 |           |
| Make both dates the same if you want to see one d                                                                                                    | ay or a range o          | of dates        | as required.                    |           |
| You can also click twice in the date fields and type                                                                                                    | the dates in ma          | nually (        | MM/DD/YYYY)                     |           |
|                                                                                                    |                          |                 |                                 |           |
| Find All Upcoming                                                                                                    | Appointments             |                 |                                 |           |
| Click this button to view all upcoming appointments<br>You can then sort the appointments by clicking on t                                                                                |                          | rs.             |                                 |           |
| Find Drint Doloto Appointments Find Show All                                                                                                    | Print Help               |                 |                                 |           |
| Find, Print, Delete Appointments.                                                                                                    |                          | C               |                                 | 35        |
| CLIENT DAY WEEK MONTH YEAR SCHED                                                                                                    | ULE CALENDAR<br>SETTINGS |                 |                                 | 55        |
| Select dates and click  From 12/13/200 to 12/13/200 Find Dates Find Dates button                                                                                                    | Find All Upcoming Appo   | intments        | Delete by Year                  |           |
|                                                                                                    | pany Appt                | Type A          | ppointment Description          | -         |
| More Complex Searches                                                                                                    |                          |                 |                                 | 1 Enter   |
| Use the <b>Find</b> button at the top of the Search screen themselves. You can search for a client, an appoint                                                                            |                          |                 |                                 |           |
| If you want to find all appointments at a certain clin<br>as MM/DD/YYYYMM/DD/YYYY (including the perio<br>Appointment Type and click the Enter button (or th<br>headers to sort the list. | ds with no s             | pace eit        | ther side), then se             | elect a   |
| You can also then click the print button to print just                                                                                                    | t these appoint          | ments.          |                                 |           |
|                                                                                                    |                          |                 |                                 |           |
| Delete by Year                                                                                                    | DELETE WITH G            | REAT CAUT       | TON                             |           |
| Be Afraid, Be Very Afraid                                                                                                    | Are you sure you y       | ant to delete   | all the appointments for the y  | ear 2004? |
| You can Delete a year's appointments                                                                                                    | Remember - all dela      | itions are fina | I - there is no undo/recover fa | cility.   |
| in a heartbeat. Deleted appointments<br>can never be retrieved. If you click this button                                                                                                  | Click cancel if you a    | re not sure!    |                                 |           |
| you will be asked to type in a year - and given                                                                                                    |                          |                 | Yes Delete No                   | Cancel    |
| an opportunity to cancel at the next step in case yo                                                                                                    | u change your            | mind.           |                                 |           |
| Back up COMPASS first just in case you make an in<br>cautious, or too fastidious when deleting data.                                                                                      | advertent mist           | ake. You        | u can never be to               | 0         |

### :Calendar Help—Settings:

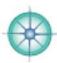

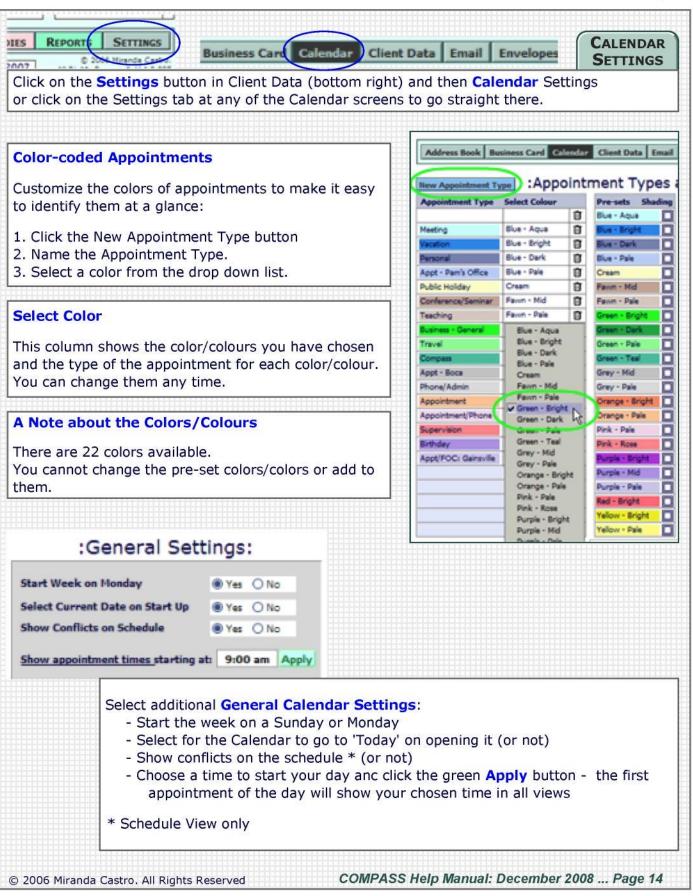

#### :Case Notes Help:

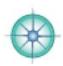

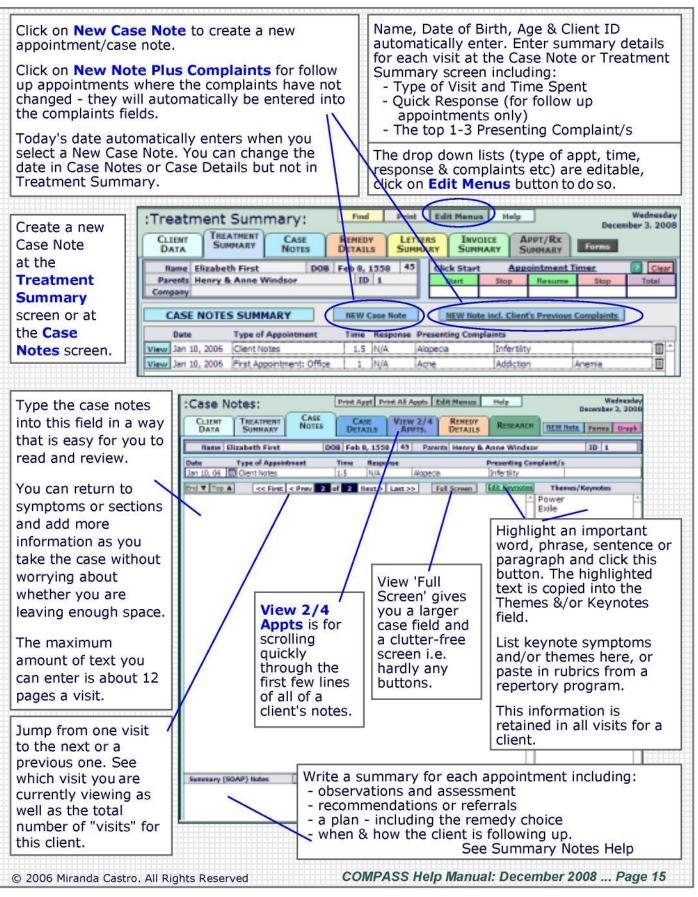

#### :Case Notes Help—Features:

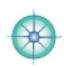

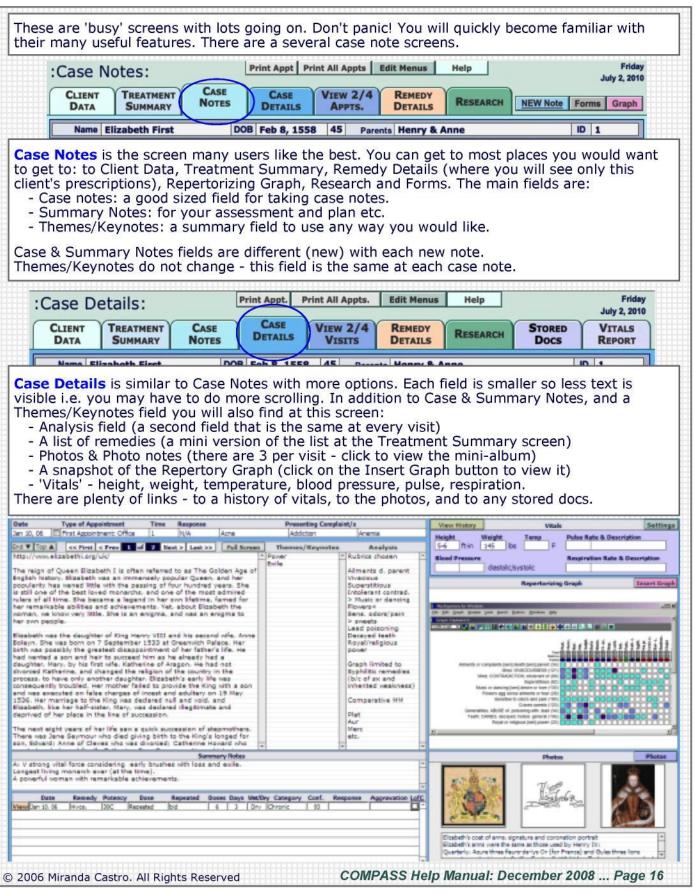

### :Case Notes Help-Insert a Repertory Graph:

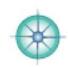

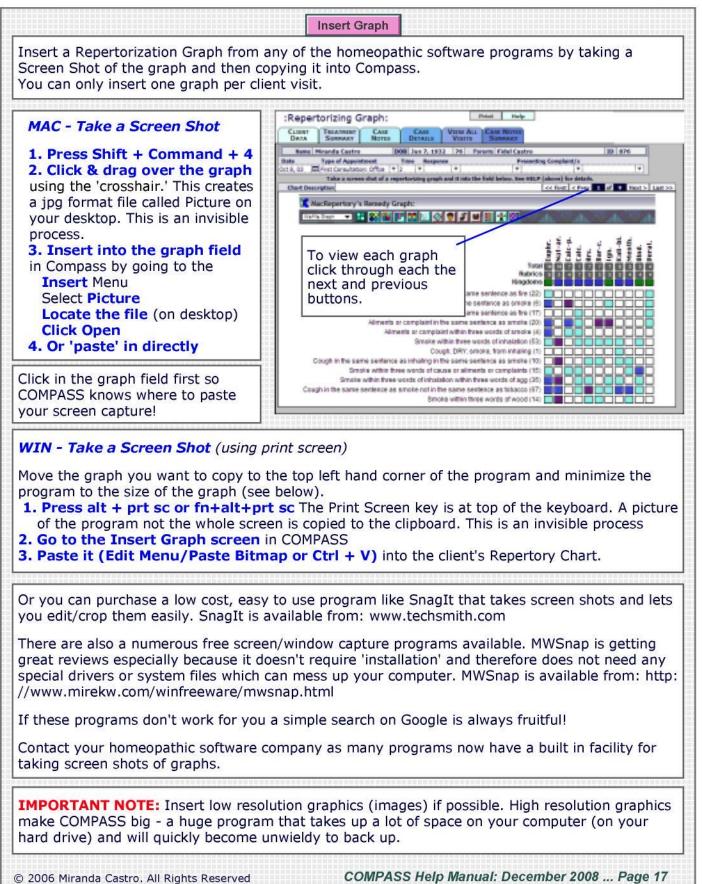

## :Case Notes Help—Printing Case Notes:

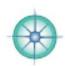

|                                                                                                    | Print Appt.                                                   | Print All App                                                                                                    | ts.                                                                                                    |
|----------------------------------------------------------------------------------------------------|---------------------------------------------------------------|----------------------------------------------------------------------------------------------------|----------------------------------------------------------------------------------------------------|
| Print out one appointment or all app<br>top of the Case Notes screen. If you<br>Short (Print All Appts.) you can can                                                                                                    | change you                                                    | ir mind after c                                                                                                    | licking OK (Print Appt.) or Full or                                                                                                    |
| Print Appt. This option prints the Cand Summary Notes for one appoint                                                                                                    |                                                               |                                                                                                    |                                                                                                    |
| Print All Appointments for This Client Select Full or Short below then follow the prompts t Full: Date & Type of Appointment & Presenting C Case Notes + Themes/Keynotes + Analysis Summary Notes Date & Name of Remedy & Response Short: Date & Type of Appointment & Presenting CC Summary Notes only (i.e. no Case notes etc. Date & Name of Remedy & Effect Cancel Full Preview & Print the Case Notes To PREVIEW all the notes/summaries/remedies for this At the next screen click the 'pages of the rolodex' in th to scroll through this client's case notes. Click 'Continue' in the Status Bar to go on to print. | omplaints<br>omplaints<br>)<br>Short<br>s client click OK.    | <ul> <li>Date/Type</li> <li>Case Note</li> <li>Themes</li> <li>Analysis</li> <li>Summary</li> <li>Date/Nam</li> </ul> SHORT: prir <ul> <li>Date/Type</li> <li>Summary</li> <li>Date/Nam</li> <li>i.e. it does N</li> <li>summary fie</li> </ul> | s the following:<br>of each Appointment + Complaints<br>s<br>Notes<br>e of Remedy + Response<br>nts the following:<br>of Appointment + Complaints<br>Notes<br>e of Remedy + Response<br>IOT print the Case - just the |
| nte e une de nentre la la la la la la la la la la la la la                                                                                                    | Paperl<br>notes<br>'Print' t<br>you car<br>patient<br>supervi | ess case<br>to a pdf that<br>n email to a<br>, colleague,<br>sor etc.<br>Patient<br>7<br>Total                                                                                                    |                                                                                                    |

## :Case Notes Help—Case Taking Fields:

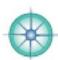

| Record your patient's words as                                                                                                    | Themes & Keynotes                                                                                                    | Analysis                                                                                                    |
|----------------------------------------------------------------------------------------------------|----------------------------------------------------------------------------------------------------|----------------------------------------------------------------------------------------------------|
| aithfully as possible.<br>Record your questions or leave<br>a line space to show that you<br>asked one.<br>Add your own thoughts and<br>observations in<br>orackets/parentheses.<br>Jse notations for common<br>responses: ! = pt smiled,<br>! = chuckled, !!! laughed a<br>ot. This is helpful if the<br>subject matter is sad or<br>serious. Or use emoticons<br>-( for sad and so on.<br>Jse CAPS for loud/shouting<br>Use numbers for underlines for<br>spontaneity, intensity &<br>clarity of symptoms:<br>Chilly -3 > meat -2- | Information in this field<br>stays the same across all<br>visits.<br>Pull out of the case the<br>important symptoms,<br>keynotes, words, themes and<br>phrases.<br>Group them so that they<br>'make sense' - arranging and<br>rearranging them until they<br>accurately reflect the whole<br>person.<br>Reflecting this back to the<br>patient (in a kind, accessible,<br>respectful way) can be<br>tremendously healing - and<br>affirmative. | Information in this field stays<br>the same across all visits.<br>Take your final lists/groups<br>from Themes & Keynotes and<br>translate into rubrics.<br>List the key rubrics chosen<br>(and why). You can copy whole<br>rubrics from your repertorizing<br>program (or paste a chart into<br>the Insert Graph screen).<br>Comparative Materia Medica:<br>write up the remedies<br>considered and why here.<br>List any obstacles to cure, or<br>prognosis, etc. |
| I'm terrified of falling -4-                                                                                                    | that suits the way you work an                                                                                                    |                                                                                                    |
| My throat is killing me<br>It's so so painful - nothing relieves the<br>It came on suddenly yesterday morning<br>I couldn't even sleep last night the pair<br>I broke up with my girlfriend yesterday<br>We'd been going out for 4 years<br>I never felt jealous before - I've been s<br>Which side is worse - it's only on the left                                                                                                    | g - I just woke with it Sudde<br>h was so bad<br>because she cheated on me<br>seething with it                                                                                                    | en onset (constitutional<br>remedy)                                                                                                    |
|                                                                                                    |                                                                                                    |                                                                                                    |
| <ol> <li>You can click directly in the fi</li> <li>Or you can click the Add Key<br/>the case highlighting key wor<br/>the highlighted text will pop in</li> </ol>                                                                                                    | eld and type into it.<br><b>note</b> button and a new screen o<br>ds/phrases or more and clicking<br>nto the Themes/Keynotes field.<br>other program (eg, Word, or any                                                                                                    | the Add Keynote button again -                                                                                                    |
| <ol> <li>You can click directly in the fi</li> <li>Or you can click the Add Key<br/>the case highlighting key wor<br/>the highlighted text will pop in</li> <li>You can also select text in an<br/>copy it and then paste it into</li> <li>Regardless of which homeopath<br/>this feature beneficial. Its pur</li> </ol>                                                                                                    | eld and type into it.<br><b>note</b> button and a new screen o<br>ds/phrases or more and clicking<br>nto the Themes/Keynotes field.<br>other program (eg, Word, or any<br>the Themes/Keynote box.<br>ic case analysis strategies you us<br>pose is to give you a place where<br>. Or simply to write notes to your                                                                                                    | pens up. You can scroll through<br>the Add Keynote button again -<br>other homeopathic program),<br>e in your practice, you will find<br>e you can keep track of repeating                                                                                                    |
| the case highlighting key wor<br>the highlighted text will pop in<br>3. You can also select text in an<br>copy it and then paste it into<br>Regardless of which homeopath<br>this feature beneficial. Its pur<br>words and concepts in a case                                                                                                    | eld and type into it.<br><b>note</b> button and a new screen o<br>ds/phrases or more and clicking<br>nto the Themes/Keynotes field.<br>other program (eg, Word, or any<br>the Themes/Keynote box.<br>ic case analysis strategies you us<br>pose is to give you a place where<br>. Or simply to write notes to your                                                                                                    | pens up. You can scroll through<br>the Add Keynote button again -<br>other homeopathic program),<br>e in your practice, you will find<br>e you can keep track of repeating                                                                                                    |

## :Case Notes Help—Vitals/Stored Docs:

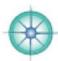

|                                                                                                    |                                                                                                    |                                                                                                    |                                                                                                    |                                                                                                    | etails) to sele                                                                                                    | ct feet or                                                                                                    | mete                                                                                                    | rs,                                                                         |                             |                                                             |                                                                 |
|----------------------------------------------------------------------------------------------------|----------------------------------------------------------------------------------------------------|----------------------------------------------------------------------------------------------------|----------------------------------------------------------------------------------------------------|----------------------------------------------------------------------------------------------------|----------------------------------------------------------------------------------------------------|----------------------------------------------------------------------------------------------------|----------------------------------------------------------------------------------------------------|-----------------------------------------------------------------------------|-----------------------------|-------------------------------------------------------------|-----------------------------------------------------------------|
| ounas                                                                                                    | or kilo                                                                                                    | s, Fanren                                                                                                    | heit or Ce                                                                                                    | ISIUS. Mean                                                                                          | urements: Weight:                                                                                                    | lbs Heig                                                                                                    | ghi 🗸 ft                                                                                                    |                                                                             | Temp: F                     | Case                                                        | DETAIL                                                          |
| S                                                                                                    | TORED                                                                                                    | VITALS                                                                                                    | ~                                                                                                    |                                                                                                    |                                                                                                    | Cumunity                                                                                                    |                                                                                                    | n-cm                                                                        |                             |                                                             |                                                                 |
|                                                                                                    | Docs                                                                                                    | REPORT                                                                                                    |                                                                                                    |                                                                                                    |                                                                                                    |                                                                                                    |                                                                                                    |                                                                             |                             |                                                             |                                                                 |
|                                                                                                    |                                                                                                    | 10 1                                                                                                    | Settings                                                                                                    |                                                                                                    | Vitals                                                                                                    |                                                                                                    | :Vit                                                                                                    | tals H                                                                      | istory:                     |                                                             |                                                                 |
| omplaint/                                                                                                    | /s                                                                                                    |                                                                                                    | Height                                                                                                    | Weight                                                                                               | Temp                                                                                                    |                                                                                                    |                                                                                                    | ATA                                                                         | DATA                        |                                                             | DITS                                                            |
|                                                                                                    | Anemi                                                                                                    | a                                                                                                    | 5-6                                                                                                    | ft-in 145                                                                                            | lbs F                                                                                                    |                                                                                                    | Name                                                                                                    | : Miran                                                                     | da Castro                   |                                                             |                                                                 |
| 5                                                                                                    | An                                                                                                    | alysis                                                                                                    | Blood Pr                                                                                                    |                                                                                                    |                                                                                                    |                                                                                                    |                                                                                                    | Date of 0                                                                   | Consult He                  | ght                                                         | Weight                                                          |
|                                                                                                    | Rubrics ch                                                                                                    | Carl Contraction of the Contraction of the Contract |                                                                                                    | diastol                                                                                              | ic/systolic                                                                                                    |                                                                                                    |                                                                                                    | Sep 17, 2                                                                   |                             |                                                             | 180 1                                                           |
| itals I                                                                                                    | Report                                                                                                    | . Keen tr                                                                                                    | ack of som                                                                                                    | ne or all Vit                                                                                        | als and view                                                                                                    | a history                                                                                                    | -                                                                                                    | Aug 24, 2                                                                   |                             |                                                             | 150                                                             |
|                                                                                                    |                                                                                                    |                                                                                                    |                                                                                                    | d any vitals                                                                                         |                                                                                                    | a motory                                                                                                    |                                                                                                    | Jan 27, 2<br>Jul 6, 200                                                     | and the second distances of |                                                             | 150 I                                                           |
|                                                                                                    |                                                                                                    |                                                                                                    |                                                                                                    |                                                                                                    |                                                                                                    |                                                                                                    |                                                                                                    | 3010, 200                                                                   | 1 3-3                       | 112-011                                                     | 112 1                                                           |
| bu can<br>bs tha<br>Ifs wit<br>stored                                                                                                    | t store<br>t were<br>th mult                                                                                                    | an unlimi<br>emailed<br>iple page                                                                                                    | ted numbe<br>to you or                                                                                                    | er of docum<br>letters or fo<br>ble docume                                                           | ocuments in onents for each orms that you nt FileMak                                                                                                    | client in<br>scanned                                                                                                    |                                                                                                    | PASS<br>anually                                                             | includir<br>y.              | ng: pdf                                                     | s of                                                            |
| ou can<br>bs tha<br>dfs wit<br>stored<br>Cs.                                                                                                    | n store<br>at were<br>th mult<br>d. Thes                                                                                                    | an unlimi<br>emailed<br>iple page<br>se look di                                                                                                    | ted numbe<br>to you or<br>s: the who<br>ferent on                                                                                      | er of docum<br>letters or fo<br>ble docume<br>Macs and                                               | nents for each<br>forms that you                                                                                                    | er Pro                                                                                                    |                                                                                                    | PASS<br>anually                                                             | includir<br>y.              | ng: pdf                                                     | s of                                                            |
| ou can<br>bs tha<br>dfs wit<br>stored<br>Cs.<br>n WIN<br>raphic                                                                                    | th mult<br>d. Thes<br>shows                                                                                                    | an unlimi<br>emailed<br>iple page<br>se look dif<br>compute<br>- on MAC                                                                                                    | ted number<br>to you or<br>s: the who<br>ferent on<br>rs the pdf<br>Cs the first                                                       | er of docum<br>letters or fo<br>ble docume<br>Macs and                                               | nents for each<br>forms that you                                                                                                    | er Pro                                                                                                    |                                                                                                    | PASS<br>anually                                                             | includir<br>y.              | ng: pdf                                                     | s of                                                            |
| bu can<br>bs tha<br>dfs wit<br>stored<br>Cs.<br>n WIN<br>raphic                                                                                    | th mult<br>d. Thes<br>shows                                                                                                    | an unlimi<br>emailed<br>tiple page<br>se look dit                                                                                                    | ted number<br>to you or<br>s: the who<br>ferent on<br>rs the pdf<br>Cs the first                                                       | er of docum<br>letters or fo<br>ble docume<br>Macs and                                               | nents for each<br>forms that you                                                                                                    | er Pro<br>This file type<br>be inserted a                                                                               |                                                                                                    | PASS<br>anually                                                             | includir<br>y.              | ng: pdf                                                     | s of                                                            |
| bu can<br>bs tha<br>dfs wit<br>stored<br>Cs.<br>n WIN<br>raphic<br>age of<br>lick the                                                              | th mult<br>d. Thes<br>in DOWS<br>shows<br>the do<br>e Expo                                                                                                    | an unlimi<br>e emailed<br>iple page<br>se look dif<br>compute<br>- on MAC<br>ocument s<br>rt button                                                                                                    | ted number<br>to you or<br>s: the who<br>ferent on<br>rs the pdf<br>Cs the first<br>hows.<br>to open                                   | er of docum<br>letters or fo<br>ble docume<br>Macs and                                               | nt FileMak                                                                                                    | er Pro<br>This file type<br>be inserted a                                                                               |                                                                                                    | PASS<br>anually                                                             | includir<br>y.              | picture.                                                    | s of                                                            |
| bu can<br>bs tha<br>dfs wit<br>stored<br>Cs.<br>n WIN<br>raphic<br>age of<br>lick the<br>pdf. Y                                                    | th mult<br>at were<br>th mult<br>d. Thes<br>Shows<br>the do<br>e Expo<br>You'll be                                                                                                    | an unlimi<br>e emailed<br>iple page<br>se look dif<br>compute<br>- on MAC<br>ocument s<br>rt button<br>e asked to                                                                                                    | ted number<br>to you or<br>s: the who<br>ferent on<br>rs the pdf<br>Cs the first<br>hows.<br>to open<br>o Save                         | er of docum<br>letters or fo<br>ble docume<br>Macs and                                               | nents for each<br>orms that you<br>nt<br>FileMak                                                                                                    | er Pro<br>This file type<br>be inserted a                                                                               |                                                                                                    | PASS<br>anually                                                             | includir<br>y.              | picture.                                                    | s of                                                            |
| ou can<br>abs tha<br>dfs wit<br>stored<br>Cs.<br>on WIN<br>raphic<br>age of<br>lick the<br>pdf. Y<br>. Choo                                        | th mult<br>d. Thes<br>blocks<br>the do<br>e Expo<br>fou'll bo<br>se a pl                                                                                                    | an unlimi<br>e emailed<br>iple page<br>se look dif<br>compute<br>- on MAC<br>ocument s<br>rt button<br>e asked to<br>lace like y                                                                                                    | ted number<br>to you or<br>s: the who<br>ferent on<br>rs the pdf<br>S the first<br>hows.<br>to open<br>o Save<br>our                   | er of docum<br>letters or fo<br>ble docume<br>Macs and                                               | nt FileMak                                                                                                    | er Pro<br>This file type<br>be inserted a                                                                               |                                                                                                    | PASS<br>anually                                                             | includir<br>y.              | a picture.                                                  | s of                                                            |
| bu can<br>bs tha<br>dfs wit<br>stored<br>Cs.<br>n WIN<br>raphic<br>age of<br>lick the<br>pdf. Y.<br>. Choo<br>esktop                               | i store<br>at were<br>th mult<br>d. Thes<br>IDOWS<br>shows<br>the do<br>e Expo<br>ou'll be<br>ose a plo<br>o where                                                                                                    | an unlimi<br>e emailed<br>iple page<br>se look dif<br>compute<br>- on MAC<br>ocument s<br>rt button<br>e asked to                                                                                                    | ted number<br>to you or<br>s: the who<br>ferent on<br>rs the pdf<br>Cs the first<br>hows.<br>to open<br>o Save<br>our<br>easily        | er of docum<br>letters or fo<br>ble docume<br>Macs and<br>fle game:                                  | nt FileMak                                                                                                    | er Pro<br>This file type<br>be inserted a                                                                               |                                                                                                    | PASS<br>anually                                                             | includir<br>y.              | a picture.                                                  | s of<br>Example<br>It will<br>K                                 |
| bu can<br>bs tha<br>dfs wit<br>stored<br>Cs.<br>n WIN<br>raphic<br>age of<br>lick the<br>pdf. Y<br>Choo<br>esktop<br>cate it                       | i store<br>at were<br>th mult<br>d. Thes<br>IDOWS<br>shows<br>the do<br>e Expo<br>ou'll be<br>ose a pl<br>o where<br>t and th                                                                                                    | an unlimi<br>e emailed<br>ciple page<br>se look dif<br>compute<br>- on MAC<br>ocument s<br>rt button<br>e asked to<br>lace like y<br>e you can                                                                                                    | ted number<br>to you or<br>s: the who<br>ferent on<br>rs the pdf<br>Cs the first<br>hows.<br>to open<br>o Save<br>our<br>easily        | er of docume<br>letters or fo<br>ole docume<br>Macs and<br>file game:<br>Save as type                | nt FileMak                                                                                                    | er Pro<br>This file type<br>be inserted a                                                                               | COMI<br>in ma                                                                                                    | PASS<br>anually<br>tot be dis<br>layed as                                   | includir<br>y.              | a picture.                                                  | s of<br>Example<br>It will<br>K                                 |
| bu can<br>bs tha<br>dfs wit<br>stored<br>Cs.<br>n WIN<br>raphic<br>age of<br>lick the<br>pdf. Y<br>Choo<br>esktop<br>cate it<br>ewing              | th mult<br>d. Thes<br>in the second<br>in the second                                                                                                    | an unlimi<br>e emailed<br>tiple page<br>se look dif<br>compute<br>- on MAC<br>ocument s<br>rt button<br>e asked to<br>lace like y<br>e you can<br>rash it aft                                                                                                    | ted number<br>to you or<br>s: the who<br>ferent on<br>rs the pdf<br>Cs the first<br>hows.<br>to open<br>o Save<br>our<br>easily<br>er  | er of docume<br>letters or fo<br>ole docume<br>Macs and<br>file game:<br>Save as type                | nents for each<br>orms that you<br>nt<br>FileMak<br>i<br>i<br>compassFile<br>CompassFile<br>Al Files (".")<br>Automati<br>Create gr                                                                                                    | er Pro This file type be inserted a pdf cally gpen file                                                                 | COMI<br>in ma                                                                                                    | PASS<br>anually<br>tot be dis<br>layed as                                   | includir<br>y.              | a picture.                                                  | s of<br>Example<br>It will<br>K                                 |
| bu can<br>bs tha<br>dfs wit<br>stored<br>Cs.<br>n WIN<br>raphic<br>age of<br>ick the<br>pdf. Y<br>Choo<br>esktop<br>cate it<br>ewing               | th mult<br>d. Thes<br>block<br>ibows<br>the do<br>ose a pl<br>owhere<br>t and the<br>it.                                                                                                    | an unlimi<br>e emailed<br>tiple page<br>se look dif<br>compute<br>- on MAC<br>ocument s<br>rt button<br>e asked to<br>lace like y<br>e you can<br>rash it aft                                                                                                    | ted number<br>to you or<br>s: the who<br>ferent on<br>rs the pdf<br>Cs the first<br>hows.<br>to open<br>o Save<br>rour<br>easily<br>er | er of docume<br>letters or fo<br>ole docume<br>Macs and<br>fle game:<br>Save as type<br>After saving | nents for each<br>orms that you<br>nt<br>FileMak<br>i<br>i<br>compassFile<br>compassFile<br>compassFile<br>All Files (*.*)<br>CompassFile<br>compassFile<br>compassFile<br>compassFile<br>compassFile<br>compassFile                                                                                                    | er Pro This file type be inserted a pdf cally gpen file                                                                 | COMI<br>in ma                                                                                                    | ment                                                                        | played as a file.           | a picture.                                                  | s of<br>It will<br>K<br>Save<br>Sancel                          |
| bu can<br>bs tha<br>dfs wit<br>stored<br>Cs.<br>n WIN<br>aphic<br>age of<br>ick the<br>pdf. Y<br>Choo<br>esktop<br>cate it<br>ewing                | th mult<br>d. These<br>ibox shows<br>the do<br>shows<br>the do<br>ou'll be<br>ose a pl<br>owhere<br>t and the<br>it.                                                                                                    | an unlimi<br>e emailed<br>tiple page<br>se look dif<br>compute<br>- on MAC<br>ocument s<br>rt button<br>e asked to<br>lace like y<br>e you can<br>rash it aft<br>ments, faxes a<br><u>Title</u><br>08 Consent fo                                                                                                    | ted number<br>to you or<br>s: the who<br>ferent on<br>rs the pdf<br>Cs the first<br>hows.<br>to open<br>o Save<br>rour<br>easily<br>er | er of docume<br>letters or fo<br>ole docume<br>Macs and<br>fle game:<br>Save as type<br>After saving | nents for each<br>orms that you<br>nt<br>FileMak<br>i<br>i<br>i<br>i<br>i<br>i<br>i<br>i<br>i<br>i<br>i<br>i<br>i<br>i<br>i<br>i<br>i<br>i<br>i                                                                                                    | er Pro This file type be inserted a pdf cally gpen file nail with file as Click the docume                              | could n<br>and disp<br>attache<br>e enla<br>nts in                                                                                                    | ment<br>arge br                                                             | played as a fie.            | a picture.                                                  | s of<br>It will<br>Seve<br>Serve<br>Serve<br>the                |
| by can<br>bs tha<br>dfs wit<br>stored<br>Cs.<br>n WIN<br>raphic<br>age of<br>lick the<br>pdf. Y<br>. Choo<br>esktop<br>cate it<br>ewing            | th mult<br>d. These<br>ibox shows<br>the do<br>shows<br>the do<br>ou'll be<br>ose a pl<br>owhere<br>t and the<br>it.                                                                                                    | an unlimi<br>e emailed<br>ciple page<br>se look dif<br>compute<br>- on MAC<br>ocument s<br>rt button<br>e asked to<br>lace like y<br>e you can<br>rash it aft<br>ments, faxes a<br><u>Title</u><br>08 Consent fo<br>08 Insurance                                                                                                    | ted number<br>to you or<br>s: the who<br>ferent on<br>rs the pdf<br>Cs the first<br>hows.<br>to open<br>o Save<br>rour<br>easily<br>er | er of docume<br>letters or fo<br>ole docume<br>Macs and<br>fle game:<br>Save as type<br>After saving | nents for each<br>orms that you<br>nt<br>FileMak<br>i<br>i<br>compassFile<br>compassFile<br>compassFile<br>All Files (*.*)<br>CompassFile<br>compassFile<br>compassFile<br>compassFile<br>compassFile<br>compassFile                                                                                                    | er Pro This file type be inserted a adf adf Click the docume screen t                                                   | could n<br>and dap<br>a attache<br>e enla<br>nts in<br>hat s                                                                                                    | ment<br>ment<br>marge bin<br>a larg                                         | played as a file.           | a picture.                                                  | s of<br>It will<br>Seve<br>Serve<br>Serve<br>the                |
| by can<br>by tha<br>dfs wit<br>stored<br>Cs.<br>n WIN<br>aphic<br>age of<br>ick the<br>pdf. Y<br>Choo<br>esktop<br>cate it<br>ewing                | th mult<br>d. These<br>ibox shows<br>the do<br>shows<br>the do<br>ou'll be<br>ose a pl<br>owhere<br>t and the<br>it.                                                                                                    | an unlimi<br>e emailed<br>ciple page<br>se look dif<br>compute<br>- on MAC<br>ocument s<br>rt button<br>e asked to<br>lace like y<br>e you can<br>rash it aft<br>ments, faxes a<br><u>Title</u><br>08 Consent fo<br>08 Insurance                                                                                                    | ted number<br>to you or<br>s: the who<br>ferent on<br>rs the pdf<br>Cs the first<br>hows.<br>to open<br>o Save<br>rour<br>easily<br>er | er of docume<br>letters or fo<br>ole docume<br>Macs and<br>fle game:<br>Save as type<br>After saving | nt FileMak                                                                                                    | er Pro This file type be inserted a adf adf Click the docume screen t docume                                            | could n<br>and dap<br>and dap<br>e enla<br>nts in<br>hat s<br>nts i.e                                                                                                    | ment<br>ment<br>a large bin<br>a larg<br>hows<br>e. no o                    | played as a fie.            | a picture.                                                  | s of<br>It will<br>k<br>ancel<br>the<br>at a                    |
| by can<br>by tha<br>dfs wit<br>stored<br>cs.<br>n WIN<br>aphic<br>age of<br>ick the<br>pdf. Y<br>Choo<br>esktop<br>cate it<br>ewing<br>ore scan    | th mult<br>d. These<br>ibox shows<br>the do<br>shows<br>the do<br>ou'll be<br>ose a pl<br>owhere<br>t and the<br>it.                                                                                                    | an unlimi<br>e emailed<br>ciple page<br>se look dif<br>compute<br>- on MAC<br>ocument s<br>rt button<br>e asked to<br>lace like y<br>e you can<br>rash it aft<br>ments, faxes a<br><u>Title</u><br>08 Consent fo<br>08 Insurance                                                                                                    | ted number<br>to you or<br>s: the who<br>ferent on<br>rs the pdf<br>Cs the first<br>hows.<br>to open<br>o Save<br>rour<br>easily<br>er | er of docume<br>letters or fo<br>ole docume<br>Macs and<br>fbr<br>After saving<br>es (bmp, tpeg, of  | nents for each<br>orms that you<br>nt<br>FileMak<br>icon<br>ochure final 1-7-08.4<br>CompassFile<br>All Files (`.')<br>Automati<br>Create gr<br>8033<br>8032<br>0<br>10<br>10<br>10<br>10<br>10<br>10<br>10<br>10<br>10                                                                                                    | er Pro This file type be inserted a add add cally gpen file nail with file as Click the docume screen t docume Give ead | could n<br>and dap<br>and dap<br>and sp<br>and sp | ment<br>ment<br>a large<br>hows<br>e. no o<br>cumer                         | played as a file.           | o view<br>dow - a<br>e<br>tes.                              | s of<br>It will<br>k<br>ancel<br>the<br>at a                    |
| by can<br>by tha<br>dfs wit<br>stored<br>Cs.<br>n WIN<br>raphic<br>age of<br>ick the<br>pdf. Y<br>Choo<br>esktop<br>cate it<br>ewing<br>ore scan   | th mult<br>d. These<br>in the mult<br>d. These<br>in the do<br>is shows<br>if the do<br>is shows<br>if the do<br>is | an unlimi<br>e emailed<br>ciple page<br>se look dif<br>compute<br>- on MAC<br>ocument s<br>rt button<br>e asked to<br>lace like y<br>e you can<br>rash it aft<br>ments faxes a<br>Title<br>08 Consent fo<br>08 Final                                                                                                    | ted number<br>to you or<br>s: the who<br>ferent on<br>rs the pdf<br>Cs the first<br>hows.<br>to open<br>o Save<br>our<br>easily<br>er  | er of docume<br>letters or fo<br>ole docume<br>Macs and<br>fbr<br>After saving<br>es (bmp, tpeg, of  | nents for each<br>prms that you<br>nt FileMak<br>i CompassFile<br>Al Files ()<br>CompassFile<br>Al Files ()<br>Create gr<br>8033<br>8032<br>8032<br>8031<br>10<br>8033<br>8032<br>8031<br>10<br>8033<br>8032<br>8032<br>8031<br>10<br>8033<br>10<br>8033<br>10<br>80<br>80<br>80<br>80<br>80<br>80<br>80<br>80<br>80<br>8 | er Pro This file type be inserted a adf adf Click the docume screen t docume                                            | could n<br>and dap<br>and dap<br>and sp<br>and sp | ment<br>ment<br>a large<br>hows<br>e. no o<br>cumer                         | played as a file.           | o view<br>dow - a<br>e<br>tes.                              | s of<br>It will<br>k<br>ancel<br>the<br>at a                    |
| by can<br>by tha<br>dfs wit<br>stored<br>Cs.<br>n WIN<br>raphic<br>age of<br>lick the<br>pdf. Y.<br>Choo<br>esktop<br>cate it<br>ewing<br>ore scan | th mult<br>d. These<br>in the mult<br>d. These<br>in the do<br>is shows<br>if the do<br>is shows<br>if the do<br>is | an unlimi<br>e emailed<br>ciple page<br>se look dif<br>compute<br>- on MAC<br>ocument s<br>rt button<br>e asked to<br>lace like y<br>e you can<br>rash it aft<br>ments, faxes a<br><u>Title</u><br>08 Consent fo<br>08 Insurance                                                                                                    | ted number<br>to you or<br>s: the who<br>ferent on<br>rs the pdf<br>Cs the first<br>hows.<br>to open<br>o Save<br>our<br>easily<br>er  | er of docume<br>letters or fo<br>ole docume<br>Macs and<br>fbr<br>After saving<br>es (bmp, tpeg, of  | nt FileMak                                                                                                    | er Pro This file type be inserted a add add cally gpen file nail with file as Click the docume screen t docume Give ead | could n<br>and dap<br>and dap<br>ants in<br>that s<br>nts i.e<br>that s<br>ruts i.e<br>that s                                                                                                    | ment<br>arge bu<br>a larg<br>hows<br>e. no o<br>cumer<br>cribes<br>to shree | played as a file.           | o view<br>dow - a<br>e<br>tes.<br>od title<br>ly.<br>scanne | s of<br>It will<br>K<br>Save<br>ancel<br>the<br>at a<br>-<br>ed |

## :Case Notes Help—Summary Notes:

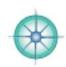

| remedy y             | vou gave didn't work.                                                                                      |
|----------------------|----------------------------------------------------------------------------------------------------|
|                      | 'SOAP' Notes                                                                                               |
|                      | P format is used by many health care practitioners - this one is adapted to fit the<br>pathic perspective. |
| S.O.A.P.             | FORMAT - tried, tested & accepted summary format                                                           |
| SUBJECT              | IVE                                                                                                    |
| The cas              | se as presented by the client, or brief summary thereof. The case notes.                                   |
| ОВЈЕСТЈ              | VE                                                                                                    |
| Observ               | ations/description: physical appearance, speech, gestures, expressions etc.                                |
|                      | vn impressions and feelings.                                                                               |
| Any ph               | ysical examination findings/labs etc.                                                                      |
| ASSESSI              | MENT                                                                                                    |
| Homeo                | pathic prognosis                                                                                           |
|                      | ength of the Vital Force out of 10                                                                         |
|                      | ntal 0-2, Emotional 0-2, Physical 0-2, Social 0-2, Energy 0-2                                              |
|                      | Center of Gravity): Mental/Emotional and/or Physical (M/E/P)                                               |
| in the second second | mptoms/rubrics important to the case<br>s, Miasms, and/or Kingdoms to consider                             |
|                      | rative materia media                                                                                       |
|                      | ies for future consideration (and why)                                                                     |
| PLAN                 |                                                                                                    |
|                      | y/Potency/Dosage                                                                                           |
|                      | mendations: dietary, supplements, exercise, general, lab or other tests, etc.                              |
|                      | ls: to other therapies/therapists and whom.                                                                |
| E/U: FO              | LLOW UP SCHEDULE                                                                                           |
|                      | oppointment is booked and when, when and how a client is getting in touch - or if they                     |
| -                    | ntacting you only as needed. This information can also be added to the Follow up Tracke                    |
| at Clie              | nt Data.                                                                                                   |

COMPASS Help Manual: December 2008 ... Page 21

#### :Case Notes Help—Summary:

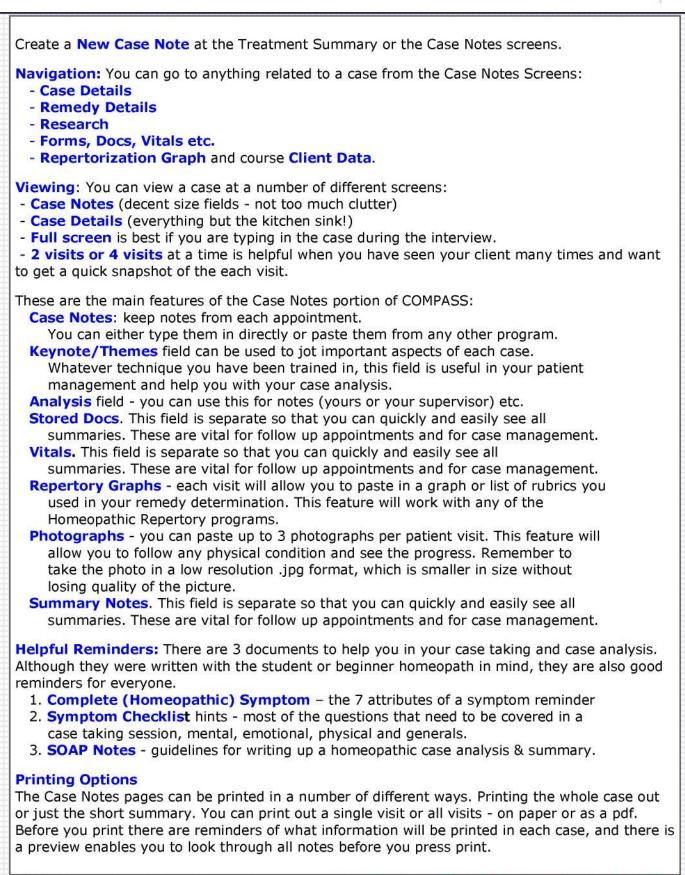

© 2006 Miranda Castro. All Rights Reserved COMPASS Help Manual: December 2008 ... Page 22

## :Case Notes Help—Symptoms Checklists:

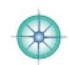

| A COMPLETE SYMPTOM                              | SYMPTOM                                 | CHECKLIST                    |
|-------------------------------------------------|-----------------------------------------|------------------------------|
| 1. ETIOLOGY                                     | MIND                                    | STOMACH                      |
| emotional/physical, etc.                        | DREAMS                                  | ABDOMEN<br>RECTUM            |
| 2. ONSET and DURATION                           | GENERALITIES:<br>Weather/temp.          | STOOL                        |
| 3. QUALITY                                      | Energy/time of day<br>Sleep/position    | BLADDER<br>KIDNEYS           |
| 4. QUANTITY                                     | Appetite/thirst<br>Sweat                | URETHRA<br>URINE<br>PROSTATE |
| 5. LOCATION and RADIATION                       | VERTIGO<br>HEAD                         | MALE/FEMALE                  |
| 6. MODALITIES                                   | EYES/vision                             |                              |
| heat/cold, weather changes,                     | EARS/hearing                            | CHEST/palpitations           |
| activity/rest, position,                        | NOSE/smell                              | RESPIRATION                  |
| pressure, bathing etc.                          | MOUTH/taste<br>TEETH                    | COUGH/expectoration          |
| 7. CONCOMITANTS                                 | FACE                                    | BACK<br>EXTREMITIES          |
|                                                 | THROAT: int/ext<br>LARYNX: speech/voice | JOINTS                       |
|                                                 | LARTIAL Specielly volce                 | SKIN                         |
|                                                 |                                         | HAIR                         |
|                                                 |                                         | NAILS                        |
| Complete Case <u>and</u> Plenty of Cor          |                                         | I NAILS                      |
| nis must be homeopathic heaven                  |                                         |                              |
| y grampa used to say - take care of themselves. | the pennies (cents) and the pou         | nds (dollars) will take care |

Make sure that in the process of gathering you perceive and/or elicit as many **characteristic symptoms** as possible and your job will suddenly become much, much easier.

Read everything you can get your hands on that relates to Characteristic Symptoms.

## :Case-taking Checklist - expanded:

| Edit this list or insert your own                                                                                                    |   | Edit this list or insert your own                                                                                                    | - | Edit this list or insert your own                                                                                                    |   |
|----------------------------------------------------------------------------------------------------|---|----------------------------------------------------------------------------------------------------|---|----------------------------------------------------------------------------------------------------|---|
| MENTAL/EMOTIONAL SX                                                                                                    |   | GENERAL SX                                                                                                    |   | REVIEW OF SYSTEMS                                                                                                    |   |
| Actively listen and observe.                                                                                                    |   | <i>Energy</i> : in general? best/worst times?                                                                                                    |   | Head: Pain. Eruptions. Hair. Dizziness.                                                                                                    |   |
| Verify - Clarify - Enlarge                                                                                                    |   | Sleep and Dreams                                                                                                    |   | <i>Eyes: Vision.</i> Infections. Itching. Pain. Discharges. Photophobia,                                                                          |   |
| Ask for examples                                                                                                    |   | How is your sleep in general?<br>Fall asleep easily? Sleep through the                                                                              |   | lachrymation.                                                                                                    |   |
| Note off-handed comments<br>Be <i>curious</i> (ask why & how often)                                                                                                    |   | night?<br>What wakes you? Do you get back                                                                                                    |   | Ears: Hearing. Noises. Wax.                                                                                                    |   |
| Use <b>open-ended questions</b><br>Tell me more? How was that for you?                                                                                                  |   | easily?<br>Do you snore, talk, drool, grind teeth,                                                                                                  |   | Eruptions. Infections. Pain. Discharges.                                                                                                    |   |
| What was the feeling? What was the sensation? And<br>What do you mean by that? Can you                                                                                  |   | perspire, or walk in your sleep?<br>What position is most comfortable for                                                                           |   | Nose: Sense of smell. Nosebleeds.<br>Pain. Allergies. Discharges: mucus;<br>sinuses ++                                                            |   |
| say a little more (about that)? Is there anything else?                                                                                                    |   | you?<br>Do you have any recurring dreams or<br>recurring themes in your dreams?                                                                     |   | Mouth: Tastes, Odor. Infections.<br>Drooling.                                                                                                    |   |
| Tell me about yourself.                                                                                                    |   | What is the feeling of the dream?<br>How do you wake? Refreshed?                                                                                    |   | Gums: Bleeding, Pain. Canker sores.                                                                                                    |   |
| Please describe yourself<br>How are your moods?                                                                                                    |   | Weather/Temperature                                                                                                    |   | Teeth: Dentition. Cavities. Pain.                                                                                                    |   |
| How would a good friend describe you?                                                                                                    |   | <i>Environment</i><br>Tolerance to temperature, humidity,                                                                                           |   | Throat. Infections. Glands.                                                                                                    |   |
| What are your strengths/weaknesses?<br>What is important to you in life? i.e.                                                                                           |   | weather changes, wind, drafts, closed rooms, fresh air etc.                                                                                         |   | Swallowing. Constriction. Voice.                                                                                                    |   |
| What matters to you?<br>What stresses you and how do you<br>react under (those) stress/es?                                                                              |   | What are your best/worst seasons?<br>Sensitive to cold or warm                                                                                      |   | <b>Stomach</b> : Nausea/vomiting.<br>Knots/anxiety.                                                                                               |   |
| Tell me about your childhood.                                                                                                    |   | temperatures? Can you tolerate<br>saunas?<br>Reaction to environment: ocean,                                                                        |   | Abdomen: Sensitivity. Inner organs.<br>Pain.                                                                                                    |   |
| What was your nature as a child?<br>Tell me about your relationships, work,<br>housing, your life situation.                                                            |   | mountains, desert.<br>Phases of the moon.                                                                                                    |   | Digestion: Gas. Bloating. Pain.                                                                                                    |   |
| Are you scared of anything?                                                                                                    |   | <i>Perspiration</i><br>Odor. Quality/quantity. Location                                                                                             |   | Bowels: Constipation. Diarrhea. Pain.                                                                                                    |   |
| What do you worry about?<br>Are you tidy/ordered/neat or messy?                                                                                                    |   | C11-11-11-12-22                                                                                                    |   | Stool: color/size; blood/mucus.                                                                                                    |   |
| On a scale of 1-10<br>Do you 'recharge' alone or with                                                                                                    |   | Appetite/Thirst<br>How is your appetite in general?                                                                                                 |   | Hemorrhoids: internal/external.                                                                                                    |   |
| people?<br>How are social events/parties for you?                                                                                                    |   | Any strong food cravings or aversions?<br>Allergies? If vegetarian, why?<br>Any foods that disagree or allergies?                                   |   | <i>Menses</i> : Regularity. Flow. Pain. Clots. PMS.                                                                                               | č |
| What types of things irritate or bother<br>you? What makes you angry? How do<br>you express your anger? How do you                                                      |   | Thirst: for what/how much? Sip or gulp? Hot/cold? Ice? (Chew it?)                                                                                   |   | Chest. Palps. Tightness. Lumps. Pain.                                                                                                    | 2 |
| deal with conflict?<br>Have you experienced jealousy?                                                                                                    |   | Miscellaneous                                                                                                    |   | Cough/Respiration/Expect.                                                                                                    |   |
| Have you had any significant losses?<br>Do you cry? Easily? At what things?<br>Can you be easily hurt?<br>What are you sensitive to - in life - out                     |   | Tight clothes around waist or neck?<br>Motion (exercise) (amel or agg?)<br>Pressure (including massage)<br>Periodicities (general)<br>Bathing/water |   | Genital/Urinary: UTIs, STDs.<br>Discharges. Pain. Warts. Sexual<br>energy in general.<br>F: Pregnancies/abortions/births.<br>M: Prostate          |   |
| in the world? music, noise, sad<br>stories, smells, pain ++<br>How is your mental energy?<br>How's your memory: short/long term?<br>How is your ability to concentrate? |   | Locality: general rather than particular complaints/symptoms                                                                                        |   | Musculoskeletal/Neuro: Pain,<br>stiffness, swelling, numbness, tingling:<br>neck, back, joints of arms/legs.<br>Cramps. Varicosities, Chilblains. |   |
| What about decision-making?<br>Have you had any learning difficulties?                                                                                                  |   |                                                                                                    |   | Restlessness. Tremors.                                                                                                    |   |
| Mental confusion (usually observed).                                                                                                    |   |                                                                                                    |   | <i>Skin</i> : Dry/oily. Cracks. Hairy. Nails<br>Eruptions: itching, flaking etc. Wound<br>healing. Keloids. Bruising. Warts.<br>Moles.            |   |
|                                                                                                    |   |                                                                                                    |   | Fever. Heat. Chills. Perspiration.                                                                                                    |   |
|                                                                                                    | - |                                                                                                    | - | Sleep. Position. Covers. Sweat. Teeth                                                                                                    |   |

### :Checkbook Help:

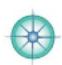

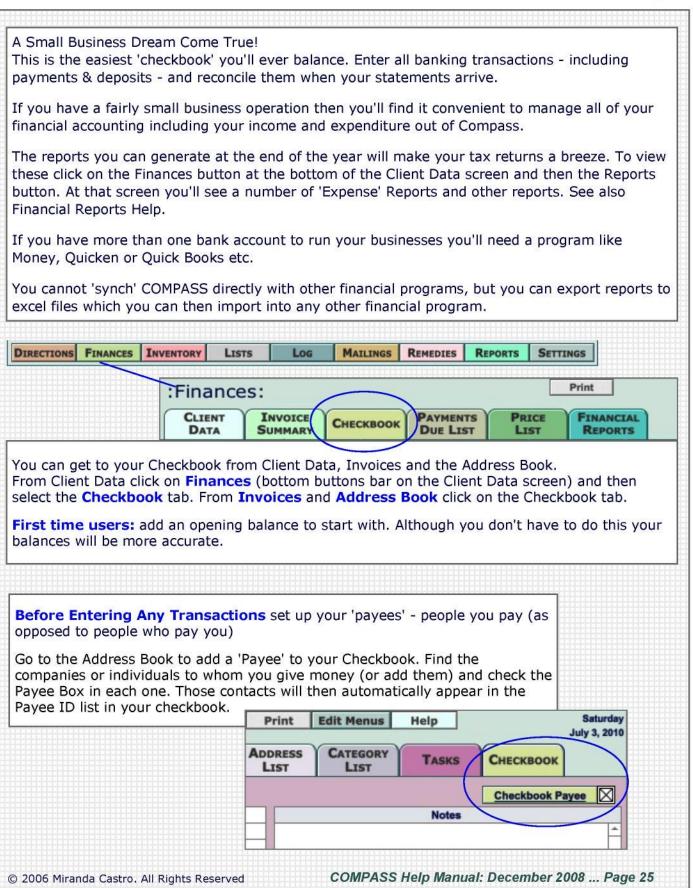

## :Checkbook Help—Features:

| DATA                                                                                                    | FINANCIA<br>REPORTS                                                                                                    |                                                                                                    | оок                                                                              | ADDRESS<br>BOOK                                                                                                    | Find the con                                                                                                    | mpany or inc                                                                           | dividual (or ad                                                                               | ee' to your Checkb<br>d them) and check<br>natically appear in t                                                    | the Payee Box                              | st below.                              |
|----------------------------------------------------------------------------------------------------|----------------------------------------------------------------------------------------------------|----------------------------------------------------------------------------------------------------|----------------------------------------------------------------------------------|----------------------------------------------------------------------------------------------------|----------------------------------------------------------------------------------------------------|----------------------------------------------------------------------------------------|-----------------------------------------------------------------------------------------------|----------------------------------------------------------------------------------------------------|--------------------------------------------|----------------------------------------|
| NEW Entry                                                                                                    | -                                                                                                    | _                                                                                                    |                                                                                  |                                                                                                    |                                                                                                    | -                                                                                      |                                                                                               |                                                                                                    | Clear All Ent                              | tries in Account                       |
| ate E                                                                                                    | ant Menu Type                                                                                                    | Number ID                                                                                                    | ) F                                                                              | Payee Name                                                                                                    |                                                                                                    | Category E                                                                             | dit Menu Ex                                                                                   | pense Amt Deposi                                                                                                    | t Amt Baland                               | ce Dup Tx Rec                          |
| pr 28, 08 🔲                                                                                                    | Check                                                                                                    | 1037 6                                                                                                    | 574                                                                              | /HPS Publishing Se                                                                                                    | ervices                                                                                                    | Books                                                                                  |                                                                                               | 492.04                                                                                                    |                                            |                                        |
| pr 29, 08 🔟                                                                                                    | Check                                                                                                    | 1036 60                                                                                                    | 054                                                                              | Cacapon Group                                                                                                    | l                                                                                                    | Website                                                                                | J                                                                                             | 50.00                                                                                                    |                                            |                                        |
| pr 29, 08 🔟                                                                                                    | Check                                                                                                    | 1035 66                                                                                                    | 674                                                                              | /erizon                                                                                                    | jl                                                                                                    | Communicat                                                                             | ions                                                                                          | 109.88                                                                                                    |                                            |                                        |
| redit -                                                                                                    | to your B                                                                                                    | ank Acc                                                                                                    | ount.                                                                            |                                                                                                    | - a debit o<br>aken to the<br>r details.                                                                                                    |                                                                                        | recurri                                                                                       | ne Dup butt<br>ng transact<br>to-enter.                                                                             |                                            |                                        |
| Check                                                                                                    | ADDRESS<br>BOOK                                                                                                    | _                                                                                                    | itry:                                                                            |                                                                                                    |                                                                                                    |                                                                                        |                                                                                               |                                                                                                    |                                            | Si<br>July                             |
| Date                                                                                                    | Туре                                                                                                    | Number                                                                                                    | Payee                                                                            | ID and Name                                                                                                    |                                                                                                    | Catego                                                                                 | огу                                                                                           | Expense Amt D                                                                                                    | eposit Amt                                 |                                        |
| Jul 3, 10                                                                                                    | Check                                                                                                    | +                                                                                                    |                                                                                  |                                                                                                    |                                                                                                    |                                                                                        |                                                                                               |                                                                                                    |                                            | DONE CANCE                             |
| Date                                                                                                    | Туре                                                                                                    | Number                                                                                                    | Pavee I                                                                          | D and Name                                                                                                    |                                                                                                    | Catego                                                                                 | rv                                                                                            | Expense Amt D                                                                                                    | eposit Amt                                 | Balance Tax. R                         |
| Apr 28, 08                                                                                                    | Check                                                                                                    | 1 1 1                                                                                                    |                                                                                  | /HPS Publishing Se                                                                                                    | ervices                                                                                                    | Books                                                                                  |                                                                                               | 492.04                                                                                                    |                                            | -492.04                                |
| Apr 29, 08                                                                                                    | Check                                                                                                    | 1036                                                                                                    | 6054 (                                                                           | Cacapon Group                                                                                                    |                                                                                                    | Website                                                                                |                                                                                               | 50.00                                                                                                    |                                            | -542.04                                |
| Apr 29, 08                                                                                                    | Check                                                                                                    | 1035                                                                                                    | 6674                                                                             | /erizon                                                                                                    |                                                                                                    | Commu                                                                                  | nications                                                                                     | 109.88                                                                                                    |                                            | -651.92                                |
| heck/                                                                                                    | Cheque                                                                                                    | op down<br>Numbe                                                                                                    | n mer                                                                            | ter the 1st                                                                                                    | the type (<br>check/chec                                                                                                    | que nui                                                                                | mber ma                                                                                       | edit card et<br>anually - the                                                                                       |                                            | tton select                            |
| Check/<br>he next<br>Payee I<br>to to the<br>Payee:<br>Categor<br>Amoun<br>Click Do                                                   | Cheque<br>t number<br>ID: select<br>at person<br>the name<br>ry: select<br>t: enter t<br>one to fini                                                                          | op down<br>Number<br>automa<br>the ID<br>and sel<br>e enters<br>the cate<br>he amou<br>ish.                                                        | n mer<br>r: en<br>tically<br>(from<br>ect it<br>auto<br>egory<br>unt be          | ter the 1st<br>y. You can<br>the list) -<br>the list) -<br>the list is<br>matically if<br>y. Type the<br>eing carefu                                                  | the type (<br>check/chec<br>change the<br>type the f<br>generated<br>you entere<br>first 1-2 le<br>l which colu                                           | que nui<br>em mar<br>first let<br>d by the<br>ed a Pa<br>etters &<br>umn yo            | mber ma<br>nually as<br>ter or two<br>Addres<br>yee ID,<br>click er<br>ou enter               | anually - the<br>needed.<br>to of the cons<br>s Book.<br>or type in t<br>iter on your<br>it into.                   | e "+" bui<br>mpany o<br>he name<br>keyboar | r person to                            |
| Check/<br>he next<br>Payee I<br>to to the<br>Payee:<br>Categor<br>Amoun<br>Click Do                                                   | Cheque<br>t number<br>ID: select<br>at person<br>the name<br>ry: select<br>t: enter t<br>one to fini<br>the Edit M                                                            | op down<br>Number<br>automai<br>the ID<br>and sel<br>e enters<br>the cate<br>he amou<br>ish.<br>lenu but                                           | n mer<br>r: en<br>tically<br>(from<br>ect it<br>auto<br>egory<br>unt be<br>ton t | ter the 1st<br>y. You can<br>the list) -<br>the list) -<br>the list is<br>matically if<br>y. Type the<br>eing carefu                                                  | the type (<br>check/chec<br>change the<br>type the f<br>generated<br>you entere<br>first 1-2 le<br>l which colu<br>e the Type                             | que nui<br>em mar<br>first let<br>d by the<br>ed a Pa<br>etters &<br>umn yc<br>or Cate | mber ma<br>nually as<br>ter or tw<br>e Addres<br>yee ID,<br>c click er<br>ou enter            | anually - the<br>needed.<br>to of the cons<br>s Book.<br>or type in t<br>iter on your<br>it into.                   | e "+" bu<br>mpany o<br>he name<br>keyboar  | r person to<br><br>rd. *               |
| Check/<br>he next<br>Payee I<br>to to the<br>Payee:<br>Categor<br>Chick Do<br>Click Do<br>Click to<br>After yo<br>ransact             | Cheque<br>t number<br>ID: select<br>at person<br>the name<br>ry: select<br>t: enter t<br>one to fini<br>the Edit M                                                            | op down<br>Number<br>automai<br>the ID<br>and sel<br>e enters<br>the cate<br>he amou<br>ish.<br>lenu but                                           | tically<br>(from<br>ect it<br>auto<br>egory<br>unt be<br>ton t<br>butto<br>t the | ter the 1st<br>y. You can<br>of the list) -<br>the list) -<br>the list is<br>matically if<br>y. Type the<br>eing carefu<br>of customize<br>on you will<br>bottom of t | the type (<br>check/chec<br>change the<br>type the f<br>generated<br>you entere<br>first 1-2 le<br>l which colu<br>e the Type                             | que nui<br>em mar<br>first let<br>d by the<br>ed a Pa<br>etters &<br>umn yc<br>or Cate | mber ma<br>nually as<br>ter or tw<br>e Addres<br>yee ID,<br>c click er<br>ou enter            | anually - the<br>needed.<br>to of the con<br>s Book.<br>or type in the<br>or type in the<br>ter on your<br>it into. | e "+" bu<br>mpany o<br>he name<br>keyboar  | r person to<br><br>rd. *               |
| Check/<br>he next<br>Payee I<br>to to the<br>Payee:<br>Categor<br>Click Do<br>Click Do<br>Click Do<br>Click to<br>After yo<br>ransact | Cheque<br>t number<br>ID: select<br>at person<br>the name<br>ry: select<br>t: enter t<br>one to fini-<br>the Edit M<br>ou click the<br>tion will a<br>d is edita<br>he Tax bo | op down<br>Number<br>automa<br>the ID<br>and sel<br>e enters<br>the cate<br>he amou<br>ish.<br>lenu but<br>e <b>Done</b><br>ppear at<br>able at th | tically<br>(from<br>ect it<br>auto<br>egory<br>unt be<br>ton t<br>butto<br>the   | ter the 1st<br>y. You can<br>the list) -<br>The list) -<br>The list is<br>matically if<br>y. Type the<br>eing carefu<br>o customize<br>on you will<br>bottom of t     | the type (<br>check/chec<br>change the<br>type the f<br>generated<br>you entere<br>first 1-2 le<br>l which colu<br>e the Type<br>be returned<br>the list. | que nui<br>em mar<br>first let<br>d by the<br>ed a Pa<br>etters &<br>umn yc<br>or Cate | mber ma<br>nually as<br>ter or tw<br>e Addres<br>yee ID,<br>click er<br>ou enter<br>egory lis | anually - the<br>needed.<br>to of the con<br>s Book.<br>or type in the<br>or type in the<br>ter on your<br>it into. | e "+" bu<br>mpany o<br>he name<br>keyboar  | r person to<br><br>rd. *<br>and the ne |

#### :Client Data Help-Advanced:

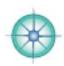

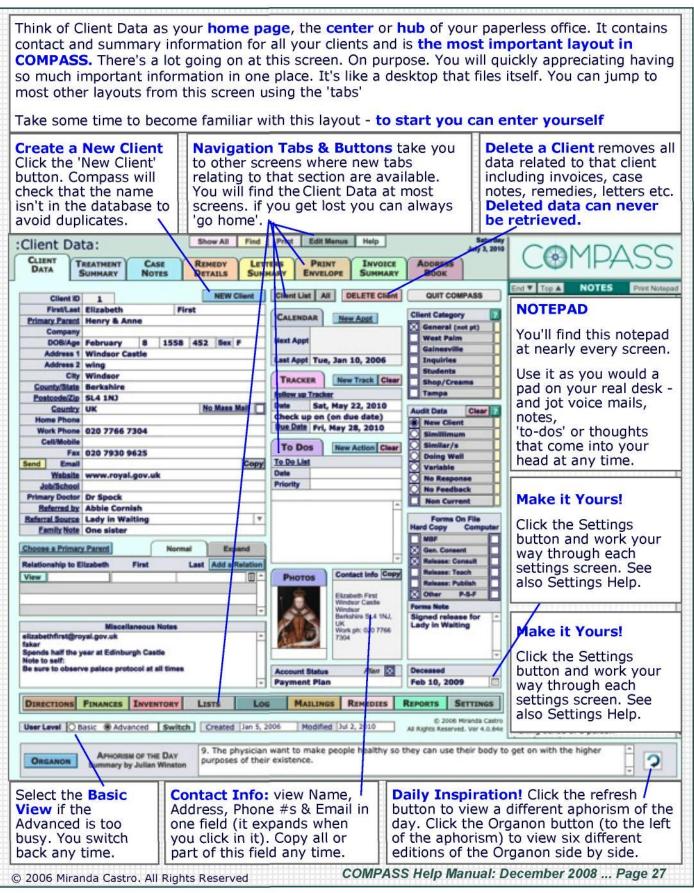

#### :Client Data Help-Basic:

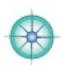

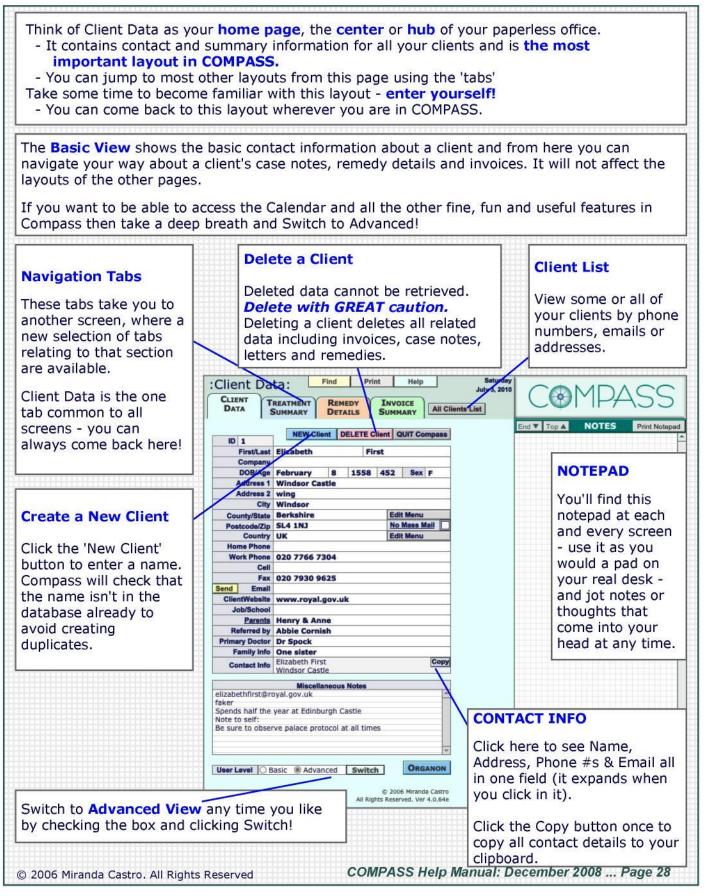

#### :Client Data Help-Family Data:

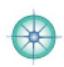

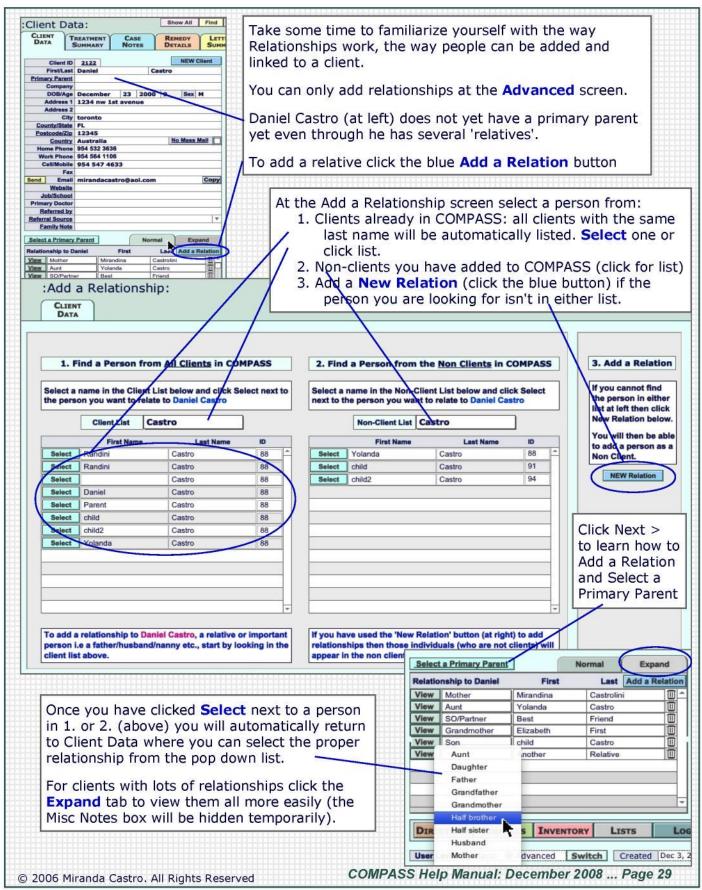

## :Client Data Help—Family Data 2:

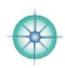

| CLIENT                                                                                                    | New 'rel                                                                                                    |                                                                                                    |                                                                                                    |                                                                                                    | Select                                        | a Primary Parent                                                                                                    |                                                                                                    | Normal                                                                                                    | Expand                                                                                                    |
|----------------------------------------------------------------------------------------------------|----------------------------------------------------------------------------------------------------|----------------------------------------------------------------------------------------------------|----------------------------------------------------------------------------------------------------|----------------------------------------------------------------------------------------------------|-----------------------------------------------|----------------------------------------------------------------------------------------------------|----------------------------------------------------------------------------------------------------|----------------------------------------------------------------------------------------------------|----------------------------------------------------------------------------------------------------|
| DATA                                                                                                    |                                                                                                    |                                                                                                    |                                                                                                    |                                                                                                    | Relatio                                       | nship to Daniel                                                                                                    | First                                                                                                    | Last                                                                                                    | Add a Relation                                                                                                    |
|                                                                                                    |                                                                                                    |                                                                                                    |                                                                                                    |                                                                                                    | View                                          | Mother                                                                                                    | Mirandina                                                                                                    | Castrolini                                                                                                    |                                                                                                    |
|                                                                                                    |                                                                                                    |                                                                                                    |                                                                                                    |                                                                                                    | View                                          | Aunt                                                                                                    | Yolanda                                                                                                    | Castro                                                                                                    |                                                                                                    |
| ** First                                                                                                    | t/Last First                                                                                                    | Las                                                                                                    | it 🗍                                                                                                    | ** SELECT                                                                                                    | View                                          | SO/Partner                                                                                                    | Best                                                                                                    | Friend                                                                                                    |                                                                                                    |
|                                                                                                    | Туре                                                                                                    |                                                                                                    |                                                                                                    | SELECT                                                                                                    | View                                          | Grandmother                                                                                                    | Elizabeth                                                                                                    | First                                                                                                    |                                                                                                    |
| Addre                                                                                                    |                                                                                                    |                                                                                                    |                                                                                                    | LU                                                                                                    |                                               |                                                                                                    |                                                                                                    |                                                                                                    | 1/                                                                                                    |
| Addri                                                                                                    | City E                                                                                                    | nter the Firs                                                                                                    | st & Last Nar                                                                                                    | me, and                                                                                                    |                                               | <b>N</b>                                                                                                    |                                                                                                    |                                                                                                    | 1/                                                                                                    |
|                                                                                                    | CONTRACTOR DE CONTRACTOR DE CO |                                                                                                    | hip Type and                                                                                                    | The second second second second second second second second second second second second second second second s                                                                                                    |                                               | X                                                                                                    | A visible                                                                                                    | scroll bar I                                                                                                    | ets you                                                                                                    |
|                                                                                                    |                                                                                                    |                                                                                                    | d this persor                                                                                                    |                                                                                                    | Te                                            |                                                                                                    |                                                                                                    | t there are                                                                                                    | Contraction of the second second second second second second second second second second second second second s                                                                                                    |
| Home P                                                                                                    | untry                                                                                                    |                                                                                                    | our client. Y                                                                                                    |                                                                                                    | 1000                                          | view or                                                                                                    | relatives                                                                                                    | click the                                                                                                    | e Expand                                                                                                    |
| Work P                                                                                                    |                                                                                                    |                                                                                                    | ntact informa                                                                                                    |                                                                                                    |                                               | t the                                                                                                    | E 532 (c) 63 (c)                                                                                                    | ew up to 10                                                                                                    | Sector Sector Se |
|                                                                                                    | Cell                                                                                                    |                                                                                                    | ne numbers/                                                                                                    |                                                                                                    |                                               | ails for a                                                                                                    | 1 22                                                                                                    | and/or us                                                                                                    |                                                                                                    |
|                                                                                                    | 2 A                                                                                                    | nd a note) i                                                                                                    |                                                                                                    | ununy                                                                                                    |                                               | ation'                                                                                                    | bar to vie                                                                                                    | 175                                                                                                    |                                                                                                    |
| N                                                                                                    | Notes                                                                                                    | ind a note) i                                                                                                    | you like.                                                                                                    | 2                                                                                                    | clic                                          | k View.                                                                                                    |                                                                                                    |                                                                                                    |                                                                                                    |
|                                                                                                    |                                                                                                    |                                                                                                    |                                                                                                    |                                                                                                    |                                               |                                                                                                    |                                                                                                    |                                                                                                    |                                                                                                    |
| Г                                                                                                    |                                                                                                    |                                                                                                    |                                                                                                    |                                                                                                    |                                               |                                                                                                    |                                                                                                    |                                                                                                    |                                                                                                    |
|                                                                                                    |                                                                                                    |                                                                                                    |                                                                                                    |                                                                                                    |                                               | All Elizabeth First                                                                                                    |                                                                                                    |                                                                                                    |                                                                                                    |
|                                                                                                    | View First/                                                                                                    | ast Elizabeth                                                                                                    | First                                                                                                    |                                                                                                    | Relations                                     |                                                                                                    | Last Name                                                                                                    | Age                                                                                                    | *                                                                                                    |
| HIH                                                                                                    | Addre                                                                                                    |                                                                                                    |                                                                                                    |                                                                                                    |                                               | ther to Daniel                                                                                                    | Castro                                                                                                    | 9 View []                                                                                                    |                                                                                                    |
| THE                                                                                                    | Addres                                                                                                    |                                                                                                    |                                                                                                    |                                                                                                    | WOL                                           | and the Proprieto                                                                                                    | 11115                                                                                                    | 301 [108                                                                                                    |                                                                                                    |
| 11111                                                                                                    | County/S                                                                                                    | City Windsor<br>tate Berkshire                                                                                                    |                                                                                                    |                                                                                                    |                                               |                                                                                                    |                                                                                                    |                                                                                                    |                                                                                                    |
| alasha halasha h                                                                                                   |                                                                                                    |                                                                                                    |                                                                                                    |                                                                                                    |                                               |                                                                                                    |                                                                                                    |                                                                                                    |                                                                                                    |
|                                                                                                    | Postcode                                                                                                    |                                                                                                    |                                                                                                    |                                                                                                    |                                               |                                                                                                    |                                                                                                    |                                                                                                    |                                                                                                    |
|                                                                                                    | Postcode<br>Cou                                                                                                    | Zip SL4 1NJ<br>htry UK                                                                                                    |                                                                                                    |                                                                                                    |                                               | You can                                                                                                    | View and/                                                                                                    | or Edit the                                                                                                    | contact                                                                                                    |
|                                                                                                    | Postcode                                                                                                    | Zip SL4 1NJ<br>http://UK<br>one                                                                                                    | 4                                                                                                    |                                                                                                    |                                               |                                                                                                    |                                                                                                    |                                                                                                    |                                                                                                    |
|                                                                                                    | Postcode<br>Cou<br>Home Ph<br>Work Ph                                                                                                    | Zip SL4 1NJ<br>httry UK<br>one 020 7766 7304<br>Cell                                                                                                    | 4                                                                                                    |                                                                                                    |                                               | details f                                                                                                    | or a persor                                                                                                    | n here and                                                                                                    | also view                                                                                                    |
|                                                                                                    | Postcode<br>Cou<br>Home Ph<br>Work Ph                                                                                                    | Zip SL4 1NJ<br>htty UK<br>one 020 7766 7304<br>Cell nail                                                                                                    | 4<br>Ing rather fierce - br                                                                                                    | ring gifts                                                                                                    |                                               | details f<br>all the p                                                                                                    |                                                                                                    | here and OMPASS!)                                                                                                    | also view<br>they are                                                                                                    |
|                                                                                                    | Postcode<br>Cou<br>Home Ph<br>Work Ph                                                                                                    | zip SL4 1NJ<br>htty UK<br>one 020 7766 7304<br>Cell<br>mail<br>tes Ladies in Waiti                                                                                                    | ing rather fierce - br<br>ck the <b>Selec</b>                                                                                      | cta                                                                                                    |                                               | details f<br>all the p<br>related                                                                                                    | or a person<br>people (in C<br>to and the                                                                                                    | Normal                                                                                                    | also view<br>they are<br>ationship                                                                                                    |
| rimar                                                                                                    | Postcode<br>Cou<br>Home Ph<br>Work Ph<br>Er<br>No<br>a Primar                                                                                                    | zip SL4 1NJ<br>htty UK<br>one 020 7766 7304<br>Cell<br>nail<br>tes Ladies in Waiti                                                                                                    | ing rather fierce - br                                                                                                    | ct a                                                                                                    | Relat                                         | details f<br>all the p<br>related                                                                                                    | or a person<br>people (in C<br>to and the<br>First                                                                                                    | Normal                                                                                                    | also view<br>they are<br>ationship                                                                                                    |
| rimar<br>whor                                                                                                    | Postcode<br>Cou<br>Home Ph<br>Work Ph<br>Er<br>No<br>a Primar<br>ry Paren<br>m letters                                                                                                    | zip SL4 1NJ<br>htty UK<br>one 020 7766 7304<br>Cell<br>nail<br>tos Ladies in Walth<br>ty Parent cli<br>the button to<br>/invoices et                                                                                                    | ing rather fierce - br<br>ck the <b>Selec</b><br>select the p<br>cc. are addre                                                     | ct a<br>arent<br>essed.                                                                                                    | Relat                                         | details f<br>all the p<br>related                                                                                                    | or a person<br>people (in C<br>to and the<br>First                                                                                                    | Normal<br>Castrolin                                                                                                    | also view<br>they are<br>ationship                                                                                                    |
| <b>rimar</b><br>o whor<br>ou will                                                                                  | Postcode<br>Cou<br>Home Ph<br>Work Ph<br>En<br>a Priman<br>ry Parer<br>m letters<br>I want to                                                                                                    | zip SL4 1NJ<br>htty UK<br>one 020 7766 7304<br>Cell<br>nail<br>to Ladies in Walting<br>ty Parent cli<br>ht button to<br>/invoices et<br>o select a pa                                                                                                    | ing rather fierce - br<br>ck the <b>Selec</b><br>select the p<br>cc. are addre                                                     | ct a<br>arent<br>essed.<br>nts who                                                                                                    | Relat<br>View<br>View                         | details f<br>all the p<br>related<br>act a Primary Pare<br>tionship to Daniel<br>y Mother<br>y Aunt                                                                                                    | or a person<br>people (in C<br>to and the<br>First<br>Mirandina<br>Yolanda                                                                                                    | Normal<br>Castrolin<br>Castro                                                                                                    | also view<br>they are<br>ationship                                                                                                    |
| rimar<br>o whor<br>ou will<br>re chil                                                                              | a Primar<br>ry Parer<br>I want to                                                                                                    | zip SL4 1NJ<br>htty UK<br>one 020 7766 7304<br>Cell<br>nail<br>ry Parent cli<br>ht button to<br>/invoices et<br>o select a pac<br>clients of an                                                                                                    | ing rather fierce - br<br>ck the <b>Selec</b><br>select the p<br>cc. are addre<br>rent for clien<br>by age with a                  | ct a<br>arent<br>essed.<br>nts who                                                                                                    | Relat                                         | details f<br>all the p<br>related<br>act a Primary Pare<br>tionship to Daniel<br>X Mother<br>X Aunt<br>X SO/Partner                                                                                                    | or a person<br>people (in C<br>to and the<br>First                                                                                                    | Normal<br>Castrolin                                                                                                    | also view<br>they are<br>ationship                                                                                                    |
| rimar<br>o whor<br>ou will<br>re chil                                                                              | a Primar<br>ry Parer<br>I want to                                                                                                    | zip SL4 1NJ<br>htty UK<br>one 020 7766 7304<br>Cell<br>nail<br>to Ladies in Walting<br>ty Parent cli<br>ht button to<br>/invoices et<br>o select a pa                                                                                                    | ing rather fierce - br<br>ck the <b>Selec</b><br>select the p<br>cc. are addre<br>rent for clien<br>by age with a                  | ct a<br>arent<br>essed.<br>nts who                                                                                                    | Relat<br>View<br>View<br>View                 | details f<br>all the p<br>related<br>act a Primary Pare<br>tionship to Daniel<br>X Mother<br>X Aunt<br>X SO/Partner                                                                                                    | or a person<br>people (in C<br>to and the<br>First<br>Mirandina<br>Yolanda<br>Best                                                                                                    | Normal Castrolin Castro Friend                                                                                                    | also view<br>they are<br>ationship                                                                                                    |
| rimar<br>o whor<br>ou will<br>re chil<br>uardia                                                                    | Postcode<br>Cou<br>Home Ph<br>Work Ph<br>a Priman<br>ry Paren<br>m letters<br>I want to<br>dren or<br>an who is<br>t a Prim                                                                                                    | zip SL4 1NJ<br>htty UK<br>one 020 7766 7304<br>Cell<br>nail<br>ry Parent cli<br>ht button to<br>/invoices et<br>o select a pac<br>clients of an                                                                                                    | ing rather fierce - br<br>ck the <b>Selec</b><br>select the p<br>cc. are addre<br>irent for clien<br>by age with a<br>e for them.  | ct a<br>arent<br>essed.<br>nts who                                                                                                    | Rela<br>View<br>View<br>View                  | details f<br>all the p<br>related<br>ect a Primary Pare<br>tionship to Daniel<br>y Mother<br>y Aunt<br>y SO/Partner<br>y Grandmother<br>Click Select<br>s the Primar<br>client, the or                                                                                                    | First<br>Mirandina<br>Yolanda<br>Best<br>Elizabeth<br>(at left) nerry Parent or<br>ne to whom                                                                                                    | Normal Castrolin Castro Friend First Castro the p Guardian all invoice                                                                                                    | also view<br>they are<br>ationship<br>Expand<br>Add a Relation                                                                                                    |
| rimar<br>o whor<br>ou will<br>re chil<br>uardia<br>Selec<br>CLIENT<br>DATA                                         | Postcode<br>Cou<br>Home Ph<br>Work Ph<br>a Primal<br>ry Parer<br>m letters<br>I want to<br>dren or o<br>an who is<br>t a Prim                                                                                                    | zip SL4 1N3<br>htty UK<br>one<br>200 7766 7304<br>Cell<br>nall<br>to Ladies in Walth<br>to V Parent cli<br>it button to<br>/invoices et<br>o select a pac<br>clients of an<br>cresponsible<br>hary Parent                                                                                                    | ing rather fierce - br<br>ck the <b>Selec</b><br>select the p<br>cc. are addre<br>irent for clien<br>by age with a<br>e for them.  | ct a<br>arent<br>essed.<br>nts who                                                                                                    | Relat<br>View<br>View<br>View<br>View<br>View | details f<br>all the p<br>related<br>all the p<br>related<br>act a Primary Pare<br>tionship to Daniel<br>Mother<br>Mother<br>Mother<br>SO/Partner<br>SO/Partner<br>Grandmother<br>Click Select<br>S the Primar<br>Client, the or<br>and emails a<br>The full nam<br>the Primary                                                                                                 | First<br>Mirandina<br>Yolanda<br>Best<br>Elizabeth<br>(at left) nery<br>Parent of<br>to whom<br>are be to ad<br>Parent field                                                                                                    | Normal Castrolin Castrolin Castro Friend First Ext to the p r Guardian all invoice dressed. arent' will a                                                                                                    | also view<br>they are<br>ationship<br>Expand<br>Add a Relative<br>Derson whof the<br>es, letters<br>appear in                                                                                                    |
| vient/Parer                                                                                                    | Postcode<br>Cou<br>Home Ph<br>Work Ph<br>a Primal<br>ry Parer<br>m letters<br>I want to<br>dren or o<br>an who is<br>t a Prim                                                                                                    | zip SL4 1N3<br>htty UK<br>one<br>200 7766 7304<br>Cell<br>nall<br>to Ladies in Walth<br>to V Parent cli<br>it button to<br>/invoices et<br>o select a pac<br>clients of an<br>cresponsible<br>hary Parent                                                                                                    | ing rather fierce - br<br>ck the <b>Selec</b><br>select the p<br>ic. are addre<br>irent for clien<br>by age with a<br>e for them.  | ct a<br>arent<br>essed.<br>nts who                                                                                                    | Relat<br>View<br>View<br>View<br>View<br>View | details f<br>all the p<br>related<br>all the p<br>related<br><u>act a Primary Pare</u><br>tionship to Daniel<br><u>x</u> Mother<br><u>x</u> Aunt<br><u>x</u> SO/Partner<br><u>x</u> Grandmother<br>Click Select<br>s the Primar<br>client, the or<br>and emails a<br>The full nam                                                                                               | First<br>Mirandina<br>Yolanda<br>Best<br>Elizabeth<br>(at left) nery<br>Parent of<br>to whom<br>are be to ad<br>Parent field                                                                                                    | Normal Castrolin Castrolin Castro Friend First Ext to the p r Guardian all invoice dressed. arent' will a                                                                                                    | also view<br>they are<br>ationship<br>Expand<br>Add a Relation<br>Derson who<br>of the<br>es, letters<br>appear in<br>ent Data                                                                                                    |
| rimar<br>o whor<br>ou will<br>re chil<br>uardia<br>Selec<br>CLIENT<br>DATA                                         | Postcode<br>Cou<br>Home Ph<br>Work Ph<br>a Primal<br>ry Parer<br>m letters<br>I want to<br>dren or o<br>an who is<br>t a Prim                                                                                                    | zip SL4 1N3<br>htty UK<br>one 020 7766 7304<br>Cell<br>nall<br>tes Ladies in Walti<br>ty Parent cli<br>the button to<br>/invoices et<br>o select a pac<br>clients of an<br>cresponsible<br>hary Parent                                                                                                    | ing rather fierce - br<br>ck the <b>Selec</b><br>select the p<br>ic. are addre<br>irent for clien<br>by age with a<br>e for them.  | ct a<br>arent<br>essed.<br>nts who                                                                                                    | Relat<br>View<br>View<br>View<br>View<br>View | details f<br>all the p<br>related<br>all the p<br>related<br><u>ect a Primary Pare</u><br>tionship to Daniel<br><u>v</u> Mother<br><u>v</u> Aunt<br><u>v</u> SO/Partner<br><u>v</u> SO/Partner<br><u>v</u> Grandmother<br>Click Select<br>is the Primary<br>client, the or<br>and emails a<br>The full nam<br>the Primary<br>screen and e                                       | First<br>Mirandina<br>Yolanda<br>Best<br>Elizabeth<br>(at left) nery<br>Parent of<br>the to whom<br>are be to add<br>Parent field<br>elsewhere.<br>2122                                                                                                    | Normal Castrolin Castrolin Castro Friend First Ext to the p r Guardian all invoice dressed. arent' will a l at the Clin                                                                                                    | also view<br>they are<br>ationship.<br>Expand<br>Add a Relative<br>Correson who<br>of the<br>es, letters<br>appear in<br>ent Data                                                                                                    |
| rimar<br>o whor<br>ou will<br>re chil<br>uardia<br>Selec<br>CLIENT<br>DATA                                         | Postcode<br>Cou<br>Home Ph<br>Work Ph<br>a Priman<br>ry Parer<br>m letters<br>l want to<br>dren or<br>an who is<br>t a Prim<br>r                                                                                                    | zip SL4 1N3<br>htty UK<br>one 020 7766 7304<br>Cell<br>nall<br>tes Ladies in Walti<br>ty Parent cli<br>the button to<br>/invoices et<br>o select a pac<br>clients of an<br>cresponsible<br>hary Parent                                                                                                    | ing rather fierce - br<br>ck the <b>Selec</b><br>select the p<br>cc. are addre<br>prent for clien<br>by age with a<br>e for them.  | ct a<br>arent<br>essed.<br>nts who                                                                                                    | Relat<br>View<br>View<br>View<br>View<br>View | details f<br>all the p<br>related<br>ect a Primary Pare<br>tionship to Daniel<br>y Mother<br>y Aunt<br>y SO/Partner<br>y Grandmother<br>Click Select<br>s the Primary<br>client, the or<br>and emails a<br>The full nam<br>the Primary<br>screen and e                                                                                                    | First<br>First<br>Mirandina<br>Yolanda<br>Best<br>Elizabeth<br>(at left) nery<br>Parent or<br>he to whom<br>are be to ad<br>parent field<br>elsewhere.<br>2122<br>Daniel                                                                                                    | Normal Castrolin Castro Friend First Castrolin Castro Friend First Ext to the p r Guardian all invoice Idressed. arent' will a I at the Clin Castro                                                                                                    | also view<br>they are<br>ationship.<br>Expand<br>Add a Relative<br>Correson who<br>of the<br>es, letters<br>appear in<br>ent Data                                                                                                    |
| rimar<br>o whor<br>ou will<br>re chil<br>uardia<br>Selec<br>CLIENT<br>DATA                                         | Postcode<br>Cou<br>Home Ph<br>Work Ph<br>a Primal<br>ry Parer<br>m letters<br>l want to<br>dren or o<br>an who is<br>t a Prim<br>r                                                                                                    | Zip       SL4 1N3         htty       UK         one       020 7766 7304         celi       nail         http://www.celistrian.celistrian.celistristristrian.celistristristrian.celistrian.celist | ing rather fierce - br<br>ck the <b>Selec</b><br>select the p<br>cc. are addre<br>prent for clien<br>by age with a<br>e for them.  | ct a<br>arent<br>essed.<br>nts who                                                                                                    | Relat<br>View<br>View<br>View<br>View<br>View | details f<br>all the p<br>related<br>all the p<br>related<br><u>ect a Primary Pare</u><br>tionship to Daniel<br><u>v</u> Mother<br><u>v</u> Aunt<br><u>v</u> SO/Partner<br><u>v</u> SO/Partner<br><u>v</u> Grandmother<br>Click Select<br>is the Primary<br>client, the or<br>and emails a<br>The full nam<br>the Primary<br>screen and e                                       | First<br>First<br>Mirandina<br>Yolanda<br>Best<br>Elizabeth<br>(at left) nery<br>Parent or<br>he to whom<br>are be to ad<br>parent field<br>elsewhere.<br>2122<br>Daniel                                                                                                    | Normal Castrolin Castro Friend First Castrolin Castro Friend First Ext to the p r Guardian all invoice Idressed. arent' will a I at the Clin Castro                                                                                                    | also view<br>they are<br>ationship.<br>Expand<br>Add a Relative<br>Correson who<br>of the<br>es, letters<br>appear in<br>ent Data                                                                                                    |
| rimar<br>o whor<br>ou will<br>re chil<br>uardia<br>Selec<br>CLIENT<br>DATA<br>First<br>Primary P                   | Postcode<br>Cou<br>Home Ph<br>Work Ph<br>B<br>a Priman<br>ry Paren<br>m letters<br>I want to<br>dren or o<br>an who is<br>t a Priman<br>r<br>t IDs 2122<br>t/Last Daniel<br>Parent<br>Relationshi<br>Mother                                                                                                    | Zip       SL4 1N3         htty       UK         one       020 7766 7304         Cell       mail         http://www.cellinewide       Ladies in Waith         ry       Parent clinewide         the button to       /invoices et         o select a part       clients of and         clients of and       responsible         hary       Parent         2975       C         ps       First         Mirandina       Mirandina                                                                                                    | ing rather fierce - br<br>ck the <b>Selec</b><br>select the p<br>cc. are addre<br>prent for clien<br>by age with a<br>e for them.  | ct aarent essed.<br>Ints who                                                                                                    | Rela<br>View<br>View<br>View<br>View          | details f<br>all the p<br>related<br>all the p<br>related<br><u>act a Primary Pare</u><br>tionship to Daniel<br><u>v</u> Mother<br><u>v</u> Aunt<br><u>v</u> SO/Partner<br><u>v</u> Grandmother<br>Click Select<br>s the Primary<br>client, the or<br>and emails a<br>The full nam<br>the Primary<br>screen and e<br><u>Client ID</u><br>First/Last II<br><u>Primary Parent</u> | First<br>Mirandina<br>Yolanda<br>Best<br>Elizabeth<br>(at left) ner<br>y Parent of<br>he to whom<br>are be to ad<br>parent field<br>elsewhere.<br>2122<br>Daniel<br>Mirandina Cast                                                                                                    | Normal  Castrolin  Castro  Friend First  Castrolin  Castro  Friend First  Castrolin  Castro  Castro Castro Castro  Castro Castro Castro  Castro Castro | also view<br>they are<br>ationship<br>Expand<br>Add a Relative<br>ment Data                                                                                                    |
| rimar<br>o whor<br>ou will<br>re chil<br>uardia<br>Selec<br>CLIENT<br>DATA<br>Rimary P<br>Select<br>Select         | Postcode<br>Cou<br>Home Ph<br>Work Ph<br>B<br>a Primar<br>ry Paren<br>m letters<br>l want to<br>dren or<br>an who is<br>t a Primar<br>n who is<br>t a Primar<br>n who is<br>t a Primar<br>n who is                                                                                                    | zip SL4 1N3<br>htty UK<br>one 020 7766 7304<br>Cell<br>mail<br>vies Ladies in Waiti<br>vies Ladies in Waiti<br>to y Parent cli<br>to button to<br>/invoices et<br>o select a pac<br>clients of an<br>cresponsible<br>hary Parent<br>2975<br>Ps First<br>Mirandina<br>Yolanda<br>Best                                                                                                    | ing rather fierce - br<br>ck the <b>Selec</b><br>select the p<br>cc. are addre<br>or ent for clien<br>by age with a<br>e for them. | ct aarentarentaren | Rela<br>View<br>View<br>View<br>View          | details f<br>all the p<br>related<br>all the p<br>related<br>at a Primary Pare<br>tionship to Daniel<br>Mother<br>Aunt<br>SO/Partner<br>So/Partner<br>Glient, the or<br>and emails a<br>The full nam<br>the Primary<br>screen and e<br>Client ID<br>First/Last<br>Primary Parent<br>If the 'child'                                                                              | First<br>First<br>Mirandina<br>Yolanda<br>Best<br>Elizabeth<br>(at left) nery<br>Parent on<br>to whom<br>are be to ad<br>parent field<br>elsewhere.<br>2122<br>Daniel<br>Mirandina Cast<br>is an adult                                                                                                    | Normal  Normal  Castrolin  Castro  Friend First  Castro  Friend all invoice Idressed.  arent' will a I at the Clin  Castro  rolini  Castro  who pays                                                                                                    | also view<br>they are<br>ationship.<br>Expand<br>Add a Relative<br>in the<br>person wh<br>of the<br>es, letters<br>appear in<br>ent Data                                                                                                    |
| rimar<br>o whor<br>ou will<br>re chil<br>uardia<br>Selec<br>CLIENT<br>DATA                                         | Postcode<br>Cou<br>Home Ph<br>Work Ph<br>B<br>a Primar<br>ry Paren<br>m letters<br>l want to<br>dren or o<br>an who is<br>t a Prim<br>t IDs 2122<br>t/Last Daniel<br>Parent<br>Mother<br>Aunt<br>So/Partner                                                                                                    | zip SL4 1N3<br>htty UK<br>one 020 7766 7304<br>Cell<br>mail<br>vies Ladies in Waiti<br>vies Ladies in Waiti<br>to y Parent cli<br>to button to<br>/invoices et<br>o select a pac<br>clients of an<br>cresponsible<br>hary Parent<br>2975<br>Ps First<br>Mirandina<br>Yolanda<br>Best                                                                                                    | ing rather fierce - br<br>ck the <b>Selec</b><br>select the p<br>cc. are addre<br>irrent for clien<br>by age with a<br>e for them. | ct a<br>arent<br>essed.<br>nts who<br>a<br>Remove<br>Remove                                                                                                    |                                               | details f<br>all the p<br>related<br>all the p<br>related<br>at a Primary Pare<br>tionship to Daniel<br>Mother<br>Aunt<br>SO/Partner<br>Click Select<br>S the Primary<br>client, the or<br>and emails a<br>The full nam<br>the Primary<br>screen and e<br>Client ID<br>First/Last<br>I Primary Parent<br>If the 'child'<br>bills then client                                    | First<br>First<br>Fi | Normal  Normal  Castrolin  Castro  Friend First  Castro  Friend all invoice Idressed.  arent' will a I at the Cliv  Castro  rolini  who pays and the Fi                                                                                                    | also view<br>they are<br>ationship.<br>Expand<br>Add a Relative<br>i<br>Derson wh<br>of the<br>es, letters<br>appear in<br>ent Data                                                                                                    |
| rimar<br>o whor<br>ou will<br>re chil<br>uardia<br>Selec<br>CLIENT<br>DATA<br>Select<br>Select<br>Select<br>Select | Postcode<br>Cou<br>Home Ph<br>Work Ph<br>Baren<br>A Primal<br>ry Paren<br>m letters<br>I want to<br>dren or<br>an who is<br>t a Primal<br>ry Paren<br>for paren<br>an who is<br>t a Primal<br>Relationshi<br>Mother<br>Aunt<br>So/Partner                                                                                                    | zip SL4 1N3<br>htty UK<br>one 020 7766 7304<br>Cell<br>nall<br>tes Ladies in Walti<br>ty Parent cli<br>the button to<br>/invoices et<br>o select a pac<br>clients of an<br>cresponsible<br>hary Parent<br>2975<br>Parent<br>Mirandina<br>Yolanda<br>Best<br>er Elizabeth                                                                                                    | ing rather fierce - br<br>ck the <b>Selec</b><br>select the p<br>cc. are addre<br>irrent for clien<br>by age with a<br>e for them. | ct aarentssedarentssedarentssedarentarentssedarentssedarentssedarentssedarentssedarentssedarentssedarentssedarentssedarentssedarentssedarentssedarentssedarentssedarentssedarentssedarentssedarentssedarentssedarentssedarentssedarentssedssedssed                                                                                                    |                                               | details f<br>all the p<br>related<br>all the p<br>related<br>at a Primary Pare<br>tionship to Daniel<br>Mother<br>Aunt<br>SO/Partner<br>So/Partner<br>Glient, the or<br>and emails a<br>The full nam<br>the Primary<br>screen and e<br>Client ID<br>First/Last<br>Primary Parent<br>If the 'child'                                                                              | First<br>First<br>Fi | Normal  Normal  Castrolin  Castro  Friend First  Castro  Friend all invoice Idressed.  arent' will a I at the Cliv  Castro  rolini  who pays and the Fi                                                                                                    | also view<br>they are<br>ationship.<br>Expand<br>Add a Relative<br>i<br>Derson wh<br>of the<br>es, letters<br>appear in<br>ent Data                                                                                                    |

## :Client Data Help—Features:

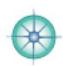

| Client Category         There are 7 categories available for your up to 7 different practices.         Go to the Settings to set up the categories. Think carefully before you do long previous category will no longer be available.         Organize your clients according to different practice locations and client type.         Clients are people or companies/organizations who pay you for services and/or goods etc.         Click on the Yellow button to view a list of all clients in that category.         Audit Data (Category)         Select a category after every follow up appointment. Auditing the results of your work is vital for the health and well being of your practice. This is an invaluable practice management tool.         If the client is not a 'patient' don't check any box incl. non-current.         Re-evaluate the category selected after each appointment.         Check non-current if a client has moved, is seeing another practitioner or is deceased.         Forms on File         Set at a glance which forms you have on file for each client and whether they are in a 'real' (paper) file or on your hard drive.         Each one of these headers is customizable - change them to meet the needs of your office. There's a field at the bottom to add a note.         Measage Sum, Nev 2, 2009         Measage Sum, Nev 2, 2009         Measage Sum, Nev 2, 2009         Measage Sum, Nev 2, 2009         Measage Trek, See 1, 2006         Or bus trek, See 1, 2006         The date of th                                                                                                    |                                                                                                    |                                                                                                    |                                                                                                    |                     |
|----------------------------------------------------------------------------------------------------|----------------------------------------------------------------------------------------------------|----------------------------------------------------------------------------------------------------|----------------------------------------------------------------------------------------------------|---------------------|
| There are 7 categories available for your up to 7 different practices.   Go to the Settings to set up the categories. Think carefully before you do so. It is easy to change them but if you do the previous category will no longer be available.   Organize your clients according to different practice locations and client type.   Organize your clients according to different practice locations and client type.   Audit Data (Category)   Select a category after every follow up appointment. Auditing the results of your work is vital for the health and well being of your practice. This is an invaluable practice management tool.   If the client is not a 'patient' don't check any box incl. non-current.   Re-evaluate the category select a differ each appointment.   Check non-current if a client has moved, is seeing another practitioner or is deceased.   Forms on File   See at a glance which forms you have on file for each client and whether they are in a 'real' (paper) file or on your drid drive.   Each one of these headers is customizable - change them to meet the needs of your office. There's a field at the bottom to add a note.   Medeseave, yoee the acted client of the last appt shows at the bottom. This is the date of the act appt shows at the bottom. This is the date of the act appt shows at the bottom. This is the date of the acted off them is tappt shows at the bottom. This is the date of the acted office there is the coled office. There's a field at the protecter from the Calendar.   The date of the last appt shows at the bottom. This is the date of the acted office there is the coled office. There's a field at the bottom to add a note.   Image: the actual appointment and is taken from the calendar.   The date of the last appt shows at the                                                                                                    | Client Category                                                                                                    |                                                                                                    | Annual Contraction of the second second seco |                     |
| Go to the Settings to set up the categories. Think carefully before you do so. It is easy to change them but if you do the previous category will no longer be available.       Image: Category and Category and Category will no previous category will no previous category will no previous category will no previous category will no previous category will no previous category will no previous category will no previous category will no previous category will no previous category and/or goods etc.         Click on the Yellow button to view a list of all clients in that category.       Audit Data (Category)         Select a category after every follow up appointment. Auditing the results of your work is vital for the health and well being of your practice. This is an invaluable practice management tool.       Audit Data (Category)         Select a category after every follow up appointment.       Audit Data (Category)         Check non-current if a client has moved, is seeing another practitioner or is deceased.       Image: Category well         Forms on File       See at a glance which forms you have on file for each client and whether they are in a 'real' (paper) file or on your hard drive.         Each one of these headers is customizable - change them to meet the needs of your office. There's a field at the bottom to add a note.       Image: Category file ender and a pointment is listed from the scheduled.         Inext Aget Sun, Nov 2, 2008       Follow Up Tracker       Keep track of clients and make sure they don't fail through any appointment and is taken from Treatment Summary i.e. it is not accessed from the Category i.e. with a acteus of the last spipe shows at the bottom. This is the date of the semalt appointment and                                                                                                    | There are 7 categories avail                                                                                                    | able for your up to 7 different practices.                                                                                                    | ( Prest)                                                                                                    |                     |
| Organize your clients according to different practice locations and client type.       Image         Clients are people or companies/organizations who pay you for services and/or goods etc.       Image         Click on the Yellow button to view a list of all clients in that category.       Audit Data (Category)         Select a category after every follow up appointment. Auditing the results of your work is vital for the health and well being of your practice. This is an invaluable practice management tool.       Image         If the client is not a 'patient' don't check any box incl. non-current.       Re-evaluate the category selected after each appointment.         Check non-current if a client has moved, is seeing another practitioner or is deceased.       Image Computer Computer C                                                                                                | so. It is easy to change the                                                                                                    |                                                                                                    | Gainesville/Deland Fhone Students                                                                                                    |                     |
| Audit Data (Category)         Select a category after every follow up appointment. Auditing the results of your work is vital for the health and well being of your practice. This is an invaluable practice management tool.         If the client is not a 'patient' don't check any box incl. non-current.         Re-evaluate the category selected after each appointment.         Check non-current if a client has moved, is seeing another practitioner or is deceased.         Forms on File         See at a glance which forms you have on file for each client and whether they are in a 'real' (paper) file or on your hard drive.         Each one of these headers is customizable - change them to meet the needs of your office. There's a field at the bottom to add a note.         CALENDAR       New Aget         New Medmeday, Bozon at 1:00 PH.       Calendar         An upcoming appointment is listed if one is scheduled. This is accessed from the Calendar.       The date of the last appt shows at the bottom. This is the date of the actual appointment and is taken from Treatment Summary i.e. it is not accessed from the Calendar.         TRACKER       New Track Cleer         Follow Up Tracker       Keep track of clients and make sure they don't fail through any appeintments as well as those with follow up notes.         To Dot Itet       Keep on top of client tasks from the small ones - like returning calls appeint task is denalyzing or reassesing a case. Use it handwer (see case inset).         To Dot Itet       Keep on top of client tasks from the small ones - like returning call                                                                                                    | Clients are people or compa                                                                                                    |                                                                                                    | Contract Contract Con |                     |
| Calendar       Image: Calendar         Forms on File       See at a glance which forms you have on file for each client and whether practitioner or is deceased.         Forms on File       See at a glance which forms you have on file for each client and whether they are in a 'real' (paper) file or on your hard drive.         Each one of these headers is customizable - change them to meet the needs of your office. There's a field at the bottom to add a note.       Image: Calendar         Calendar       An upcoming appointment is listed if noe is scheduled. This is accessed from the Calendar.       Image: Calendar         Max Apple Sun, Nov 2, 2008       Calendar       An upcoming appointment is listed if nom is scheduled. This is accessed from the Calendar.         The date of the last appt shows at the bottom. This is the date of the actual appointment and is taken from Treatment Summary i.e. it is not accessed from the Calendar.         The date of the last appt shows at the bottom. This is the date of the actual appointment and is taken from Treatment Summary i.e. it is not accessed from the Calendar.         The date of the last appt shows at the bottom. This is the date of the actual appointment and is taken from Treatment Summary i.e. it is not accessed from the Calendar.         The date of the last appt shows at the bottom. This is the date of a specified length of time: i.e. 30, 60, 90 days etc. Or clients with upcoming appointments as well as those with follow up notes.         To Dos       Immer Apple       The Do List         Madyze Case       To Do List       Keep on top of client t                                                                                                    | Click on the Yellow button                                                                                                    | to view a list of all clients in that category.                                                                                                    |                                                                                                    |                     |
| practitioner or is deceased.       In Non Current         Forms on File       See at a glance which forms you have on file for each client and whether they are in a 'real' (paper) file or on your hard drive.       Forms on File         Each one of these headers is customizable - change them to meet the needs of your office. There's a field at the bottom to add a note.       Intervent the second the second | Select a category after ever<br>of your work is vital for the<br>an invaluable practice mana<br>If the client is not a 'patient<br>Re-evaluate the category se | health and well being of your practice. This is<br>gement tool.<br>' don't check any box incl. non-current.<br>elected after each appointment.                                                                      | New Client     Simillimum     Similar/s     Doing Well     Variable     No Response                                                                                                    |                     |
| CALENDAR       Hew Appt         CALENDAR       Hew Appt         Next Appt       Son of a upper still at the bottom to add a note.         CALENDAR       Hew Appt         Next Appt       Calendar<br>An upcoming appointment is listed<br>if one is scheduled. This is accessed from the Calendar.         The date of the last appt shows at the bottom. This is the date of<br>the actual appointment and is taken from Treatment Summary i.e. it<br>is not accessed from the Calendar.         TRACKER       New Track Clear         Follow Up Tracker       Keep track of clients and make sure they don't fall through any<br>administrative cracks! Search for all clients who haven't returned for<br>a specified length of time: i.e. 30, 60, 90 days etc. Or clients with<br>upcoming appointments as well as those with follow up notes.         To Dos       New Action Clear<br>House Action Clear<br>To Dos List         To Do List       Keep on top of client tasks from the small ones - like returning calls<br>& emails to bigger tasks like analyzing or reassessing a case. Use it<br>keep track of clients needing daily attention - for e.g. those with an<br>acute. As with all other drop down menus select the edit option to<br>customize the menu to suit your needs.                                                                                                    |                                                                                                    | t has moved, is seeing another                                                                                                    | D1110                                                                                                    |                     |
| CALENDAR       Hew Appt         CALENDAR       Hew Appt         Next Appt       Son of a upper still at the bottom to add a note.         CALENDAR       Hew Appt         Next Appt       Calendar<br>An upcoming appointment is listed<br>if one is scheduled. This is accessed from the Calendar.         The date of the last appt shows at the bottom. This is the date of<br>the actual appointment and is taken from Treatment Summary i.e. it<br>is not accessed from the Calendar.         TRACKER       New Track Clear         Follow Up Tracker       Keep track of clients and make sure they don't fall through any<br>administrative cracks! Search for all clients who haven't returned for<br>a specified length of time: i.e. 30, 60, 90 days etc. Or clients with<br>upcoming appointments as well as those with follow up notes.         To Dos       New Action Clear<br>House Action Clear<br>To Dos List         To Do List       Keep on top of client tasks from the small ones - like returning calls<br>& emails to bigger tasks like analyzing or reassessing a case. Use it<br>keep track of clients needing daily attention - for e.g. those with an<br>acute. As with all other drop down menus select the edit option to<br>customize the menu to suit your needs.                                                                                                    |                                                                                                    |                                                                                                    | David                                                                                                    |                     |
| CALENDAR       New Appt         Next Appt       Calendar<br>An upcoming appointment is listed<br>if one is scheduled. This is accessed from the Calendar.<br>The date of the last appt shows at the bottom. This is the date of<br>the actual appointment and is taken from Treatment Summary i.e. it<br>is not accessed from the Calendar.         TRACKER       New Track Clear         Follow Up Tracker       Follow Up Tracker         Date       Fri, Dec 1, 2006         Check up on (on due date).       To Do List         Date       Fri, Dec 25, 2008         Priority 1 - Urgent       To Do List         Date       Fri, Dec 5, 2008         Priority 1 - Urgent       Keep track of client tasks from the small ones - like returning calls<br>& emails to bigger tasks like analyzing or reassessing a case. Use it<br>keep track of clients needing daily attention - for e.g. those with an<br>acute. As with all other drop down menus select the edit option to<br>customize the menu to suit your needs.                                                                                                    | See at a glance which forms<br>they are in a 'real' (paper) f<br>Each one of these headers i                                                                   | ile or on your hard drive.<br>s customizable - change them to meet the needs                                                                                                    | Hard Copy Computer HBF Gen. Consent Release: Consult Release: Teach Release: Publish                                                                                                    |                     |
| CALLENDAR       Hew Appt         An upcoming appointment is listed<br>if one is scheduled. This is accessed from the Calendar.<br>The date of the last appt shows at the bottom. This is the date of<br>the actual appointment and is taken from Treatment Summary i.e. it<br>is not accessed from the Calendar.         TRACKER       New Track Clear         Follow up Tracker       Follow Up Tracker         Keep track of clients and make sure they don't fall through any<br>administrative cracks! Search for all clients who haven't returned for<br>a specified length of time: i.e. 30, 60, 90 days etc. Or clients with<br>upcoming appointments as well as those with follow up notes.         To Dos       New Action Clear         To Do List       Keep on top of client tasks from the small ones - like returning calls<br>& emails to bigger tasks like analyzing or reassessing a case. Use it<br>keep track of clients needing daily attention - for e.g. those with an<br>acute. As with all other drop down menus select the edit option to<br>customize the menu to suit your needs.                                                                                                    |                                                                                                    | Calaadaa                                                                                                    | Ded.                                                                                                    |                     |
| Next Appt       December 10, 2003<br>at 1:00 PM.       The date of the last appt shows at the bottom. This is the date of the actual appointment and is taken from Treatment Summary i.e. it is not accessed from the Calendar.         TRACKER       New Track Clear         Follow up Tracker       Follow Up Tracker         Date       Fri, Dec 1, 2006         Check up on (on due date)       Y         Due Date       Thu, Dec 25, 2008         To Dos       New Action Clear         To Do List       To Do List         Manalyze Case       Y         Priority 1 - Urgent       Analyze Case         notes).       To Do List         Counce As with all other drop down menus select the edit option to customize the menu to suit your needs.                                                                                                    | CALENDAR New Appt                                                                                                    | An upcoming appointment is listed                                                                                                    | <b>v</b>                                                                                                    |                     |
| Last Appt Sun, Nov 2, 2008         is not accessed from the Calendar.         TRACKER         New Track Clear         Follow Up Tracker         Colspan="2">Colspan="2">Colspan="2"         To Colspan="2"         To Do List         To Do List         To Do List         To Do List         Colspan="2"         To Do List         Colspan="2"         To Do List         Colspan="2"         To Do List         To Do List         Colspan="2"         To Do List         Colspan="2"         To Do List         Colspan="2" <th colsp<="" th=""><th>Next Appt December 10, 2008</th><th>The date of the last appt shows at the bottom.</th><th>This is the date of</th></th>                                                                                                    | <th>Next Appt December 10, 2008</th> <th>The date of the last appt shows at the bottom.</th> <th>This is the date of</th>                                      | Next Appt December 10, 2008                                                                                                    | The date of the last appt shows at the bottom.                                                                                                    | This is the date of |
| Follow Up Tracker         Date Fri, Dec 1, 2006         Check up on (on due date)         Due Date       Thu, Dec 25, 2008         To Dos         New Action Clear         To Do List         Date Fri, Dec 5, 2008         Priority 1 - Urgent         Analyze Case         notes).             OCMEDICS: Mein Moments (see case notes).                                                                                                    | Last Appt Sun, Nov 2, 2008                                                                                                    |                                                                                                    | iene burnnery ner re                                                                                                    |                     |
| Date       Fri, Dec 1, 2006         Check up on (on due date)       V         Due Date       Thu, Dec 25, 2008         To Dos       New Action Clear         To Dos       New Action Clear         To Dos       New Action Clear         Priority       1 - Urgent         Analyze Case       V         notes).       To Do List         Counce Clear       To Do List         Counce Clear       To Do List         Counce Clear       To Do List         New Action Clear       To Do List         Keep track of client tasks from the small ones - like returning calls         & emails to bigger tasks like analyzing or reassessing a case. Use it keep track of clients needing daily attention - for e.g. those with an acute. As with all other drop down menus select the edit option to customize the menu to suit your needs.                                                                                                    | TRACKER New Track Clear                                                                                                    |                                                                                                    |                                                                                                    |                     |
| To Do List<br>Date Fri, Dec 5, 2008<br>Priority 1 - Urgent<br>Analyze Case<br>Email templates (see case<br>notes).<br>To Do List<br>Keep on top of client tasks from the small ones - like returning calls<br>& emails to bigger tasks like analyzing or reassessing a case. Use it<br>keep track of clients needing daily attention - for e.g. those with an<br>acute. As with all other drop down menus select the edit option to<br>customize the menu to suit your needs.<br>COMPASE Hole Manuals December 2009. Page 24                                                                                                    | Date Fri, Dec 1, 2006<br>Check up on (on due date) T<br>Due Date Thu, Dec 25, 2008                                                                             | Keep track of clients and make sure they don't fa<br>administrative cracks! Search for all clients who h<br>a specified length of time: i.e. 30, 60, 90 days et                                                     | naven't returned for<br>c. Or clients with                                                                                                    |                     |
| © 2006 Miranda Castro. All Rights Reserved COMPASS Help Manual: December 2008 Page 31                                                                                                    | To Do List Date Fri, Dec 5, 2008 Priority 1 - Urgent Analyze Case V Email templates (see case                                                                  | Keep on top of client tasks from the small ones -<br>& emails to bigger tasks like analyzing or reasses<br>keep track of clients needing daily attention - for<br>acute. As with all other drop down menus select t | sing a case. Use it<br>e.g. those with an                                                                                                    |                     |
|                                                                                                    | © 2006 Miranda Castro. All Rights F                                                                                                    | Reserved COMPASS Help Manual: Decemb                                                                                                    | ber 2008 Page 31                                                                                                    |                     |

#### :Client Data Help-Miscellaneous:

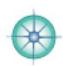

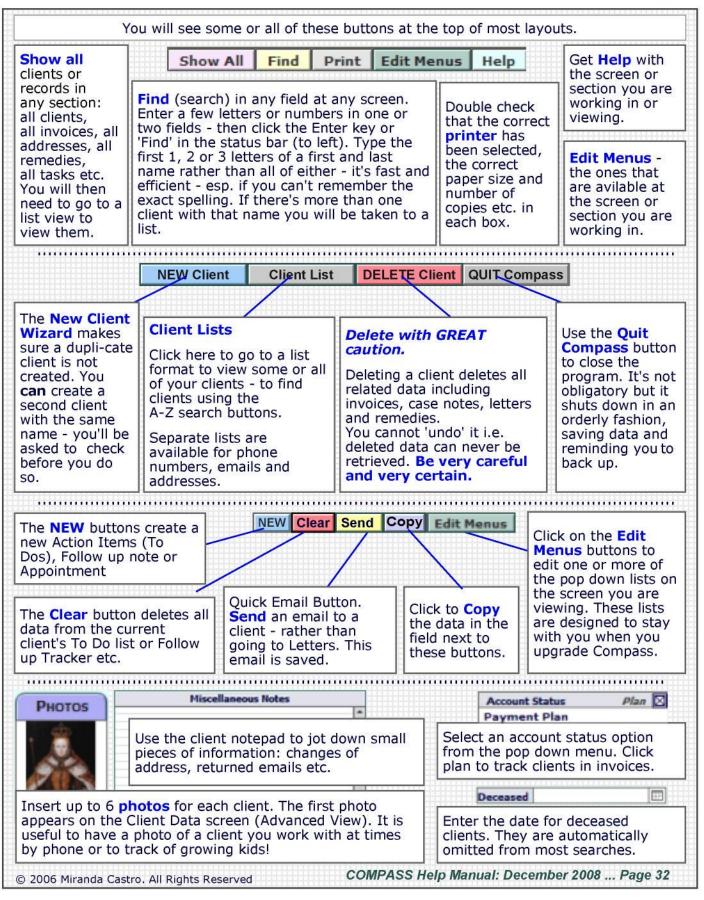

## :Client Data Help-Navigation Tabs:

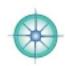

| (             | LIENT                                    |                                               |               |                   |                               |                             | <u>_</u>           |                 |
|---------------|------------------------------------------|-----------------------------------------------|---------------|-------------------|-------------------------------|-----------------------------|--------------------|-----------------|
|               | DATA                                     | TREATMENT<br>SUMMARY                          | CASE<br>NOTES | REMEDY<br>DETAILS | LETTERS<br>SUMMARY            | PRINT<br>ENVELOPE           | INVOICE<br>SUMMARY | ADDRESS<br>BOOK |
|               | and ne                                   | MENT SUMI<br>w prescriptio<br>NOTES: Go t     | ns. Access t  | he Appointm       | ent Timer.                    |                             | Create new         | case notes      |
| 10            | Cardena and a second                     | OY DETAILS                                    |               |                   |                               |                             |                    |                 |
| TABS          |                                          | RS SUMMAR                                     |               |                   |                               |                             | tter or email      |                 |
| H<br>H        | sectore test topology                    | ENVELOPE                                      |               |                   | A Provide Condition Condition |                             |                    | 6045            |
| TOP           |                                          | CE SUMMAR<br>client's State                   |               |                   |                               |                             |                    | bice.           |
|               | relative                                 | ESS BOOK: I<br>es, colleagues<br>print envelo | s and compa   | nies you pay      | for goods a                   | nd/or service               | es. Send lett      |                 |
|               |                                          | NEW Client                                    | Client Li     | st All Di         | ELETE Client                  |                             | OMPASS             | ר               |
| NS            | NEW                                      | CLIENT: Crea                                  |               |                   |                               | r existing clie             | ent with sam       | e name          |
| BUTTONS       |                                          | T LIST: View                                  |               |                   |                               |                             | the wien sum       | e name.         |
| ЗUT           | Contraction in                           | E CLIENT: [                                   |               |                   |                               |                             | VER be reco        | vered.          |
| TOP           |                                          | COMPASS: Y                                    |               |                   |                               |                             |                    |                 |
| ř             |                                          |                                               |               |                   |                               |                             |                    |                 |
| DIR           | ECTIONS                                  | FINANCES IN                                   | VENTORY       |                   | DG MAILI                      |                             | REPORTS            | SETTINGS        |
|               | DIREC                                    | TIONS: Kee                                    | n directions  | to a client's     | home for ho                   | use calls                   |                    |                 |
|               | and the second second                    | ICES: From F                                  | -<br>         |                   |                               |                             | or Payment         | s Due List      |
| NS            |                                          | ITORY: Keep                                   |               |                   |                               |                             |                    |                 |
| BUTTONS       | LISTS                                    | Referrals,                                    | Appointme     | nt Summar         | y, Locum D                    | <mark>ata</mark> , a variet | y of Client        | Lists.          |
| BUT           | MAILI                                    | NGS: Send a                                   | a mailing (Le | etters or Em      | ails) to a gr                 | oup or all of               | your clients.      |                 |
| M             | REME                                     | DIES: Your o<br>words of wise                 | wn Materia    | Medica. Ke        | ep notes/pho                  | otos from ob                | servations/c       | ured cases.     |
| воттс         | a maintain and                           | RTS: includin                                 |               |                   | Sell Sell                     |                             |                    | 204             |
| Bo            | Reme                                     | dy Audits, C                                  | omplaints     | Report & Re       | search, We                    | Il Being an                 | d VAS Rese         | arch.           |
|               | 1.1.1.1.1.1.1.1.1.1.1.1.1.1.1.1.1.1.1.1. | LOG: A list                                   |               | 27.22             | l with today                  | - or yesterda               | iy - or the la     | st week.        |
|               | SETTI                                    | NGS: Custon                                   | nize everyth  | ing.              |                               |                             |                    |                 |
|               |                                          | CALE                                          |               | ACKER             | o Dos                         | Рнотоз                      | ORGANON            |                 |
| SU            |                                          | IDAR: Appoir                                  |               |                   |                               |                             |                    | book).          |
| ĒO            |                                          | (ER: Keep tra                                 |               |                   | CONTRACTOR NOTICE TO ALL DESC |                             |                    |                 |
| LAN           | and the former                           | s: Action Ite                                 |               |                   | 7622                          | 1096 83                     | 5 - FF             |                 |
| H             | 1.1.2.2.2.2.2                            | S: A client's                                 |               | 1                 |                               |                             |                    |                 |
| MISCELLANEOUS | ORGA                                     | NON: Get a d                                  | daily dose of | inspiration.      | Or more I                     | much more -                 | click and se       | e!              |
|               | 06 Mirand                                | a Castro. All Rig                             | hts Reserved  |                   | COMPASS He                    | elp Manual: D               | ecember 2008       | 8 Page 33       |

## :Client Data Help—Summary:

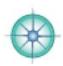

| CLIENT<br>DATA                                                                         |                                                                                                    |                                                                                                    |
|----------------------------------------------------------------------------------------|----------------------------------------------------------------------------------------------------|----------------------------------------------------------------------------------------------------|
| about a clier<br>Contact of<br>Appointm<br>Audit Dat<br>Forms or<br>To Dos<br>Follow U | <b>p Tracker</b><br>thumbnail of photo number 1 from a client's main photo album                                                                                                    | formation                                                                                                    |
| You'll find th<br>You can clic<br>From the Cl                                          | imit to the number of clients you can have in COMPASS<br>ne pale blue <b>Client Data tab on nearly every layout</b> .<br>k on the Client Data tab in almost any layout to 'go home.'<br>ient Data page you can go <b>almost anywhere!</b><br>will always work whether you have clients in the database or none. |                                                                                                    |
|                                                                                        | ange when you go to different sections as <b>each section has increased</b><br>nore tabs available to accommodate each sections' various functions.                                                                                                    | d options and                                                                                                    |
| Create a<br>Create a                                                                   | will only work once A New Record has been created. For example:<br>New Case Note in Treatment Summary before viewing a client's Case I<br>New Remedy in Treatment Summary before viewing a client's Remedy<br>New Invoice in Invoice Summary before viewing a client's Invoice/s or                             | Details                                                                                                    |
| Client Category General Clien Boca Raton Gainesville/ Phone Students Inquiry Tampa     | Check a Client Category Box <b>each and every</b> time you enter a new client - even inquiries. Make sure everyone is categorized.<br>Check an Audit Category after <b>each and every</b> appointment with patients. Check New Client after the first appointment and                                           | Audit Data Cle<br>New Client<br>Simillimum<br>Similar/s<br>Doing Well<br>Variable<br>No Response<br>No Feedback<br>Non Current |
|                                                                                        | Postcode/Zip 33020 No Mass Mail                                                                                                    |                                                                                                    |
| This is usefu                                                                          | ail - check this box to automatically exclude a client from all future manual for non-current clients, the children of parents who are clients already han one child, clients who have requested that you not contact them an                                                                                   | , for families                                                                                                    |
| ORGAND                                                                                 | Apexanse of the Day<br>Summary by Julian Window<br>202: if the dose is too large, the first dose produces an aggrevation, especially in chronic dise                                                                                                    |                                                                                                    |
| Click on the                                                                           | <ul> <li>phorism of the day will appear each time you open COMPASS.</li> <li>refresh button to get a new aphorism.</li> <li>Organon button to view 5 different full translations of that aphorism s</li> </ul>                                                                                                  | ide by side.                                                                                                    |
| © 2006 Mirand                                                                          | la Castro. All Rights Reserved COMPASS Help Manual: December 2                                                                                                    | 008 Page 34                                                                                                    |

## :Daily Log Help:

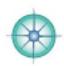

| Go                                                                                                    | straight to                                                                                                    | the Log                                                                                                    | from Client                                                                                               | Daily Log                                                                                                    |                                                                                                    |                                                                                                    |                                                                                                    |
|----------------------------------------------------------------------------------------------------|----------------------------------------------------------------------------------------------------|----------------------------------------------------------------------------------------------------|----------------------------------------------------------------------------------------------------|----------------------------------------------------------------------------------------------------|----------------------------------------------------------------------------------------------------|----------------------------------------------------------------------------------------------------|----------------------------------------------------------------------------------------------------|
| Che<br>last<br>ma                                                                                                    | week's lo                                                                                                    | ay or yest<br>g. Use it r<br>clients fa                                                                                                  | terday's or<br>regularly to<br>Ill through                                                                | Select Date(                                                                                                    | ) for Daily Log<br>Last 7 Da                                                                                                    | ys Yester                                                                                                    | day Today                                                                                                    |
|                                                                                                    |                                                                                                    |                                                                                                    |                                                                                                    |                                                                                                    |                                                                                                    |                                                                                                    |                                                                                                    |
| or yesten<br>dd client s<br>ith acute<br>ote of the                                                                                                    | day's activ<br>slipping th<br>coughs, a                                                                                                    | vities) or a<br>rough you<br>client wh<br>, clients y                                                                                    | at the beginr<br>ur (action) n<br>o asked for<br>ou had forgo                                             | ning or end of<br>et: including of<br>an invoice but                                                                                                    | a week. You<br>lients who s<br>you got dis                                                                                                    | a'll be surp<br>aid they'd<br>tracted an                                                                                                    | ng of the next day<br>prised to find the<br>be in touch, kids<br>d forgot to make a<br>Checking the log o                       |
|                                                                                                    |                                                                                                    |                                                                                                    |                                                                                                    |                                                                                                    |                                                                                                    |                                                                                                    |                                                                                                    |
| Newly ac<br>Newly ac                                                                                                    | lded Client<br>Ided Case                                                                                                    | ts<br>Notes - o                                                                                                    |                                                                                                    | ons/changes t                                                                                                    |                                                                                                    |                                                                                                    | root Invoices                                                                                                    |
| Newly ac<br>Newly ac<br>Newly ac<br>Newly ac                                                                                                    | Ided Client<br>Ided Case<br>Ided Invoi<br>Ided Reme                                                                                                    | ts<br>Notes - o<br>ces - or a<br>edies - or                                                                                              | r any additions,<br>ny additions,<br>any addition                                                         |                                                                                                    | iding payme<br>current Ren                                                                                                    | ents to cur<br>nedies.                                                                                                    |                                                                                                    |
| Newly ac<br>Newly ac<br>Newly ac<br>Newly ac<br>ick on th                                                                                                    | lded Clien<br>Ided Case<br>Ided Invoi<br>Ided Reme<br>e pink hea                                                                                                    | ts<br>Notes - o<br>ces - or a<br>edies - or                                                                                              | r any addition<br>ny additions,<br>any addition<br>ew by most                                             | ons/changes t<br>/changes inclu<br>s/changes to<br>recent appoir                                                                                                    | iding payme<br>current Ren<br>tment, invo                                                                                                    | ents to cur<br>nedies.<br>ice or rem                                                                                                    |                                                                                                    |
| Newly ac<br>Newly ac<br>Newly ac<br>Newly ac                                                                                                    | lded Clien<br>Ided Case<br>Ided Invoi<br>Ided Reme<br>e pink hea                                                                                                    | ts<br>Notes - o<br>ces - or a<br>edies - or                                                                                              | r any additions,<br>any additions<br>any addition<br>ew by most                                           | ons/changes t<br>/changes inclus/changes to<br>recent appoir                                                                                                    | uding payme<br>current Rem<br>tment, invo                                                                                                    | ents to cur<br>nedies.<br>ice or rem                                                                                                    |                                                                                                    |
| Newly ac<br>Newly ac<br>Newly ac<br>Newly ac<br>ick on the<br>Daily L                                                                                                    | Ided Client<br>Ided Case<br>Ided Invoi<br>Ided Reme<br>e pink hea<br>.og:                                                                                                    | ts<br>Notes - o<br>ces - or a<br>edies - or<br>ders to vi                                                                                | r any addition<br>ny additions,<br>any addition<br>ew by most<br>Show All Th<br>DAILY LOG                 | ons/changes to<br>/changes inclus/<br>s/changes to<br>recent appoir<br>nd Print List                                                                                                    | Iding payme<br>current Rem<br>tment, invo                                                                                                    | ents to cur<br>nedies.<br>ice or rem<br>Saturday                                                                                                    | edy etc.                                                                                                    |
| Newly ac<br>Newly ac<br>Newly ac<br>ick on the<br>Daily L<br>CLIENT<br>DATA                                                                                                    | Ided Client<br>Ided Case<br>Ided Invoi<br>Ided Reme<br>e pink hea<br>.og:<br>To co<br>List                                                                                                    | ts<br>Notes - o<br>ces - or a<br>edies - or<br>ders to vi                                                                                | r any addition<br>ny additions,<br>any addition<br>ew by most<br>Show All n<br>DAILY LOG                  | ons/changes to<br>/changes inclusion<br>is/changes to<br>recent appoir<br>nd Print List<br>LIENT COMPAN<br>LISTS COMPAN<br>LISTS Date C                                                                                                    | Iding payme<br>current Rem<br>tment, invo                                                                                                    | ents to cur<br>nedies.<br>ice or rem<br>Saturday<br>cember 6. 2008                                                                                                    |                                                                                                    |
| Newly ac<br>Newly ac<br>Newly ac<br>Newly ac<br>ick on the<br>Daily L<br>CLIENT<br>DATA                                                                                                    | Ided Client<br>Ided Case<br>Ided Invoi<br>Ided Reme<br>e pink hea<br>.og:<br>To co<br>List                                                                                                    | ts<br>Notes - o<br>ces - or a<br>edies - or<br>ders to vi<br>Foccow-up<br>TRACKER                                                        | r any addition<br>ny additions,<br>any addition<br>ew by most<br>Show All n<br>DAILY LOG                  | ons/changes to<br>/changes incluss/changes to<br>recent appoir<br>nd Print List<br>LIENT COMPAN<br>LISTS COMPAN<br>LISTS Date C<br>Weg 12                                                                                                    | Iding payme<br>current Rem<br>tment, invo                                                                                                    | ents to cur<br>nedies.<br>ice or rem<br>Saturday<br>cember 6, 2008                                                                                                    | edy etc.                                                                                                    |
| Newly ac<br>Newly ac<br>Newly ac<br>Newly ac<br>ick on the<br>Daily L<br>CLIENT<br>DATA<br>View Miranda<br>View Miranda<br>View Miranda                                                                       | Ided Client<br>Ided Case<br>Ided Invoi<br>Ided Reme<br>e pink hea<br>.og:<br>To co<br>List<br>me Last llame<br>opelo<br>Castro<br>Castro<br>Angelo                                                  | ts<br>Notes - o<br>ces - or a<br>edies - or<br>ders to vi                                                                                | r any addition<br>ny additions,<br>any addition<br>ew by most<br>Show All TO<br>DAILY LOG                 | ons/changes to<br>/changes incluss/changes to<br>recent appoir<br>nd Print List<br>LIENT COMPAN<br>LISTS COMPAN<br>LISTS Date C<br>Wed 12<br>Wed 12<br>Wed 23<br>Tus, 20                                                                                                    | telp Dec<br>GEN. LISTS<br>Mar 03 Thu, 11 Se<br>4 03 Thu, 4 Dec<br>Jul 03 Thu, 4 Dec<br>Jul 03 Thu, 22 Se                                                                                                    | Appt. Date of I<br>p 08<br>p 03                                                                                                    | edy etc.                                                                                                    |
| Newly ac<br>Newly ac<br>Newly ac<br>Newly ac<br>ick on the<br>Daily L<br>CLIENT<br>DATA<br>View Nick An<br>View Miranda<br>View Miranda<br>View Hay                                                           | Ided Client<br>Ided Case<br>Ided Invoi<br>Ided Reme<br>e pink hea<br>.og:<br>To co<br>List<br>To co<br>List<br>Agelo<br>Castro<br>Castro<br>Castro<br>Castro<br>Castro<br>Castro                    | ts<br>Notes - o<br>ces - or a<br>edies - or<br>ders to vi<br>Follow-up<br>TRACKER<br>Paren<br>Marilyn Angelo<br>Fidel Castro<br>Jim Hoyt | r any additions,<br>any additions<br>ew by most<br>Show All Tr<br>DAILY LOG C                             | ons/changes to<br>/changes inclussion<br>is/changes to<br>recent appoint<br>nd Print List<br>LIENT COMPAN<br>LISTS COMPAN<br>LISTS Date C<br>Wed 12<br>Wed 23<br>Tue, 20<br>Group Wed 21                                                                                                    | telp Dec<br>GEN. LISTS<br>Mar 03 Thu, 11 Se<br>4 03 Thu, 11 Se<br>4 03 Thu, 4 Dec<br>Jul 03 Thu, 4 Dec<br>Jul 03 Thu, 22 Se<br>Jan 04 Thu, 27 Dec                                                                                             | sents to cur<br>nedies.<br>ice or rem<br>Saturday<br>sember 6. 2008<br>Date of I<br>\$<br>\$<br>\$<br>\$<br>\$<br>\$<br>\$<br>\$<br>\$<br>\$<br>\$<br>\$<br>\$<br>\$<br>\$<br>\$<br>\$<br>\$<br>\$                                                                                                    | edy etc.                                                                                                    |
| Newly ac<br>Newly ac<br>Newly ac<br>Newly ac<br>ick on the<br>Daily L<br>CLIENT<br>DATA<br>View Nick Ac<br>View Miranda<br>View Miranda<br>View Hoy<br>View Angels<br>View Hoy<br>View Coussa<br>View Rick of | Ided Client<br>Ided Case<br>Ided Invoi<br>Ided Reme<br>e pink hea<br>.og:<br>To po<br>List<br>To po<br>List<br>Agelo<br>Castro<br>Castro<br>Castro<br>Castro<br>Castro<br>Castro<br>Castro<br>Third | ts<br>Notes - o<br>ces - or a<br>edies - or<br>ders to vi<br>Follow-up<br>TRACKER<br>Paren<br>Marilyn Angelo<br>Ridel Castro             | r any additions,<br>any additions<br>ew by most<br>Show All TO<br>DAILY LOS CO<br>DAILY LOS CO<br>Cacapon | ons/changes to<br>/changes inclussion<br>is/changes to<br>recent appoint<br>nd Print List<br>LIENT COMPAN<br>LISTS COMPAN<br>LISTS Date C<br>Wed 12<br>Wed 23<br>Tue, 20<br>Group Wed 21                                                                                                    | Iding payme<br>current Rem<br>tment, invo<br>Gen. LISTS<br>Gen. LISTS<br>Gen. LISTS<br>Gen. LISTS<br>Gen. LISTS<br>Gen. LISTS<br>Gen. LISTS<br>Thu, 11 Se<br>Jon 04 Thu, 22 Se<br>Jon 04 Thu, 22 Se<br>Jon 04 Thu, 27 De<br>Aug 04 Set, 31 De | sents to cur<br>nedies.<br>ice or rem<br>Saturday<br>cember 6, 2008<br>senter 6, 2008<br>pos<br>cos<br>pos<br>cos<br>pos<br>cos<br>cos<br>pos<br>cos<br>cos<br>cos<br>cos<br>cos<br>cos<br>cos<br>cos<br>cos<br>c                                                                                                    | edy etc.                                                                                                    |
| Newly ac<br>Newly ac<br>Newly ac<br>Newly ac<br>ick on the<br>Daily L<br>CLIENT<br>Data<br>View Miranda                                                                                                    | Ided Client<br>Ided Case<br>Ided Invoi<br>Ided Reme<br>e pink hea<br>.og:<br>To po<br>List<br>To po<br>List<br>Agelo<br>Castro<br>Castro<br>Castro<br>Castro<br>Castro<br>Castro<br>Castro<br>Third | ts<br>Notes - o<br>ces - or a<br>edies - or<br>ders to vi<br>Follow-up<br>TRACKER<br>Paren<br>Marilyn Angelo<br>Fidel Castro<br>Jim Hoyt | r any additions,<br>any additions<br>ew by most<br>Show All Tr<br>DAILY LOG C                             | ons/changes to<br>/changes incluss/<br>is/changes to<br>recent appoint<br>nd Print List<br>LIENT COMPAN<br>LISTS COMPAN<br>LISTS UNC 12<br>recent 2<br>recent 2<br>recen | Iding payme<br>current Rem<br>tment, invo<br>telp Dec<br>Gen. LISTS<br>Gen. LISTS<br>Mar 03 Thu, 11 Se<br>4 03 Thu, 11 Se<br>4 03 Thu, 14 Dec<br>Jul 03 Thu, 4 Dec<br>Jul 03 Thu, 27 De<br>Aug 04 Sat, 31 De<br>n 06 Thu, 5 Jan               | Appt Date of I<br>p 08<br>p 05<br>p 05<br>c 05<br>c 05 | edy etc.<br>Twoice Date of Remedy<br>Sat. 15 May 04<br>Wed. 9 Jal 03<br>Sat. 23 Oct 04<br>Wed. 21 Jan 04<br>c 08 Wed. 21 Jan 04 |

## :Directions Help:

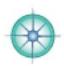

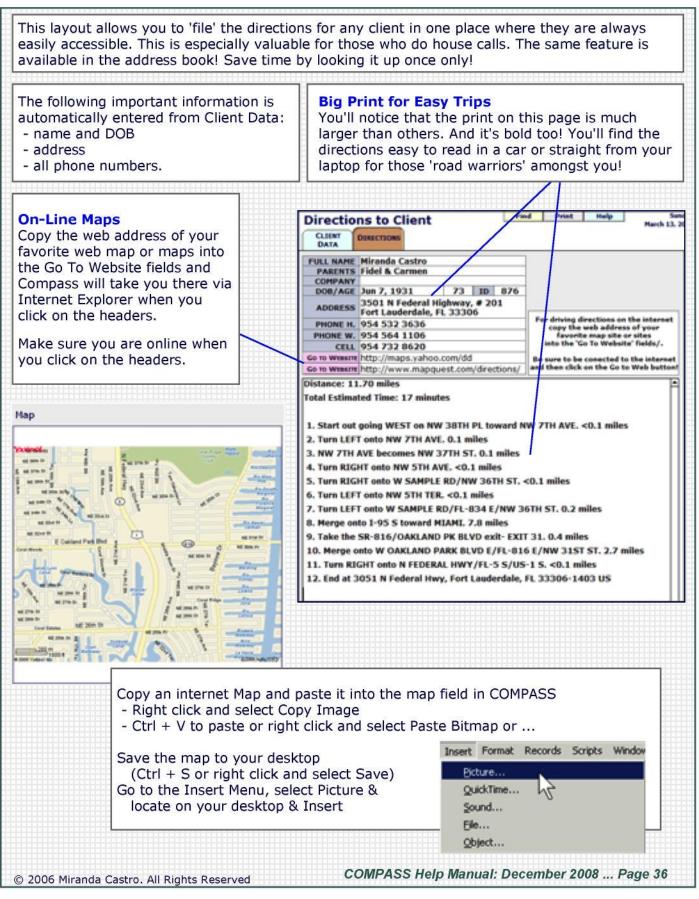

# :Emails Help—Get Set Up:

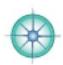

| SETTINGS You connet 'receive' empile                                                                                                    | into COMPASS - you can only send emails.                                                                                                    |
|----------------------------------------------------------------------------------------------------|----------------------------------------------------------------------------------------------------|
|                                                                                                    | e Settings button - bottom right of the Client Data                                                                                                    |
| screen, then click on the Email button. You'll f                                                                                                    |                                                                                                    |
| Address Book Business Card Calendar Client Data                                                                                                    | ail Envelopes Inventory Invoices Labels Letters Pharmacy                                                                                                    |
| You must enter the following informat                                                                                                    | tion in order to send emails from COMPASS.                                                                                                    |
| Outgoing SMTP Host: Type your outgoing<br>mail server here. Check the ISP (internet<br>service provider) List to make sure you<br>have typed the address correctly with no<br>spaces etc.                                                                                   | - Outgoing SMTP Host smtp.east.cox.net                                                                                                    |
| From Email Address: Type in your own email address.                                                                                                    | From Email Address email@mirandacastro.com                                                                                                    |
| Authentication: Leave it set to 'None'                                                                                                    | Authentication Type None V                                                                                                    |
| unless authentication is required. Call Tech-<br>Support if needed.                                                                                                    | Password                                                                                                    |
|                                                                                                    | Password                                                                                                    |
| Send Test Email: Check your emails are wor                                                                                                    | king by sending (yourself) a test email.                                                                                                    |
|                                                                                                    | Host', 'From Email Address' and a signature (name and<br>n send a test email (to yourself) by clicking this button.                                                  |
|                                                                                                    | ail Signature                                                                                                    |
| MIRANDA CASTRO, Nomeopathic Consultant<br>Mailing: 4474 NW 1st Ave, Gainesville, F326<br>Gainesville Office: 1801 NW 1st Road, Gain<br>Boca Office: 8549 Surrey Lane, Boca Raton,<br>Phone: 352-505-8545<br>Emails: minandacastro@cox.net<br>Website: www.mirandacastro.com | vesville. FL 32605                                                                                                    |
|                                                                                                    | including a pithy quote and a 'legal disclaimer.'<br>o the bottom of emails so you might want to keep it<br>ding bold, italic or underlining.                        |
|                                                                                                    | lay Settings                                                                                                    |
| These settings create gaps or delays when so<br>reconnect to the mail server (according to the<br>Call your Internet Provider Tech Support to g<br>blocking outgoing mass emailings and you a                                                                               | ending mass mailings. They will disconnect and<br>a settings below) to bypass spam blockers.<br>et help with this if your spam filter or firewall are                |
| Stop/Restart after this many addresses 10<br>Delay between stop and restart 00:00:                                                                                                    | Set to a high enough number to bypass<br>30 spam filters. Enter as HHIMMISS                                                                                          |
| If you have difficulty with a Mass Mailing then                                                                                                    | - in order to bypass the spam filters of some ISPs.<br>check your firewall isn't blocking outgoing mass<br>0:00:30) every 10 addresses. If this doesn't work<br>elp. |
|                                                                                                    | e - it's worth setting up a simple system for emails<br>ate a new 'case note' for all the emails and calls<br>entry.                                                 |
| COMPASS cannot 'receive' emails - it can only                                                                                                    | send emails. See also Letter Help                                                                                                    |
|                                                                                                    | COMPASS Help Manual: December 2008 Page 37                                                                                                    |

### :Emails Help-Send an Email:

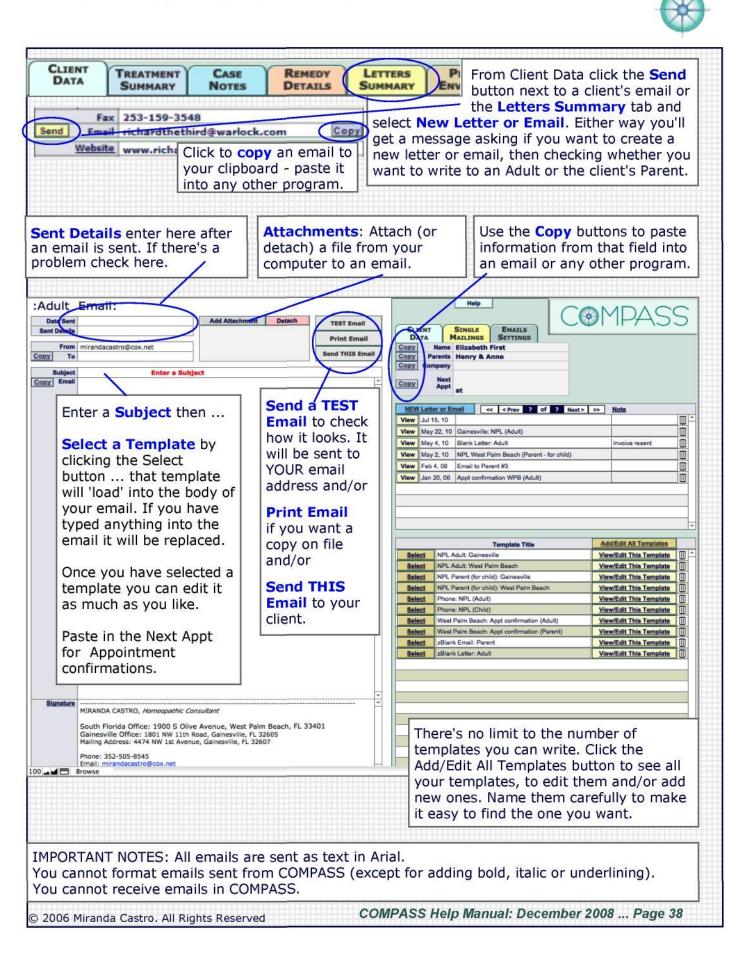

#### :Internet Service Providers:

The ISP is the company you pay for your Internet Service - it is not necessarily your email company but it may be. If your ISP is not listed here ask the company who provides your internet service for the exact address of your outgoing email server. AOL: smtp.mail.aol.com NetZero: smtp.netzero.net Adelphia: mail.adelphia.net OOL (Optimum Online): Ameritech: mail.optonline.net mailhost.det.ameritech.net Pacific Bell (Pacbell): AT&T: mailhost.att.net mail.pacbell.net AT&T Global: smtp1.attglobal.net panix.com: mailhost.panix.com Bell internet highspeed (Canada): PeoplePC: smtp.peoplepc.com smtp10.bellnet.ca Quixnet.net: smtp.quixnet.net Bell south: mail.bellsouth.net RCN: smtp.rcn.com Road Runner(NYC): smtp-aserver.nyc. Bigpond.com (Australia): contact service provider for Settings. rr.com (for other states, CableOne: mail.cableone.net contact Road Runner) Cablespeed: mail.cablespeed.com Rogers Hi-Speed (Canada): Charter Communications: smtp.broadband.rogers.com smtp.chartermi.net SBC: smtp.sbcglobal.net Charter.net: smtp.charter.net SBC Yahoo: CharterTN.net: mail.chartertn.net smtp.sbcglobal.yahoo.com CharterMI.net: mail.chartermi.net speakeasy: mail.speakeasy.net Spectrum DSL: mail.webstable.com Cinncinnati Bell/Fuse Dial-up: smtp.fuse.net SprintLink: Coax.net: smtp.west.coax.net smtp.a001.sprintmail.com (or east/central) Spryne: m6.sprynet.com Comcast: smtp.comcast.net Starpower: smtp.starpower.net Cox: smtp.west.cox.net Sympatico: (or east/central) mailhost.sk.sympatico.ca Earthlink: smtp.earthlink.net Telus: smtp.telus.net UMBC: smtp.gl.umbc.edu Etisalat (UAE): USA.NET: mail.netaddress.usa.net smtp.emirates.net.ae Epix: out.epix.net US Internet: smtp.usit.net Erols: smtp.erols.com The-Beach.net: mail.the-beach.net Frontiernet.net: smtp.frontiernet.net UUNet: mail.uu.net Fuse: smtp.fuse.net Verio: smtp.veriomail.com Google: smtp.google.com Verizon: outgoing.verizon.net Iquest.net: mail.iquest.net Verizon(alt): smtpout.verizon.net or ISP.com: mail.isp.com outgoing.verizon.net Juno: smtp.juno.com Wide Open West: Megared (Mexico): contact service smtp.mail.wideopenwest.com provider for Settings. XO Communications: Mindspring: smtp.mindspring.com mail.njd.xo.com or smtp. MSN: smtp.email.msn.com concentric.net MSN.DSL: Yahoo: smtp.mail.vahoo.com secure.smtp.email.msn.com Yourlink.ca (Canada): contact service NEBI.com: mail.nebi.com provider for Settings. Netcom: smtp.ix.netcom.com Ziplink: smtp.ziplink.net COMPASS Help Manual: December 2008 ... Page 39

# :Envelopes Help:

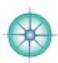

| You'll find Enve<br>obvious places<br>Summary scree                            | at Clien                 | it Data, th                 | ne Letters                                                                                                    | LETTERS<br>SUMMARY                                                                                              | PRINT<br>ENVELOPE                                                                                                    | INVOICE<br>SUMMARY                                                                                                    | ADDRESS<br>BOOK       |
|--------------------------------------------------------------------------------|--------------------------|-----------------------------|----------------------------------------------------------------------------------------------------|----------------------------------------------------------------------------------------------------|----------------------------------------------------------------------------------------------------|----------------------------------------------------------------------------------------------------|-----------------------|
|                                                                                | siness Card (            |                             | lient Data Email                                                                                              |                                                                                                    |                                                                                                    | s Labels Lette                                                                                                    | rs Pharmacy           |
| Go to <b>Envelop</b> e                                                         |                          |                             |                                                                                                    |                                                                                                    |                                                                                                    |                                                                                                    |                       |
| LIENT DATA<br>NVELOPES                                                         | # 10<br>C 5              |                             | International                                                                                                 |                                                                                                    | at left to set you<br>size you use me                                                                                                    | distant and the second second s                                                                                                    |                       |
| Click to go to<br>envelope DL                                                  |                          |                             | International                                                                                                 |                                                                                                    | ne will be the on<br>omatically select                                                                                                    |                                                                                                    |                       |
| INVELOPE SIZES                                                                 |                          |                             |                                                                                                    | The second second second second second second second second second second second second second second second se | velope - #10                                                                                                    |                                                                                                    |                       |
| ENVELOPE: TEXT Fiel<br>From: Your Name<br>55 Your St.<br>Happy Haven, FL 3:    | d                        | 220 mm)                     | will automat                                                                                                  | ick the size yo<br>ically selected<br>The Internationate<br>abel'.                                              | d it as your d                                                                                                    | lefault. You d                                                                                                    | can change            |
| ENVELOPE: LOGO Fiel                                                            | Id INSERT                | one (a jp                   | og or png etc.)                                                                                               |                                                                                                    | envelopes wi                                                                                                    | ith your retu                                                                                                    | n have                |
|                                                                                |                          | address                     | already printe<br>'ou'll find mor                                                                             | ) If you have<br>d on them ma<br>e detailed inst                                                                | ake sure both<br>tructions at t                                                                                                    | n these fields                                                                                                    | rn<br>s are           |
| Fram: Your Name<br>S5 Your St.<br>Happy Haven, FL                              |                          | address<br>empty. Y         | already printe<br>'ou'll find more                                                                            | If you have d<br>d on them ma                                                                                   | ake sure both<br>tructions at t                                                                                                    | h these fields<br>that screen to<br>mit One Print All                                                                                                    | rn<br>s are<br>o help |
| Frami Yaur Name<br>35 Your St.                                                 |                          | address<br>empty. Y<br>you. | already printe<br>You'll find more<br>COLONNAL STORES                                                         | ) If you have<br>d on them ma<br>e detailed inst                                                                | Resure both<br>tructions at t                                                                                                    | Anthese fields<br>that screen to<br>Mattone Prist All<br>MARLINGS DATA<br>MPASS<br>MPASS<br>TRACKER ALL<br>BE<br>Stored                                                                                                    | rn<br>s are<br>o help |
| Fram: Your Name<br>35 Your St.<br>Happy Haven, R.                              |                          | AIR MA                      | already printe<br>You'll find more<br>COLONNAL STORES                                                         | ) If you have<br>d on them ma<br>e detailed inst                                                                | Red P<br>CLIENT<br>DATA<br>CLIENT<br>DATA<br>CLIENT<br>DATA<br>CLIENT<br>DATA<br>CLIENT<br>DATA<br>CLIENT<br>DATA<br>CLIENT<br>DATA<br>CLIENT<br>DATA<br>CLIENT<br>DATA | Anthese fields<br>that screen to<br>Mattines Day<br>MAJUNES DATA<br>MAJUNES DATA<br>MAJUNES DATA<br>MAJUNES DATA<br>MAJUNES DATA<br>MAJUNES DATA<br>MAJUNES DATA<br>MAJUNES DATA                                                                                                    | rn<br>s are<br>o help |
| From: Your Name<br>35 Your St.<br>Happy Haven, FL<br>Notes:<br>Once you are at | 22222<br>t the enve      | AIR MA                      | already printe<br>'ou'll find more<br>'DL<br>:DL<br>:DL<br>:DL<br>:DL<br>:DL<br>:DL<br>:DL<br>:DL<br>:DL<br>: | ect another s                                                                                                   | ize temporar                                                                                                    | A these fields that screen to the screen to the screen tot                                                                                                    | rn<br>s are<br>o help |
| Frami Yaur Name<br>35 Your St.                                                 | t the enve<br>velope you | AIR MA                      | en you can sel<br>go to the Sett<br>names COMPA                                                               | ect another s                                                                                                   | ize temporar<br>o do so.                                                                                                    | An these fields<br>that screen to<br>Print One Print All<br>Nations Data<br>MPAS<br>MPAS<br>TRACKER ALL<br>TRACKER ALL<br>TRAC | rn<br>s are<br>o help |

## :Financial Reports Help:

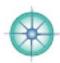

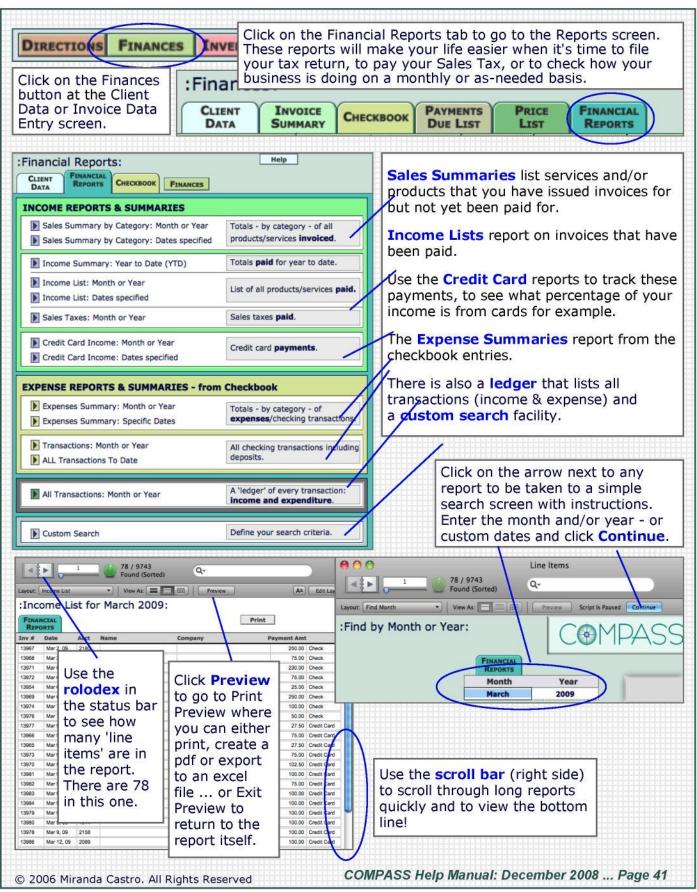

#### :Financial Reports Help-More:

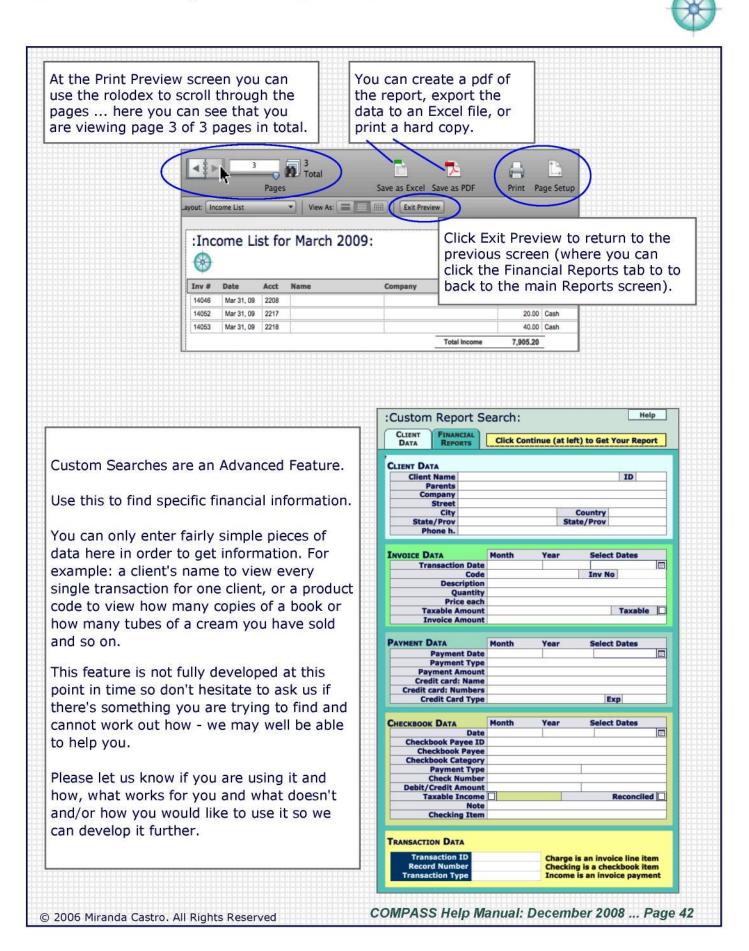

## :Follow-up Tracker Help:

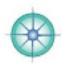

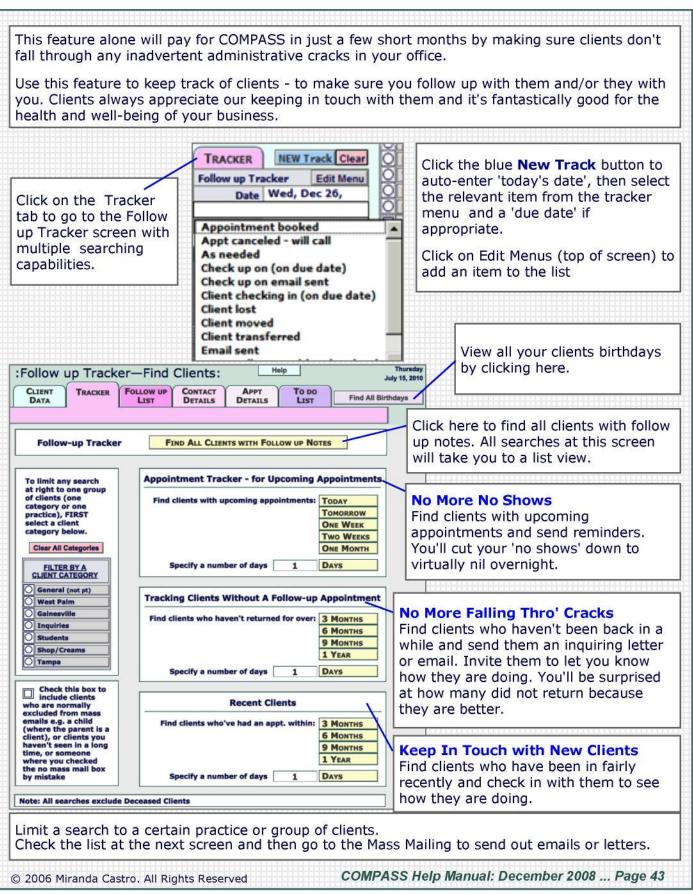

# :Follow-up Tracker Help—Results:

| Toggle be<br><b>Details</b> lis<br>the <b>Appt</b><br>appointme<br><b>Lists</b> butt                                                                                                    | st (with p<br>Details I<br>ents). Or                                   | hone nun<br>ist (with l<br>view addı                         | nber and<br>ast and i<br>resses by         | email) or<br>next<br>/ clicking                               | the note                                                             | c on the<br>ders to s<br>by follo<br>c, date o<br>t or last | ort the w up or name                | Use the Da<br>Appointme<br>decide wha<br>about follo<br>with a clie                                                 | ent to<br>at to<br>wing                                   | help<br>do<br>up                                        |
|----------------------------------------------------------------------------------------------------|------------------------------------------------------------------------|--------------------------------------------------------------|--------------------------------------------|---------------------------------------------------------------|----------------------------------------------------------------------|-------------------------------------------------------------|-------------------------------------|----------------------------------------------------------------------------------------------------|-----------------------------------------------------------|---------------------------------------------------------|
| :Follow u                                                                                                    |                                                                        | FOLLOW UP                                                    | Show All                                   |                                                               | IST Help                                                             | 1027 C                                                      | Thursday<br>July 15, 2010           | Com                                                                                                    |                                                           | SS                                                      |
|                                                                                                    | Find All Clier                                                         | nts With Follow Up                                           | Notes                                      |                                                               |                                                                      | -                                                           |                                     |                                                                                                    |                                                           | -                                                       |
| NMM                                                                                                    | First Name                                                             | Last Name                                                    |                                            | Parents                                                       | Date Ent                                                             | bered                                                       | Follow-up Note                      | F/U Due Date                                                                                                    |                                                           | Date last appt                                          |
| View NEW E                                                                                                    | Elizabeth First                                                        |                                                              | Henry & /                                  | Anne                                                          | May 22, 2                                                            | 010 Check                                                   | up on (on due date)                 | May 28, 2010                                                                                                    | Clear                                                     | lan 10, 2006                                            |
|                                                                                                    | Miranda Castro                                                         |                                                              |                                            |                                                               | Dec 1, 20                                                            | 1.0000000000000000000000000000000000000                     | up on (on due date)                 |                                                                                                    |                                                           | Nov 2, 2008                                             |
|                                                                                                    | Randini Castro                                                         |                                                              |                                            |                                                               |                                                                      |                                                             | up on (on due date)                 | Apr 1, 2008                                                                                                    | _                                                         | lul 6, 2006                                             |
|                                                                                                    | Nick Angelo                                                            |                                                              | Marilyn A                                  |                                                               | Jan 29, 20                                                           |                                                             | anceled - will call                 |                                                                                                    |                                                           | May 20, 2004                                            |
|                                                                                                    | Randini Castro<br>Angela Angelo                                        |                                                              | Fidel Cas                                  | tro                                                           | Jan 29, 20                                                           | As nee<br>006 Check                                         |                                     |                                                                                                    |                                                           | lul 16, 2005<br>lun 29, 2009                            |
| VIW NEW 1                                                                                                    | Angela Angelo                                                          |                                                              | Jim Hoyi                                   |                                                               | Jan 29, 20                                                           | JUB Check                                                   | upon                                |                                                                                                    | Ciear J                                                   | iun 29, 2009                                            |
| Data.<br>Click New<br>a Follow u<br>- the date<br>and the no<br>menu pop<br>down.                                                                                                    | ip Note<br>inserts<br>ote                                              | email.<br>Toggle t<br>double c<br>the sam<br>Sort by         | etween<br>heck wh<br>e last na<br>Follow u | this scree<br>ere you h<br>me.<br>o note an                   | d make su                                                            | address<br>than on<br>re NMM                                |                                     | th data<br>the the the<br>follow<br>longe<br>neces                                                                  | from<br>nree f<br>ving t<br>er rele                       | Tracker<br>each of<br>fields if<br>up is no<br>evant or |
| :Appt Tra                                                                                                    | acker—A                                                                | ppt Deta                                                     | ils:                                       | Print List                                                    | Print Cards (3 up)                                                   | Print Env                                                   | elopes Print Lab                    | els Help                                                                                                    | 1                                                         | 0.0                                                     |
| CLIENT                                                                                                    |                                                                        | FOLLOW UP                                                    | CONTACT                                    | Аррт                                                          | To DO                                                                | Mass                                                        |                                     |                                                                                                    |                                                           | C                                                       |
| DATA                                                                                                    | TRACKER                                                                | LIST                                                         | DETAILS                                    | DETITIES                                                      | LIST                                                                 | MAILING                                                     | < LISTS                             |                                                                                                    |                                                           |                                                         |
| First Nam                                                                                                    | ne 🛛 Last Nam                                                          | e Parents                                                    |                                            | Last A                                                        | ppt                                                                  | Next Appt                                                   |                                     |                                                                                                    |                                                           |                                                         |
| Longer and the second second | First                                                                  | Henry &                                                      | Anne                                       | January 1                                                     | 10, 2006                                                             |                                                             | Winds                               | or Castle, wingWi                                                                                                   | ndsor, Be                                                 | erkshire SL4 1N                                         |
| View Elizabeth                                                                                                    | Castro                                                                 |                                                              |                                            | Novembe                                                       |                                                                      |                                                             | 1401 \$                             | S Ocean Blvd, # 4                                                                                                   |                                                           |                                                         |
| View Miranda C                                                                                                    |                                                                        |                                                              |                                            |                                                               |                                                                      |                                                             | 4474 8                              |                                                                                                    | anesvine                                                  |                                                         |
| View Miranda C<br>View Randini C                                                                                                    | Castro                                                                 | Marilyn A                                                    | Ingelo                                     | July 6, 20<br>May 20, 2                                       |                                                                      |                                                             |                                     |                                                                                                    | Heaven                                                    |                                                         |
| View Miranda C                                                                                                    | Castro<br>gelo                                                         | Marilyn A<br>Fidel Cas                                       |                                            | May 20, 2<br>July 16, 2                                       | 2004                                                                 |                                                             | 123 Er                              | nd of the Rainbow                                                                                                   |                                                           |                                                         |
| View Miranda (<br>View Randini (<br>View Nick Ang                                                                                                    | Castro<br>gelo<br>Castro                                               |                                                              | stro                                       | May 20, 2                                                     | 2004                                                                 |                                                             | 123 Ei<br>4474 M                    | nd of the Rainbow                                                                                                   | ainesville                                                | e, FL 32607                                             |
| View Miranda C<br>View Randini C<br>View Nick Ang<br>View Randini C<br>View Angela Ai<br>View Jim Hoyt                                                                                                    | Castro<br>gelo<br>Castro<br>Ingelo                                     | Fidel Cas<br>Jim Hoyt                                        | stro                                       | May 20, 2<br>July 16, 2<br>June 29,<br>July 11, 2             | 2004<br>2005<br>2009<br>2005                                         |                                                             | 123 Ei<br>4474 N<br>532 Pe<br>PO Bo | nd of the Rainbow<br>WW 1st Avenue, G<br>ear Tree Lane, Fru<br>x 359, Great Caca                                    | ainesville<br>iity, KS 1<br>apon, W\                      | e, FL 32607<br>0101<br>/ 25422                          |
| View Miranda C<br>View Randini C<br>View Nick Ang<br>View Randini C<br>View Angela An                                                                                                    | Castro<br>gelo<br>Castro<br>Ingelo                                     | Fidel Cas                                                    | stro                                       | May 20, 2<br>July 16, 2<br>June 29,<br>July 11, 2             | 2004<br>2005<br>2009                                                 |                                                             | 123 Ei<br>4474 N<br>532 Pe<br>PO Bo | nd of the Rainbow<br>WW 1st Avenue, G<br>ear Tree Lane, Fru                                                         | ainesville<br>iity, KS 1<br>apon, W\                      | e, FL 32607<br>0101<br>/ 25422                          |
| View Miranda C<br>View Randini C<br>View Nick Ang<br>View Randini C<br>View Angela Ai<br>View Jim Hoyt<br>View Odessa H<br>At the Cor                                                                                                    | Castro<br>gelo<br>Castro<br>Ingelo<br>Hoyt<br>ntact or A<br>e postcare | Fidel Ca<br>Jim Hoyt<br>Mother B<br>Appt Detai<br>ds are for | etty<br>Is screer<br>veterina              | May 20, 2<br>July 16, 2<br>June 29,<br>July 11, 2<br>December | 2004<br>2005<br>2009<br>or 31, 2005<br>of print thes<br>of do not ha | ve to w                                                     | 123 Ei<br>4474 N<br>532 Pe<br>PO Bo | nd of the Rainbow<br>W 1st Avenue, G<br>aar Tree Lane, Fru<br>x 359, Great Caca<br>w 1st avenue, tor<br>int labels, | ainesville<br>aity, KS 1<br>apon, WV<br>onto, FL<br>envel | e, FL 32607<br>0101<br>/ 25422<br>12345<br>Opes or      |

# :Forms Help:

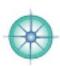

| medical information as well as accidents/injuries/surgeries.         Preparate         Both         Operations         Both         Operations         Both         Both         Both         Both         Both         Both         Both         Both         Both         Both         Both         Both         Both         Both      <                                                                                                    | rint All Appts Help Wednesday<br>December 26, 2007                                                                                                    | Print Appt Print All Appt           | Copy All Appts | Copy Appt   | otes:                    | :Case N                   |              |
|----------------------------------------------------------------------------------------------------|----------------------------------------------------------------------------------------------------|-------------------------------------|----------------|-------------|--------------------------|---------------------------|--------------|
| appointment. This part of compass is not fully developed yet and so you may wish to think tw         about using it. If you do use it please feel free to let me know how and what improvements y         You can access the forms from the Case Notes or Case Details screens.         Form 1 includes mostly childhood medical information as well as accidents/injuries/surgeries.         Form 2 includes a family's medical history. There's a place to list previous treatments although you may wish to keep list this in the Case Notes.         Form 2 includes a family's medical history. There's a place to list previous keep list this in the Case Notes.                                                                                                    |                                                                                                    | VIEW 2/4 REMEDY<br>APPTS. DETAIL    |                |             |                          |                           |              |
| Form 1 includes mostly childhood medical information as well as accidents/injuries/surgeries.       Image: Compare 1: The second of the second of the second o | oped yet and so you may wish to think twice                                                                                                    | ally developed ye                   | ss is not f    | of compas   | This part o<br>If you do | ointment.<br>ut using it. | appo<br>abou |
| Form 1 includes mostly childhood medical information as well as accidents/injuries/surgeries.       Immov Medical Medical Medi | ase Details screens.                                                                                                    | tes or Case Det                     | ne Case N      | s from th   | s the form               | can access                | You          |
| Form 1 includes mostly childhood medical information as well as accidents/injuries/surgeries.       Note that the set of the set of the  | TRAINERT CAM VIEW 2/41 FORM                                                                                                    |                                     |                |             |                          |                           |              |
| Form 2 includes a family's medical history. There's a place to list previous treatments although you may wish to keep list this in the Case Notes.                                                                                                    | a State DOB Jan 28, 107 Parents 10 1001                                                                                                    | Name Laura Staffe                   | od             | vell as     | nation as w              | lical inform              | medi         |
| Form 2 includes a family's medical history. There's a place to list previous treatments although you may wish to keep list this in the Case Notes.                                                                                                    | ir Cyerations Supplements                                                                                                    | Beth                                |                |             |                          |                           |              |
| Form 2 includes a family's medical history. There's a place to list previous treatments although you may wish to keep list this in the Case Notes.                                                                                                    | Baby Accidents Vaccinations                                                                                                    | Bulty                               |                |             |                          |                           |              |
| Form 2 includes a family's medical history. There's a place to list previous treatments although you may wish to keep list this in the Case Notes.                                                                                                    | E E E E E E E E E E E E E E E E E E E                                                                                                    | Childhood Illeesses                 |                |             |                          |                           |              |
| Porm 2 includes a ramity's medical history. There's a place to list previous treatments although you may wish to keep list this in the Case Notes.     Data Summa Learn Bluke Dollar 28, 850 Parado     Meller Addition     Previous Home Learn Bluke Dollar 28, 850 Parado     Dollar 24, 850 Parado     Previous Home Learn Bluke Dollar 28, 850 Parado     Previous Home Learn Bluke Dollar 28, 850 Parado     Previous Home Learn Bluke Dollar 28, 850 Parado     Previous Home Learn Bluke Dollar 28, 850 Parado     Previous Home Learn Bluke Dollar 28, 850 Parado     Previous Home Learn Bluke Dollar 28, 850 Parado     Previous Home Learn Bluke Dollar 28, 850 Parado     Previous Home Learn Bluke Dollar 28, 850 Parado     Previous Home Learn Bluke Dollar 20, 850 Parado     Previous Home Learn Bluke Dollar 20, 85                                                                                                    | December 24, 20                                                                                                    |                                     |                |             |                          |                           |              |
| Reternal Crandmather                                                                                                    | Summary         Nores         Details         Visits         HEF - 1         HeF - 2           shale         0008 Jan 24, 1935         Parents         100 1991                                                                                                    | DATA SUMMARY N<br>Name Laura Stalls | evious         | to list pre | s a place t              | ory. There'               | histo        |
| Reternal Crandmather     0     Disbetes     6       1     1     1     1       1     1     1     1       1     1     1     1       1     1     1     1       1     1     1     1       1     1     1     1       1     1     1     1       1     1     1     1       1     1     1     1       1     1     1     1       1     1     1     1       1     1     1     1       1     1     1     1       1     1     1     1       1     1     1     1       1     1     1     1       1     1     1     1       1     1     1     1       1     1     1     1       1     1     1     1       1     1     1     1       1     1     1     1       1     1     1     1       1     1     1     1       1     1     1     1       1     1     1     1                                                                                                    | 2 Arthoto<br>Arthoto                                                                                                    | Rether                              | ish to         |             |                          |                           |              |
| Father Fatereal Grandworther                                                                                                    | Balanced Crandmatter                                                                                                    | Maternal Grande                     |                |             |                          |                           |              |
| Patanual Grandworther                                                                                                    | a Hayfever a Reard American American Am | Natarnal Grand                      |                |             |                          |                           |              |
| Patarnal Grandmother                                                                                                    | A Pental Blaces                                                                                                    | Father                              |                |             |                          |                           |              |
|                                                                                                    | Patanal Grandmother                                                                                                    | Patarnal Grands                     |                |             |                          |                           |              |
|                                                                                                    | Paternal Grandfather                                                                                                    | Patarnal Grand                      |                |             |                          |                           |              |
| Silinge 2                                                                                                    |                                                                                                    | Shings                              |                |             |                          |                           |              |
| Cther Relatives                                                                                                    | Cther Relatives                                                                                                    | Other Relation                      |                |             |                          |                           |              |
|                                                                                                    | MPASS Help Manual: December 2008 Page 45                                                                                                    |                                     |                |             |                          |                           |              |

# :Inventory Help:

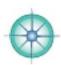

|                                                            |                                          |                                                  |                                                     | upboard of the reme<br>ns) or from Remedy De                                      |                       |
|------------------------------------------------------------|------------------------------------------|--------------------------------------------------|-----------------------------------------------------|-----------------------------------------------------------------------------------|-----------------------|
|                                                            |                                          |                                                  | in magain                                           |                                                                                   |                       |
|                                                            |                                          |                                                  | Envelopes Invento                                   |                                                                                   |                       |
|                                                            | y Settings screen<br>are 30 'headers' fo |                                                  |                                                     | equently occurring pote                                                           | ncies in              |
|                                                            |                                          |                                                  | 30C 100X 100C                                       | 200X 200C 1M 10M 50M                                                              |                       |
| Select Potencies                                           |                                          |                                                  | LM7 LM8 LM9 1                                       |                                                                                   |                       |
|                                                            |                                          |                                                  | ies you keep in stor                                |                                                                                   |                       |
|                                                            | The potencies you                        | type in here will ap                             | opear automatically                                 | in the Inventory layout                                                           |                       |
| 45                                                         | 50 / 3364 Click Rer                      | medies in Stor                                   | k to see your y                                     | whole list (see the Rola                                                          | dex for               |
| Fo                                                         | number                                   | totals). Click of                                | one of the lette                                    | rs below to quickly find                                                          | all As                |
| nventory Vi                                                | Show All                                 | ums or Arseni                                    | cums etc.) with                                     | nout having to search a                                                           | nd type!              |
| CLIENT REMEDY REM                                          |                                          | INVENTORY INVENTOR                               | Y In Stock A B C DE                                 | FGHIJKLMNOPQRSTUV<br>FGHIJKLMNOPQRSTUV                                            |                       |
| DATA DETAILS AUD<br>Full Name In Stock                     |                                          |                                                  | M3<br>M6<br>M8<br>M9<br>M10                         | Clear all Fie                                                                     |                       |
| s-n. Abies nigra 🛛                                         |                                          |                                                  |                                                     | 3                                                                                 | Cle                   |
| n. Absinthium 🛛                                            | 1 1 1                                    |                                                  |                                                     | 3                                                                                 | Cle                   |
| -ac. Aceticum acidum 🛛                                     | 1 1 2 1 3                                | 2 1 3                                            |                                                     | 4                                                                                 | Cle                   |
| sp. Actea spicata 🖂<br>m-c. Adrenal cortex 🔀               |                                          |                                                  |                                                     |                                                                                   | Cle                   |
| MPORTANT: Chec<br>se the Notes field<br>ip: set up a syste | k the Remedies in<br>to enter odd or n   | Stock box for<br>on-standard p<br>bottles ordere | each and ever<br>ootencies in sto<br>d from the pha | armacy are entered into                                                           |                       |
|                                                            |                                          |                                                  |                                                     |                                                                                   |                       |
| 80                                                         | 102 251 19 209                           | <b>390</b><br><b>1</b> 15 515                    | X001<br>5 5 42                                      |                                                                                   | rand<br>otal<br>2,034 |
|                                                            |                                          |                                                  |                                                     | n of the screen (use the                                                          |                       |
| right) in order to                                         | o see the total nur                      | nbers of bottl                                   | es for each pot                                     | ency as well as a Grand                                                           | 1 Total.              |
|                                                            |                                          |                                                  |                                                     | urrently insured at a                                                             |                       |
|                                                            | of \$20,000 (in cas<br>Documented, don   |                                                  |                                                     | etire I shall sell or dona<br>ff.                                                 | ate my                |
| ock of remedies.                                           |                                          |                                                  |                                                     |                                                                                   |                       |
| You cannot record                                          | d which pharmacy<br>otencies you can k   | your remedie<br>eep track of a                   | s are from nor<br>re limited to 30                  | olex sales inventory:<br>the sizes of the bottles<br>0.<br>early 3400 remedies. Y |                       |

# :Invoices Help:

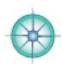

| :Client Da                                                                                           | ata:                                                  |                                                  | Show All                                    | Find                              | Prin                                    | t Help                     |                               |                          |                                   | March 1                              |                                                                                                    |
|----------------------------------------------------------------------------------------------------|-------------------------------------------------------|--------------------------------------------------|---------------------------------------------|-----------------------------------|-----------------------------------------|----------------------------|-------------------------------|--------------------------|-----------------------------------|--------------------------------------|----------------------------------------------------------------------------------------------------|
| CLIENT<br>DATA                                                                                       | TREATMENT                                             | CASE<br>NOTES                                    | REMEDY<br>DETAILS                           |                                   | TTERS                                   | PRINT                      |                               | OICE                     | ADDRE                             |                                      |                                                                                                    |
| ID 654<br>First/Las                                                                                  | NEW Cl                                                |                                                  | List All DELET                              | E Client                          | CAL                                     | NDAR                       | TODAY                         |                          | Client Ca                         | QUIT C                               |                                                                                                    |
| Click on the<br>You can cre<br>features of<br>Finances S                                             | eate a new<br>COMPASS                                 | v invoice h<br>5 including                       | nere. You c<br>a <b>Statem</b>              | an als<br>ent f                   | o acce<br>or that                       | ss some<br>client, t       | of the                        | other<br>ment            | financi                           | al-rela                              |                                                                                                    |
| To create a<br>click the blu<br>be taken au<br>Invoice Dat<br>There are ju<br>but to comp<br>nvoice. | ue button.<br>utomatical<br>a Entry so<br>ust 3 field | . You will<br>lly to the<br>creen.<br>ls to fill | down m<br>special r<br>patients<br>appointr | enu to<br>needs<br>don't<br>ment. | flag o<br>It's ni<br>have f<br>It's als | ce if 'lov<br>o,ask at     | th<br>/ cost'<br>each<br>I to | Pla<br>Pay<br>the<br>spe | n then<br>ment field b<br>cial no | check<br>Plan be<br>elow f<br>tes re | yment<br>( the<br>( the<br>() and us<br>() and<br>() and |
| Invoice S                                                                                            |                                                       |                                                  | Show All                                    | Find                              | Pri                                     | nt He                      |                               | _                        |                                   | July 11,                             | riday<br>2010                                                                                                    |
| CLIENT<br>DATA                                                                                       | TREATMENT<br>SUMMARY                                  | INVOICE<br>SUMMARY                               | INVOICE<br>DATA ENTRY                       | STATE                             |                                         | AY REPORT                  | PAYME<br>DUE L                |                          | FINANCES                          | 5                                    |                                                                                                    |
| Name Eliza<br>Parents Hen<br>Company                                                                 | abeth First<br>ry & Anne                              | DO                                               | B Feb 8, 1558<br>ID 1                       | 45                                | 101.10                                  | ccount Statu<br>ayment Pla |                               | Payment                  | Plan Note                         | Plan                                 |                                                                                                    |
|                                                                                                    | Card Detail                                           |                                                  | Number<br>76 6757 8787                      | Expires<br>0910                   | Code<br>344                             | Name on Ca<br>Elizabeth    | 2//11                         |                          | cc Zip<br>23232                   | Home Z                               |                                                                                                    |
| NEW Invoice                                                                                          |                                                       | Elizabeth First                                  |                                             |                                   |                                         | 10 - Security              |                               | Zip on cc s              |                                   | 1                                    |                                                                                                    |
| Date                                                                                                 | Amount                                                | -                                                | e Amount                                    | Due                               | 1                                       | /Write Off                 |                               | yment Meti               | L.                                | ite Off                              |                                                                                                    |
| View Jul 16, 10<br>View Jul 16, 10                                                                   |                                                       | 89                                               | 1 1                                         | \$71.8                            | 9   Due                                 | ⊖ Paid ⊖ W                 | rite Off                      | Ca                       | sh                                |                                      | Į                                                                                                    |
| <b>100</b> 301 10, 10                                                                                |                                                       | TANT: Be                                         | efore enter                                 | ing cr                            | edit ca                                 | rd detail                  | s chec                        | k you a                  | are <mark>leg</mark>              | ally c                               | ompliant                                                                                                    |
|                                                                                                    | respect                                               | t to wheth                                       | om state to<br>er you can<br>ible for cre   | store                             | credit                                  | card dat                   | a. Or r                       | not. In                  | the US                            | 5, for e                             | e.g., if you                                                                                                    |
|                                                                                                    | — The typ                                             | be of card                                       | this inform<br>enters auto<br>st and at P   | omati                             | cally. T                                | his data                   |                               |                          |                                   |                                      |                                                                                                    |
| <u>h</u>                                                                                             |                                                       |                                                  | ta storag<br>our datab                      |                                   |                                         |                            |                               |                          |                                   |                                      | rds.                                                                                                    |
|                                                                                                    |                                                       |                                                  |                                             |                                   |                                         |                            |                               |                          |                                   |                                      |                                                                                                    |
| The Total A<br>(unpaid inv<br>are particul                                                           | oices) sho                                            | ow up at t                                       | he bottom                                   | of this                           |                                         |                            |                               |                          |                                   |                                      |                                                                                                    |

# :Invoices Help-Making Payments:

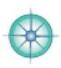

| GETTING SET UP       Invoice Data Entry:       Find Print One Print All Edit Menus Heip       Print Print One Print All Edit Menus Heip       Judy 16, 2010         Go to Price List<br>(bottom button) to<br>add products<br>and/or services.       Invoice       Invoice       Data Entry       Invoice       Parents       Parents       Par                                                                                                    |
|----------------------------------------------------------------------------------------------------|
| and/or services.<br>Go to Invoice<br>Settings (bottom<br>button) to add up<br>to two Tax rates.<br>Go to Edit Menus<br>to add the amounts<br>most frequently<br>paid to you.<br>Entering Data is<br>quick and easy:<br>1. Fill out the 3<br>yellow highlighted<br>fields. A menu pops<br>down in each.<br>Select one and data<br>will pop into<br>relevant fields.<br>Eixabeth First Visa - 4244 8076 6757 0787 - Exp. 0910 - Safethy Code 344. Zp on cs statements - 2222<br>You can change the tax<br>rate for a 'current' invoice -<br>just click on the tax header<br>to do so. It will change<br>BACK to your 'default' tax<br>rate for the next invoice.<br>Back to your 'default' tax<br>rate for the next invoice.<br>Back to your 'default' tax<br>Back to your 'default' tax<br>Back to your 'default' tax<br>Back to your 'default' tax<br>Back tax<br>Back tax<br>Back tax<br>Back tax<br>Back tax<br>Back |
| Settings (bottom<br>button) to add up<br>to two Tax rates.       Invoice DataNumber Jul 16, 2010       14985       Account Status       Plan       Plan       Due OPaid OWrite Off         Go to Edit Menus<br>to add the amounts<br>most frequently<br>paid to you.       Invoice DataNumber Jul 16, 2010       IASPS       Account Status       Plan       Due OPaid OWrite Off         Invoice Data Number Jul 16, 2010       INVOICE DATA ENTRY       Data Entry       Data Entry       Data Entry       Data Entry       Data Entry       Data Entry       Data Entry       Data Entry       Tax Total         Invoice Data is<br>quick and easy:       Institution       350.00       Image: Status       Image: Status <t< td=""></t<>                                                                                                    |
| Go to Edit Weinds       Introduct of Service       Description         to add the amounts<br>most frequently<br>paid to you.       Imount frequently<br>paid to you.       Imount frequently<br>paid to you.         Entering Data is<br>quick and easy:       Imount frequently       Imount frequently         1. Fill out the 3<br>yellow highlighted<br>fields. A menu pops<br>down in each.       Imount frequently       Imount frequently         Select one and data<br>will pop into<br>relevant fields.       Imount frequently       Imount frequents       2330.00         You can change the tax<br>rate for a 'current' invoice -<br>just click on the tax header<br>to do so. It will change<br>BACK to your 'default' tax<br>rate for the next invoice.       Imount frequents       Payment Type       Imount frequents         BACK to your 'default' tax<br>rate for the next invoice.       Imount frequents       Imount frequents       Payment frequents         Mode for the next invoice.       Imount frequents       Imount frequents       Payment frequents         Payment Type       Check # Payment Amount       Payment full       Imount         Payment Type       Check # Payment Amount       Payment       Payment         Imount frequents       Second frequents       Payment frequents       Payment         Imount frequents       Imount frequents       Payment frequents       Payment         Imount frequents       Imount frequents       Imount fre                                                                                                    |
| quick and easy:         1. Fill out the 3<br>yellow highlighted<br>fields. A menu pops<br>down in each.<br>Select one and data<br>will pop into<br>relevant fields.         Select one and data<br>will pop into<br>relevant fields.         You can change the tax<br>rate for a 'current' invoice -<br>just click on the tax header<br>to do so. It will change<br>BACK to your 'default' tax<br>rate for the next invoice.         Image: Select one and data<br>will pop into<br>relevant fields.                                                                                                    |
| will pop into<br>relevant fields.<br>You can change the tax<br>rate for a 'current' invoice -<br>just click on the tax header<br>to do so. It will change<br>BACK to your 'default' tax<br>rate for the next invoice.<br>KBOOK FINANCIAL REPORTS INS BILLING PRICE LIST INVOICE SETTINGS                                                                                                    |
| rate for a 'current' invoice -<br>just click on the tax header<br>to do so. It will change<br>BACK to your 'default' tax<br>rate for the next invoice.<br>KBOOK FINANCIAL REPORTS INS BILLING PRICE LIST INVOICE SETTINGS                                                                                                    |
|                                                                                                    |
| Making Full Payments: For single payments click the Pay in Full button at this screen and click<br>'yes'. All relevant data will automatically enter into all relevant fields. The payment status for this<br>invoice will say 'Paid' at the top of this screen - before being paid it says Due.                                                                                                    |
| Making Part Payment       Account Status       Sub-total       250.00         The Plan checkbox (next to Account Status at top of screen) must be checked.       Payment Plan       Total       250.00         Payment Plan       Total       250.00       Payment Plan       Total       250.00                                                                                                    |
| Click the Make Part Payment<br>and you will be taken to<br>another screen where you can<br>enter the Payment Amount<br>(and Check # if the payment is                                                                                                    |
| a check) and then click Make<br>this Payment button.<br>COMPASS does the rest. The<br>Payment Status continues to<br>read 'Due' until a full payment<br>has been reached.<br>© 2006 Miranda Castro. All Rights Reserved<br>Compass Help Manual: December 2008 Page 48                                                                                                    |

# :Invoices Help-Payments Due:

| :Finance                                                                                                    | s:                                                                                                    | /                                                                                                    | -                                                                                 | -                                                                                                    | Pri                                                                                                    | nt                                                                                                    |                                                                                                    |                                       |                                                                                                    |                                                                                                    |
|----------------------------------------------------------------------------------------------------|----------------------------------------------------------------------------------------------------|----------------------------------------------------------------------------------------------------|-----------------------------------------------------------------------------------|----------------------------------------------------------------------------------------------------|----------------------------------------------------------------------------------------------------|----------------------------------------------------------------------------------------------------|----------------------------------------------------------------------------------------------------|---------------------------------------|----------------------------------------------------------------------------------------------------|----------------------------------------------------------------------------------------------------|
| CLIENT<br>DATA                                                                                                    |                                                                                                    |                                                                                                    | PAYME<br>DUE L                                                                    |                                                                                                    |                                                                                                    | INANCIAL<br>REPORTS                                                                                                    |                                                                                                    |                                       |                                                                                                    |                                                                                                    |
| - Client D                                                                                                    | Data: clic                                                                                                    | Payments D<br>k on <b>Finan</b><br>ary or <b>Invo</b>                                                                                                    | ces (bo                                                                           | tom lef                                                                                                    | ft of scree                                                                                                    | n) and ther                                                                                                    | n Payme                                                                                                    | ents Du                               | ie tab                                                                                                    |                                                                                                    |
| :Payme                                                                                                    | nts Due                                                                                                    |                                                                                                    | Find ALL                                                                          | Payments                                                                                                    | Eind Credit                                                                                                    | Cards Find                                                                                                    | Checks                                                                                                    | Eind To                               | odavs. Pri                                                                                                   | int Payment                                                                                                    |
| CLIENT                                                                                                    | INVOICE                                                                                                    | INVOICE                                                                                                    | PAYM<br>DUE:                                                                      | A                                                                                                    |                                                                                                    |                                                                                                    | FINANCIA                                                                                                    |                                       | E LIST                                                                                                    | WRITE                                                                                                    |
| DATA                                                                                                    | SUMMAR                                                                                                    |                                                                                                    |                                                                                   | 1                                                                                                    | -                                                                                                    | DUE: PART                                                                                                    | REPORTS                                                                                                    |                                       |                                                                                                    | OFFS                                                                                                    |
| First<br>New Richard Th                                                                                                    | And in case of the local division of the local division of the loc | Name on Card                                                                                                    | Credit                                                                            | Card Numb                                                                                                    | er Expiry Z                                                                                                    | IP Vcode Inv I                                                                                                    |                                                                                                    | .00 Cash                              | ethod Approv                                                                                                 | Pay Full                                                                                                    |
| /lew Miranda Ci                                                                                                    |                                                                                                    | 4iranda Cestro                                                                                                    | 45575                                                                             | 8 <b>8-600</b> 0 000                                                                                                    | 00/00 330                                                                                                    |                                                                                                    | Statement of the Owner, which the Owner, which the Owner, | 26 Cesh                               |                                                                                                    | Paymull                                                                                                    |
| For clients<br>card: a rec<br>message o<br>number if<br>nformatio                                                                                                    | d EXPIRE<br>overlays t<br>they card                                                                                                    | their                                                                                                    | paym<br>If you<br>enter                                                           | ent dat<br>click t<br>a seco                                                                                                    | a will auto<br>he Pay Fu                                                                                                    | ton once or<br>o-enter incl<br>Il button tw<br>nt of 'zero'<br>ayment.                                                                                                   | uding, o<br>vice by i                                                                                                    | date, ty<br>mistake                   | pe and a COMPAS                                                                                              | mount.<br>SS will                                                                                                    |
|                                                                                                    |                                                                                                    |                                                                                                    |                                                                                   | Payment i                                                                                                    | Date                                                                                                    | Payment Type                                                                                                    |                                                                                                    | Check #                               | Payment An                                                                                                   | ount                                                                                                    |
|                                                                                                    |                                                                                                    |                                                                                                    |                                                                                   |                                                                                                    |                                                                                                    |                                                                                                    | 10                                                                                                    | 1                                     |                                                                                                    |                                                                                                    |
|                                                                                                    |                                                                                                    |                                                                                                    |                                                                                   | Decemb                                                                                                    | er 7, 2008                                                                                                    | Cash                                                                                                    |                                                                                                    |                                       | 250                                                                                                    |                                                                                                    |
|                                                                                                    |                                                                                                    |                                                                                                    |                                                                                   | Decemb                                                                                                    | er 7, 2008                                                                                                    | Cash                                                                                                    |                                                                                                    |                                       | 0                                                                                                    |                                                                                                    |
| all Credit (<br>Click the <b>P</b><br>and make                                                                                                    | Card payr<br>Payment<br>multiple                                                                                                    | ue List you<br>ments, or C<br>s Due: Par<br>payments t<br>e: Full tab                                                                                                    | heck part<br>t tab to<br>here (fo                                                 | pecemb<br>r' the p<br>ments<br>go to a<br>r more                                                                                                    | bayments<br>due or ju<br>screen sh<br>than one                                                                                                    | (yellow but<br>st Today's<br>nowing only<br>client)                                                                                                    | paymer<br>/ clients                                                                                                    | nts.                                  | screen) a                                                                                                    | ind view                                                                                                    |
| all Credit C<br>Click the <b>P</b><br>and make<br>The <b>Paym</b><br>The main <b>I</b><br>screen you                                                                                                    | Card payr<br>Payment<br>multiple<br>ents Du<br>Payment<br>u will use                                                                                                    | ments, or C<br>s Due: Par                                                                                                    | heck pa<br>t tab to<br>here (fo<br>shows c<br>screen<br>on't have                 | pecemb<br>r' the p<br>yments<br>go to a<br>r more<br>nly clie<br>shows l<br>e to wo                                                                                                    | er 7, 2008<br>Dayments<br>due or ju<br>screen sh<br>than one<br>nts who a<br>both - if ye<br>rry about                                                                              | (yellow but<br>st Today's p<br>nowing only<br>client)<br>re paying in<br>our clients<br>the others.                                                                      | paymer<br>/ clients<br>n full.<br>pay in f                                                                                                    | uts.<br>with p<br>full eact           | screen) a<br>ayment p<br>n time thi                                                                          | nd view<br>plans<br>s is the                                                                                                    |
| all Credit C<br>Click the <b>P</b><br>and make<br>The <b>Paym</b><br>The main <b>I</b><br>screen you                                                                                                    | Card payr<br>Payment<br>multiple<br>ents Du<br>Payment<br>u will use                                                                                                    | ments, or C<br>s Due: Par<br>payments t<br>e: Full tab<br>ts Due: All<br>and you wo                                                                                                    | heck pa<br>t tab to<br>here (fo<br>shows c<br>screen<br>on't have                 | pecemb<br>r' the p<br>yments<br>go to a<br>r more<br>nly clie<br>shows l<br>e to wo                                                                                                    | er 7, 2008<br>Dayments<br>due or ju<br>screen sh<br>than one<br>nts who a<br>both - if ye<br>rry about                                                                              | (yellow but<br>st Today's p<br>nowing only<br>client)<br>re paying in<br>our clients<br>the others.                                                                      | paymer<br>/ clients<br>n full.<br>pay in f                                                                                                    | uts.<br>with p<br>full eact           | screen) a<br>ayment p<br>n time thi                                                                          | olans<br>s is the                                                                                                    |
| all Credit C<br>Click the <b>P</b><br>and make<br>The <b>Paym</b><br>The main <b>I</b><br>screen you                                                                                                    | Card payr<br>Payment<br>multiple<br>ents Du<br>Payment<br>u will use                                                                                                    | ments, or C<br>s Due: Par<br>payments t<br>e: Full tab<br>ts Due: All<br>and you wo                                                                                                    | heck pa<br>t tab to<br>here (fo<br>shows c<br>screen<br>on't have                 | pecemb<br>r' the p<br>ments<br>go to a<br>r more<br>nly clie<br>shows l<br>e to wo<br>is more                                                                                                    | er 7, 2008<br>Dayments<br>due or ju<br>screen sh<br>than one<br>nts who a<br>both - if ye<br>rry about                                                                              | (yellow but<br>st Today's p<br>nowing only<br>client)<br>re paying in<br>our clients<br>the others.                                                                      | paymer<br>/ clients<br>n full.<br>pay in f<br>If you                                                                                                    | uts.<br>with p<br>full eact           | screen) a<br>ayment p<br>n time thi                                                                          | olans<br>s is the                                                                                                    |
| all Credit C<br>Click the <b>P</b><br>and make<br>The <b>Paym</b><br>The main <b>I</b><br>Screen you<br>Plans then<br>At the Pay<br>the figures                                                                         | Card payr<br>Payment<br>multiple<br>ents Du<br>Payment<br>y will use<br>you'll wa<br>ments Du<br>s to the L                                                                                                    | ments, or C<br><b>s Due: Par</b><br>payments t<br><b>e: Full</b> tab<br><b>ts Due: All</b><br>and you we<br>ant to use the<br>ue screens<br>EFT of the                                                                     | heck part<br>t tab to<br>here (fo<br>shows of<br>screen<br>on't hav<br>hese tab   | pecemb<br>r' the p<br>ments<br>go to a<br>r more<br>nly clie<br>shows l<br>e to wo<br>is more                                                                                                    | ber 7, 2008<br>Dayments<br>due or ju<br>screen sh<br>than one<br>nts who a<br>both - if yo<br>rry about<br>carefully.                                                               | Cash<br>(yellow but<br>st Today's p<br>nowing only<br>client)<br>re paying in<br>our clients<br>the others.                                                              | paymer<br>/ clients<br>n full.<br>pay in f<br>If you                                                                                                    | uts.<br>with p<br>ull each<br>have cl | screen) a<br>ayment p<br>n time thi<br>ients on                                                              | olans<br>s is the<br>Payment                                                                                                    |
| All Credit C<br>Click the <b>P</b><br>and make<br>The <b>Paym</b><br>The main <b>I</b><br>Screen you<br>Plans then<br>At the Pay<br>the figures<br>Pay Full bu                                                          | Card payr<br>Payment<br>multiple<br>ents Du<br>Payment<br>y will use<br>you'll wa<br>ments Du<br>s to the L                                                                                                    | ments, or C<br><b>s Due: Par</b><br>payments t<br><b>e: Full</b> tab<br><b>ts Due: All</b><br>and you we<br>ant to use the<br>ue screens<br>EFT of the                                                                     | heck part<br>t tab to<br>here (fo<br>shows of<br>screen<br>on't hav<br>hese tab   | Decemb<br>r' the p<br>yments<br>go to a<br>r more<br>nly clie<br>shows l<br>e to wo<br>s more                                                                                                    | er 7, 2008<br>Dayments<br>due or ju<br>a screen sh<br>than one<br>nts who a<br>both - if ye<br>rry about<br>carefully.                                                              | Cash<br>(yellow but<br>st Today's p<br>nowing only<br>client)<br>re paying in<br>our clients<br>the others.<br>Print Payme<br>WRITE<br>OFFS<br>Approval                  | paymer<br>/ clients<br>n full.<br>pay in f<br>If you<br>ents Pre<br>Fina<br>Fayment                                                                                                    | uts.<br>with p<br>ull each<br>have cl | screen) a<br>ayment p<br>n time thi<br>ients on<br>Help<br>hter Payment<br>Date Paid                         | of the payment                                                                                                    |
| All Credit C<br>Click the <b>P</b><br>and make<br>The <b>Paym</b><br>The main <b>I</b><br>creen you<br>Plans then<br>At the Pay<br>he figures<br>Pay Full bu<br>lue.                                                    | Card payr<br>Payment<br>multiple<br>ents Du<br>Payment<br>you'll wa<br>you'll wa<br>ments Du<br>to the L                                                                                                    | ments, or C<br>s Due: Par<br>payments t<br>e: Full tab<br>ts Due: All<br>and you we<br>ant to use the<br>ue screens<br>EFT of the<br>amounts                                                                               | heck part<br>t tab to<br>here (for<br>shows of<br>screen<br>on't have<br>hese tab | Decemb<br>r' the p<br>yments<br>go to a<br>r more<br>nly clie<br>shows l<br>e to wo<br>s more                                                                                                    | er 7, 2008<br>Dayments<br>due or jur<br>a screen sh<br>than one<br>nts who a<br>both - if yo<br>rry about<br>carefully.<br>Find Todays<br>Price List<br>Pref Hethod<br>Cash         | Cash<br>(yellow but<br>st Today's p<br>nowing only<br>client)<br>re paying in<br>our clients<br>the others.<br>Print Payme<br>OFFS<br>Approval                           | paymer<br>/ clients<br>n full.<br>pay in f<br>If you<br>ents Pre<br>Payment                                                                                                    | NCES En                               | screen) a<br>ayment p<br>n time thi<br>ients on<br>Help<br>hter Payment<br>Date Paid                         | Data                                                                                                    |
| All Credit C<br>Click the <b>P</b><br>and make<br>The <b>Paym</b><br>The main <b>I</b><br>Screen you<br>Plans then<br>At the Pay<br>Plans then<br>At the Pay<br>Plans then<br>At the Clicki<br>button the<br>0.00 and t | Card payr<br>Payment<br>multiple<br>ents Du<br>Payment<br>u will use<br>you'll wa<br>wou'll wa<br>to the L<br>utton are<br>ang the Pay<br>Amt Due<br>he full pa                                                                                                    | ments, or C<br>s Due: Par<br>payments t<br>e: Full tab<br>ts Due: All<br>and you we<br>ant to use the<br>ue screens<br>EFT of the<br>amounts<br>ay Full<br>e becomes<br>ayment,                                            | heck part<br>t tab to<br>here (fo<br>shows of<br>screen<br>on't hav<br>hese tab   | Decemb<br>r' the p<br>yments<br>go to a<br>r more<br>nly clie<br>shows l<br>e to wo<br>s more<br>mecks                                                                                                    | er 7, 2008<br>Dayments<br>due or juin<br>a screen sh<br>than one<br>nts who a<br>both - if yo<br>rry about<br>carefully.                                                            | Cash<br>(yellow but<br>st Today's p<br>nowing only<br>client)<br>re paying in<br>our clients<br>the others.<br>Print Payme<br>WRITE<br>OFFS<br>Approval                  | paymer<br>/ clients<br>n full.<br>pay in f<br>If you<br>ents Pre<br>FINA<br>Payment                                                                                                    | NCES En                               | screen) a<br>ayment p<br>n time thi<br>ients on<br>Help<br>hter Payment<br>Date Paid                         | of view<br>olans<br>s is the<br>Payment                                                                                                    |
| All Credit C<br>Click the <b>P</b><br>and make<br>The <b>Paym</b><br>The main <b>I</b><br>Screen you<br>Plans then<br>Plans then<br>At the Pay<br>Plans then<br>After clicki<br>button the<br>0.00 and t<br>method an   | Payment<br>multiple<br>ents Du<br>Payment<br>u will use<br>you'll wa<br>ments Du<br>to the L<br>utton are<br>ing the Pa<br>Amt Due<br>he full pa<br>nd today's                                                                                                    | ments, or C<br>s Due: Par<br>payments t<br>e: Full tab<br>ts Due: All<br>and you we<br>ant to use the<br>ue screens<br>EFT of the<br>amounts<br>ay Full<br>e becomes<br>ayment,<br>s date auto-                            | heck part<br>t tab to<br>here (fo<br>shows of<br>screen<br>on't hav<br>hese tab   | Decemb<br>r' the p<br>yments<br>go to a<br>r more<br>nly clie<br>shows l<br>e to wo<br>s more                                                                                                    | er 7, 2008<br>Dayments<br>due or juin<br>a screen sh<br>than one<br>nts who a<br>both - if yo<br>rry about<br>carefully.                                                            | Cash<br>(yellow but<br>st Today's p<br>nowing only<br>client)<br>re paying in<br>our clients<br>the others.                                                              | paymer<br>/ clients<br>n full.<br>pay in f<br>If you<br>ents Pre<br>Payment                                                                                                    | NCES En<br>Mith p                     | screen) a<br>ayment p<br>n time thi<br>ients on<br>Help<br>hter Payment<br>Date Paid                         | Data                                                                                                    |
| At the Pay<br>Plans then<br>Plans then<br>The main I<br>screen you<br>Plans then<br>At the Pay<br>the figures<br>Pay Full bu<br>due.<br>After clicki<br>button the<br>0.00 and t<br>method an<br>enter to th            | Card payr<br>Payment<br>multiple<br>ents Du<br>Payment<br>u will use<br>you'll wa<br>will use<br>you'll wa<br>to the L<br>utton are<br>and the Pay<br>e Amt Due<br>the full pa<br>ne right o                                                                                                    | ments, or C<br>s Due: Par<br>payments t<br>e: Full tab<br>ts Due: All<br>and you we<br>ant to use the<br>ue screens<br>EFT of the<br>amounts<br>ay Full<br>e becomes<br>ayment,<br>s date auto-<br>f the Pay               | heck part<br>t tab to<br>here (fo<br>shows of<br>screen<br>on't hav<br>hese tab   | Decemb<br>r' the p<br>yments<br>go to a<br>r more<br>nly clie<br>shows l<br>e to wo<br>s more<br>more<br>ancial<br>ports<br>a Amt Due<br>b 250.00<br>a 106.26<br>356.26                                                                                                    | er 7, 2008<br>Dayments<br>due or jur<br>a screen sh<br>than one<br>nts who a<br>both - if yo<br>rry about<br>carefully.<br>Find Todays<br>Price List<br>Pref Method<br>Cash<br>Cash | Cash<br>(yellow but<br>st Today's p<br>nowing only<br>client)<br>re paying in<br>our clients<br>the others.<br>Print Payme<br>WRITE<br>OFFS<br>Approval<br>WRITE<br>OFFS | paymer<br>/ clients<br>n full.<br>pay in f<br>If you<br>ents Pro<br>FINA<br>Payment                                                                                                    | NCES En<br>Mith p                     | screen) a<br>ayment p<br>n time thi<br>ients on<br>Help<br>hter Payment<br>Date Paid                         | Data Paid Status Due OP Due OP |
| All Credit C<br>Click the <b>P</b><br>and make<br>The <b>Paym</b><br>The main <b>I</b><br>Screen you<br>Plans then<br>Plans then<br>At the Pay<br>Pay Full bu<br>due.<br>After clicki<br>button the<br>0.00 and t       | Payment<br>multiple<br>ents Du<br>Payment<br>u will use<br>you'll wa<br>ments Du<br>to the L<br>utton are<br>ing the Pa<br>Amt Due<br>he full pa<br>he full pa<br>he right o<br>n - the Pa                                                                                                    | ments, or C<br>s Due: Par<br>payments t<br>e: Full tab<br>ts Due: All<br>and you we<br>ant to use the<br>ue screens<br>EFT of the<br>amounts<br>ay Full<br>e becomes<br>ayment,<br>s date auto-<br>f the Pay<br>hid Status | heck part<br>t tab to<br>here (fo<br>shows of<br>screen<br>on't hav<br>hese tab   | Decemb<br>r' the p<br>yments<br>go to a<br>r more<br>nly clie<br>shows l<br>e to wo<br>s more<br>shows l<br>e to wo<br>s more<br>a<br>more<br>shows l<br>e to wo<br>s more<br>s more<br>s mor | er 7, 2008<br>Dayments<br>due or jur<br>a screen sh<br>than one<br>nts who a<br>both - if yo<br>rry about<br>carefully.<br>Find Todays<br>Price List<br>Pref Hethod<br>Cash<br>Cash | Cash<br>(yellow but<br>st Today's p<br>nowing only<br>client)<br>re paying in<br>our clients<br>the others.<br>Print Payme<br>WRITE<br>OFFS<br>Approval<br>WRITE<br>OFFS | paymer<br>/ clients<br>n full.<br>pay in f<br>If you<br>ents Pre<br>FINA<br>Payment<br>75.00<br>FINA<br>Payment                                                                                                    | NCES En<br>Wethod                     | screen) a<br>ayment p<br>n time thi<br>ients on<br>Help<br>nter Payment<br>Date Paid<br>7 Dec 06<br>7 Dec 06 | Data Paid Status Due O Pa Data Data                                                                                                    |

## :Invoices Help-Statements:

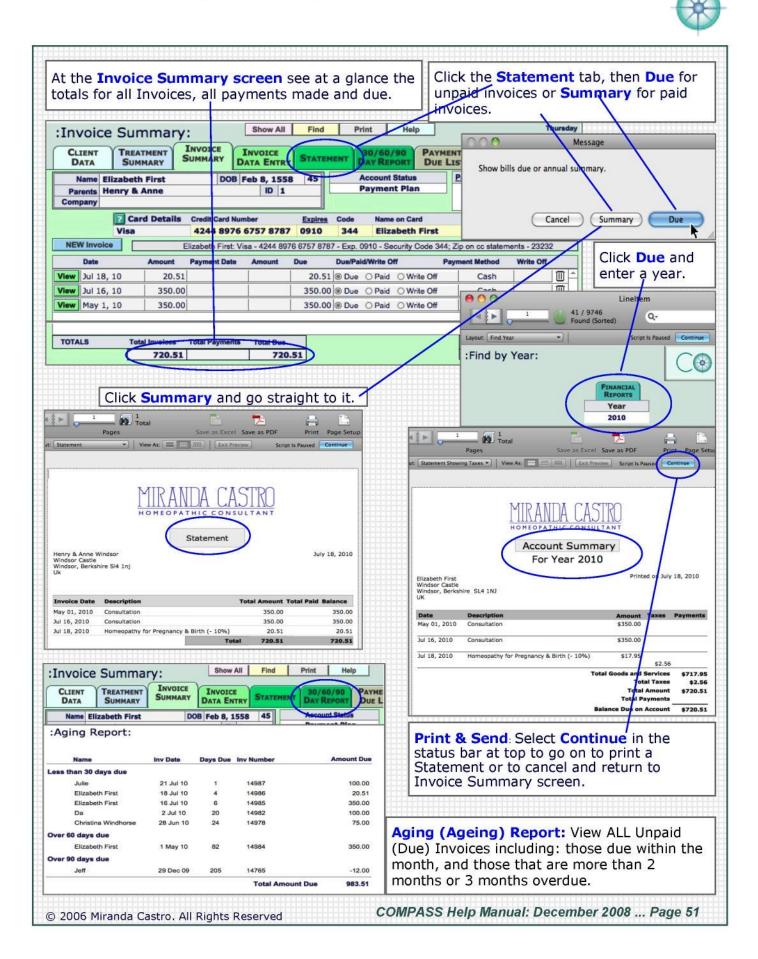

# :Invoices Help—Insurance Billing:

| CLIENT<br>DATA               | Contraction of the second second second second second second second second second second second second second s |            | y                                                                                                    | INS BILL        |            | Print<br>PRINT<br>WELOPE | Help<br>INVOICE<br>SETTING |              | Sun<br>cember, 20 |
|------------------------------|----------------------------------------------------------------------------------------------------|------------|----------------------------------------------------------------------------------------------------|-----------------|------------|--------------------------|----------------------------|--------------|-------------------|
| Name R<br>Parents<br>Company | chard Third                                                                                                    |            | Oct 2, 1452<br>ID 14                                                                                                    | 63              | Ocala,     | Warlock La<br>FL 30666   |                            |              |                   |
| Invoice Date                 | December 7, 200                                                                                                 | 8 🗉 🛛      | < <first <="" p<="" th=""><th>REV 1</th><th>of 2</th><th>NEXT &gt; LAS</th><th>T&gt;&gt; [</th><th>Invoice No.</th><th>13853</th></first> | REV 1           | of 2       | NEXT > LAS               | T>> [                      | Invoice No.  | 13853             |
|                              | Invoice Data Entr<br>irectly from Patien<br>Amount Du                                                           | t          |                                                                                                    | includ<br>Ins B | ling any p | a Entry tab              | made. Th                   | nen click on |                   |
|                              | CPT Code                                                                                                    |            |                                                                                                    |                 |            |                          |                            |              | ]                 |
|                              | escription                                                                                                    |            |                                                                                                    |                 |            |                          |                            |              | -                 |
| Diagnosis (                  | CD9 Code                                                                                                    |            |                                                                                                    |                 |            |                          |                            |              | Get Co            |
|                              |                                                                                                    |            |                                                                                                    |                 | _          |                          |                            |              |                   |
|                              | ook Up - 'type to' t                                                                                            | he diagnos | is to get the                                                                                                    | #               |            | Edit CPT Co              | odes                       | Edit ICD     | 9 Codes           |
| ICD9 Codes                   | by Letters: A - L                                                                                               |            |                                                                                                    |                 | -          |                          |                            |              |                   |
| ICD9 Codes                   | by Letters: M - Z                                                                                               |            |                                                                                                    |                 |            |                          |                            |              |                   |
|                              |                                                                                                    |            |                                                                                                    |                 |            |                          |                            |              |                   |
|                              | ook Up - 'type to' 1<br>by Number: 0 - 59                                                                       |            | t the Catego                                                                                                    | ry              |            |                          |                            |              |                   |
|                              |                                                                                                    |            |                                                                                                    |                 | 1          |                          |                            |              |                   |
| ICD9 Codes                   | by Numbers: 600 -                                                                                               | 999 + Vs   |                                                                                                    |                 | CPTI       | Fee                      |                            |              |                   |
|                              |                                                                                                    |            |                                                                                                    |                 | J <b>C</b> |                          |                            |              | _                 |
|                              | RAID THIS IS                                                                                                    |            | Contraction of the second second second                                                                                                   |                 |            |                          | DACC                       |              |                   |
|                              | E LET US KNO<br>LSO WHETHE                                                                                      |            |                                                                                                    |                 |            |                          |                            | IT           |                   |
|                              | Client ID 146                                                                                                   |            |                                                                                                    |                 | 2008       | 7                        |                            |              |                   |
| 1177                         |                                                                                                    |            |                                                                                                    |                 |            |                          |                            |              |                   |

## :Labels Help:

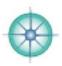

Labels are not currently available in A4 format

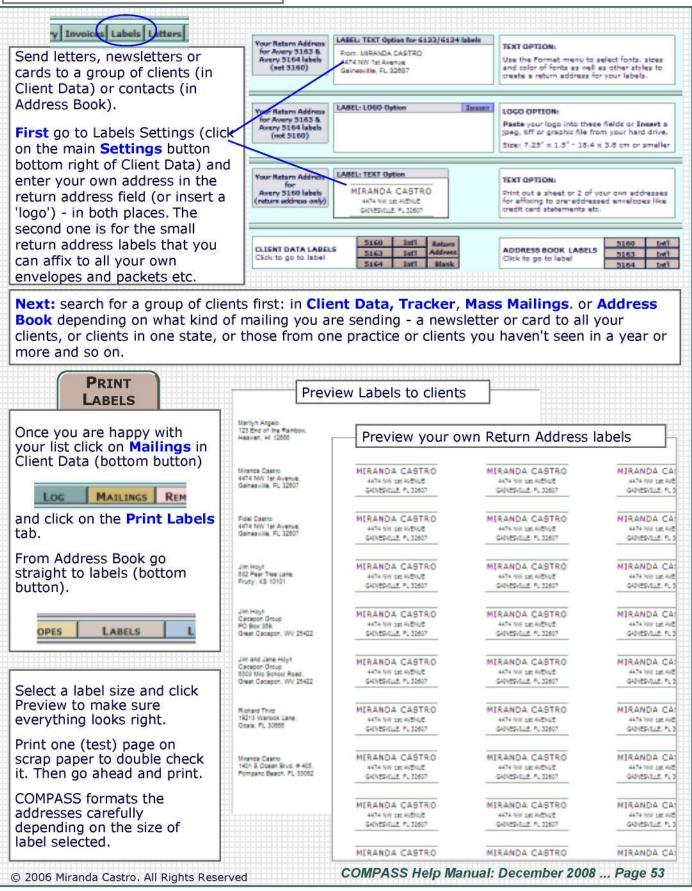

# :Labels Help—Remedy Envelopes:

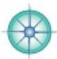

| Nam<br>Rem<br>1- Di<br>of<br>2. Ta<br>3. Th<br>Don't<br>Rem<br>Nam<br>Rem<br>1. Ta<br>2. Ti<br>3. Le            | dy Envelope Number 1  a  dy  solve the contests of this envelope in 4 oz. water and stir vigorously. ke 1 teaspoon every 2 hrs for 3 deses. row the rest away. espidnink 20 minu before 3 after each dose  dy Envelope Number 2  a  idy ke 1 tablet every 2 hrs for up to doses. sout one tablet at a time t the tablet dissolve under the tongue espidnink 20 minutes before/after each dose | Remedy Envelope<br>Labels<br>for printing on<br>Avery 5173<br>Isbels<br>Use these labels<br>to customize the<br>way you instruct<br>dients to take<br>their remedies.<br>Use the Format<br>menu to select<br>the font, size &<br>color of font.<br>Print a test page<br>to check<br>everything is<br>lined up | Remedy Envelope Number 3         Name         Remedy         Remedy         Remedy         Remedy         Remedy         I. Take 1 tablet times a day for up to days         2. Tip out one tablet at a time |                                                                                                    |
|----------------------------------------------------------------------------------------------------|----------------------------------------------------------------------------------------------------|----------------------------------------------------------------------------------------------------|----------------------------------------------------------------------------------------------------|----------------------------------------------------------------------------------------------------|
| Edit the labels                                                                                                 | In the contents of this envelope in 4 oz.<br>A solve the contents of this envelope in 4 oz.<br>Water and stir vigorously.<br>Ke 1 teaspoon every 2 hrs for 3 deses.<br>The rest away.<br>Exclusion 2 of the rest of the solve of the solve of the solve of the solve of the solve of the solve of the solve of the tengue<br>the tablet dissolve under the tengue                             | for printing on<br>Avery 5173<br>labels<br>Use these labels<br>to customize the<br>way you instruct<br>dients to take<br>their remedies.<br>Use the Format<br>menu to select<br>the font, size &<br>color of font.<br>Print a test page<br>to check<br>everything is                                          | Remedy                                                                                                    |                                                                                                    |
| L OI<br>of<br>2. Ta<br>3. Th<br>Dent<br>Rem<br>Nam<br>Ram<br>1. Ta<br>2. Ti<br>3. Le<br>Dont<br>Edit the labels | solve the contents of this envelope in 4 oz.<br>vater and stir vigorously.<br>ke 1 teaspoon every 2 hrs for 3 deses.<br>row the rest away.<br>estidnink 30 mins before 3 after each dose<br>dy Envelope Number 2<br>i<br>dy                                                                                                    | Isbels<br>Use these labels<br>to customize the<br>way you instruct<br>clients to take<br>their remedies.<br>Use the Format<br>menu to select<br>the font, size &<br>color of font.<br>Print a test page<br>to check<br>everything is                                                                          | Remedy Envelope Number 4           Name                                                                                                    |                                                                                                    |
| ef<br>2. Ta<br>3. Th<br>Dent<br>Rem<br>Nam<br>1. Ta<br>2. Ti<br>3. Le<br>Dont<br>Edit the labels                | vater and stir vigorously.<br>ke 1 teaspoon every 2 hrs for 3 deses,<br>row the rest away.<br>estidnink 20 mins before 3 after each dose<br>dy Envelope Number 2<br>idy                                                                                                    | to customize the<br>way you instruct<br>dients to take<br>their remedies.<br>Use the Format<br>menu to select<br>the font, size &<br>color of font.<br>Print a test page<br>to check<br>everything is                                                                                                    | Name<br>Remedy                                                                                                    |                                                                                                    |
| Rem<br>Nam<br>2. Ti<br>2. Ti<br>2. Dont<br>Edit the labels                                                      | dy Envelope Number 2<br>idy                                                                                                    | Use the Format<br>menu to select<br>the font, size &<br>color of font.<br>Print a test page<br>to check<br>everything is                                                                                                    | Name<br>Remedy                                                                                                    |                                                                                                    |
| Nam<br>Ram<br>2. Tu<br>3. Lu<br>Don't<br>Cdit the labels                                                        | dy                                                                                                    | menu to select<br>the font, size &<br>color of font.<br>Print a test page<br>to check<br>everything is                                                                                                    | Name<br>Remedy                                                                                                    |                                                                                                    |
| dit the labels                                                                                                  | dy                                                                                                    | the font, size &<br>color of font.<br>Print a test page<br>to check<br>everything is                                                                                                    | Remedy                                                                                                    |                                                                                                    |
| dit the labels                                                                                                  | ke 1 tablet every 2 hrs for up to doses.<br>sout one tablet at a time<br>t the tablet dissolve under the tangue                                                                                                    | Print a test page<br>to check<br>everything is                                                                                                    | 1. Take 1 tablettimes a day for up todays 2. Tip out one tablet at a time                                                                                                    |                                                                                                    |
| dit the labels                                                                                                  | out one tablet at a time<br>t the tablet dissolve under the tongue                                                                                                    | to check<br>everything is                                                                                                    | 2. Tip out one tablet at a time                                                                                                    | and a second second sec |
| dit the labels                                                                                                  | eat/drink 10 minutes before/after each dose                                                                                                    |                                                                                                    | 3. Let the tablet dissolve under the tongue<br>ON IMPROVEMENT STOP & GET IN TOUCH                                                                                                    |                                                                                                    |
|                                                                                                    |                                                                                                    | property.                                                                                                    | Don't est/drink 10 minutes before/after each dose                                                                                                    |                                                                                                    |
|                                                                                                    |                                                                                                    | Help<br>IENT LABEL<br>ATA SETTING<br>MPA<br>2 3                                                                                                    |                                                                                                    |                                                                                                    |
|                                                                                                    |                                                                                                    | Preview Print                                                                                                    |                                                                                                    |                                                                                                    |
|                                                                                                    | to check the labels look righ<br>OK before going ahead with                                                                                                    |                                                                                                    | a test page on scrap paper to d<br>oper!                                                                                                    | louble                                                                                                    |

## :Letters Help:

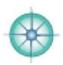

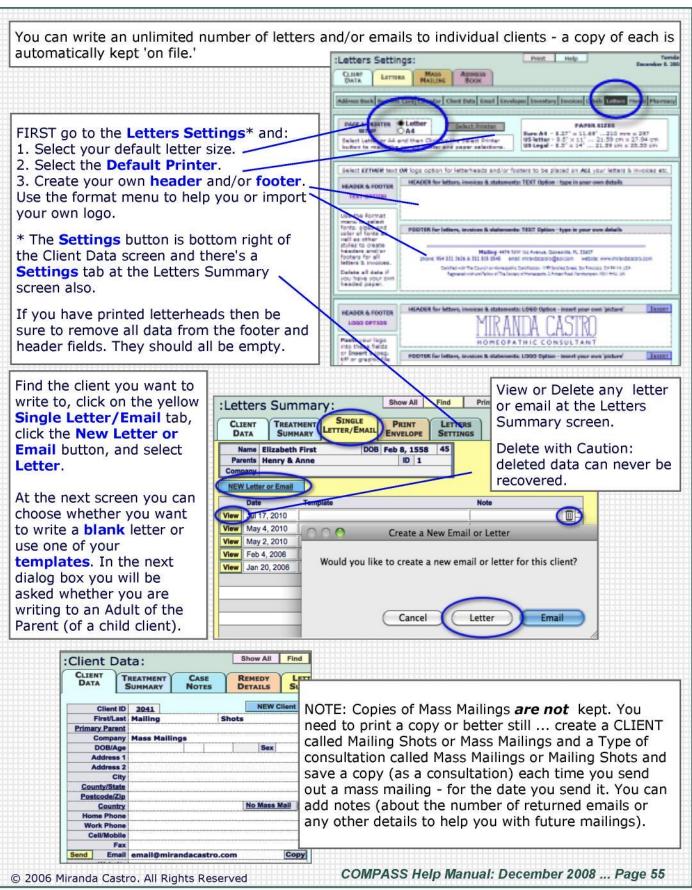

#### :Letters Help-Blank Letters:

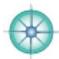

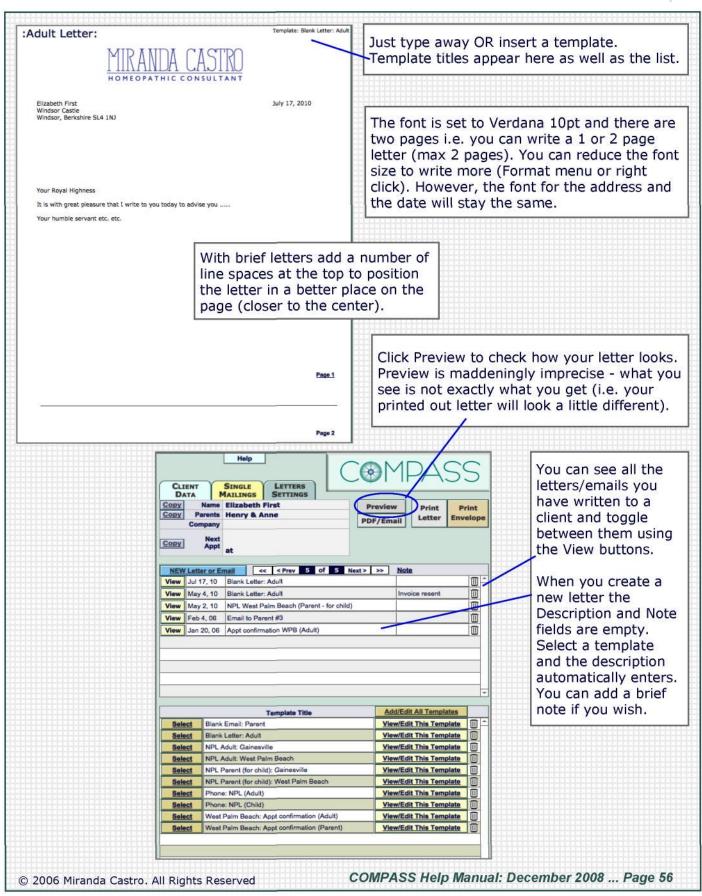

#### :Letters Help-Template Letters:

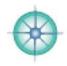

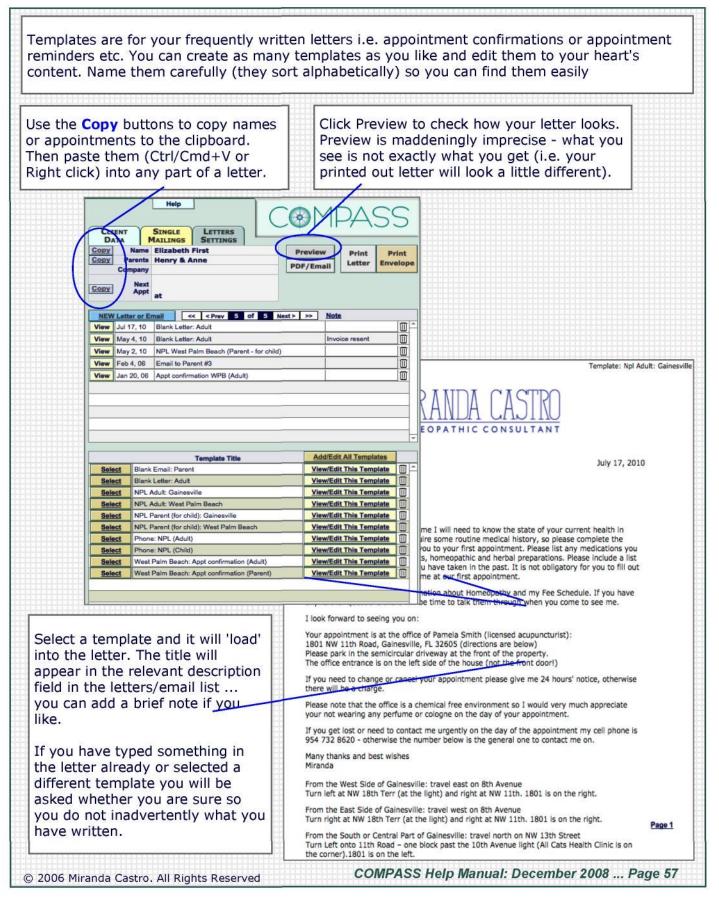

### :Letters & Emails Help-Edit Templates:

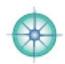

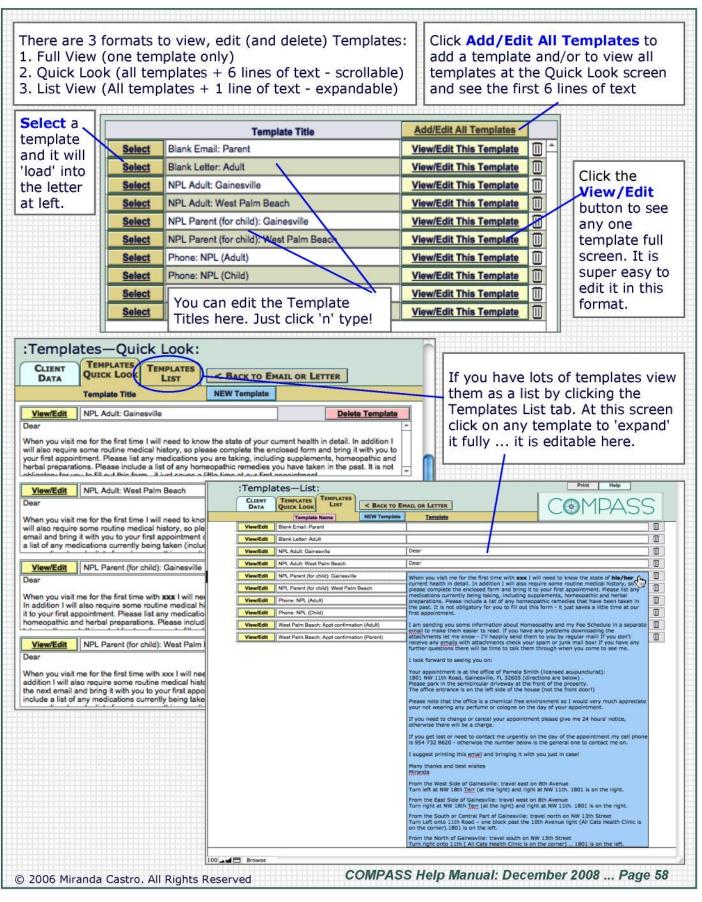

### :Lists Help:

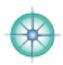

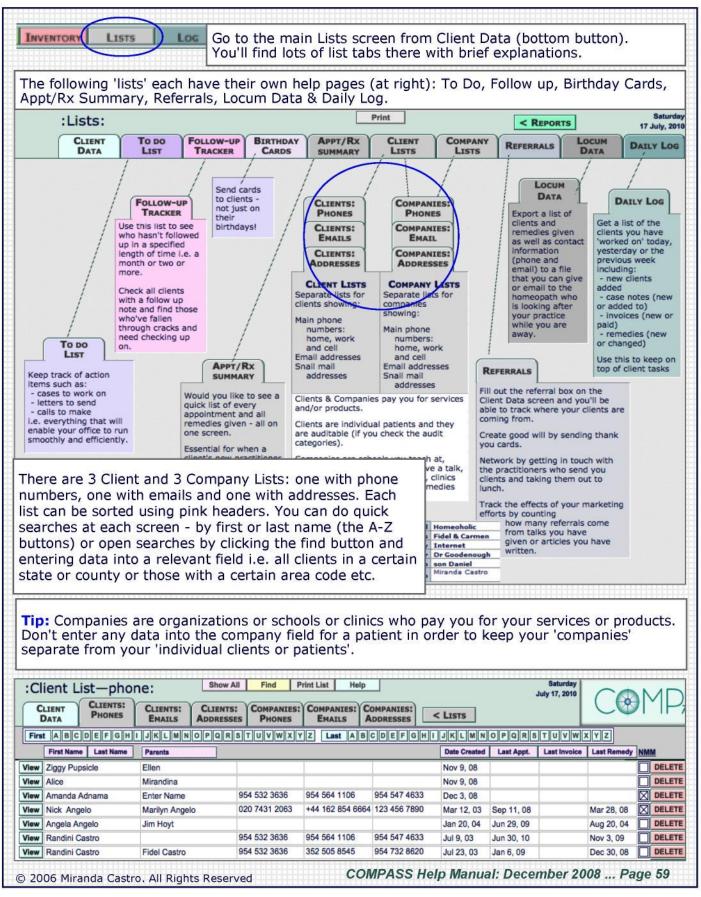

## :Locum Data Help:

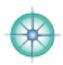

You can export a group of clients or all your current clients basic information to an excel file to share with another practitioner. This feature is invaluable for when you are out of town and your clients are being taken care of by someone else, especially if that person does not have access your office and/or your patients' charts.

As long as you have entered these details yourself they will be exported. Those details include basic contact information, appointment dates and prescription details.

How to search for and export client data is explained in detail at the Locum Data screen. If you have any difficulty making it work for you please contact us - we shall be more than happy to help you.

Current/active clients include all 'categorized' clients (clients with a Client Category checked).

The basic details for a selected group are exported to an Excel File entitled Locum Data.

This file is located in your Documents folder and it should open automatically.

**Exported Data:** Full Name Parents Date of Birth City email phone h. cell phone b. Date of Consult Type of Consult Presenting Complaint Date of Rx Remedy Potency Dosage # of Doses Repetition Remedy Response Aggravation Aggravation Notes Law of Cure Law of Cure Notes

Password protect the excel file in order to preserve your client's confidentiality:

#### You are legally required to password protect ALL electronically stored information

You have to do this each and every time you export data to a file.

- 1. Go to the Tools Menu
- 2. Select Options
- 3. Click on the Security tab
- 4. Enter a password and confirm it
- 5. On exit click Yes to Save changes
- 6. Open the file to check the password works.

You'll find the file in your COMPASS folder

|           | ols Data FlashPaper W<br>Spelling F7<br>Share Workbook<br>Protection | Options View Calculation Edit Gener Color International Save File encryption settings for this workbook Password to goen: | ral Transition Custom Lists Chart<br>Error Checking Spelling Security |
|-----------|----------------------------------------------------------------------|----------------------------------------------------------------------------------------------------|-----------------------------------------------------------------------|
|           | Tools on the Web                                                     |                                                                                                    | Confirm Password                                                      |
|           | <u>Customize</u>                                                     |                                                                                                    | Reenter password to proceed.                                          |
|           | Options                                                              | )                                                                                                    |                                                                       |
| © 2006 Mi | randa Castro. All Rights Res                                         | erved COMPASS H                                                                                                    | elp Manual: December 2008 Page 60                                     |

## :Mass Mailing Help:

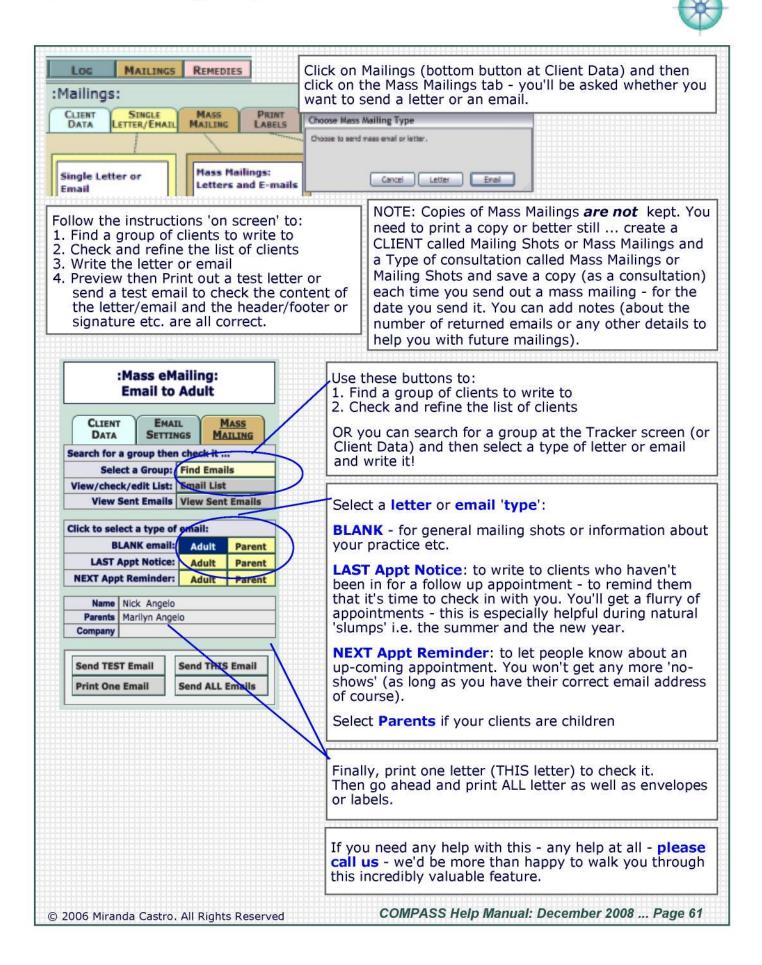

# :Mass Mailing Help—Letters:

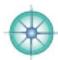

| MIRANDA CASTRO                                                                                                    |                                                                                                    | Help                                                                                                    |
|----------------------------------------------------------------------------------------------------|----------------------------------------------------------------------------------------------------|----------------------------------------------------------------------------------------------------|
| HOMEOPATHIC CONSULTANT                                                                                                    |                                                                                                    | :Mass Mailing:<br>Letter to Adult                                                                                                    |
| Angela Angelo Sunday,<br>532 Pear Tree Lane,<br>Fruity, KS 10101                                                                                                    | December 21, 2008                                                                                         | CLIENT LETTERS MASS<br>DATA SETTINGS MAILING<br>Search for a group then check it                                                                                                    |
|                                                                                                    |                                                                                                    | Select a Group: Find Addresses                                                                                                    |
| Dear Angela Typ                                                                                                    | e your letter below                                                                                       | View/check/edit List: Address List                                                                                                    |
| I am writing to let you know that I shall be out of the office from th<br>of April.                                                                                                    | e 8th until the 23rd                                                                                      | Click to select a type of letter:<br>BLANK Letter: Adult Parent                                                                                                    |
| If you would like to see me or speak with me before I leave please<br>appointment ASAP (352 505 8545).                                                                                                    | call to schedule an                                                                                       | LAST Appt Notice: Adult Parent<br>NEXT Appt Reminder: Adult Parent                                                                                                    |
| If you need urgent homeopathic advice while I am away please call<br>CCH, on 352 373 8868. She will have access to a list of the remedi-<br>but only if you give her permission. If you reach her voice mail mai<br>full message including your name, your phone number, times when<br>available and brief details of the nature of your call.<br>All non-urgent messages sent to me by email or left on my voice m<br>April will be returned on or after the 23rd of April. | es you have taken<br>ke sure you leave a<br>h you will be                                                 | Preview Letter<br>Print THIS Letter<br>Print ALL Letters<br>Print Labels                                                                                                    |
| with all best wishes<br>Miranda                                                                                                    |                                                                                                    | Send a letter to a group of clients.<br>1. Click Find Addresses to select or<br>re-select a group. After searching you<br>will be taken to the Address List screen.<br>2. Check the list is correct.<br>3. Click the Back to Letter to return here.                                                                                                    |
| You can format parts of a letter using <b>bold</b> ,<br><i>italics</i> or different <b>colors</b> for headers or<br>special parts you want to stand out. You can<br>select a handwritten font like <b>Lucida</b> , or<br><b>Bradley</b> for your signature.                                                                                                    | Page 1                                                                                                    | <ul> <li>and write the letter!</li> <li>4. Click Headers/Footers &amp; Haper/Print<br/>Setups to make sure everything is set<br/>up correctly.</li> <li>5. Make sure there's enough paper in your<br/>printer.</li> <li>4. Print THIS Letter to check it - and keep<br/>it on file. Remember, copies of the<br/>mass mailings are net saved in<br/>Compass.</li> <li>Click Address List at any time to check<br/>and/or edit the group selected.</li> </ul>                                                                                                    |
| •                                                                                                    |                                                                                                    |                                                                                                    |
| You'll find these features in the <b>Format</b><br><b>menu.</b><br>You shouldn't change the font of the body of<br>your letters because the address, date and<br>last or next appointment notifications are all<br>in Verdana 10pt so changing the body of the<br>letter would look a bit odd.                                                                                                    | You can write a<br>maximum of 2<br>pages.<br>There's a note<br>the page rough<br>where the first<br>ends. | on that your letter fits<br>nicely on one page, on                                                                                                    |
| Always print a <b>Test Letter</b> (Print THIS Letter)<br>sure to select <b>print all pages</b> (for 2 pages of a                                                                                                    | •                                                                                                    | and the second second |
| IMPORTANT: Letters written in Mass Mailing an<br>You can print one out and file it in a 'Mass Mail<br>New Client called Mass Mailings or Mailing Shot<br>new case note for each mass mailing you send<br>Themes/Keynotes field) about which group of c<br>and any notes about the responses you receive                                                                                                    | ings' file (an actu<br>s (in the Compan<br>out. You can add<br>clients you sent it                        | y Name field) then create a notes (in Case Notes or in the                                                                                                    |
| 2006 Miranda Castro. All Rights Reserved                                                                                                    | COMPASS Help                                                                                              | Manual: December 2008 Page                                                                                                    |

### :Mass Mailing Help—Emails:

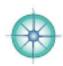

| Sent email date and message Dec 23, 2008 Email Sent Successfully.                                                                                                    | :Mass eMailing:                                                                                                    |
|----------------------------------------------------------------------------------------------------|----------------------------------------------------------------------------------------------------|
| From email@mirandacastro.com To mirandacastro@aol.com                                                                                                    | Email to Parent                                                                                                    |
| Subject                                                                                                    | CLIENT EMAIL MASS                                                                                                    |
| My Neve                                                                                                    | DATA SETTINGS MAILING                                                                                                    |
| Dear " " this greeting appears automatically with the first name inserted                                                                                                    | Search for a group then check it                                                                                                    |
| Dear Miranda                                                                                                    | Select a Group: Find Emails                                                                                                    |
| Email Message - Enter your message below                                                                                                    |                                                                                                    |
| === South Florida Dates ===                                                                                                    | View/check/edit List: Email List                                                                                                    |
| I shall be in Boca next on the 10th and 11th of October, the 13th and 14th of November<br>and the 12th and 13th of December - I get booked up fairly quickly so please let me kno<br>if you would like an appointment.                                                                                                    | View Sent Emails View Sent Email  Click to select a type of email:                                                                                                    |
|                                                                                                    | BLANK email: Adult Bare<br>LAST Appt Notice: Adult Pare                                                                                                    |
| === Getting in Touch with Me ===                                                                                                    | NEXT Appt Reminder: Adult Pare                                                                                                    |
| This is my main and most reliable email: <u>mirandacastroßcox.net</u><br>My aol email still works but emails sent there get lost on occasion. So annoying!                                                                                                    |                                                                                                    |
| This is my main phone number: 352-505-8545<br>My old number (954-532-3636) still works but it rings into my main number into the<br>same phone and the same voice mail so you NEVER have to leave 2 messages!                                                                                                    | Add Attachment to Email Detact                                                                                                    |
| I have an unlimited local and long distance account with my phone company so if you nee<br>a telephone appointment with me please always feel free to ask me to call you!                                                                                                    | d Send TEST Email Send THIS Email Print One Email Send ALL Emails                                                                                                    |
| === Hurricane Season ===                                                                                                    |                                                                                                    |
| your home and this affected your health please feel free to let me know. There are a<br>number of homeopathic solutions - depending on your symptoms.                                                                                                    | Always ALWAYS ALWAYS<br>send a Test Email before<br>sending all emails of a mailing<br>shot. A test email is sent to you<br>to your own email address. Chei<br>it carefully - including (especiall<br>your 'signature' and double dou<br>check any 'links' by clicking eve<br>single one yourself. You can eve<br>print it out or forward to a friend<br>or colleague - this is especially<br>wise before sending out a mailin<br>shot to hundreds of patients. |
| e length of emails is not limited i.e. you can write as much a<br>nails are sent in plain text so there isn't much formatting you<br>ere is the higher the chance that it will end up in someone's<br>aces and periods or dashes or other characters ~~~<br>ur emails are easier to read. Be judicious in your use of CAPS<br>OUTING!<br>PORTANT: Mass emails are NOT saved. | i can apply. The more formatting<br>spam or junk mail folder. Use lin<br>to add a bit of 'formatting' so th                                                                                                    |

Mailing Shots (in the Company Name field) ... then create a new case note for each mass email you send out. You can add notes (in Case Notes or in the Themes/Keynotes field) about which group of clients you sent it to - how many were in the group and any notes about the responses you receive.

© 2006 Miranda Castro. All Rights Reserved

COMPASS Help Manual: December 2008 ... Page 63

# :Materia Medica Help:

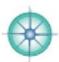

|                                        | AILI                                                                                                    |                                                                                     | EDIES REPORTS                                                                                                    | REMED<br>LIST                  |                                                                                                    | Remedy I                                                                                                    | list: View/O                                                                                                    | Change/Add                                                                                           |                                          |
|----------------------------------------|----------------------------------------------------------------------------------------------------|-------------------------------------------------------------------------------------|----------------------------------------------------------------------------------------------------|--------------------------------|----------------------------------------------------------------------------------------------------|----------------------------------------------------------------------------------------------------|----------------------------------------------------------------------------------------------------|----------------------------------------------------------------------------------------------------|------------------------------------------|
| To v<br>butte                          | iew a<br>on in                                                                                                    | all the rem<br>Client Dat                                                           | edies in COMPASS<br>ta) or the <b>Remedy</b>                                                                                                    | go the ma<br>List tab in       | in Remedy<br>n Remedy                                                                                                    | y List by o<br>Details.                                                                                                    | clicking o                                                                                                    | n Remea                                                                                              | lies (bottom                             |
| butte                                  | ons a<br>re yo                                                                                                    | it the Trea<br>u can Find                                                           | y List tab at the Ma<br>tment Summary ar<br>Duplicates, view ju<br>medies added also                                                            | nd Remedy<br>ust the HP        | / Details la<br>US remed                                                                                                    | ayouts. The ies or add                                                                                                    | ney all ta                                                                                                    | ke you to                                                                                            | this layout                              |
|                                        | :Re                                                                                                    | emedy L                                                                             | .ist: Sho                                                                                                    | w All Find                     | Print                                                                                                    | Help                                                                                                    | Decembe                                                                                                    | Sunday<br>er 21, 2008                                                                                |                                          |
|                                        |                                                                                                    |                                                                                     | REMEDY REMEDY<br>DETAILS AUDITS                                                                                                    | REMEDY<br>LIST                 | MATERIA<br>MEDICA                                                                                                    | INVENTOR                                                                                                    | Y                                                                                                    |                                                                                                    | LC                                       |
|                                        | You                                                                                                    | u can add nev                                                                       | v remedies here. Delete                                                                                                    | and edit then                  | n with cautio                                                                                                    | n.                                                                                                    |                                                                                                    |                                                                                                    |                                          |
|                                        |                                                                                                    | W Remedy                                                                            | Full Remedy Name                                                                                                    | Find Duplica                   | ates US Hon                                                                                                    | neopathic Phi                                                                                                    | irmacopoeia                                                                                                    |                                                                                                    |                                          |
|                                        |                                                                                                    | A-dnphen.                                                                           | A-dnphen.                                                                                                    |                                |                                                                                                    |                                                                                                    |                                                                                                    |                                                                                                    | EDIT                                     |
|                                        |                                                                                                    | Abel                                                                                | Abelmoschus                                                                                                    |                                | ABELI                                                                                                    | MOSCHUS                                                                                                    |                                                                                                    |                                                                                                    | EDIT                                     |
|                                        |                                                                                                    | Abies-a.                                                                            | Abies alba                                                                                                    |                                |                                                                                                    |                                                                                                    |                                                                                                    |                                                                                                    | EDIT                                     |
|                                        | - Control                                                                                                    | Abies-bal.<br>Abies-c.                                                              | Abies balsamea<br>Abies canadensis                                                                                                    |                                |                                                                                                    | CANADO                                                                                                    | <b>676</b>                                                                                                    | _                                                                                                    | EDIT                                     |
|                                        | -                                                                                                    | Abies-c.<br>Abies-n.                                                                |                                                                                                    |                                |                                                                                                    | 5 CANADEN                                                                                                    | 515                                                                                                    |                                                                                                    |                                          |
|                                        |                                                                                                    |                                                                                     | Abies nigra<br>Abroma augusta                                                                                                    |                                | ABIES                                                                                                    | 5 NIGRA                                                                                                    |                                                                                                    |                                                                                                    | EDIT                                     |
|                                        | and the second second se | Abrot.                                                                              | Abrotanum                                                                                                    |                                | ABRO                                                                                                    | TANUM                                                                                                    |                                                                                                    |                                                                                                    | EDIT                                     |
|                                        | 415.11                                                                                                    | Abrot                                                                               | Abrocanom                                                                                                    |                                | ADRO                                                                                                    |                                                                                                    |                                                                                                    |                                                                                                    |                                          |
| If yo                                  | u ma                                                                                                    | ake a mista                                                                         |                                                                                                    | A                              | ready.<br>go to Rer                                                                                                    | nedy List                                                                                                    | screen a                                                                                                    | nd search                                                                                            | n for a                                  |
|                                        |                                                                                                    |                                                                                     | ake click cancel. Yo<br>can then edit or del                                                                                                    | u can also<br>lete.            | go to Rer                                                                                                    | nedy List                                                                                                    | screen a                                                                                                    | nd search                                                                                            | n for a                                  |
|                                        |                                                                                                    |                                                                                     | ake click cancel. Yo                                                                                                    | u can also<br>lete.<br>:Add Re | go to Rer                                                                                                    |                                                                                                    | screen a                                                                                                    | V                                                                                                    |                                          |
|                                        |                                                                                                    |                                                                                     | ake click cancel. Yo                                                                                                    | u can also<br>lete.            | go to Rer                                                                                                    | REMEDY<br>AUDITS                                                                                                    |                                                                                                    | NATERIA<br>MEDICA                                                                                    |                                          |
| IN<br>Al<br>pe<br>ar<br>pl<br>to       | POR<br>bbreveriod<br>aces<br>prop                                                                                                    | TANT:<br>viations m<br>at the end<br>shes in th                                     | ake click cancel. Yo<br>can then edit or del<br>ust include a<br>d as well as<br>le correct<br>ASS to be able                                   | u can also<br>lete.<br>Add Re  | go to Ren<br>emedy:<br>REMEDY<br>DETAILS<br>Enter the Al<br>New remedie<br>The pop down<br>You can dow<br>Abbreviatio<br>The word "un                                                                           | REMEDY<br>AUDITS<br>bbreviation a<br>s must be uni<br>n menus will h<br>uble check by<br>n and the Re                                                        | ADD<br>REMEDY<br>and the Rem<br>que (for obvio<br>help with this,<br>y clicking Te<br>medy Name<br>i to the right i                                                           | MATERIA<br>MEDICA<br>edy Name.<br>bus reasons!)<br>st after enter<br>f it is - and "o                | Help<br>INVENTORY                        |
| IN<br>Al<br>pe<br>ar<br>pl<br>to       | POR<br>bbreveriod<br>aces<br>prop                                                                                                    | TANT:<br>viations m<br>at the end<br>shes in th<br>for COMP<br>perly Test           | ake click cancel. Yo<br>can then edit or del<br>ust include a<br>d as well as<br>le correct<br>ASS to be able                                   | u can also<br>lete.<br>Add Re  | go to Ren<br>emedy:<br>REMEDY<br>DETAILS<br>Enter the Al<br>New remedie<br>The pop down<br>You can dow<br>Abbreviatio<br>The word "un                                                                           | REMEDY<br>AUDITS                                                                                                    | ADD<br>REMEDY<br>and the Rem<br>que (for obvio<br>help with this,<br>y clicking Te<br>medy Name<br>i to the right i                                                           | MATERIA<br>MEDICA<br>edy Name.<br>bus reasons!)<br>st after enter<br>f it is - and "o                | Help<br>INVENTORY<br>ring the<br>exists" |
| IN<br>Al<br>pe<br>ar<br>pl<br>to       | POR<br>bbreveriod<br>aces<br>prop                                                                                                    | TANT:<br>viations m<br>at the end<br>shes in th<br>for COMP<br>perly Test           | ake click cancel. Yo<br>can then edit or del<br>ust include a<br>d as well as<br>le correct<br>ASS to be able                                   | u can also<br>lete.<br>Add Re  | go to Ren<br>emedy:<br>REMEDY<br>DETAILS<br>Enter the Al<br>New remedie<br>The pop down<br>You can dow<br>Abbreviatio<br>The word "un<br>appears if it r                                                        | REMEDY<br>AUDITS                                                                                                    | ADD<br>REMEDY<br>and the Rem<br>que (for obvio<br>help with this,<br>y clicking Te<br>medy Name<br>i to the right i                                                           | MATERIA<br>MEDICA<br>edy Name.<br>bus reasons!)<br>st after enter<br>f it is - and "o                | Help<br>INVENTORY                        |
| IN<br>Al<br>pe<br>ar<br>pl<br>to       | POR<br>bbreveriod<br>aces<br>prop                                                                                                    | TANT:<br>viations m<br>at the end<br>shes in th<br>for COMP<br>perly Test           | ake click cancel. Yo<br>can then edit or del<br>ust include a<br>d as well as<br>le correct<br>ASS to be able                                   | u can also<br>lete.<br>Add Re  | go to Ren<br>emedy:<br>REMEDY<br>DETAILS<br>Enter the Al<br>New remedie<br>The pop down<br>You can dow<br>Abbreviatio<br>The word "un<br>appears if it r<br>Abbrevia                                            | REMEDY<br>AUDITS<br>bbreviation a<br>s must be uni<br>n menus will h<br>uble check by<br>n and the Re<br>tique" appears<br>not. (You cann<br>ation           | ADD<br>REMEDY<br>and the Rem<br>que (for obvio<br>help with this,<br>y clicking Te<br>medy Name<br>i to the right i                                                           | MATERIA<br>MEDICA<br>edy Name.<br>bus reasons!)<br>st after enter<br>f it is - and "o                | Help<br>INVENTORY<br>ring the<br>exists" |
| IN<br>Al<br>pe<br>ar<br>pl<br>to       | POR<br>bbreveriod<br>aces<br>prop                                                                                                    | TANT:<br>viations m<br>at the end<br>shes in th<br>for COMP<br>perly Test           | ake click cancel. Yo<br>can then edit or del<br>ust include a<br>d as well as<br>le correct<br>ASS to be able                                   | u can also<br>lete.<br>Add Re  | go to Ren<br>emedy:<br>REMEDY<br>DETAILS<br>Enter the Al<br>New remedie<br>The pop down<br>You can dow<br>Abbreviatio<br>The word "un<br>appears if it r<br>Abbrevia<br>Remedy N                                | REMEDY<br>AUDITS<br>bbreviation a<br>s must be uni<br>n menus will h<br>uble check by<br>n and the Re<br>tique" appears<br>not. (You cann<br>tame            | ADD<br>REMEDY<br>and the Rem<br>que (for obvio<br>help with this,<br>y clicking Te<br>medy Name<br>i to the right i                                                           | MATERIA<br>MEDICA<br>edy Name.<br>bus reasons!)<br>st after enter<br>f it is - and "o                | Help<br>INVENTORY                        |
| IN<br>Al<br>pe<br>ar<br>pl<br>tc<br>ui | POR<br>bbreveriod<br>ny da<br>laces<br>prop<br>nique                                                                                                    | TANT:<br>viations m<br>at the end<br>shes in th<br>for COMP<br>perly Test<br>eness. | ake click cancel. Yo<br>can then edit or del<br>ust include a<br>d as well as<br>le correct<br>ASS to be able<br>for their<br>Thanks to Washing | u can also<br>ete.             | go to Ren<br>emedy:<br>REMEDY<br>DETAILS<br>Enter the Al<br>New remedie<br>The pop down<br>You can dow<br>Abbreviatio<br>The word "un<br>appears if it r<br>Abbrevia<br>Remedy N<br>HPUS N                      | REMEDY<br>AUDITS<br>bbreviation a<br>s must be uni<br>n menus will h<br>able check by<br>n and the Re<br>tique" appears<br>not. (You cannot<br>ation<br>tame | ADD<br>REMEDY<br>and the Rem<br>que (for obvis<br>elp with this.<br>y clicking Te<br>medy Name<br>i to the right i<br>to the right i<br>to the right i<br>to the right i      | MATERIA<br>MEDICA<br>edy Name.<br>ous reasons!)<br>st after enter<br>fit is - and "o<br>IPUS Name.)  | Help<br>INVENTORY                        |
| IN<br>Al<br>pe<br>an<br>pl<br>tc<br>un | APOR<br>bbrev<br>eriod<br>ny da<br>laces<br>prop<br>nique                                                                                                    | TANT:<br>viations m<br>at the end<br>shes in th<br>for COMP<br>perly Test<br>eness. | ake click cancel. Yo<br>can then edit or del<br>ust include a<br>d as well as<br>le correct<br>ASS to be able<br>for their                      | u can also<br>ete.             | go to Ren<br>emedy:<br>REMEDY<br>DETAILS<br>Enter the Al<br>New remedie<br>The pop down<br>You can dow<br>Abbreviatio<br>The word "un<br>appears if it r<br>Abbrevia<br>Remedy N<br>HPUS N<br>Cancel<br>opathic | REMEDY<br>AUDITS<br>bbreviation a<br>s must be uni<br>n menus will h<br>uble check by<br>n and the Re<br>tique" appears<br>not. (You cann<br>ation<br>tame   | ADD<br>REMEDY<br>and the Rem<br>que (for obvin<br>help with this.<br>y clicking Te<br>medy Name<br>to the right i<br>hot 'test' the i<br>hot 'test' the i<br>hot 'test' the i | MATERIA<br>MEDICA<br>edy Name.<br>pus reasons!)<br>st after enter<br>f it is - and "v<br>#PUS Name.) | Help<br>INVENTORY<br>ring the<br>exists" |

# :Materia Medica Help—Create Your Own:

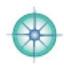

| Create your own Mater<br>cases etc. Each remed<br>field for keynotes or th                                                                                                    | y has its ov                                                                                                    | vn screen an                                                                                                    | d includes                                                                                                    | a general                                                                                                    |                                                                      |                             |
|----------------------------------------------------------------------------------------------------|----------------------------------------------------------------------------------------------------|----------------------------------------------------------------------------------------------------|----------------------------------------------------------------------------------------------------|----------------------------------------------------------------------------------------------------|----------------------------------------------------------------------|-----------------------------|
|                                                                                                    | Show All<br>EMEDY REMEI                                                                                                    |                                                                                                    | Help                                                                                                    | Find Your Hateri                                                                                                    | December 21                                                          | Sunday<br>. 2008            |
| DATA DETAILS                                                                                                    |                                                                                                    | Abbrev, Ar                                                                                                    |                                                                                                    |                                                                                                    | ACARDIUM ORIENTALE                                                   |                             |
| Common Name/s Marking nut                                                                                                    |                                                                                                    |                                                                                                    |                                                                                                    |                                                                                                    | int Family                                                           |                             |
| Photos CAUTION                                                                                                    | General Notes                                                                                                    | And the second second sec | the second second second second second second second second second second second second second second second se                                    | ext > Last >>                                                                                                    | Keynotes/themes                                                      |                             |
| Title http://www. insert Zm Del                                                                                                    | Emotional state<br>Anger, Anxiety, A<br>Concentration dif                                                                                                 |                                                                                                    | ifore an exam/in<br>Isolated. Lack o                                                                                                    | nterview etc.<br>If self                                                                                                | Identity crisis<br>With inner suffering<br>Isolated and unreal       |                             |
| Title insert Zm Del                                                                                                    | This remedy is for<br>result of over-stu-<br>who are experien-<br>age. There are to<br>which produces to<br>sense of inferior<br>and indecision. T        | or those suffering fro<br>idy or exam nerves.<br>Icing an identity crisi<br>to opposing forces i<br>the sensation of bein<br>ty or low self exteen<br>they will even say the<br>they feel worthless a                                                                                                    | It is also useful<br>s with inner suff<br>naide, an intens-<br>g pulled in two d<br>t develops, and<br>ey feel 'in two m                           | is for those<br>ering - at any<br>e inner conflict<br>lirections. A<br>with it anxiety<br>inds'.                        | Click in the<br>Notes and<br>away. Past<br>information<br>another do | type<br>:e<br>n from        |
| Insert a picture of a substance. Click on insert picture and select the picture on your computer or just 'paste' it in                                                                                                    | constantly trying<br>because of their<br>another side will<br>bad-tempered."<br>remedy become<br>actions. Their an<br>they swear comp<br>As the tension b | to prove themselves<br>low self confidence.<br>develop as a result<br>and-hearted side. (<br>suspicious and vindi<br>ger can surface in the<br>ulsively.<br>uilds inside they han                                                                                                    | s because of a fy<br>If this isn't head<br>of an inner split.<br>Children or adult<br>ctive without ren<br>le form of outbuil<br>den up in order t | ar of failure,<br>ad then<br>. An inflexible,<br>is needing this<br>norse for their<br>rats in which<br>to try and cope | or from the<br>Use the<br>Keynotes/t<br>field for to<br>information  | e web.<br>themes<br>p level |
| (Ctrl/Cmd+V).                                                                                                    | and end up reeli<br>sensation of unn<br>not to integrate<br>and can't find the<br>can't remember                                                          | ng like they are livin<br>sality and isolation t<br>new feelings. Once w<br>air thoughts. Their m<br>what they have read<br>d don't want to work                                                                                                    | hat increases if i<br>orn out they be<br>nemory fails they<br>. They become a                                                                      | they continue<br>come confused<br>m and they                                                                            | a remedy                                                             |                             |
|                                                                                                    |                                                                                                    | irk rings around eye<br>1: cramping: pressin<br>d.                                                                                                    |                                                                                                    |                                                                                                    |                                                                      |                             |
| Find 'your' Materia Med<br>button at the top then<br>to see them all and als<br>handy studying tool. U                                                                                                    | dica - reme<br>toggle thro<br>o to see a l                                                                                                    | dies you hav<br>ough using th<br>ist of all the                                                                                                    | ne Next/Pr<br>remedies                                                                                                    | ev/First/La<br>without in                                                                                               | ast buttons or N<br>Information - this                               | /iew List                   |
| And a second second sec | Hedica Remedies                                                                                                    | the second second second second second second second second second second second second second second second s                                                                                                    | Show All Prin                                                                                                    | nt Help                                                                                                    |                                                                      |                             |
| Full Name                                                                                                    |                                                                                                    | Common Name/s                                                                                                    |                                                                                                    |                                                                                                    | liote                                                                |                             |
| View Ambr. Ambra grisea<br>View Anac. Anacardium o                                                                                                    | rientale                                                                                                    | Ambergris<br>Marking nut                                                                                                    |                                                                                                    |                                                                                                    | Plant Family                                                         |                             |
| View Apis Apis mellifica                                                                                                    |                                                                                                    | Honey bee                                                                                                    |                                                                                                    |                                                                                                    |                                                                      |                             |
| View Arg-n. Argestum nitr<br>View Arn. Arnica montar                                                                                                    |                                                                                                    | Silver nitrate<br>Leopard's bane                                                                                                    |                                                                                                    |                                                                                                    |                                                                      |                             |
| View Ars. Arsenicum alt                                                                                                    |                                                                                                    | Arsenic trioxide                                                                                                    |                                                                                                    |                                                                                                    |                                                                      |                             |
| View Aur. Aurum metalli                                                                                                    | cum                                                                                                    | Gold                                                                                                    |                                                                                                    |                                                                                                    |                                                                      |                             |
| View Barro, Baryta carbon                                                                                                    | ca                                                                                                    | Barium carbonate                                                                                                    |                                                                                                    |                                                                                                    |                                                                      |                             |

## :Notepads Help:

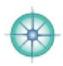

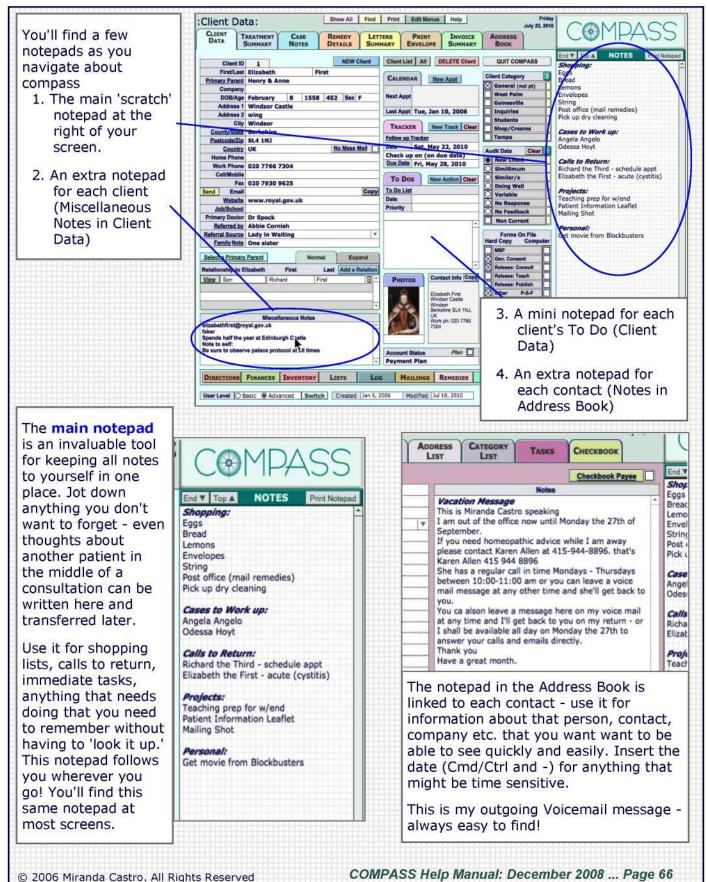

## :Outcomes Audit Help:

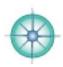

Outcomes Audits are the heart of COMPASS. They will help you measure your treatment results. This is where you get to measure the results of your work and see clearly where your strengths lie, and identify which areas need some attention, some improvement. Assign (or reassign) a category (at Client Data) after each and every consultation for this feature to work. Make sure you reassess each client's audit category periodically to check they are correct and up to date. Audit Catgories Go to Client Data Settings (bottom button) and check that the Audit Category 1 New Client categories make sense to you and the way you work. Audit Category 2 Simillimum Audit Category 3 Similar/s New Client and Non Current are 'fixed' i.e. those categories Audit Category 4 Doing Well cannot be changed. The others can be changed - at any time Audit Category 5 Variable although you have to be careful and thoughtful about this with Audit Category 6 No Response regard to clients who have already been 'categorized.' Audit Category 7 No Feedback These categories reflect a client's overall response to homeopathic treatment rather than their responses to individual remedies. See Remedy Audits for responses to remedies. These audit categories and criteria are based on Miranda Castro's clinical experience and have been refined over 25 years of practice. They are not definitive and we welcome all suggestions. Auditing your practice will take it into new and exciting territories. Clear Audit Data O New Client Measuring the outcomes of your work on a regular basis can take a bit of O Simillimum courage and is always rewarding. Similar/s Use this as a tool for reflecting on your practice, for making changes to the O Doing Well way you work, for setting new goals, or for reaffirming current ones. Above Variable all you can (and should) use it to get in touch with clients in any category O No Response and to ask them about their experience with homeopathy ... whether it met O No Feedback their expectations or exceeded them - or not. Non Current OUTCOMES REMEDIES REPORTS SETTINGS AUDIT Check out the Outcomes Audit screen by clicking on **Reports** in Client Data (bottom button) and Click on the Outcomes Audit tab. Force yourself to do these 2 things during (or after if necessary) each and every consultation: 1. Note the *effects of the last remedy*: Response, Aggravation, Law of Cure. (5-10 seconds) 2. Reevaluate their Audit Category - how well are they doing (or not). (5-10 seconds) This way, your most important practice audits will always be up to date. COMPASS Help Manual: December 2008 ... Page 67 © 2006 Miranda Castro. All Rights Reserved

## :Outcomes Audit Help—Classifying Clients:

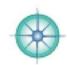

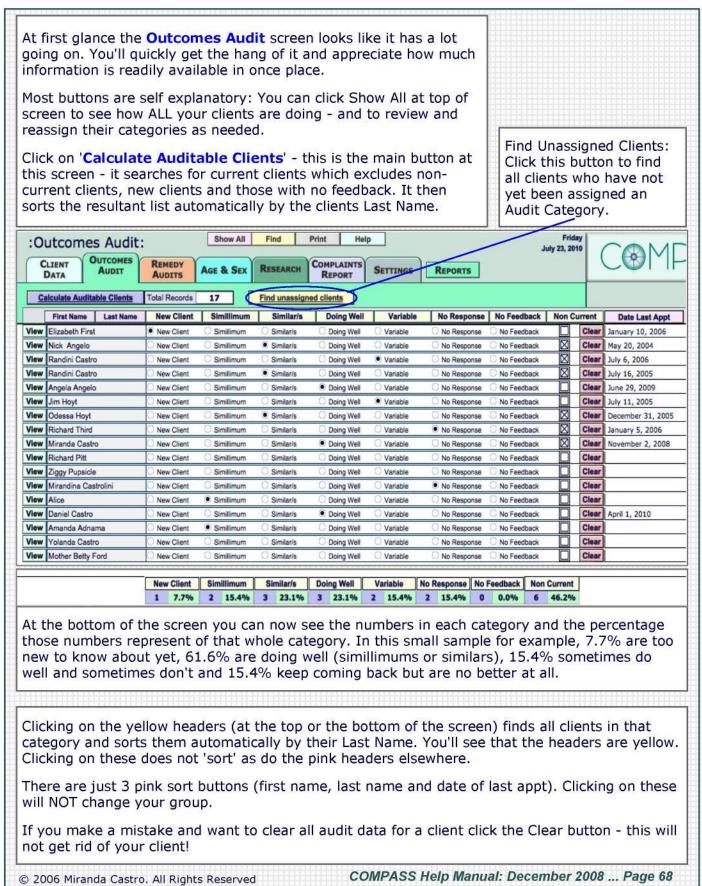

# :Outcomes Audit Help—Categories:

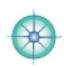

| Categories 3, 4, 5 & 6 ARE counted in the 'audit calculation'.<br>Categories 1, 7 & 8 ARE NOT counted in the 'audit calculation'.                                                                                                    |
|----------------------------------------------------------------------------------------------------|
| <b>1. New Client:</b> This category is separate in order to differentiate clients for whom you have no feedback from other returning or non-returning client categories.                                                                                                    |
| <ul> <li>2. Simillimum: Improvements on every level with 1 remedy including all of the following: <ul> <li>The presenting complaint/s clear/s up</li> <li>Increased sense of well being</li> <li>An aggravation (hopefully it is mild if the potency is correct)</li> <li>A return of old symptoms</li> </ul> </li> <li>In addition over time the following are also confirmed: <ul> <li>Increased resistance to disease</li> <li>Ability to manage constitutional and other stressors easier (without falling ill)</li> <li>Same remedy works in an acute illness</li> <li>Client doesn't need to return so often</li> </ul> </li> </ul>                                                   |
| <ul> <li>3. Similar/s " The client improves over time. Improvements include ALL of the following: <ul> <li>More than one remedy is involved</li> <li>Remedies change over time</li> <li>There's a logic to remedy changes i.e.related/layers/miasmatic influences etc.</li> <li>Overall increased sense of well-being</li> <li>Some remedies cause an aggravation but not all do so.</li> </ul> </li> <li>In addition over time the following will also be confirmed: <ul> <li>The current constitutional remedy doesn't work in an acute illness</li> <li>The client is vulnerable to stressors and tends to fall sick.</li> <li>Client returns on a regular basis.</li> </ul> </li> </ul> |
| <ul> <li>4. Doing Well: There is a good response including 2 or more of the following: <ul> <li>An aggravation</li> <li>A return of symptoms</li> <li>An increased sense of well being</li> <li>It worked in an acute</li> <li>The presenting symptoms/complaints are better</li> <li>However it's too soon to know whether this is the Simillimum or a Similar remedy. There will be times when this is a 'false positive' due to other factors perhaps, when the client reverts to the Variable or No Response category.</li> <li>Ideally 1- 2 years should elapse to give a remedy a chance to really prove itself.</li> </ul> </li> </ul>                                               |
| <ul> <li>5. Variable: Sometimes a remedy helps, sometimes it doesn't.</li> <li>There isn't a significant overall sense of well-being in spite of an improvement in their symptoms.</li> <li>The client's symptoms tend to return</li> <li>Their ability to withstand stress is not improved</li> </ul>                                                                                                    |
| <ul> <li>6. No Response: Client isn't responding to treatment.</li> <li>- Symptoms do not change or pathology/s progresses as expected</li> </ul>                                                                                                    |
| 7. No Feedback<br>Client came once and hasn't returned<br>Client hasn't returned in 6 months or more                                                                                                    |
| <ul> <li>8. Non Current: Clients are known to be no longer consulting with you because:</li> <li>You have referred them to another homeopath or another practitioner.</li> <li>They have referred themselves to another homeopath or practitioner.</li> <li>They moved house or are deceased etc.</li> </ul>                                                                                                    |
| © 2006 Miranda Castro. All Rights Reserved COMPASS Help Manual: December 2008 Page 69                                                                                                    |

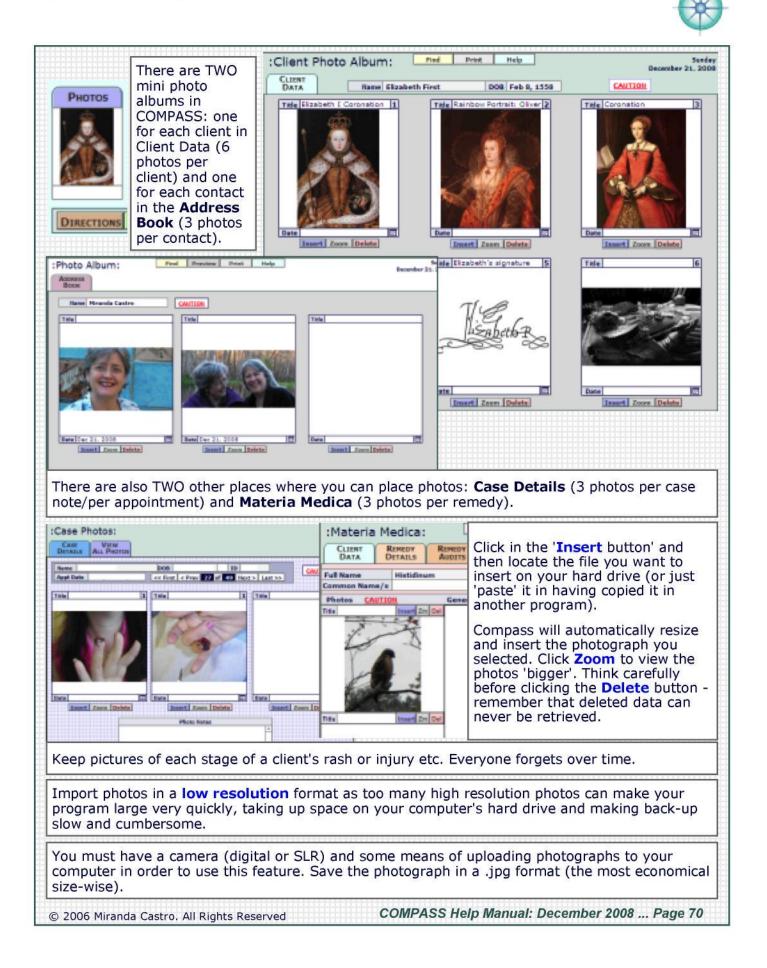

## :Price List Help:

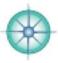

|                                                                         |                 | OICE<br>ENTRY | PRICES<br>DETAILS                                                                                                | Prind                                                                                                    | FINANCES                                                                                                    | Help                              | 5en<br>December 21, 3                                  |                | С               |
|-------------------------------------------------------------------------|-----------------|---------------|----------------------------------------------------------------------------------------------------|----------------------------------------------------------------------------------------------------|----------------------------------------------------------------------------------------------------|-----------------------------------|--------------------------------------------------------|----------------|-----------------|
| Enter each Product &                                                    | Code            | _             |                                                                                                    | L Developed                                                                                                    | an Comilea                                                                                                    | Product Type                      | Class                                                  | Price          | Taxa            |
| Service that you invoice                                                | View BK         | Books         | and the second second second second second second second second second second second second second second second | Product                                                                                                    | or Service                                                                                                    | Book                              | Sales                                                  |                |                 |
| clients for here.                                                       | View BK,BH      |               | mic Hanbook                                                                                                    |                                                                                                    |                                                                                                    | Sales                             | 24166                                                  | 7.05           |                 |
|                                                                         | View BK.CHH     |               | ete Homeopathy                                                                                                   | Handbook                                                                                                    | (- 30%)                                                                                                    | Book                              | Sales                                                  | 14.50          |                 |
| Give each one a code                                                    | View BK.CHH2    | _             | ete Homeopathy                                                                                                   |                                                                                                    |                                                                                                    |                                   | Book                                                   | 16.95          | 菌               |
| that makes sense                                                        | View BK.MB      | -             | pathy for Pregn                                                                                                  | and the second second se | and the second second se |                                   | Book                                                   | 16.00          |                 |
| depending on what kinds                                                 | View BK.MB2     | -             | pathy for Pregn                                                                                                  |                                                                                                    |                                                                                                    |                                   | Book                                                   | 18.95          |                 |
| of products or services                                                 | View BK.STR     |               | pathic Guide to !                                                                                                |                                                                                                    |                                                                                                    | Sales                             | Book                                                   | 17.50          | A.COLOR         |
| you are selling and how                                                 | New BK.STR2     | -             | pathic Guide to !                                                                                                |                                                                                                    |                                                                                                    | Sales                             | Book                                                   | 20.95          | a second of     |
| many of each you                                                        | New CH.Nisc     | -             | iss Misc Payment                                                                                                 |                                                                                                    |                                                                                                    | Sales                             |                                                        |                |                 |
|                                                                         | View CN.GEN     | -             | al Consultancy                                                                                                   |                                                                                                    |                                                                                                    | Service                           | Consultancy                                            |                |                 |
| anticipate selling i.e. it                                              | View CN.NCH     |               | al Consultancy                                                                                                   |                                                                                                    |                                                                                                    | Service                           | Consultancy                                            |                |                 |
| sn't worth giving a code                                                | View CNS        | Consult       | tation                                                                                                    |                                                                                                    |                                                                                                    | Service                           | Consultancy                                            |                | 01              |
| to something you are                                                    | View CR.7       | Seven         | Cream                                                                                                    |                                                                                                    |                                                                                                    | Sales                             | Cream                                                  | 17.00          | 01              |
| only going to sell a few                                                | View CR.Joints  | Healing       | Cream for Joint                                                                                                  | 5                                                                                                    |                                                                                                    | Sales                             | Cream                                                  | 30.00          | Distance of the |
| of.                                                                     | New CR.Scars    | -             | g Cream for Scar                                                                                                 |                                                                                                    |                                                                                                    | Sales                             | Cream                                                  | 30.00          | 0               |
|                                                                         | View DISC       | Discou        | nt                                                                                                    |                                                                                                    |                                                                                                    | Misc                              | Misc                                                   |                |                 |
| These codes make filling                                                | View EX.GEN     | Expens        | ses - general                                                                                                    |                                                                                                    |                                                                                                    | Misc                              | Misc - non tax                                         |                |                 |
| out invoicing a breeze.                                                 | View EX.TRV     | Travel        | 1                                                                                                    |                                                                                                    |                                                                                                    | Misc                              | Misc - non tax                                         |                |                 |
| They also make your                                                     | View RT.CS      | Cell Sal      | lt Kit                                                                                                    |                                                                                                    |                                                                                                    | Kit                               | Sales                                                  | 40.00          |                 |
|                                                                         | View RT.GEN     | Natura        | l Health Supply R                                                                                                | ite                                                                                                    |                                                                                                    | Sales                             | Kit                                                    |                |                 |
| reports interesting -                                                   | View RT.NB      | Pregna        | ency & Birth Kit                                                                                                 |                                                                                                    |                                                                                                    | Sales                             | Kit                                                    | 75.00          |                 |
| you'll be able to track                                                 | New KT.NC       | Castro        | 's Complete Rem                                                                                                  | edy Kit                                                                                                    |                                                                                                    | Sales                             | Sales                                                  | 160.65         | 01              |
| which products are worth                                                | New RT.NC2      | Castro        | 's Complete Rem                                                                                                  | edy Kit                                                                                                    |                                                                                                    | Sales                             | Sales                                                  | 169.00         | 01              |
| bothering with because                                                  | View LAM        | SFLC SI       | torage Room                                                                                                    |                                                                                                    |                                                                                                    | Misc                              | Misc                                                   | 100.00         |                 |
| they are profitable for                                                 | View MISC       | Miscell       | aneous                                                                                                    |                                                                                                    |                                                                                                    | Sales                             |                                                        |                |                 |
| you - and which are not                                                 | New PR.ADM      | Admini        | istrative Support                                                                                                |                                                                                                    |                                                                                                    | Service                           | Service                                                |                |                 |
| so much!                                                                | View PR.CAN     | Cancel        | lation Fee for Mis                                                                                               | sed Appo                                                                                                    | intment                                                                                                    | Service                           | Service                                                |                |                 |
| so much:                                                                | View PR.CNS     | Consult       | tation                                                                                                    |                                                                                                    |                                                                                                    | Service                           | Service                                                |                |                 |
| Entry screens), then click<br>You can view, check and e                 | dit your list l | nere a        |                                                                                                    | ld Nev                                                                                                    | items.                                                                                                    |                                   |                                                        |                |                 |
| CLIENT INVOICE DATA ENTRY DATA ENTRY                                    |                 | Help          |                                                                                                    |                                                                                                    |                                                                                                    |                                   | ice at the<br>etails scre                              |                | Lis             |
| Code BK.BH<br>Description Biochemic Hanb<br>Class<br>Product Type Sales | ook<br>         | Sales Tax :   | - a code<br>- a brief<br>- class<br>- price                                                                      | e (show<br>desc<br>and pr<br>(show                                                                                                    | ws on in<br>ription<br>roduct<br>on invo                                                                                                    | (shows or<br>type (doe            | uding:<br>n invoices)<br>es not shov                   |                |                 |
| Comments                                                                |                 | •             | - the am<br>automati<br>this prod                                                                                | ount (<br>cally e<br>uct in                                                                                                    | plus all<br>enter wi<br>an invo                                                                                                    | other info<br>hen you se<br>bice. | t needs to<br>ormation) v<br>elect the co<br>notes abo | vill<br>ode fo |                 |
|                                                                         |                 |               | discount                                                                                                    | ed pro<br>dd a d                                                                                                    | ducts o<br>ate eac                                                                                                    | r order re<br>h time yo           | minders -<br>u write a n                               | be su          |                 |

© 2006 Miranda Castro. All Rights Reserved COMPASS Help Manual

Date Created March 20, 2008 Date Modified March 20, 2008

COMPASS Help Manual: December 2008 ... Page 71

# :Referrals Help:

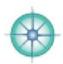

| Yellow Pages       :Referrals List:       CLIENT       DATA       First Name       Last Name       Pare       Viewe       First Name       Last Name                                                                                                    | Show Al    |                    | of the referral fields | s.                          |              |
|----------------------------------------------------------------------------------------------------|------------|--------------------|------------------------|-----------------------------|--------------|
| Taxabar and a few sectors and the activity of a few sectors and and the sector and the sector an |            |                    |                        | Tuesday<br>ecember 23, 2008 |              |
| Taxing and the second second                                                                                                    |            | Find All Referrals |                        |                             |              |
| View Elizabeth First Henry & An                                                                                                    | nts        | Referred By        | Referral Source        | Date 1st Visit              | Date Last V  |
| VIEW LINDVENTINGS THEY APPE                                                                                                    | ne Windsor | Abbie Cornish      | Lady N Waiting         | Jan 5, 2006                 | Jan 10, 200  |
| View Nick Angelo Marilyn Ang                                                                                                    | elo        | Ellen Alan         | Friend                 | Mar 12, 2003                | May 20, 200  |
| View Miranda Castro                                                                                                    |            | Nick Eard          | Friend                 | Jul 9, 2003                 | Jul 6, 2006  |
| /iew Miranda Castro Fidel Castro                                                                                                    | )          |                    | Internet               | Jul 23, 2003                | Jul 16, 2005 |
| /iew Angela Angelo Jim Hoyt                                                                                                    |            | Lady in Waiting    | Friend                 | Jan 20, 2004                | Jan 21, 200  |
| Jim Hoyt                                                                                                    |            |                    | Mailing Shot           | Jan 21, 2004                | Jul 11, 2005 |
| /iew/ Odessa Hoyt Jim and Jan                                                                                                    | e Hoyt     |                    | Print Ad               | Aug 26, 2004                |              |
| View Richard Third                                                                                                    |            | Queen Mum          | Relative               | Jan 1, 2006                 | Jan 5, 2006  |
| View Miranda Castro                                                                                                    |            |                    | Internet               | Jul 29, 2006                | Nov 2, 2008  |
| View Ziggy Pupside Ellen Goldma                                                                                                    | 011        |                    | 7.4                    | Nov 9, 2008                 | 1            |
| Create good will by sending that<br>your clients giving you permissions<br>send a general thank you for the                                                                                                    | on to nam  | ne them. If they o | do not want you to     |                             |              |

#### :Remedy Audits Help:

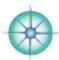

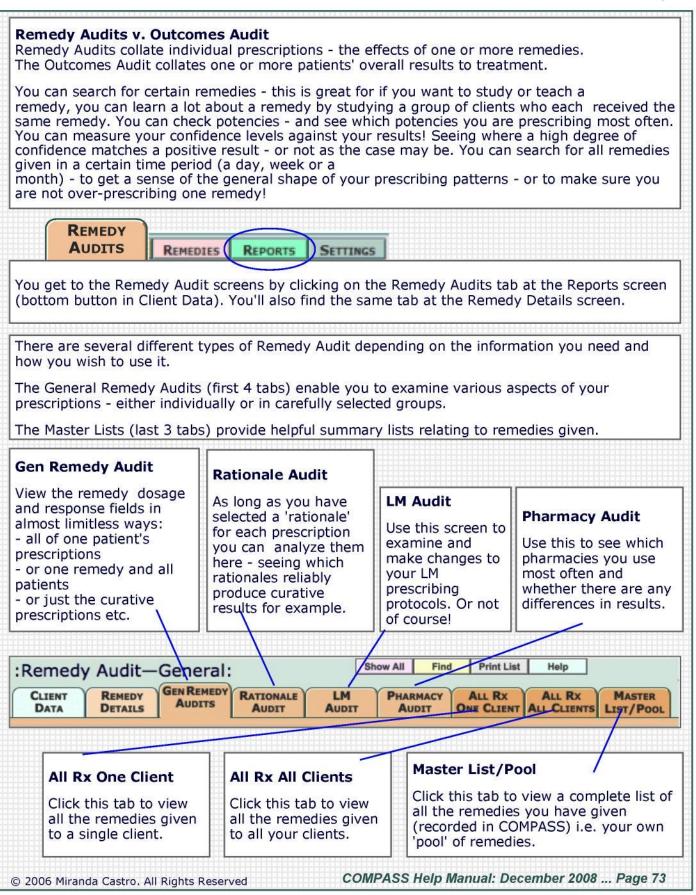

# :Remedy Audit Help—Remedy Audits:

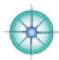

| Remedy Au                                                                                                    | idit—G                                                                                                    | enera                                                                                                    | l:                                                                                                    |                                                                                                    | Sho                                                | w All Find                                                                                                    | Print List                                                                                                    | Help                                                                                                    |                                                                                                    |                                                                                                    | Friday                                                                                                    |                                                                                                    |                                                    |                                                                                                    |                                                            |
|----------------------------------------------------------------------------------------------------|----------------------------------------------------------------------------------------------------|----------------------------------------------------------------------------------------------------|----------------------------------------------------------------------------------------------------|----------------------------------------------------------------------------------------------------|----------------------------------------------------|----------------------------------------------------------------------------------------------------|----------------------------------------------------------------------------------------------------|----------------------------------------------------------------------------------------------------|----------------------------------------------------------------------------------------------------|----------------------------------------------------------------------------------------------------|----------------------------------------------------------------------------------------------------|----------------------------------------------------------------------------------------------------|----------------------------------------------------|----------------------------------------------------------------------------------------------------|------------------------------------------------------------|
| CLIENT RE                                                                                                    | and the state of the state of the state of the state of the state of the state of the state of the state of the | IN REMER                                                                                                    | RATI                                                                                                    |                                                                                                    | LM                                                 | PHARMACY                                                                                                    | ALL RX<br>ONE CLIENT                                                                                                    | ALL RX                                                                                                    | Mast                                                                                                    | TER                                                                                                    | ıly 23, 2010                                                                                                    | (                                                                                                    |                                                    |                                                                                                    |                                                            |
|                                                                                                    |                                                                                                    |                                                                                                    | -                                                                                                    |                                                                                                    |                                                    |                                                                                                    |                                                                                                    | ALL CLIENT                                                                                                    |                                                                                                    |                                                                                                    | La la a                                                                                                    |                                                                                                    |                                                    |                                                                                                    |                                                            |
| First La                                                                                                    | 15 Ma                                                                                                    |                                                                                                    | edy Po                                                                                                    | -                                                                                                    | e g2hx3/h2o                                        | Da D/W Repea                                                                                                    |                                                                                                    | Category C<br>Chronic                                                                                                    | Partial (                                                                                                    |                                                                                                    | Agg RoS                                                                                                    |                                                                                                    |                                                    |                                                                                                    |                                                            |
| Nick Angelo                                                                                                    | 16 Ma                                                                                                    |                                                                                                    |                                                                                                    |                                                                                                    | q2hx3/h2o 6                                        | Wet 3 days                                                                                                    |                                                                                                    |                                                                                                    | 5%                                                                                                    |                                                                                                    | id 🖾                                                                                                    | Ĭ                                                                                                    |                                                    |                                                                                                    |                                                            |
| Nick Angelo                                                                                                    | 20 Jul                                                                                                    | 04 Abrot.                                                                                                    | 120                                                                                                    | Split Dos                                                                                                    | q2h x 3                                            | Wet                                                                                                    |                                                                                                    | Acute Exac.                                                                                                    |                                                                                                    |                                                                                                    |                                                                                                    | Ī                                                                                                    |                                                    |                                                                                                    |                                                            |
| Nick Angelo                                                                                                    |                                                                                                    | 05 Abel.                                                                                                    | LM                                                                                                    | g Single                                                                                                    | visit/pm/a                                         |                                                                                                    |                                                                                                    |                                                                                                    | Poss o                                                                                                    | urative M                                                                                                    | oderate                                                                                                    | m                                                                                                    |                                                    |                                                                                                    |                                                            |
| Richard Third     Elizabeth First                                                                                                    | 3 Jan                                                                                                    | 06 Agar.<br>06 Hyos.                                                                                                    | Gei                                                                                                    | neral                                                                                                    | Reme                                               | dy Audi                                                                                                    | t: Anal                                                                                                    | vze vo                                                                                                    | ur da                                                                                                    | ta in                                                                                                    | a myr                                                                                                    | riad                                                                                                    | wavs                                               | :                                                                                                    |                                                            |
| Nick Angelo                                                                                                    |                                                                                                    | r 08 Calc.                                                                                                    |                                                                                                    |                                                                                                    |                                                    | tive rem                                                                                                    |                                                                                                    |                                                                                                    |                                                                                                    |                                                                                                    |                                                                                                    |                                                                                                    |                                                    |                                                                                                    | х.                                                         |
| Elizabeth First                                                                                                    | 10 De                                                                                                    | 08 Con.                                                                                                    |                                                                                                    |                                                                                                    |                                                    | ence bet                                                                                                    |                                                                                                    |                                                                                                    |                                                                                                    |                                                                                                    |                                                                                                    |                                                                                                    |                                                    |                                                                                                    |                                                            |
| Elizabeth First                                                                                                    | 22 Ma                                                                                                    | y Staph                                                                                                    | Wh                                                                                                    | at's y                                                                                                    | our mo                                             | st comn                                                                                                    | non pot                                                                                                    | ency?                                                                                                    |                                                                                                    |                                                                                                    |                                                                                                    |                                                                                                    | • • • • • • • • • • • • • • • • • • • •            |                                                                                                    |                                                            |
|                                                                                                    |                                                                                                    |                                                                                                    | Ha                                                                                                    | e the                                                                                                    | re beer                                            | n any ag                                                                                                    | gravati                                                                                                    | ons wi                                                                                                    | th ac                                                                                                    | ute r                                                                                                    | emedi                                                                                                    | es?                                                                                                    | Do y                                               | ou kno                                                                                                    | ow why?                                                    |
|                                                                                                    |                                                                                                    |                                                                                                    |                                                                                                    |                                                                                                    |                                                    |                                                                                                    |                                                                                                    | HHHH                                                                                                    |                                                                                                    |                                                                                                    | HILL                                                                                                    |                                                                                                    | HHHH                                               |                                                                                                    |                                                            |
| Remedy A                                                                                                    | udit_B                                                                                                    | ation                                                                                                    | ale                                                                                                    |                                                                                                    | S                                                  | how All Fir                                                                                                    | nd Print Li                                                                                                    | t Help                                                                                                    | 44-1-1-1-1-1                                                                                                    |                                                                                                    | Frid                                                                                                    |                                                                                                    |                                                    |                                                                                                    |                                                            |
|                                                                                                    |                                                                                                    |                                                                                                    | 500                                                                                                    | TIONALE                                                                                                    |                                                    | Buserser                                                                                                    | Au Dr                                                                                                    | ALL                                                                                                    |                                                                                                    | Leven                                                                                                    | 23 July, 20                                                                                                    | 10                                                                                                    |                                                    |                                                                                                    |                                                            |
|                                                                                                    | ETAILS                                                                                                    | AUDIN                                                                                                    |                                                                                                    | AUDIT                                                                                                    | AUDIT                                              | PHARMACY<br>AUDIT                                                                                                    | ALL RX<br>ONE CLIEN                                                                                                    |                                                                                                    |                                                                                                    | ASTER                                                                                                    |                                                                                                    |                                                                                                    |                                                    |                                                                                                    |                                                            |
| First                                                                                                    | Last D                                                                                                    | ate R                                                                                                    | emedy                                                                                                    | Pot Cate                                                                                                    | ory Con Ra                                         | tionale 1 Ratio                                                                                                    | onale 2 Rations                                                                                                    | le 3 Rationa                                                                                                    | ale 4 Gen I                                                                                                    | Response                                                                                                    | Agg Ro                                                                                                    | oS                                                                                                    |                                                    |                                                                                                    |                                                            |
| w Nick Angelo                                                                                                    | 15 M                                                                                                    |                                                                                                    |                                                                                                    | M Chron                                                                                                    | Course and an owner of the owner                   | and the second second se                                                                                                    | ynote Etiolo                                                                                                    |                                                                                                    |                                                                                                    | and a second as a second as a second                                                                                                    | and the second second                                                                                                    | 30                                                                                                    |                                                    |                                                                                                    |                                                            |
| ew Nick Angelo                                                                                                    | 16 M                                                                                                    |                                                                                                    | - 10 K                                                                                                    | IOC Int'cur                                                                                                    | and the second second                              | Totality Ess                                                                                                    | sence Keyn                                                                                                    | te Etiolo                                                                                                    | уду                                                                                                    |                                                                                                    | Mild                                                                                                    | 30                                                                                                    |                                                    |                                                                                                    |                                                            |
| ew Nick Angelo                                                                                                    |                                                                                                    | ul 04 Abr                                                                                                    | ot. 1                                                                                                    | 2C Acute                                                                                                    | Exac.                                              |                                                                                                    |                                                                                                    |                                                                                                    |                                                                                                    |                                                                                                    |                                                                                                    |                                                                                                    |                                                    |                                                                                                    |                                                            |
| ew Nick Angelo                                                                                                    | 3 Fe                                                                                                    |                                                                                                    |                                                                                                    |                                                                                                    |                                                    |                                                                                                    |                                                                                                    |                                                                                                    |                                                                                                    |                                                                                                    | ST 2.                                                                                                    |                                                                                                    | de/e                                               |                                                                                                    |                                                            |
| Dishard Third                                                                                                    | 0.1-                                                                                                    | Ra                                                                                                    | tion                                                                                                    | ale A                                                                                                    | udit: E                                            | xamine                                                                                                    | and ref                                                                                                    | ect on                                                                                                    | VOUR                                                                                                    | nreg                                                                                                    | crinin                                                                                                    | a sr                                                                                                    | VIE/S                                              | Serie Contraction of the series of the series of the serie |                                                            |
|                                                                                                    | 3 Ja                                                                                                    |                                                                                                    |                                                                                                    |                                                                                                    |                                                    | xamine                                                                                                    |                                                                                                    |                                                                                                    |                                                                                                    |                                                                                                    |                                                                                                    |                                                                                                    |                                                    |                                                                                                    | ith the                                                    |
| ew Elizabeth First                                                                                                    | 10 J                                                                                                    | Are                                                                                                    | the                                                                                                    | re any                                                                                                    | patter                                             | ns with                                                                                                    | remedi                                                                                                    | es that                                                                                                    | t worl                                                                                                    | k i.e.                                                                                                    | is the                                                                                                    | ere a                                                                                                    | patt                                               | ern w                                                                                                    |                                                            |
| ew Elizabeth First<br>ew Nick Angelo                                                                                                    | 1. State                                                                                                    | a Are<br>⁴ 'cu                                                                                                    | e the<br>rativ                                                                                                    | re any<br>e' res                                                                                                    | patter                                             | ns with<br>? Or any                                                                                                    | remedi<br>/ of the                                                                                                    | es that                                                                                                    | t worl                                                                                                    | k i.e.                                                                                                    | is the                                                                                                    | ere a                                                                                                    | patt                                               | ern w                                                                                                    | ith the<br>ones i.e                                        |
| ew Elizabeth First<br>ew Nick Angelo<br>ew Elizabeth First                                                                                                    | 10 J<br>28 M                                                                                                    | Are<br>'cu<br>the<br>Me                                                                                                    | e the<br>rative<br>pres<br>asure                                                                                                    | re any<br>e' res<br>scripti<br>e you                                                                                                    | patter<br>ponses<br>ons that<br>confid             | ns with<br>? Or any<br>it didn't<br>ence lev                                                                                                    | remedi<br>of the<br>work?<br>vels and                                                                                                    | es thai<br>other<br>check                                                                                                    | t worl<br>respo<br>< theii                                                                                                    | k i.e.<br>onses<br>r relia                                                                                                    | is the<br>, inclu<br>ability                                                                                                    | ere a<br>Iding<br>. Use                                                                                                    | e a so                                             | ern w<br>'bad'<br>cale -                                                                                                    |                                                            |
| VE Elizabeth First<br>VNick Angelo<br>VE Elizabeth First<br>VE Elizabeth First<br>Elizabeth First<br>CLIENT                                                                                                    | 10 J<br>28 M<br>10 С<br>22 M<br>Audit-                                                                          | Are                                                                                                    | e the<br>rative<br>pres<br>asure<br>cent                                                                                                    | re any<br>e' res<br>scripti<br>e you<br>ages/                                                                                                    | patter<br>ponses<br>ons that<br>confid<br>number   | ns with<br>? Or any<br>at didn't<br>ence lev<br>rs/letter                                                                                                    | remedi<br>y of the<br>work?<br>yels and<br>rs - one<br>Find<br>MARMACY                                                                                                    | es that<br>other<br>check<br>that n<br>Print Lis<br>ALL RX                                                                            | t worl<br>respo<br>their<br>nakes                                                                                                    | k i.e.<br>onses<br>r relia<br>sens                                                                                                    | is the<br>, inclu<br>ability<br>se to y                                                                                                    | ere a<br>iding<br>. Use<br>/ou ·                                                                                                    | e a so                                             | ern w<br>'bad'<br>cale -                                                                                                    | ones i.e                                                   |
| W Elizabeth First<br>W Nick Angelo<br>W Elizabeth First<br>Elizabeth First<br>Elizabeth First                                                                                                    | 10 J<br>28 M<br>10 C<br>22 M<br>Audit-<br>Remedy<br>DETAILS                                                     | Are<br>'cul<br>the<br>per<br>-LMs                                                                                                    | e their<br>rative<br>pres<br>asure<br>cent                                                                                                    | re any<br>e' res<br>scripti<br>e you<br>ages/<br>Ratio<br>Aud                                                                                            | v patter<br>ponses<br>ons that<br>confid<br>number | Ans with<br>Por any<br>ot didn't<br>ence lev<br>rs/letter<br>Show A                                                                                                    | remedi<br>y of the<br>work?<br>yels and<br>'s - one<br>II Find                                                                                                    | es that<br>other<br>check<br>that n<br>Print Lis<br>ALL RX<br>NE CLIENT                                                               | t worl<br>respo<br>k their<br>nakes<br>a Her<br>ALL C                                                                                                    | k i.e.<br>onses<br>r relia<br>s sens                                                                                                    | is the<br>, inclu<br>ability<br>se to y                                                                                                    | ere a<br>iding<br>. Use<br>/ou ·                                                                                                    | e a so                                             | ern w<br>'bad'<br>cale -                                                                                                    | ones i.e                                                   |
| VE Elizabeth First<br>VICk Angelo<br>VE Elizabeth First<br>Elizabeth First<br>Elizabeth First<br>CLIENT<br>DATA<br>First                                                                                                    | 10 J<br>28 №<br>10 С<br>22 №<br>Аиdit-<br>Вемеру<br>Детаіls                                                     | Are<br>'cui<br>the<br>Me<br>per<br>-LMs<br>Gen I<br>Au<br>Date                                                                                                    | e their<br>rative<br>e pres<br>asure<br>ccent                                                                                                    | re any<br>e' res<br>scripti<br>e you<br>ages/<br>Ratio<br>Aud                                                                                            | v patter<br>ponses<br>ons that<br>confid<br>number | ns with<br>? Or any<br>it didn't<br>ence lev<br>rs/letter                                                                                                    | remedi<br>y of the<br>work?<br>yels and<br>'S - one<br>II Find<br>AUDIT C                                                                                                    | es that<br>other<br>check<br>that m<br>Print Lis<br>ALL RX<br>NE CLIENT                                                               | t worl<br>respo<br>k their<br>nakes<br>t Heir<br>ALL<br>Gen Resp                                                                                                    | k i.e.<br>onses<br>r relia<br>s sens<br>lp<br>Rx<br>LIENTS                                                                                    | is the<br>, inclu<br>ability<br>se to y<br>MASTER<br>LIST/PO                                                                                                    | ere a<br>Iding<br>. Use<br>/ou ·                                                                                                    | e a so                                             | ern w<br>'bad'<br>cale -                                                                                                    | ones i.e                                                   |
| VE Elizabeth First<br>VICk Angelo<br>VE Elizabeth First<br>Elizabeth First<br>Elizabeth First<br>CLIENT<br>DATA<br>First<br>Iew<br>Nick Angelo                                                                                                    | 10 J<br>28 H<br>10 C<br>22 H<br>Audit-<br>Remedy<br>DETAILS                                                     | Are<br>'cul<br>the<br>per<br>-LMs                                                                                                    | e their<br>rative<br>pres<br>asure<br>cent                                                                                                    | re any<br>e' res<br>scripti<br>e you<br>ages/<br>Ratio<br>Aud                                                                                            | v patter<br>ponses<br>ons that<br>confid<br>number | Ans with<br>Por any<br>ot didn't<br>ence lev<br>rs/letter<br>Show A                                                                                                    | remedi<br>y of the<br>work?<br>yels and<br>'s - one<br>II Find                                                                                                    | es that<br>other<br>check<br>that m<br>Print List<br>ALL RX<br>NE CLIENT<br>spory Con                                                 | t worl<br>respo<br>k their<br>nakes<br>t Heir<br>ALL<br>Gen Resp<br>Partial (ck                                                                                                    | k i.e.<br>onses<br>r relia<br>s sens<br>lp<br>Rx<br>LIENTS                                                                                    | is the<br>, inclu<br>ability<br>se to y<br>MASTER<br>LIST/PO                                                                                                    | ere a<br>iding<br>. Use<br>/ou ·                                                                                                    | e a so                                             | ern w<br>'bad'<br>cale -                                                                                                    | ones i.e                                                   |
| VY Elizabeth First<br>V Nick Angelo<br>V Elizabeth First<br>Elizabeth First<br>Elizabeth First<br>Elizabeth First<br>Elizabeth First<br>Elizabeth First<br>V Elizabeth First<br>V Elizabeth First<br>Elizabeth First<br>Elizabeth First                                                                                                  | 10 J<br>28 H<br>10 C<br>22 H<br>Audit-<br>Remedy<br>DETAILS                                                     | a Are<br>'cui<br>the<br>Me<br>per<br>-LMs<br>Gen I<br>Au<br>Date                                                                                                    | e their<br>rative<br>e pres<br>asure<br>rcent<br>::<br>Remedy<br>Ign.<br>Kali-p.                                                                                                    | RATIO                                                                                                    | v patter<br>ponses<br>ons that<br>confid<br>number | Ans with<br>Por any<br>ot didn't<br>ence lev<br>rs/letter<br>Show A                                                                                                    | remedi<br>y of the<br>work?<br>yels and<br>'s - one<br>II Find<br>Glass Cat<br>Chro<br>Infou                                                                                                    | es that<br>other<br>check<br>that n<br>Print Lis<br>ALL RX<br>NE CLIENT<br>igory Con                                                  | t worl<br>respo<br>k their<br>nakes<br>t Heir<br>ALL<br>Gen Resp<br>Partial (ck                                                                                                    | k i.e.<br>onses<br>r relia<br>s sens<br>s sens<br><u>ponse</u><br>onse<br>onse                                                                | is the<br>, inclu<br>ability<br>se to y<br>MASTER<br>LIST/PO                                                                                                    | ere a<br>iding<br>. Use<br>/ou ·                                                                                                    | e a so                                             | ern w<br>'bad'<br>cale -                                                                                                    | ones i.e                                                   |
| V Elizabeth First<br>V Nick Angelo<br>Elizabeth First<br>Elizabeth First<br>Elizab                                                                                               | 10 J<br>28 H<br>10 C<br>22 H<br>22 H<br>22 H<br>22 H<br>22 H<br>22 H<br>22 H<br>22                              | Area<br>Area<br>'cul<br>the<br>Mea<br>per<br>-LMS<br>Gen I<br>Au<br>Date<br>15 May<br>16 May<br>20 Jul 04<br>3 Feb 05                                                                                                    | e their<br>rative<br>e pres<br>asure<br>cent<br>cent<br>Ign.<br>Kali-p.<br>Abrot.<br>Abel.                                                                                                    | re any<br>e' res<br>scripti<br>e you<br>ages/<br>RATIO<br>AUD<br>y LMs<br>1M<br>30C<br>12C<br>LM 6                                                       | v patter<br>ponses<br>ons that<br>confid<br>number | Ans with<br>Por any<br>ot didn't<br>ence lev<br>rs/letter<br>Show A                                                                                                    | remedi<br>y of the<br>work?<br>yels and<br>'s - one<br>II Find<br>Glass Cat<br>Chro<br>Infou                                                                                                    | es that<br>other<br>check<br>that n<br>Print Lisi<br>ALL RX<br>NE CLIENT<br>ic<br>rrent 95%                                           | t worl<br>respo<br>k their<br>nakes<br>t Heir<br>ALL<br>Gen Resp<br>Partial (ck                                                                                                    | k i.e.<br>onses<br>r relia<br>s sens<br>R<br>Rx<br>LEENTS<br>OBE<br>Mil                                                                       | is the<br>, inclu<br>ability.<br>Se to y<br>MASTER<br>LIST/PO<br>Agg Ros<br>d<br>d                                                                                                    | Use<br>our use<br>our our our our our our our our our our                                                                                                    | e a so                                             | ern w<br>'bad'<br>cale -                                                                                                    | ones i.e                                                   |
| Ve Elizabeth First<br>Ve Nick Angelo<br>Ve Elizabeth First<br>Ve Elizabeth First<br>Ve Elizabe                                                                                                    | 10 J<br>28 H<br>10 C<br>22 H<br>22 H<br>22 H<br>22 H<br>22 H<br>22 H<br>22 H<br>22                              | Area<br>Area<br>'cul<br>the<br>Mea<br>per<br>-LMS<br>Gen I<br>Au<br>Date<br>15 May<br>16 May<br>20 Jul 04<br>3 Feb 05<br>3 Jan 06                                                                                                    | e their ative presented in the presented in the presented is the presented is the presented | re any<br>e' res<br>scripti<br>e you<br>ages/<br>RATIO<br>AUD<br>y LMs<br>1M<br>30C<br>12C<br>LM 6<br>200C                                               | v patter<br>ponses<br>ons that<br>confid<br>number | ns with<br>? Or any<br>at didn't<br>ence lev<br>rs/letter                                                                                                    | remedi<br>y of the<br>work?<br>yels and<br>rs - one<br>II Find<br>TARMACY<br>AUDIT C<br>Glass Cat<br>Chro<br>Infou<br>Acute                                                                                                    | es that<br>other<br>check<br>that n<br>Print Lis<br>Print Lis<br>Re CLIENT<br>Gory Con<br>nic<br>rent 95%<br>Exac.                    | t worl<br>respo<br>k their<br>nakes<br>t Hel<br>r ALL<br>Gen Resp<br>Partial (ck<br>Poss. curr                                                                                                    | k i.e.<br>onses<br>r relia<br>s sens<br>sens<br>Rx<br>LIENTS<br>onse<br>Mil<br>ative Mo                                                       | is the<br>, inclu<br>ability.<br>Se to y<br>MASTER<br>LIST/PO<br>Age Ros<br>d X<br>d X                                                                                                    |                                                                                                    | i patt<br>; the<br>e a so<br>- one                 | ern w<br>'bad'<br>cale -<br>you c                                                                                                    | ones i.e                                                   |
| Ve Elizabeth First<br>Ve Kangelo<br>Ve Elizabeth First<br>Ve Elizabeth First<br>Ve Elizabeth First<br>Ve Elizabeth First<br>Ve Kangelo<br>Ve Kangelo<br>Ve | 10 J<br>28 H<br>10 C<br>22 H<br>22 H<br>22 H<br>22 H<br>22 H<br>22 H<br>22 H<br>22                              | Area<br>Area<br>'cul<br>the<br>Mey<br>per<br>-LMS<br>Gen I<br>Au<br>Date<br>15 May<br>16 May<br>20 Jul 04<br>3 Feb 05<br>3 Jan 06<br>10 Jan 06                                                                                                    | e their<br>rative<br>e pres<br>asure<br>cent<br>cent<br>lgn.<br>Kali-p.<br>Abrot.<br>Abel.<br>Agar.<br>Hyos.                                                                                                    | RATIO<br>AUD<br>RATIO<br>AUD<br>V LMS<br>1M<br>30C<br>12C<br>LM 6<br>200C<br>30C                                                                         | y patter<br>ponses<br>ons that<br>confid<br>number | Audit:                                                                                                    | remedi<br>y of the<br>work?<br>yels and<br>'s - one<br>II Find<br>Glass Cat<br>Chro<br>Infou<br>Acute<br>Examin                                                                                                    | es that<br>other<br>check<br>that n<br>Print List<br>ALL RX<br>NE CLIENT<br>Sory Con<br>Nic<br>Frant 95%<br>Exac.                     | t worl<br>respo<br>k their<br>nakes<br>t Heir<br>r All<br>Gen Resp<br>Partial (ck<br>Poss. curr<br>effect                                                                                                    | k i.e.<br>onses<br>r relia<br>sens<br>k sens<br>Rx<br>LEENTS<br>onse<br>onse<br>Mill<br>ative Mc                                              | is the<br>, inclu<br>ability.<br>Se to y<br>MASTER<br>LIST/PO<br>Agg Ros<br>d<br>d<br>d                                                                                                    | . Use                                                                                                    | e a so<br>- one                                    | iptions                                                                                                    | ones i.e<br>an tracl                                       |
| Elizabeth First     Nick Angelo     Elizabeth First     Elizabeth First     Elizabeth First     Elizabeth First     Elizabeth Kirst     Elizabeth Kirst     Elizabeth Kirst     Nick Angelo     W Nick Angelo     W Nick Angelo                                                                                                    | 10 J<br>28 h<br>10 C<br>22 h<br>22 h<br>Audit-<br>Remedy<br>Details                                             | Area<br>Area<br>'cul<br>the<br>Mea<br>per<br>-LMS<br>Gen I<br>Au<br>Date<br>15 May<br>16 May<br>20 Jul 04<br>3 Feb 05<br>3 Jan 06                                                                                                    | e their<br>rative<br>presasure<br>cent<br>s:<br>Remedy<br>Ign.<br>Kali-p.<br>Abrot.<br>Abrot.<br>Abrot.<br>Agar.<br>Hyos.<br>Calo.                                                                                                    | re any<br>e' res<br>scripti<br>e you<br>ages/<br>RATIO<br>AUD<br>y LMs<br>1M<br>30C<br>12C<br>LM 6<br>200C                                               | y patter<br>ponses<br>ons that<br>confid<br>number | Audit:<br>Show the                                                                                                    | remedi<br>y of the<br>work?<br>yels and<br>'s - one<br>Find<br>Find<br>Glass Cat<br>Chro<br>Infou<br>Acuto<br>Examin<br>ese agai                                                                                                    | es that<br>other<br>check<br>that n<br>Print List<br>ALL RX<br>NE CLIENT<br>ic<br>rent 95%<br>Exac.<br>e the e<br>nst the             | t worl<br>respo<br>k their<br>nakes<br>t Heir<br>ALL Cr<br>Gen Resp<br>Partial (ck<br>Poss. curr<br>effect<br>e sens                                                                                                    | k i.e.<br>onses<br>r relia<br>sens<br>k sens<br>Rx<br>LEENTS<br>onse<br>onse<br>ative Mo<br>sitivit                                           | is the<br>, inclu<br>ability<br>se to y<br>MASTER<br>LIST/PO<br>Agg Ros<br>d<br>d<br>d<br>d<br>d<br>d<br>d<br>d<br>d<br>d<br>d<br>d<br>d<br>d<br>d<br>d<br>d<br>d<br>d                                                                                                    | A principal of the principal of the prin | rescr                                              | iptions                                                                                                    | ones i.e<br>an tracl                                       |
| Elizabeth First     Nick Angelo     Elizabeth First     Elizabeth First     Elizabeth First     Elizabeth First     Elizabeth Kirst     Elizabeth Kirst     Elizabeth Kirst     Nick Angelo     W Nick Angelo     W Nick Angelo                                                                                                    | 10 J<br>28 h<br>10 C<br>22 h<br>22 h<br>22 h<br>22 h<br>22 h<br>22 h<br>22 h<br>22                              | Area<br>Cult<br>the<br>per<br>-LMs<br>Gent<br>Gent<br>Ge                             | e their<br>rative<br>presasure<br>cent<br>s:<br>Remedy<br>Ign.<br>Kali-p.<br>Abrot.<br>Abrot.<br>Abrot.<br>Agar.<br>Hyos.<br>Calo.                                                                                                    | RATIO<br>AUD<br>RATIO<br>AUD<br>V LMS<br>1M<br>30C<br>12C<br>LM 6<br>200C<br>30C                                                                         | v patter<br>ponses<br>ons that<br>confid<br>number | Audit:<br>sure the chro                                                                                                    | remedi<br>y of the<br>work?<br>yels and<br>'s - one<br>I Find<br>AUDIT C<br>Glass Cat<br>Chro<br>Infounce<br>Examin<br>ese agai<br>onicity (                                                                                                    | es that<br>other<br>check<br>that m<br>Print List<br>ALL RX<br>NE CLIENT<br>ic<br>rent 95%<br>Exac.<br>e the e<br>nst the<br>of their | t worl<br>respo<br>k their<br>nakes<br>t Heir<br>ALL Cr<br>Gen Resp<br>Partial (ck<br>Poss. curr<br>effect<br>e sens<br>r disea                                                                                                    | k i.e.<br>onses<br>r relia<br>s sens<br>r relia<br>s sens<br><b>Rx</b><br>LIENTS<br>onse<br>onse<br>onse<br>onse<br>sitivit<br>ase/s          | is the<br>, inclu<br>ability<br>se to y<br>MASTER<br>LIST/PO<br>Agg [Ros<br>d<br>d<br>d<br>d<br>d<br>cour L<br>cy of th<br>c. Plea                                                                                                    | M pi<br>he p<br>se le                                                                                                    | rescr<br>patient                                   | iptions<br>t and<br>know                                                                                                    | ones i.e<br>an tracl                                       |
| Elizabeth First     Nick Angelo     Elizabeth First     Elizabeth First     Elizabeth First     Elizabeth First     Elizabeth Kirst     Elizabeth Kirst     Elizabeth Kirst     Nick Angelo     W Nick Angelo     W Nick Angelo                                                                                                    | 10 J<br>28 h<br>10 C<br>22 h<br>22 h<br>22 h<br>22 h<br>22 h<br>22 h<br>22 h<br>22                              | a Are<br>a Are<br>'cul<br>the<br>per<br>-LMS<br>GENI<br>GENI<br>S May<br>16 May<br>16 May<br>16 May<br>16 May<br>16 May<br>16 May<br>10 Jul 04<br>18 Feb 05<br>13 Jan 06<br>10 Jan 06<br>10 Jan                                                                                                    | e their<br>rative<br>presasure<br>cent<br>cent<br>lgn.<br>Kali-p.<br>Abrot.<br>Abrot.<br>Abal.<br>Agar.<br>Hyos.<br>Calo.<br>Con.                                                                                                    | RATION<br>AUD<br>PLANS<br>RATION<br>AUD<br>PLANS<br>IM<br>30C<br>12C<br>LLM 6<br>200C<br>30C                                                             | v patter<br>ponses<br>ons that<br>confid<br>number | Audit:<br>Show the                                                                                                    | remedi<br>y of the<br>work?<br>yels and<br>'s - one<br>I Find<br>AUDIT C<br>Glass Cat<br>Chro<br>Infounce<br>Examin<br>ese agai<br>onicity (                                                                                                    | es that<br>other<br>check<br>that m<br>Print List<br>ALL RX<br>NE CLIENT<br>ic<br>rent 95%<br>Exac.<br>e the e<br>nst the<br>of their | t worl<br>respo<br>k their<br>nakes<br>t Heir<br>ALL Cr<br>Gen Resp<br>Partial (ck<br>Poss. curr<br>effect<br>e sens<br>r disea                                                                                                    | k i.e.<br>onses<br>r relia<br>s sens<br>r relia<br>s sens<br><b>Rx</b><br>LIENTS<br>onse<br>onse<br>onse<br>onse<br>sitivit<br>ase/s          | is the<br>, inclu<br>ability<br>se to y<br>MASTER<br>LIST/PO<br>Agg [Ros<br>d<br>d<br>d<br>d<br>d<br>cour L<br>cy of th<br>c. Plea                                                                                                    | M pi<br>he p<br>se le                                                                                                    | rescr<br>patient                                   | iptions<br>t and<br>know                                                                                                    | ones i.e<br>an tracl                                       |
| Elizabeth First     Nick Angelo     Elizabeth First     Elizabeth First     Elizabeth First     Elizabeth First     Elizabeth Kirst     Elizabeth Kirst     Elizabeth Kirst     Nick Angelo     W Nick Angelo     W Nick Angelo                                                                                                    | 10 J<br>28 h<br>10 C<br>22 h<br>22 h<br>22 h<br>22 h<br>22 h<br>22 h<br>22 h<br>22                              | a Are<br>a Are<br>'cul<br>the<br>per<br>-LMS<br>GENI<br>GENI<br>S May<br>16 May<br>16 May<br>16 May<br>16 May<br>16 May<br>16 May<br>10 Jul 04<br>18 Feb 05<br>13 Jan 06<br>10 Jan 06<br>10 Jan                                                                                                    | e their<br>rative<br>presasure<br>cent<br>cent<br>lgn.<br>Kali-p.<br>Abrot.<br>Abrot.<br>Abal.<br>Agar.<br>Hyos.<br>Calo.<br>Con.                                                                                                    | RATION<br>AUD<br>PLANS<br>RATION<br>AUD<br>PLANS<br>IM<br>30C<br>12C<br>LLM 6<br>200C<br>30C                                                             | v patter<br>ponses<br>ons that<br>confid<br>number | Audit:<br>sure the chro                                                                                                    | remedi<br>y of the<br>work?<br>yels and<br>'s - one<br>I Find<br>AUDIT C<br>Glass Cat<br>Chro<br>Infounce<br>Examin<br>ese agai<br>onicity (                                                                                                    | es that<br>other<br>check<br>that m<br>Print List<br>ALL RX<br>NE CLIENT<br>ic<br>rent 95%<br>Exac.<br>e the e<br>nst the<br>of their | t worl<br>respo<br>k their<br>nakes<br>t Heir<br>ALL Cr<br>Gen Resp<br>Partial (ck<br>Poss. curr<br>effect<br>e sens<br>r disea                                                                                                    | k i.e.<br>onses<br>r relia<br>s sens<br>r relia<br>s sens<br><b>Rx</b><br>LIENTS<br>onse<br>onse<br>onse<br>onse<br>sitivit<br>ase/s          | is the<br>, inclu<br>ability<br>se to y<br>MASTER<br>LIST/PO<br>Agg [Ros<br>d<br>d<br>d<br>d<br>d<br>cour L<br>cy of th<br>c. Plea                                                                                                    | M pi<br>he p<br>se le                                                                                                    | rescr<br>patient                                   | iptions<br>t and<br>know                                                                                                    | ones i.e<br>an tracl                                       |
| W Elizabeth First<br>W Nick Angelo<br>Elizabeth First<br>Elizabeth First<br>Elizabeth First<br>First<br>First<br>W Nick Angelo<br>W Nick Angelo<br>W Nick Angelo<br>W Nick Angelo<br>W Nick Angelo<br>W Nick Angelo<br>W Richard Third<br>W Elizabeth First                                                                                                    | 10 J<br>28 I<br>10 C<br>22 I<br>22 I<br>22 I<br>22 I<br>22 I<br>22 I<br>22 I<br>22                              | Area<br>Area<br>'cul<br>the<br>be<br>me<br>me<br>me<br>me<br>me<br>me<br>me<br>me<br>me<br>m                                                                                                    | e their<br>rative<br>e pres<br>asure<br>cent<br>:<br>Remed<br>Ign.<br>Kali-p.<br>Abel.<br>Abel.<br>Agar.<br>Hyos.<br>Calc.<br>Con.<br>Staph.                                                                                                    | RATIO<br>AUD<br>RATIO<br>AUD<br>V LMS<br>1M<br>30C<br>12C<br>LM 6<br>200C<br>30C<br>30C                                                                  | v patter<br>ponses<br>ons that<br>confid<br>number | Audit:<br>sure the chro                                                                                                    | remedi<br>y of the<br>work?<br>yels and<br>'s - one<br>II Find<br>I Find<br>Chro<br>I Glass Cat<br>Chro<br>Inteu<br>Acute<br>Examin<br>ese agai<br>onicity (<br>s to dev                                                                                                    | es that<br>other<br>check<br>that m<br>Print List<br>ALL RX<br>NE CLIENT<br>ic<br>rent 95%<br>Exac.<br>e the e<br>nst the<br>of their | t worl<br>respo<br>k their<br>nakes<br>t Heir<br>ALL Cr<br>Gen Resp<br>Partial (ck<br>Poss. curr<br>effect<br>e sens<br>r disea                                                                                                    | k i.e.<br>onses<br>r relia<br>s sens<br>r relia<br>s sens<br><b>Rx</b><br>LIENTS<br>onse<br>onse<br>onse<br>onse<br>sitivit<br>ase/s          | is the<br>, inclu<br>ability<br>se to y<br>MASTER<br>LIST/PO<br>Agg [Ros<br>d<br>d<br>d<br>d<br>d<br>cour L<br>cy of th<br>c. Plea                                                                                                    | M pi<br>he p<br>se le                                                                                                    | rescr<br>patient                                   | iptions<br>t and<br>know                                                                                                    | ones i.e<br>an tracl                                       |
| W Elizabeth First<br>W Nick Angelo<br>Elizabeth First<br>Elizabeth First<br>Elizabeth First<br>CLIENT<br>DATA<br>W Nick Angelo<br>W Nick Angelo<br>W Nick Angelo<br>W Nick Angelo<br>W Nick Angelo<br>W Nick Angelo<br>W Nick Angelo<br>W Nick Angelo<br>W Nick Angelo<br>W Nick Angelo<br>W Nick Angelo<br>W Nick Angelo<br>W Elizabeth First<br>W Elizabeth First<br>W Elizabeth First                                                                                                    | Audit-                                                                                                    | Area<br>Cult<br>Cult                                 | e their<br>rative<br>pres<br>asure<br>cent<br>s:<br>Remedy<br>lgn.<br>Kali-p.<br>Abrot.<br>Abrot.<br>Abrot.<br>Abrot.<br>Abrot.<br>Staph.                                                                                                    | RATION<br>AUD<br>P LMS<br>1M<br>30C<br>30C<br>30C<br>30C<br>30C                                                                                          | v patter<br>ponses<br>ons that<br>confid<br>number | Audit:<br>Show All<br>Show All<br>M<br>Show All<br>M<br>M<br>M<br>M<br>M<br>M<br>M<br>M<br>M<br>M<br>M<br>M<br>M                                                                                                    | remedi<br>y of the<br>work?<br>yels and<br>'s - one<br>II Find<br>AUDIT C<br>Gisss Cat<br>Chro<br>Intou<br>Acute<br>Examin<br>ese agai<br>onicity (<br>s to dev                                                                                                    | es that<br>other<br>check<br>that n<br>Print List<br>Print List<br>Print List                                                         | t worl<br>respo<br>t their<br>nakes<br>t Hei<br>r ALL<br>r ALL<br>ALL ALL ALL ALL ALL ALL ALL ALL ALL | k i.e.<br>onses<br>r relia<br>s sens<br>r relia<br>s sens<br><b>Rx</b><br>LIENTS<br>onse<br>onse<br>onse<br>onse<br>sitivit<br>ase/s          | is the<br>, inclu<br>ability<br>se to y<br>MASTER<br>LIST/PO<br>Agg [Ros<br>d<br>d<br>d<br>d<br>d<br>cour L<br>cy of th<br>c. Plea                                                                                                    | M pi<br>he p<br>se le                                                                                                    | rescr<br>patient                                   | iptions<br>t and<br>know                                                                                                    | ones i.e<br>an tracl                                       |
|                                                                                                    | Audit-                                                                                                    | Area<br>Area<br>'cul<br>the<br>Mea<br>per<br>-LMS<br>Gen I<br>Au<br>Date<br>15 May<br>16 May<br>20 Jul 04<br>3 Feb 05<br>3 Jan 06<br>10 Dac 08<br>21 May<br>-Phai<br>Gen R<br>Au                                                                                                    | e their<br>rative<br>pres<br>asure<br>cent<br>is:<br>Remedy<br>Jgn.<br>Kali-p.<br>Abrot.<br>Abel.<br>Agar.<br>Hyos.<br>Calc.<br>Con.<br>Staph.                                                                                                    | RATION<br>BY LMS<br>PY LMS<br>MAUDING<br>PY LMS<br>MAUDING<br>PY LMS<br>MAUDING<br>MAUDING<br>PY LMS<br>MAUDING<br>MAUDING<br>RATION<br>AUDING<br>RATION | ALE LL                                             | Audit:<br>Show All<br>Show All<br>M<br>M<br>M<br>M<br>M<br>M<br>M<br>M<br>M<br>M<br>M<br>M<br>M                                                                                                    | remedi<br>y of the<br>work?<br>yels and<br>rs - one<br>I Find<br>Aubtr C<br>Glass Cat<br>Chro<br>Infou<br>Acute<br>Examine<br>ese agai<br>onicity of<br>s to dev                                                                                                    | es that<br>other<br>check<br>that n<br>Print List<br>Print List<br>Print List                                                         | t worl<br>respo<br>t their<br>nakes<br>t Heir<br>ALL<br>Patial (ck<br>Poss. curr<br>effect<br>e sens<br>r disea<br>his au                                                                                                    | k i.e.<br>onses<br>r relia<br>s sens<br>r relia<br>s sens<br><b>Rx</b><br>LIENTS<br>onse<br>onse<br>onse<br>onse<br>sitivit<br>ase/s          | is the<br>, inclu<br>ability<br>se to y<br>MASTER<br>LIST/PO<br>Agg [Ros<br>d<br>d<br>d<br>d<br>d<br>cour L<br>cy of th<br>c. Plea                                                                                                    | M pi<br>he p<br>se le                                                                                                    | rescr<br>patient                                   | iptions<br>t and<br>know                                                                                                    | ones i.e<br>an tracl                                       |
| W Elizabeth First<br>W Nick Angelo<br>Elizabeth First<br>Elizabeth First<br>Elizabeth First<br>CLIENT<br>DATA<br>Nick Angelo<br>W Nick Angelo<br>W Nick Angelo<br>W Nick Angelo<br>W Nick Angelo<br>W Nick Angelo<br>W Nick Angelo<br>W Nick Angelo<br>W Nick Angelo<br>W Nick Angelo<br>W Elizabeth First<br>Elizabeth First<br>CLIENT<br>DATA                                                                                                    | Audit-<br>Remedy<br>Derails                                                                                     | Area<br>Area<br>'Cull<br>the<br>he<br>per<br>-LMs<br>Gen<br>Gen<br>Gen<br>Gen<br>Gen<br>Gen<br>Gen<br>Gen                                                                                                    | e their<br>rative<br>pres<br>asure<br>cent<br>is:<br>Remedy<br>lgn.<br>Kali-p.<br>Abrot.<br>Abel.<br>Agar.<br>Hyos.<br>Calc.<br>Con.<br>Staph.                                                                                                    | re any<br>e' res<br>scripti<br>e you<br>ages/<br>RATION<br>AUD<br>y LMs<br>1M<br>30C<br>12C<br>LM 6<br>200C<br>30C<br>30C<br>200C<br>30C<br>200C         | ALE LU<br>DW Fo                                    | Audit:<br>Show All<br>M<br>M<br>M<br>M<br>M<br>M<br>M<br>M<br>M<br>M<br>M<br>M<br>M                                                                                                    | remedi<br>y of the<br>work?<br>yels and<br>rs - one<br>I Find<br>AUDIT C<br>Glass Cat<br>Chro<br>Infou<br>Acute<br>Examin<br>ese agai<br>onicity of<br>s to dev                                                                                                    | es that<br>other<br>check<br>that n<br>Print List<br>Print List<br>Print List<br>Print List                                           | t worl<br>respo<br>t their<br>nakes<br>t Heir<br>ALL<br>Partial (ck<br>Poss. curr<br>effect<br>e sens<br>r disea<br>his au                                                                                                    | k i.e.<br>onses<br>r relia<br>sens<br>sens<br>Rx<br>LIENTS<br>onse<br>onse<br>onse<br>sitivit<br>ase/s<br>udit fi                             | is the<br>, inclu<br>ability<br>se to y<br>Master<br>LIST/Po<br>Age Ros<br>d<br>Mage Ros<br>d<br>Mage Ros<br>d<br>d<br>Wour L<br>ty of th<br>s. Plea<br>urther                                                                                                    | A prime and a second second se | rescr<br>atien<br>how                              | iptions<br>t and<br>know                                                                                                    | ones i.e<br>can tracl                                      |
|                                                                                                    | Audit-<br>Remedy<br>Details                                                                                     | Area<br>Area<br>'Cull<br>the<br>per<br>-LMs<br>Gen<br>Gen<br>Gen<br>Content<br>Gen<br>Content<br>Content<br>Co                                                                                                    | e their<br>rative<br>presasure<br>cent<br>cent<br>lgn.<br>Kali-p.<br>Abrot.<br>Abrot.<br>Abrot.<br>Abrot.<br>Abrot.<br>Abrot.<br>Staph.                                                                                                    | re any<br>e' res<br>scripti<br>e you<br>ages/<br>Ration<br>y LMs<br>1M<br>30C<br>12C<br>LM 6<br>200C<br>30C<br>30C<br>30C<br>200C                        | ALE LL<br>DAW FO<br>PHUles                         | Audit:<br>Show All<br>Drops Spoor<br>Audit:<br>Show All<br>M Pharma<br>Quinn                                                                                                    | remedi<br>y of the<br>work?<br>yels and<br>'s - one<br>II Find<br>AUDIT C<br>AUDIT C<br>Info<br>Info<br>Se agai<br>onicity of<br>s to dev                                                                                                    | es that<br>other<br>check<br>that n<br>Print List<br>Print List<br>Print List<br>Print List<br>Print List                             | t worl<br>respo<br>t their<br>nakes<br>t Heir<br>ALL<br>Partial (ck<br>Poss. curr<br>effect<br>e sens<br>r disea<br>his au                                                                                                    | k i.e.<br>onses<br>r relia<br>sens<br>sens<br>r relia<br>sens<br>n<br>Rx<br>LIENTS<br>onse<br>onse<br>onse<br>sitivit<br>ase/s<br>udit fi     | is the<br>, inclu<br>ability<br>se to y<br>Master<br>LIST/Poo<br>Age Ros<br>d<br>d<br>vour L<br>y of the<br>y of the | A principal of the principal of the prin | rescr<br>atien<br>atien<br>atien<br>atien<br>atien | iptions<br>t and<br>know<br>cale -                                                                                                    | ones i.e<br>can tracl<br>s: to<br>maybe<br>if you<br>which |
|                                                                                                    | Audit-<br>Remedy<br>Details                                                                                     | Area<br>Area<br>'Cull<br>the<br>Period<br>Cull<br>the<br>Period<br>Cull<br>the<br>Cull<br>the<br>Period<br>Cull<br>the<br>Cull<br>the<br>Period<br>Cull<br>the<br>Cull<br>the<br>Cull | e their<br>rative<br>presasure<br>cent<br>cent<br>lgn.<br>Kali-p.<br>Abrot.<br>Abrot.<br>Abal.<br>Agar.<br>Hyos.<br>Con.<br>Staph.<br>Remed<br>Con.<br>Staph.                                                                                                    | re any<br>e' res<br>scripti<br>e you<br>ages/<br>RATION<br>AUD<br>y LMs<br>1M<br>30C<br>12C<br>LM 6<br>200C<br>30C<br>30C<br>200C<br>30C<br>200C         | ALE LU<br>DW Fo                                    | Audit:<br>Show All<br>Drops Spoor<br>Audit:<br>Show All<br>M Pharma<br>Quinn<br>Helios                                                                                                    | remedi<br>y of the<br>work?<br>yels and<br>rs - one<br>Find<br>AUDIT<br>Glass Cat<br>Chro<br>Infou<br>Acuta<br>Examine<br>ese agai<br>onicity of<br>s to dev                                                                                                    | es that<br>other<br>check<br>that n<br>Print List<br>Print List<br>Print List<br>Print List<br>Print List<br>Print List<br>Print List | t worl<br>respo<br>t their<br>nakes<br>t Heir<br>ALL<br>Partial (ck<br>Poss. curr<br>effect<br>e sens<br>r disea<br>his au                                                                                                    | k i.e.<br>onses<br>r relia<br>sens<br>r relia<br>sens<br>r relia<br>sens<br>ne<br>ne<br>sens<br>ma<br>ative Mo<br>sitivit<br>ase/s<br>udit fi | is the<br>, inclu<br>ability<br>se to y<br>Master<br>LIST/Poo<br>Age Ros<br>d<br>d<br>vour L<br>y of the<br>y of the | A principal of the principal of the prin | rescr<br>atien<br>atien<br>atien<br>atien<br>atien | iptions<br>t and<br>know<br>cale -                                                                                                    | ones i.e<br>can tracl                                      |
|                                                                                                    | Audit-<br>Remedy<br>Details                                                                                     | Area<br>Area<br>'Cull<br>the<br>per<br>-LMs<br>Gen<br>Gen<br>Gen<br>Content<br>Gen<br>Content<br>Content<br>Co                                                                                                    | e their<br>rative<br>pres<br>asure<br>cent<br>scent<br>lgn.<br>Kali-p.<br>Abrot.<br>Abrot.<br>Abal.<br>Agar.<br>Hyos.<br>Con.<br>Staph.<br>Remed<br>Kali-p.<br>Agar.<br>Staph.                                                                                                    | re any<br>e' res<br>scripti<br>e you<br>ages/<br>RATION<br>y LMS<br>1M<br>30C<br>12C<br>LM 6<br>200C<br>30C<br>30C<br>200C                               | ALE LL<br>DAW FO<br>Pilules<br>Pilules<br>Pilules  | Audit:<br>Show All<br>Drops Spoor<br>Audit:<br>Show All<br>M<br>Drops Spoor<br>Audit:<br>Show All<br>M<br>PHA<br>M<br>PHA<br>M<br>PHA<br>Audit:<br>Show All<br>M<br>PHA<br>M<br>PHA<br>Audit:<br>Show All<br>M<br>PHA<br>Audit:<br>Show All<br>Helios | remedi<br>y of the<br>work?<br>yels and<br>rs - one<br>Find<br>AUDIT<br>Glass Cat<br>Chro<br>Infou<br>Acuta<br>Examine<br>ese agai<br>onicity of<br>s to dev                                                                                                    | es that<br>other<br>check<br>that n<br>Print List<br>Print List<br>Print List<br>Print List<br>Print List                             | t worl<br>respo<br>t their<br>nakes<br>t Heir<br>ALL<br>Partial (ck<br>Poss. curr<br>effect<br>e sens<br>r disea<br>his au                                                                                                    | k i.e.<br>onses<br>r relia<br>sens<br>r relia<br>sens<br>r relia<br>sens<br>ne<br>ne<br>sens<br>ma<br>ative Mo<br>sitivit<br>ase/s<br>udit fi | is the<br>, inclu<br>ability<br>se to y<br>Master<br>LIST/Poo<br>Age Ros<br>d<br>d<br>vour L<br>y of the<br>y of the | A principal of the principal of the prin | rescr<br>atien<br>atien<br>atien<br>atien<br>atien | iptions<br>t and<br>know<br>cale -                                                                                                    | ones i.e<br>can tracl<br>s: to<br>maybe<br>if you<br>which |
| Wick Angelo     Wick Angelo     Wick Angelo     Wick Angelo     Wick Angelo     Ulizabeth First     Ulizabeth First     Wick Angelo     Wick Angelo     W                                                                                                    | 10 J<br>28 1<br>10 С<br>22 2<br>22 2<br>22 2<br>22 2<br>22 2<br>22 2<br>22 2<br>2                               | Area<br>Area<br>Cult<br>Area<br>Cult<br>Area<br>Cult<br>Area<br>Cult<br>Area<br>Area                                 | e their<br>rative<br>pres<br>asure<br>cent<br>scent<br>lgn.<br>Kali-p.<br>Abrot.<br>Abrot.<br>Abal.<br>Agar.<br>Hyos.<br>Con.<br>Staph.<br>Remed<br>Kali-p.<br>Agar.<br>Staph.                                                                                                    | re any<br>e' res<br>scripti<br>e you<br>ages/<br>RATIO<br>12C<br>12C<br>14M 6<br>200C<br>30C<br>30C<br>200C<br>200C                                      | ALE LLAS<br>Pilules<br>Powde                       | Audit:<br>Show All<br>M<br>Show All<br>Show All<br>M<br>M<br>M<br>M<br>M<br>M<br>M<br>M<br>M<br>M<br>M<br>M<br>M                                                                                                    | remedi<br>y of the<br>work?<br>yels and<br>rs - one<br>Find<br>AUDIT<br>Chro<br>Infou<br>ACUT<br>Examin<br>ese agai<br>onicity of<br>s to dev<br>Find<br>RMACY<br>AUDIT<br>Find<br>Find | es that<br>other<br>check<br>that n<br>Print List<br>Print List<br>Print List<br>Print List<br>Print List<br>Print List<br>Print List | t worl<br>respo<br>t their<br>nakes<br>t Heir<br>ALL<br>Partial (ck<br>Poss. curr<br>effect<br>e sens<br>r disea<br>his au                                                                                                    | k i.e.<br>onses<br>r relia<br>sens<br>r relia<br>sens<br>r relia<br>sens<br>ne<br>ne<br>sens<br>ma<br>ative Mo<br>sitivit<br>ase/s<br>udit fi | is the<br>, inclu<br>ability<br>se to y<br>Master<br>LIST/Poo<br>Age Ros<br>d<br>d<br>vour L<br>y of the<br>y of the | A principal of the principal of the prin | rescr<br>atien<br>atien<br>atien<br>atien<br>atien | iptions<br>t and<br>know<br>cale -                                                                                                    | ones i.e<br>can tracl<br>s: to<br>maybe<br>if you<br>which |
| DATA First Wick Angelo Wick Angelo Wick An                                                                                                    | 10 J<br>28 h<br>10 C<br>22 h<br>22 h<br>22 h<br>22 h<br>22 h<br>22 h<br>22 h<br>22                              | Area<br>a Area<br>(Cult<br>the<br>per<br>-LMS<br>Gen I<br>Au<br>Date<br>6 May<br>16 May<br>16 May<br>16 May<br>16 May<br>10 Dec 08<br>12 May<br>Date<br>6 May 04<br>Jan 06<br>2 May 10<br>5 May 04                                                                                                    | e their<br>rative<br>presasure<br>cent<br>cent<br>lgn.<br>Kali-p.<br>Abrot.<br>Kali-p.<br>Staph.<br>Calo.<br>Con.<br>Staph.<br>Remed<br>Kali-p.<br>Agar.<br>Staph.<br>Staph.<br>Ign.<br>Abrot.                                                                                                    | re any<br>e' res<br>scripti<br>e you<br>ages/<br>RATIO<br>AUD<br>y LMS<br>1M<br>30C<br>12C<br>30C<br>30C<br>30C<br>200C<br>30C<br>200C<br>200C<br>200C   | ALE LLAS<br>Pilules<br>Pilules<br>Powde<br>Granu   | Audit:<br>Show All<br>M<br>Show All<br>M<br>Show All<br>M<br>M<br>M<br>M<br>M<br>M<br>M<br>M<br>M<br>M<br>M<br>M<br>M                                                                                                    | remedi<br>y of the<br>work?<br>yels and<br>rs - one<br>Find<br>AUDIT<br>Chro<br>Infou<br>ACUT<br>Examin<br>ese agai<br>onicity of<br>s to dev<br>Find<br>RMACY<br>AUDIT<br>Find<br>Find | es that<br>other<br>check<br>that n<br>Print List<br>Print List<br>Print List<br>Print List<br>Print List<br>Print List<br>Print List | t worl<br>respo<br>t their<br>nakes<br>t Heir<br>ALL<br>Partial (ck<br>Poss. curr<br>effect<br>e sens<br>r disea<br>his au                                                                                                    | k i.e.<br>onses<br>r relia<br>sens<br>r relia<br>sens<br>r relia<br>sens<br>ne<br>ne<br>sens<br>ma<br>ative Mo<br>sitivit<br>ase/s<br>udit fi | is the<br>, inclu<br>ability<br>se to y<br>Master<br>LIST/Poo<br>Age Ros<br>d<br>d<br>vour L<br>y of the<br>y of the | A principal of the principal of the prin | rescr<br>atien<br>atien<br>atien<br>atien<br>atien | iptions<br>t and<br>know<br>cale -                                                                                                    | ones i.e<br>can tracl<br>s: to<br>maybe<br>if you<br>which |

# :Remedy Audits Help—Master Lists:

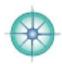

| CLIENT                                                                                                    | REMEDY                                                                                                    | GEN REMEDY                                                                                                    | RATIONALE                                                                                                    | LM                                                                                                    | PHARMACY                                                                                     | ALL F                                                                                                    | Rx Y                                                                                                    | ALL RX                                                                                                    | MASTER                                                                                                    |
|----------------------------------------------------------------------------------------------------|----------------------------------------------------------------------------------------------------|----------------------------------------------------------------------------------------------------|----------------------------------------------------------------------------------------------------|----------------------------------------------------------------------------------------------------|----------------------------------------------------------------------------------------------|----------------------------------------------------------------------------------------------------|----------------------------------------------------------------------------------------------------|----------------------------------------------------------------------------------------------------|----------------------------------------------------------------------------------------------------|
| DATA                                                                                                    | DETAILS                                                                                                    | AUDITS                                                                                                    | AUDIT                                                                                                    | AUDIT                                                                                                    | AUDIT                                                                                        | ONE CL                                                                                                    | IENT                                                                                                    | ALL CLIENTS                                                                                                    | LIST/POOL                                                                                                    |
| he Maste                                                                                                    | er Remedy                                                                                                    | Lists are f                                                                                                    | for examinir                                                                                                    | ng your big                                                                                                    | g picture                                                                                    |                                                                                                    |                                                                                                    |                                                                                                    |                                                                                                    |
|                                                                                                    |                                                                                                    |                                                                                                    |                                                                                                    |                                                                                                    |                                                                                              |                                                                                                    |                                                                                                    |                                                                                                    |                                                                                                    |
| yout: Master                                                                                                    | List:/One Clien                                                                                                    | t 🔻 🛛 View As:                                                                                                    |                                                                                                    | Matching                                                                                                    | Records: Include                                                                             | Omit                                                                                                    | Script                                                                                                    | Is Paused                                                                                                    | ontinue                                                                                                    |
| Master                                                                                                    | List_All                                                                                                    |                                                                                                    | s/One Cl                                                                                                    |                                                                                                    | how All Find                                                                                 | Prir                                                                                                    | nt List                                                                                                    | Help                                                                                                    |                                                                                                    |
|                                                                                                    | ~                                                                                                    |                                                                                                    |                                                                                                    |                                                                                                    | Y Burnet                                                                                     | ALL                                                                                                    | Rx                                                                                                    | Au Bu                                                                                                    | Magnes                                                                                                    |
| DATA                                                                                                    | REMEDY<br>DETAILS                                                                                                    | GEN REMEDY<br>AUDITS                                                                                                    | RATIONALE<br>AUDIT                                                                                                    |                                                                                                    | PHARMACY<br>AUDIT                                                                            | ONE CL                                                                                                    | IENT                                                                                                    | ALL RX                                                                                                    | MASTER<br>LIST/POOL                                                                                                    |
|                                                                                                    | Elret Los                                                                                                    | 4                                                                                                    |                                                                                                    | Remedy Nar                                                                                                    | me Clic                                                                                      | k to Exclu                                                                                                    | ide Dup                                                                                                    | licates for eacl                                                                                                    | h Client                                                                                                    |
| ew Q EI                                                                                                    | Izabeth First                                                                                                    |                                                                                                    | Q                                                                                                    |                                                                                                    |                                                                                              |                                                                                                    |                                                                                                    |                                                                                                    |                                                                                                    |
| me. View<br>le then co                                                                                                    | a simple l<br>opy it back                                                                                                    | ist here, on<br>to a patien                                                                                                    | , the old or<br>hitting the d<br>t's chart for<br>button and                                                                                                | uplicates (<br>a quick a                                                                                        | (or not) and<br>nd easy che                                                                  | export<br>ck at e                                                                                               | t the                                                                                                    | whole list                                                                                                    | to an exce                                                                                                    |
| he list to                                                                                                    | an excel fil                                                                                                    | e and open                                                                                                    | it. You can                                                                                                    | highlight t                                                                                                    | the list itself                                                                              |                                                                                                    |                                                                                                    |                                                                                                    |                                                                                                    |
| 243 X5 15 16 16 16 16                                                                                                    |                                                                                                    |                                                                                                    | ase notes. M                                                                                                    |                                                                                                    |                                                                                              |                                                                                                    |                                                                                                    | Remedy Na                                                                                                    | me Click to                                                                                                    |
| na aelete                                                                                                    | e that file -                                                                                                    | you'll find i                                                                                                    | t in My Docs                                                                                                    | (window                                                                                                    | s.)                                                                                          |                                                                                                    | Aur-ar.<br>Aur-ar.                                                                                                    | Aurum arsenicio                                                                                                    |                                                                                                    |
| ou can vi                                                                                                    | iew/print a                                                                                                    | comprehen                                                                                                    | sive list for                                                                                                    | each patie                                                                                                    | ent with                                                                                     |                                                                                                    | Aur-ar.                                                                                                    | Aurum arsenicio                                                                                                    | cum                                                                                                    |
| ates at th                                                                                                    | ne Appointr                                                                                                    | nent Summ                                                                                                    | ary screen,                                                                                                    | 1997                                                                                                    |                                                                                              |                                                                                                    | Aur-ar.                                                                                                    | Aurum arsenicio                                                                                                    |                                                                                                    |
|                                                                                                    |                                                                                                    |                                                                                                    |                                                                                                    |                                                                                                    |                                                                                              |                                                                                                    | Aur-ar.<br>Aur-ar.                                                                                                    | Aurum arsenicio<br>Aurum arsenicio                                                                                                    |                                                                                                    |
|                                                                                                    |                                                                                                    |                                                                                                    |                                                                                                    |                                                                                                    |                                                                                              |                                                                                                    | Aur-l.                                                                                                    | Aurum lodatum                                                                                                    |                                                                                                    |
|                                                                                                    |                                                                                                    |                                                                                                    | view the big                                                                                                    |                                                                                                    |                                                                                              | 2.6                                                                                                    | Aur.                                                                                                    | Aurum metallico                                                                                                    |                                                                                                    |
| nrough a                                                                                                    | list of all th                                                                                                    | ne remedies                                                                                                    | you have g                                                                                                    | iven (min                                                                                                    | us the dupli                                                                                 | cates                                                                                                    | Aur.<br>Aur.                                                                                                    | Aurum metallicu<br>Aurum metallicu                                                                                                    |                                                                                                    |
| or each cl                                                                                                    | lient).                                                                                                    |                                                                                                    |                                                                                                    |                                                                                                    |                                                                                              | 1                                                                                                    | Aur.                                                                                                    | Aurum metallicu                                                                                                    |                                                                                                    |
|                                                                                                    | 2016                                                                                                    |                                                                                                    |                                                                                                    |                                                                                                    | _                                                                                            |                                                                                                    | Aur.                                                                                                    | Aurum metallico                                                                                                    | um                                                                                                    |
| hic ic hril                                                                                                    |                                                                                                    |                                                                                                    | medy that ye                                                                                                    |                                                                                                    |                                                                                              |                                                                                                    | Aur.                                                                                                    | Aurum metallicu                                                                                                    |                                                                                                    |
|                                                                                                    | nationts i d                                                                                                    | your hest                                                                                                    | cases. Espe                                                                                                    | ecially a si                                                                                                    | mall remedy                                                                                  | . To                                                                                                    | Aur.<br>Aur.                                                                                                    | Aurum metallicu<br>Aurum metallicu                                                                                                    | m                                                                                                    |
|                                                                                                    | patients ne                                                                                                    | s your best                                                                                                    | encer =opt                                                                                                    |                                                                                                    | nun remeu)                                                                                   |                                                                                                    |                                                                                                    | Piter Gritt Tring Commen                                                                                                    | um.                                                                                                    |
| o several                                                                                                    |                                                                                                    |                                                                                                    | nd to then w                                                                                                    |                                                                                                    |                                                                                              | on or                                                                                                    | Aur.                                                                                                    | Aurum metallica                                                                                                    |                                                                                                    |
| o several<br>nderstan                                                                                                    | d the reme                                                                                                    | dy better a                                                                                                    | nd to then w                                                                                                    | rite it up                                                                                                    | for publicat                                                                                 | A STATE OF A STATE OF A STATE OF A STATE OF A STATE OF A STATE OF A STATE OF A STATE OF A STATE OF A STATE OF A | Aur.<br>Aur.                                                                                                    | Aurum metallice<br>Aurum metallice                                                                                                    | um                                                                                                    |
| o several<br>nderstan<br>o teach it                                                                                                    | d the reme<br>. You can s                                                                                                    | dy better an<br>ee which re                                                                                                    | nd to then w<br>medies you                                                                                                    | rite it up                                                                                                    | for publicat                                                                                 | A STATE OF A STATE OF A STATE OF A STATE OF A STATE OF A STATE OF A STATE OF A STATE OF A STATE OF A STATE OF A | Aur.<br>Aur.                                                                                                    | Aurum metallici<br>Aurum metallici                                                                                                    | um<br>um<br>um                                                                                                    |
| o several<br>nderstan<br>o teach it<br>s well as                                                                                                | d the reme<br>. You can s<br>those you                                                                                                    | dy better an<br>ee which re<br>are not pres                                                                                                    | nd to then w<br>medies you<br>scribing.                                                                                                    | rite it up<br>are giving                                                                                        | for publicat<br>g more freq                                                                  | uently                                                                                                    | Aur.<br>Aur.<br>Aur.                                                                                                    | Aurum metallicu                                                                                                    | um<br>um<br>um                                                                                                    |
| o several<br>nderstan<br>o teach it<br>s well as                                                                                                | d the reme<br>. You can s<br>those you                                                                                                    | dy better an<br>ee which re<br>are not pres                                                                                                    | nd to then w<br>medies you                                                                                                    | rite it up<br>are giving                                                                                        | for publicat<br>g more freq                                                                  | uently                                                                                                    | Aur.<br>Aur.                                                                                                    | Aurum metallici<br>Aurum metallici<br>Aurum metallici                                                                                                    | um<br>um<br>um<br>um                                                                                                    |
| o several<br>nderstan<br>o teach it<br>s well as<br>ou can al                                                                                   | d the reme<br>You can s<br>those you<br>lso search h                                                                                              | dy better an<br>ee which re<br>are not pres<br>nere for all n                                                                                                   | nd to then we<br>medies you<br>scribing.<br>remedies in                                                                                                    | vrite it up<br>are giving<br>a group i.                                                                         | for publicat<br>g more freq<br>e. all Aurun                                                  | uently<br>ns                                                                                                    | Aur.<br>Aur.<br>Aur.<br>Aur.<br>Aur.<br>Aur.                                                                                                    | Aurum metallicu<br>Aurum metallicu<br>Aurum metallicu<br>Aurum metallicu<br>Aurum metallicu<br>Aurum metallicu                                                                                                    | חיים<br>איזה<br>איזה<br>איזה<br>איזה                                                                                       |
| o several<br>nderstan<br>o teach it<br>s well as<br>ou can al<br>oggle bet                                                                      | d the reme<br>. You can s<br>those you<br>lso search h<br>tween this                                                                              | dy better an<br>ee which re<br>are not pres<br>here for all n<br>screen and                                                                                     | nd to then we<br>medies you<br>scribing.<br>remedies in<br>the General                                                                                      | vrite it up<br>are giving<br>a group i.<br>Remedy v                                                             | for publicat<br>g more freq<br>e. all Aurun                                                  | uently<br>ns                                                                                                    | Aur.<br>Aur.<br>Aur.<br>Aur.<br>Aur.<br>Aur.<br>Aur.                                                                                                    | Aurum metallico<br>Aurum metallico<br>Aurum metallico<br>Aurum metallico<br>Aurum metallico<br>Aurum metallico<br>Aurum metallico                                                                                                    | חיים<br>איזה<br>איזה<br>איזה<br>איזה<br>איזה<br>איזה<br>איזה                                                               |
| o several<br>nderstan<br>o teach it<br>s well as<br>ou can al<br>oggle bet                                                                      | d the reme<br>. You can s<br>those you<br>lso search h<br>tween this                                                                              | dy better an<br>ee which re<br>are not pres<br>here for all n<br>screen and                                                                                     | nd to then we<br>medies you<br>scribing.<br>remedies in                                                                                                    | vrite it up<br>are giving<br>a group i.<br>Remedy v                                                             | for publicat<br>g more freq<br>e. all Aurun                                                  | uently<br>ns                                                                                                    | Aur.<br>Aur.<br>Aur.<br>Aur.<br>Aur.<br>Aur.                                                                                                    | Aurum metallicu<br>Aurum metallicu<br>Aurum metallicu<br>Aurum metallicu<br>Aurum metallicu<br>Aurum metallicu                                                                                                    | มm<br>มก<br>มก<br>มก<br>มก<br>มก                                                                                           |
| o several<br>nderstan<br>o teach it<br>s well as<br>ou can al<br>oggle bet                                                                      | d the reme<br>. You can s<br>those you<br>lso search h<br>tween this                                                                              | dy better an<br>ee which re<br>are not pres<br>here for all n<br>screen and                                                                                     | nd to then we<br>medies you<br>scribing.<br>remedies in<br>the General                                                                                      | vrite it up<br>are giving<br>a group i.<br>Remedy v                                                             | for publicat<br>g more freq<br>e. all Aurun                                                  | uently<br>ns                                                                                                    | Aur.<br>Aur.<br>Aur.<br>Aur.<br>Aur.<br>Aur.<br>Aur.<br>Aur.                                                                                                    | Aurum metallici<br>Aurum metallici<br>Aurum metallici<br>Aurum metallici<br>Aurum metallici<br>Aurum metallici<br>Aurum metallici<br>Aurum metallici                                                                                                    | um<br>um<br>um<br>um<br>um<br>um<br>um<br>um                                                                               |
| o several<br>nderstan<br>o teach it<br>s well as<br>ou can al<br>oggle bet<br>rder to se                                                        | d the reme<br>. You can s<br>those you<br>lso search h<br>tween this<br>ee more de                                                                | dy better an<br>ee which re<br>are not pres<br>here for all n<br>screen and<br>tails for eac                                                                    | nd to then we<br>medies you<br>scribing.<br>remedies in<br>the General<br>ch prescriptio                                                                    | vrite it up<br>are giving<br>a group i.<br>Remedy v<br>on.                                                      | for publicat<br>g more freq<br>e. all Aurun<br>Audit screer                                  | uently<br>ns                                                                                                    | Aur.<br>Aur.<br>Aur.<br>Aur.<br>Aur.<br>Aur.<br>Aur.<br>Aur.                                                                                                    | Aurum metallici<br>Aurum metallici<br>Aurum metallici<br>Aurum metallici<br>Aurum metallici<br>Aurum metallici<br>Aurum metallici<br>Aurum metallici<br>Aurum metallici<br>Aurum metallici<br>Aurum metallici                                                                                                    | រ៣<br>រ៣<br>រ៣<br>រ៣<br>រ៣<br>រ៣<br>រ៣<br>រ៣                                                                               |
| o several<br>nderstan<br>o teach it<br>s well as<br>ou can al<br>oggle bet<br>rder to se<br>laster Li                                           | d the reme<br>. You can s<br>those you<br>lso search h<br>tween this<br>ee more de<br>st/Practit                                                  | dy better an<br>ee which re<br>are not pres<br>here for all n<br>screen and<br>tails for eac<br>ioner's 'Po                                                     | nd to then we<br>medies you<br>scribing.<br>remedies in<br>the General<br>th prescription<br>ool': View a                                                   | vrite it up<br>are giving<br>a group i.<br>Remedy v<br>on.<br>list of all t                                     | for publicat<br>g more freq<br>e. all Aurun<br>Audit screer<br>the                           | uently<br>ns                                                                                                    | Aur.<br>Aur.<br>Aur.<br>Aur.<br>Aur.<br>Aur.<br>Aur.<br>Aur.                                                                                                    | Aurum metallici<br>Aurum metallici<br>Aurum metallici<br>Aurum metallici<br>Aurum metallici<br>Aurum metallici<br>Aurum metallici<br>Aurum metallici<br>Aurum metallici<br>Aurum metallici<br>Aurum metallici<br>Aurum muriatici<br>Aurum muriatici                                                                                                    | אח<br>אח<br>אח<br>אח<br>אח<br>אח<br>אח<br>אח<br>אח<br>אח<br>אח                                                             |
| o several<br>nderstan<br>o teach it<br>s well as<br>ou can al<br>oggle bet<br>rder to se<br>laster Li<br>emedies                                | d the reme<br>. You can s<br>those you<br>lso search h<br>tween this s<br>ee more de<br>st/Practit<br>you have g                                  | dy better an<br>ee which re-<br>are not pres-<br>here for all in<br>screen and<br>tails for eac<br>ioner's 'Po-<br>iven (all tho                                | nd to then we<br>medies you<br>scribing.<br>remedies in<br>the General<br>th prescription<br>ool': View a<br>ose recorded                                   | vrite it up<br>are giving<br>a group i.<br>Remedy v<br>on.<br>list of all t<br>I in COMP                        | for publicat<br>g more freq<br>e. all Aurun<br>Audit screer<br>the<br>ASS) i.e.              | uently<br>ns                                                                                                    | Aur.<br>Aur.<br>Aur.<br>Aur.<br>Aur.<br>Aur.<br>Aur.<br>Aur.                                                                                                    | Aurum metallici<br>Aurum metallici<br>Aurum metallici<br>Aurum metallici<br>Aurum metallici<br>Aurum metallici<br>Aurum metallici<br>Aurum metallici<br>Aurum metallici<br>Aurum metallici<br>Aurum metallici                                                                                                    | រកា<br>រកា<br>រកា<br>រកា<br>រកា<br>រកា<br>រកា<br>រកា<br>រកា<br>រកា                                                         |
| o several<br>nderstan<br>o teach it<br>s well as<br>ou can al<br>oggle bet<br>rder to se<br>laster Li<br>emedies                                | d the reme<br>. You can s<br>those you<br>lso search h<br>tween this s<br>ee more de<br>st/Practit<br>you have g                                  | dy better an<br>ee which re-<br>are not pres-<br>here for all in<br>screen and<br>tails for eac<br>ioner's 'Po-<br>iven (all tho                                | nd to then we<br>medies you<br>scribing.<br>remedies in<br>the General<br>th prescription<br>ool': View a                                                   | vrite it up<br>are giving<br>a group i.<br>Remedy v<br>on.<br>list of all t<br>I in COMP                        | for publicat<br>g more freq<br>e. all Aurun<br>Audit screer<br>the<br>ASS) i.e.              | uently<br>ns                                                                                                    | Aur.           Aur.                                                                                                    | Aurum metallici<br>Aurum metallici<br>Aurum metallici<br>Aurum metallici<br>Aurum metallici<br>Aurum metallici<br>Aurum metallici<br>Aurum metallici<br>Aurum metallici<br>Aurum metallici<br>Aurum metallici<br>Aurum muriatici<br>Aurum muriatici<br>Aurum muriatici                                                                                                    | um<br>um<br>um<br>um<br>um<br>um<br>um<br>um<br>um<br>um<br>um<br>um<br>um<br>u                                            |
| o several<br>nderstan<br>o teach it<br>s well as<br>ou can al<br>oggle bet<br>rder to se<br>laster Li<br>emedies<br>our own                     | d the reme<br>You can s<br>those you<br>lso search h<br>tween this s<br>ee more de<br>st/Practit<br>you have g<br>'pool' of rem                   | dy better an<br>ee which re-<br>are not pres-<br>nere for all in<br>screen and<br>tails for eac<br><b>ioner's 'Po</b><br>iven (all tho<br>medies. This          | nd to then we<br>medies you<br>scribing.<br>remedies in<br>the General<br>th prescription<br>ool': View a<br>ose recorded<br>s is helpful f                 | rite it up<br>are giving<br>a group i.<br>Remedy r<br>on.<br>list of all t<br>in COMP<br>or seeing              | for publicat<br>g more freq<br>e. all Aurun<br>Audit screer<br>the<br>ASS) i.e.              | uently<br>ns                                                                                                    | Aur.           Aur.                                                                                                    | Aurum metallici<br>Aurum metallici<br>Aurum metallici                                                                                                    | um<br>um<br>um<br>um<br>um<br>um<br>um<br>um<br>um<br>um<br>um<br>um<br>um<br>u                                            |
| o several<br>nderstan<br>o teach it<br>s well as<br>ou can al<br>oggle bet<br>rder to se<br>laster Li<br>emedies<br>our own                     | d the reme<br>You can s<br>those you<br>lso search h<br>tween this s<br>ee more de<br>st/Practit<br>you have g<br>'pool' of rem                   | dy better an<br>ee which re-<br>are not pres-<br>nere for all in<br>screen and<br>tails for eac<br><b>ioner's 'Po</b><br>iven (all tho<br>medies. This          | nd to then we<br>medies you<br>scribing.<br>remedies in<br>the General<br>th prescription<br>ool': View a<br>ose recorded                                   | rite it up<br>are giving<br>a group i.<br>Remedy r<br>on.<br>list of all t<br>in COMP<br>or seeing              | for publicat<br>g more freq<br>e. all Aurun<br>Audit screer<br>the<br>ASS) i.e.              | uently<br>ns                                                                                                    | Aur.           Aur.           Aur. | Aurum metallici<br>Aurum metallici<br>Aurum metallici<br>Aurum metallici<br>Aurum metallici<br>Aurum metallici<br>Aurum metallici<br>Aurum metallici<br>Aurum metallici<br>Aurum muriatici<br>Aurum muriatici<br>Aurum muriatici<br>Aurum muriatici<br>Aurum muriatici<br>Aurum muriatici<br>Aurum muriatici<br>Aurum muriatici<br>Aurum muriatici                                                                                                    | um<br>um<br>um<br>um<br>um<br>um<br>um<br>um<br>um<br>um<br>um<br>um<br>um<br>natronatum<br>um natronatum<br>um natronatum |
| o several<br>nderstan<br>o teach it<br>s well as<br>ou can al<br>oggle bet<br>rder to se<br>laster Li<br>emedies<br>our own<br>ave giver        | d the reme<br>. You can s<br>those you<br>lso search h<br>tween this s<br>ee more de<br>st/Practit<br>you have g<br>'pool' of rem<br>n as well as | dy better and<br>ee which re-<br>are not pres-<br>here for all in<br>screen and<br>tails for each<br>ioner's 'Po-<br>iven (all tho<br>medies. This<br>those you | nd to then we<br>medies you<br>scribing.<br>remedies in<br>the General<br>th prescription<br>ool': View a<br>ose recorded<br>s is helpful f                 | vrite it up<br>are giving<br>a group i.<br>Remedy v<br>on.<br>list of all t<br>in COMP<br>or seeing<br>en. Yet. | for publicat<br>g more freq<br>e. all Aurun<br>Audit screer<br>the<br>ASS) i.e.<br>those you | uently<br>ns                                                                                                    | Aur.           Aur.                                                                                                    | Aurum metallici<br>Aurum metallici<br>Aurum metallici | um um um um um um um um um um um um um u                                                                                   |
| o several<br>nderstan<br>o teach it<br>s well as<br>ou can al<br>oggle bet<br>rder to se<br><b>laster Li</b><br>emedies<br>our own<br>ave giver | d the reme<br>. You can s<br>those you<br>lso search h<br>tween this s<br>ee more de<br>st/Practit<br>you have g<br>'pool' of rem<br>n as well as | dy better and<br>ee which re-<br>are not pres-<br>nere for all in<br>screen and<br>tails for each<br>iven (all tho-<br>medies. This<br>those you<br>cus on the  | nd to then we<br>medies you<br>scribing.<br>remedies in<br>the General<br>th prescription<br>ool': View a<br>ose recorded<br>s is helpful f<br>haven't give | vrite it up<br>are giving<br>a group i.<br>Remedy v<br>on.<br>list of all t<br>in COMP<br>or seeing<br>en. Yet. | for publicat<br>g more freq<br>e. all Aurun<br>Audit screer<br>the<br>ASS) i.e.<br>those you | uently<br>ns                                                                                                    | Aur.           Aur.           Aur. | Aurum metallici<br>Aurum metallici<br>Aurum metallici<br>Aurum metallici<br>Aurum metallici<br>Aurum metallici<br>Aurum metallici<br>Aurum metallici<br>Aurum metallici<br>Aurum muriatici<br>Aurum muriatici<br>Aurum muriatici<br>Aurum muriatici<br>Aurum muriatici<br>Aurum muriatici<br>Aurum muriatici<br>Aurum muriatici<br>Aurum muriatici                                                                                                    | um um um um um um um um um um um um um u                                                                                   |

## :Remedy Details Help:

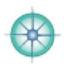

There's a lot of information stored at this one screen. You can get to it from Client Data, Treatment Summary, Case Notes and Case Details as well as the Materia Medica, Inventory and Remedy Audit screens.

Remedy Details is almost everything to do with each and every remedy you give and why as well as its response/s. There's a place to jot down the remedies a client has at home - this is handy for acutes and then everything else is about any instructions you give to your clients about where to get their remedies and how to take them.

The main fields include the remedy date, remedy name, potency and dosage or repetition protocols as well as the form (wet or dry), what category of disease (acute or chronic etc.) and your confidence in the remedy. You can also record the form of the remedy (tablets/globules etc.) and which pharmacy it comes from.

Create a new remedy: click the **New Remedy** button at Treatment Summary or at this screen. Today's date is entered and the field highlighted in case you want to change it. \*

|                                         |                                 |                        |              |                                                                                                    |       |                                         |        |                |              |                     | _       |
|-----------------------------------------|---------------------------------|------------------------|--------------|----------------------------------------------------------------------------------------------------|-------|-----------------------------------------|--------|----------------|--------------|---------------------|---------|
| :Remedy                                 | Details:                        |                        | Find         | Print Edit M                                                                                                    | enu   | IS Hel                                  | р      |                | J            | Frid<br>July 23, 20 |         |
| CLIENT<br>DATA                          | TREATMENT<br>SUMMARY            | CASE<br>NOTES          | REMEDY       | REMEDY                                                                                                    |       | EDICA                                   | INVE   | TORY           |              |                     |         |
| Name Elizab                             | eth First                       | DOB                    | Feb 8, 1558  | 3 45 Parents Her                                                                                                    | nry   | & Anne                                  |        |                | ID 1         |                     |         |
| NEW Remedy                              | Duplicate                       | << First               | < Prev 1     | of 3 Next>                                                                                                    | Last  | >>                                      | Ren    | nedy List: Vie | w/Chan       | ge/Add              |         |
| Date                                    | Name                            | Potency                | Dose         | Repeated Dose                                                                                                    | D     | oses Days                               | Form   | . Category     | Cor          | nfidence            | 7       |
| Jan 10, 2006                            | Hyos.                           | 30C                    | Repeated     | bid                                                                                                    |       | 6 3                                     | Dry    | Chronic        | C            | 93                  |         |
| Remedy Form                             | Pharmacy                        | Repea                  | ted Dose 2   | Repeated Dose 3                                                                                                    |       | Track t                                 | ho ro  | liability of   | Evour        | 'aute               |         |
|                                         |                                 |                        |              |                                                                                                    |       |                                         |        | a confide      |              |                     |         |
| se the tab                              | key to jump                     | to the fire            | st field - t | o the remedy                                                                                                    |       |                                         |        | medy.: to      |              |                     | w       |
|                                         | the remedy                      |                        |              |                                                                                                    |       | 101000000000000000000000000000000000000 |        | e. Compar      |              |                     |         |
|                                         |                                 |                        |              | keys on your                                                                                                    |       | levels                                  | with t | he results     | 5.           |                     |         |
|                                         |                                 |                        |              | nd the remedy                                                                                                    |       |                                         |        |                |              |                     | ÷       |
|                                         |                                 |                        |              | your keyboard t                                                                                                    |       |                                         |        |                |              |                     |         |
|                                         |                                 |                        |              | ss enter/type to<br>rough all the fiel                                                                                                    |       |                                         |        |                |              |                     |         |
|                                         |                                 |                        |              | press Ctrl/Cmd                                                                                                    |       |                                         |        |                |              |                     |         |
|                                         | 20. 20. <b>1</b> 0. 10. 10. 10. | 1999 <b>1</b> 9 1999 1 |              |                                                                                                    |       | 1935                                    |        |                |              |                     |         |
|                                         |                                 |                        |              | taken wet or dry                                                                                                    |       |                                         |        |                |              |                     |         |
|                                         | anufactured                     |                        |              | r liquid form,and                                                                                                    | w     | nicn                                    |        |                |              |                     |         |
|                                         |                                 |                        |              |                                                                                                    |       |                                         | D      | ite            | Nar          | ne                  |         |
| here are 2                              | extra fields f                  | for additio            | nal dosag    | e instructions.                                                                                                    |       |                                         |        | 2/2009         |              |                     |         |
|                                         |                                 |                        |              |                                                                                                    |       |                                         |        | Janua          | ny, 200      | 9                   | >       |
| * Cli                                   | ck the 'caler                   | ndar icon'             | in the dat   | e field to view a                                                                                                    | са    | lendar b                                | ру     |                |              |                     | Sat     |
|                                         |                                 |                        |              | elect it. Click on                                                                                                    |       |                                         | 2      |                | 31 1         | 2                   | 3       |
|                                         |                                 |                        |              | h the year - or u                                                                                                    |       |                                         | 4      |                | 7 8          |                     | 10      |
|                                         |                                 |                        |              | or forward one m                                                                                                    |       |                                         | 1      |                | 14 15        |                     | 17      |
|                                         |                                 |                        |              | nother date - th                                                                                                    |       |                                         |        |                | 21 22        |                     | 24      |
|                                         | combo there                     |                        | ecognize     | 1/2/08, or 01/0                                                                                                    | 2/2   | 2006 01                                 | 2      | 5 26 27<br>2 3 | 28 29<br>4 5 | <b>30</b> 3         | 31      |
| Lany                                    | combo chere                     |                        |              |                                                                                                    | 111   |                                         |        | Today: 1       |              |                     | 1       |
| 2006 Miranda                            | Castro. All Rigi                | hts Reserved           |              | COMPASS                                                                                                    | Hel   | p Manua                                 | I: Dec |                |              |                     | 6       |
| A 1 1 1 1 1 1 1 1 1 1 1 1 1 1 1 1 1 1 1 |                                 |                        | STREET FLET  | THE OTHER PROPERTY OF THE PROPERTY OF THE PROP | 1.1.1 |                                         |        |                | L CL CL L L  | 1.1.2.1.1.1.1.1.    | <u></u> |

# :Remedy Details Help—LMs & Response Data:

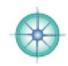

| Remedy Details:                                                                                                    | Find P                                                                                                    | Rearry Marro                                                                                                    | Help                                                                                                    | Jessery 2                                                                                                    | LM                                                                                                    | s Bottle                                                                                                    | Shakes                                                                                                    | Drops                                                                                                    | Spoon                                                                                                    | Glass                                                 |
|----------------------------------------------------------------------------------------------------|----------------------------------------------------------------------------------------------------|----------------------------------------------------------------------------------------------------|----------------------------------------------------------------------------------------------------|----------------------------------------------------------------------------------------------------|----------------------------------------------------------------------------------------------------|----------------------------------------------------------------------------------------------------|----------------------------------------------------------------------------------------------------|----------------------------------------------------------------------------------------------------|----------------------------------------------------------------------------------------------------|-------------------------------------------------------|
| CLIENT TREATMENT CASE<br>DATA SUMMARY NOTES                                                                                                    | DETAILS                                                                                                    | AUDITS MEDIC                                                                                                    |                                                                                                    | 1                                                                                                    | _                                                                                                    |                                                                                                    |                                                                                                    |                                                                                                    |                                                                                                    |                                                       |
|                                                                                                    |                                                                                                    | 9 Parents Henry & A                                                                                                    |                                                                                                    | 1D 1                                                                                                    |                                                                                                    | LM Re                                                                                                    | medv                                                                                                    | Detai                                                                                                    | Is                                                                                                    |                                                       |
| ete Name Petency                                                                                                    |                                                                                                    | 2 liest > Last >>                                                                                                    | Recedy List: View                                                                                                    | v/Change/Add                                                                                                    | -                                                                                                    | Record                                                                                                    |                                                                                                    |                                                                                                    |                                                                                                    | ent is                                                |
| an 10, 2005 🖾 Hyos. 200                                                                                                    |                                                                                                    | id Dose Deser                                                                                                    | 3 Dry Chronic                                                                                                    |                                                                                                    | CI I                                                                                                    | taking                                                                                                    |                                                                                                    |                                                                                                    |                                                                                                    |                                                       |
| enedy Form Pharmacy Repea                                                                                                    | ited Dose 2 Rep                                                                                                    | eated Doce 2                                                                                                    | Bottle Shakes Drop                                                                                                    | e Spoon Glas                                                                                                    |                                                                                                    | includir                                                                                                    |                                                                                                    |                                                                                                    |                                                                                                    |                                                       |
| Renedy Rationale                                                                                                    | Remody R                                                                                                    | Gespanse                                                                                                    | Render Cher                                                                                                    | tes at ricene                                                                                                    |                                                                                                    |                                                                                                    | size of                                                                                                    |                                                                                                    |                                                                                                    |                                                       |
| Pathology 6                                                                                                    | Gen Response                                                                                                    |                                                                                                    | ERK - 30C<br>Ust 200 and 1M                                                                                                    |                                                                                                    | -                                                                                                    | 100101100000000000000000000000000000000                                                                                                    |                                                                                                    |                                                                                                    | nakes t                                                                                                    | perore                                                |
|                                                                                                    | Approvation<br>w of Cure Sx                                                                                                    |                                                                                                    | Calc p 6X                                                                                                    | ik.                                                                                                    |                                                                                                    | 0.000                                                                                                    | ch dos                                                                                                    | 10 TO 10                                                                                                    | ops Ol                                                                                                    | D tho                                                 |
| I Law                                                                                                    | of Care Hote                                                                                                    | LETTER A4                                                                                                    |                                                                                                    | Service                                                                                                    |                                                                                                    |                                                                                                    | e of sp                                                                                                    |                                                                                                    | ups of                                                                                                    | x the                                                 |
| INFORMATION OF CHAR                                                                                                    | -                                                                                                    |                                                                                                    | Pharmacy Details<br>- 1.830.903.7646/3                                                                                                    |                                                                                                    | -                                                                                                    |                                                                                                    |                                                                                                    |                                                                                                    | taking                                                                                                    | a their                                               |
|                                                                                                    |                                                                                                    |                                                                                                    | 188 427 6422 hahner                                                                                                    | naniaba.com                                                                                                    |                                                                                                    |                                                                                                    |                                                                                                    |                                                                                                    | 1st, 2r                                                                                                    |                                                       |
|                                                                                                    |                                                                                                    |                                                                                                    | phti 800 ARNECA 30<br>M.4em (800 276 422                                                                                                    |                                                                                                    | N                                                                                                    | 3r                                                                                                    | d glass                                                                                                    | etc.                                                                                                    |                                                                                                    |                                                       |
|                                                                                                    |                                                                                                    | Natural Health Suppl                                                                                                    | y: DED 689 1608 - w                                                                                                    |                                                                                                    |                                                                                                    |                                                                                                    |                                                                                                    |                                                                                                    |                                                                                                    |                                                       |
|                                                                                                    |                                                                                                    | a2zhomeopathy.com<br>Remedy Source: 871                                                                                                    | n<br>7.821.2159 remedys                                                                                                    | 0.6/108-00/71                                                                                                    |                                                                                                    | Re                                                                                                    | medies (                                                                                                    | lient h                                                                                                    | as at Hor                                                                                                  | 10.0                                                  |
|                                                                                                    |                                                                                                    |                                                                                                    | pathic Products: 800                                                                                                    |                                                                                                    | -                                                                                                    | ERK - 3                                                                                                    | 1000 1000 000000 00                                                                                                    | and so the life                                                                                                    |                                                                                                    | 1                                                     |
|                                                                                                    |                                                                                                    | Helios Homeopathic                                                                                                    | Pharmacy - UKs                                                                                                    |                                                                                                    |                                                                                                    | Ust 200                                                                                                    | and 1M                                                                                                    | 1                                                                                                    |                                                                                                    |                                                       |
|                                                                                                    |                                                                                                    | 011 44 1892 536390<br>Email: order@helios.<br>Website: unv. helios.                                                                                                    |                                                                                                    | (inve person)                                                                                                    |                                                                                                    | Calc p 6                                                                                                    | X                                                                                                    |                                                                                                    |                                                                                                    |                                                       |
|                                                                                                    |                                                                                                    | Alrawortha UK: 011                                                                                                    |                                                                                                    |                                                                                                    |                                                                                                    |                                                                                                    |                                                                                                    |                                                                                                    |                                                                                                    |                                                       |
| > Morrisons Ration                                                                                                    | ales                                                                                                    | CREE Adults Dry Dose                                                                                                    | Keep a no                                                                                                    | ote of th                                                                                                    | le r                                                                                                    | emedies                                                                                                    | a clie                                                                                                    | nt has                                                                                                    | at hor                                                                                                    | me.                                                   |
|                                                                                                    |                                                                                                    | Casz Adults Wet (Test                                                                                                    | and a second second second second second second second second second second second second second second second                                                                                                    |                                                                                                    |                                                                                                    |                                                                                                    |                                                                                                    |                                                                                                    |                                                                                                    |                                                       |
|                                                                                                    |                                                                                                    | CREZ Adult LHs<br>CREZ Child: Dry                                                                                                    | this patie                                                                                                    |                                                                                                    |                                                                                                    |                                                                                                    |                                                                                                    |                                                                                                    |                                                                                                    |                                                       |
|                                                                                                    |                                                                                                    | Canzi Child: Wet                                                                                                    | info. It's a                                                                                                    |                                                                                                    | tim                                                                                                    | e-saver                                                                                                    | and he                                                                                                    | elpful                                                                                                    | for acu                                                                                                    | ites                                                  |
|                                                                                                    |                                                                                                    |                                                                                                    | and follow                                                                                                    | v-ups.                                                                                                    |                                                                                                    |                                                                                                    |                                                                                                    |                                                                                                    |                                                                                                    |                                                       |
| Remedy Rationale                                                                                                    |                                                                                                    |                                                                                                    |                                                                                                    |                                                                                                    |                                                                                                    |                                                                                                    |                                                                                                    |                                                                                                    |                                                                                                    |                                                       |
| remeay recondre                                                                                                    |                                                                                                    |                                                                                                    |                                                                                                    |                                                                                                    |                                                                                                    |                                                                                                    |                                                                                                    |                                                                                                    |                                                                                                    |                                                       |
|                                                                                                    |                                                                                                    | emedy Ra                                                                                                    |                                                                                                    | have t                                                                                                    | ne i                                                                                                    | more co                                                                                                    | nfiden                                                                                                    | t vou                                                                                                    | can he                                                                                                    | in                                                    |
| 1 Pathology                                                                                                    | T                                                                                                    | he more rat                                                                                                    | tionales you                                                                                                    |                                                                                                    |                                                                                                    |                                                                                                    |                                                                                                    |                                                                                                    |                                                                                                    |                                                       |
|                                                                                                    | T                                                                                                    | he more rat                                                                                                    |                                                                                                    | lf you u                                                                                                    | se t                                                                                                    | these fie                                                                                                    | lds yo                                                                                                    | u'll be                                                                                                    | able to                                                                                                    | o see                                                 |
| 1 Pathology<br>2                                                                                                    | T<br>yי<br>w                                                                                                    | he more rat                                                                                                    | tionales you of remedy.                                                                                                    | lf you u                                                                                                    | se t                                                                                                    | these fie                                                                                                    | lds yo                                                                                                    | u'll be                                                                                                    | able to                                                                                                    | o see                                                 |
| 1 Pathology<br>2<br>3<br>4<br>If you select a remedy<br>Keynotes all fit you co<br>and Keynotes. Much le<br>It's helpful to flag any                                                                                                    | where the presence of y unusual                                                                                                    | the more rational choice of the preservation of the preservation o                 | tionales you<br>of remedy. I<br>ibing ration<br>of sympton<br>nt in it. Less<br>re Essence o<br>ke a small r                                                                                                    | If you us<br>ales wor<br>ns, the I<br>s so if yo<br>or Patho<br>remedy                                                                                                    | se t<br>rk t<br>Etic<br>ou l<br>log <sup>,</sup><br>(or                                                  | blogy an<br>blogy an<br>blo | elds yo<br>nd whic<br>nd the<br>st Etiolo                                                                                          | u'll be<br>ch are<br>impor<br>ogy or                                                                                | able to<br>not so<br>tant<br>just T                                                                        | o see<br>otality                                      |
| 1 Pathology<br>2<br>3<br>4<br>If you select a remedy<br>Keynotes all fit you co<br>and Keynotes. Much le<br>It's helpful to flag any<br>of a SRP or any genuir                                                                                                    | where the present of the second second secon | the more ratiour choice of<br>which prescriffective.<br>The <b>Totality</b><br>atty confider<br>you just hav<br>rationales lie                                                                                                    | tionales you<br>of remedy. I<br>ibing ration<br>of sympton<br>nt in it. Less<br>re Essence of<br>ke a small n<br>itions i.e. w                                                                                                    | If you us<br>ales wor<br>hs, the l<br>s so if you<br>or Patho<br>remedy<br>here the                                                                                                    | se t<br>rk t<br>Etic<br>Du l<br>log<br>(or<br>ere'                                                       | blogy an<br>blogy an<br>have jus<br>y.<br>a polyc<br>s no                                                                                                    | elds yo<br>nd whic<br>nd the<br>st Etiolo<br>rest) c                                                                               | u'll be<br>ch are<br>impor<br>ogy or<br>hosen                                                                       | able to<br>not so<br>tant<br>just T<br>on the                                                              | o see<br>otality                                      |
| 1 Pathology<br>2<br>3                                                                                                    | where the present of the second second secon | the more ratiour choice of<br>which prescriffective.<br>The <b>Totality</b><br>atty confider<br>you just hav<br>rationales lie                                                                                                    | tionales you<br>of remedy. I<br>ibing ration<br>of sympton<br>nt in it. Less<br>re Essence o<br>ke a small r                                                                                                    | If you us<br>ales wor<br>hs, the l<br>s so if you<br>or Patho<br>remedy<br>here the                                                                                                    | se t<br>rk t<br>Etic<br>Du l<br>log<br>(or<br>ere'                                                       | blogy an<br>blogy an<br>have jus<br>y.<br>a polyc<br>s no                                                                                                    | elds yo<br>nd whic<br>nd the<br>st Etiolo<br>rest) c                                                                               | u'll be<br>ch are<br>impor<br>ogy or<br>hosen                                                                       | able to<br>not so<br>tant<br>just T<br>on the                                                              | o see<br>otality                                      |
| Pathology     Z     A     Second State     Second State     Second St | y where the<br>an be pre-<br>ess so if y<br>unusual<br>proving fr                                                                                                    | he more ratiour choice of the prescriftective.<br>The <b>Totality</b> etty confider you just hav rationales lietic prescriptor the small <b>Cemedy Re</b> f you do not                                                                                                    | tionales you<br>of remedy. I<br>ibing ration<br>of sympton<br>nt in it. Less<br>re Essence of<br>ke a small r<br>tions i.e. wi<br>I remedy yo                                                                                                    | If you us<br>ales wor<br>ales wor<br>ales wor<br>s, the I<br>s so if you<br>or Patho<br>remedy<br>here the<br>bu have<br>e sure to                                                                                                    | se t<br>rk t<br>Etic<br>ou l<br>log<br>(or<br>ere'<br>chc                                                | blogy and<br>blogy and<br>blogy                                                                       | elds yo<br>nd whic<br>nd the<br>st Etiolo<br>rest) c<br>pically                                                                    | u'll be<br>ch are<br>impor<br>ogy or<br>hosen<br>a salt                                                             | able to<br>not so<br>tant<br>just T<br>on the<br>).                                                        | o see<br>otality<br>e basis                           |
| Pathology     Pathology     Z     J     J     J     Pathology     Z     Z     J     J | v where the pre-<br>ess so if y unusual ne Synthe proving from If be the pre-                                                                                                    | he more ratiour choice of the prescriftective.<br>The <b>Totality</b> etty confident of the prescription of the smalles lie to prescription the smalles of the smalles of the small         | tionales you<br>of remedy. I<br>ibing ration<br>of sympton<br>nt in it. Less<br>re Essence o<br>ke a small r<br>tions i.e. wi<br>I remedy you<br>sponse<br>thing else bo                                                                                                    | If you us<br>ales wor<br>ns, the I<br>s so if you<br>remedy<br>here the<br>bu have<br>e sure to<br>u will no                                                                                                    | se t<br>rk t<br>Etic<br>ou l<br>log<br>(or<br>chc<br>chc<br>chc<br>t re                                  | best - ar<br>blogy an<br>have jus<br>y.<br>a polyc<br>s no<br>osen (ty<br>ll out the<br>egret it.                                                                                                    | elds yo<br>nd whic<br>nd the<br>st Etiolo<br>rest) c<br>pically<br>e first                                                         | u'll be<br>ch are<br>impor<br>ogy or<br>hosen<br>a salt<br>3 field                                                  | able to<br>not so<br>tant<br>just T<br>on the<br>).<br>s: it co                                            | o see<br>otality<br>e basis                           |
| 1       Pathology         2       3         3       4         If you select a remedy         Keynotes all fit you coand Keynotes. Much lead         It's helpful to flag any pof a SRP or any genuir         Morrison's Rationales         Remedy Resp         Gen Response                                                                                                    | where the present of the proving from the proving from th | the more ratiour choice of<br>which prescriffective.<br>The <b>Totality</b><br>etty confider<br>you just hav<br>rationales lie<br>tic prescriptor the smal<br><b>Remedy Re</b><br>f you do not<br>e quicker of<br>the <b>General</b><br>what? There                                                                                                    | tionales you<br>of remedy. I<br>ibing ration<br>of sympton<br>nt in it. Less<br>re Essence of<br>ke a small r<br>tions i.e. wi<br>I remedy you<br>sponse<br>thing else bor<br>r easier. You<br>I <b>Response</b><br>are a numb                                                       | If you us<br>ales wor<br>ales wor<br>ales wor<br>as, the l<br>s so if you<br>remedy<br>here the<br>ou have<br>a sure the<br>ou have<br>a sure to<br>a will no<br>e: was the<br>per of ch                                                 | se t<br>rk t<br>Etic<br>Du l<br>log<br>(or<br>chc<br>chc<br>t re<br>his<br>noic                          | best - ar<br>blogy an<br>have jus<br>y.<br>a polyc<br>s no<br>osen (ty<br>ll out the<br>egret it.<br>remedy<br>es and a                                                                                                    | elds yo<br>ad which<br>and the<br>st Etiolo<br>rest) co<br>pically<br>e first<br>generations<br>as with                            | u'il be<br>ch are<br>impor<br>ogy or<br>hosen<br>a salt<br>3 field<br>ally cu<br>all m                              | able to<br>not so<br>tant<br>just T<br>on the<br>).<br>s: it co<br>urative<br>enus it                      | o see<br>otality<br>e basis<br>ouldn't                |
| 1       Pathology         2       3         4                                                                                                    | where the present of the proving from the proving from th | the more ratiour choice of<br>which prescriffective.<br>The <b>Totality</b><br>etty confider<br>you just hav<br>rationales lie<br>tic prescriptor the smal<br><b>Remedy Re</b><br>f you do not<br>e quicker of<br>the <b>General</b><br>what? There                                                                                                    | tionales you<br>of remedy. I<br>ibing ration<br>of sympton<br>nt in it. Less<br>re Essence of<br>ke a small r<br>itions i.e. wi<br>I remedy you<br>sponse<br>thing else bor<br>r easier. You<br>I Response                                                                           | If you us<br>ales wor<br>ales wor<br>ales wor<br>as, the l<br>s so if you<br>remedy<br>here the<br>ou have<br>a sure the<br>ou have<br>a sure to<br>a will no<br>e: was the<br>per of ch                                                 | se t<br>rk t<br>Etic<br>Du l<br>log<br>(or<br>chc<br>chc<br>t re<br>his<br>noic                          | best - ar<br>blogy an<br>have jus<br>y.<br>a polyc<br>s no<br>osen (ty<br>ll out the<br>egret it.<br>remedy<br>es and a                                                                                                    | elds yo<br>ad which<br>and the<br>st Etiolo<br>rest) co<br>pically<br>e first<br>generations<br>as with                            | u'il be<br>ch are<br>impor<br>ogy or<br>hosen<br>a salt<br>3 field<br>ally cu<br>all m                              | able to<br>not so<br>tant<br>just T<br>on the<br>).<br>s: it co<br>urative<br>enus it                      | o see<br>otality<br>e basis<br>ouldn't                |
| 1       Pathology         2       3         4       4         If you select a remedy         Keynotes all fit you coand Keynotes. Much lead         and Keynotes. Much lead         it's helpful to flag any por a SRP or any genuir         Morrison's Rationales         Remedy Response         Aggravation         Law of Cure Sx                                                                                                    | v where the solution of the solution of the so | he more ratiour choice of the prescriffective.<br>The <b>Totality</b> effective.<br>The <b>Totality</b> effective on the second second se | tionales you<br>of remedy. I<br>ibing ration<br>of sympton<br>nt in it. Less<br>re Essence of<br>ke a small r<br>itions i.e. wi<br>I remedy you<br>sponse<br>thing else but<br>r easier. You<br>I Response<br>are a numb<br>ustomizable                                              | If you us<br>ales wor<br>ales wor<br>ales wor<br>as, the I<br>s so if you<br>remedy<br>here the<br>bu have<br>a sure the<br>bu have<br>a sure to<br>a will no<br>e: was the<br>ber of ch<br>e (Edit M                                    | se t<br>rk t<br>Etic<br>ou l<br>log<br>(or<br>chc<br>chc<br>t re<br>his<br>noic                          | best - ar<br>blogy an<br>have jus<br>y.<br>a polyc<br>s no<br>osen (ty<br>ll out the<br>egret it.<br>remedy<br>tes and a<br>us at to                                                                                                    | elds yo<br>ad which<br>ad the<br>st Etiolo<br>rest) co<br>pically<br>e first<br>genera<br>as with<br>p of sc                       | u'll be<br>ch are<br>impor<br>ogy or<br>hosen<br>a salt<br>3 field<br>ally cu<br>all m<br>reen).                    | able to<br>not so<br>tant<br>just T<br>on the<br>).<br>s: it co<br>urative<br>enus it                      | o see<br>otality<br>e basis<br>ouldn't                |
| 1       Pathology         2       3         4                                                                                                    | where the an be prevented by the second second seco | the more rational control of the control of the con                 | tionales you<br>of remedy. I<br>ibing ration<br>of sympton<br>nt in it. Less<br>re Essence of<br>ke a small r<br>itions i.e. wi<br>I remedy you<br>sponse<br>thing else but<br>reasier. You<br>I <b>Response</b><br>are a numb<br>ustomizable<br>re was one<br><b>s</b> . Check that | If you us<br>ales wor<br>ales wor<br>ales wor<br>ales wor<br>as of you<br>or Patho<br>remedy<br>here the<br>bur have<br>a sure to<br>a will no<br>e sure to<br>a will no<br>e sure to<br>a will no<br>e (Edit M<br>you'll w<br>at box if | se tic<br>rk t<br>Etic<br>ou l<br>log<br>(or<br>cho<br>cho<br>t re<br>his<br>noic<br>len<br>rant<br>f th | blogy and<br>blogy and<br>have just<br>y.<br>a polyce<br>s no<br>osen (ty<br>ll out the<br>egret it.<br>remedy<br>tes and a<br>us at to<br>t to qual<br>ere were                                                                                                    | elds yo<br>nd which<br>nd the<br>st Etiolo<br>rest) c<br>pically<br>e first<br>genera<br>as with<br>p of sc<br>ntify its<br>e. You | u'll be<br>ch are<br>impor<br>ogy or<br>hosen<br>a salt<br>3 field<br>ally cu<br>all m<br>reen).<br>s seve<br>can a | able to<br>not so<br>tant<br>just T<br>on the<br>).<br>s: it co<br>urative<br>enus it<br>erity.<br>dd a br | o see<br>otality<br>e basis<br>ouldn'i<br>or<br>: are |

## :Remedy Details Help-Instructions to Client:

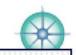

#### Instructions to Client It's incredibly helpful to have any instructions you gave to a patient regarding a remedy visible at this screen. Patients can be interestingly creative with how they take their remedies - having a record of how you wanted them to do so is good practice. Pharmacy Details Click the Copy Click the Letter button (or A4) It's useful to have these in one place - in button for any to view a proper letter with any the place where you often need them. instructions in this instructions now placed in the Make a list of your own faves - the ones body of that letter. You can field to be copied you use most often and update it as to your clipboard. edit it there, then print it out needed. the old-fashioned way! This is You can 'paste' You can edit it here or at the Settings these into an email helpful for remedies you are screen. This field is always the same in or any other sending to patients - with personalized instructions. every single client's chart at all remedy program. detail screens. Instructions to Client Copy LETTER A4 SETTINGS macy Details P OHM PHARMA, Miami - 1 800.903.7646/305 http://ohmpharma.com/ Hahnemann Labsi 888 427 6422 hahnemannlabs.co Homeopathy Overnight: 800 ARNICA 30 - www. homeopathyovernight.com (800 276 4223) Natural Health Supply: 888 689 1608 - www. You can use this field to jot a2zhomeopathy.com down any verbal instructions or Remedy Source: 877.821.2159 remedysource.com you can use a template if you Washington Homeopathic Products: 800 336 1695 www are sending instructions in an homeopathyworks.com email or by mail. Helios Homeopathic Pharmacy - UK: 011 44 1892 536393 (v/m) 1892 537254 (live person) Email: order@helios.co.uk Website: www.helios.co.uk Ainsworths UK: 011 44 (0)1892 536393 CORY Child: LMs COPY Adult: Dry Dose CODY Adult: Wet (Test) Dose CORY Additional Notes: Adult Copy CORY Adult: LMs Additional Notes: Child Copy Copy Child: Dry **REMINDERS - FAQs** Copy Child: Wet Copy The templates are fully customizable - write them up any way you wish. You'll need to go to the Settings screen to do so. The headers are also customizable - you can change them here at this screen or at the Settings screen. Click the Copy button for that template to be popped into the Instructions field Click any other Copy button for a second template, 'Additional Notes' for example, to be added at the end of the first template.

#### :Remedy Details Help-Morrison's Strategies:

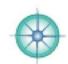

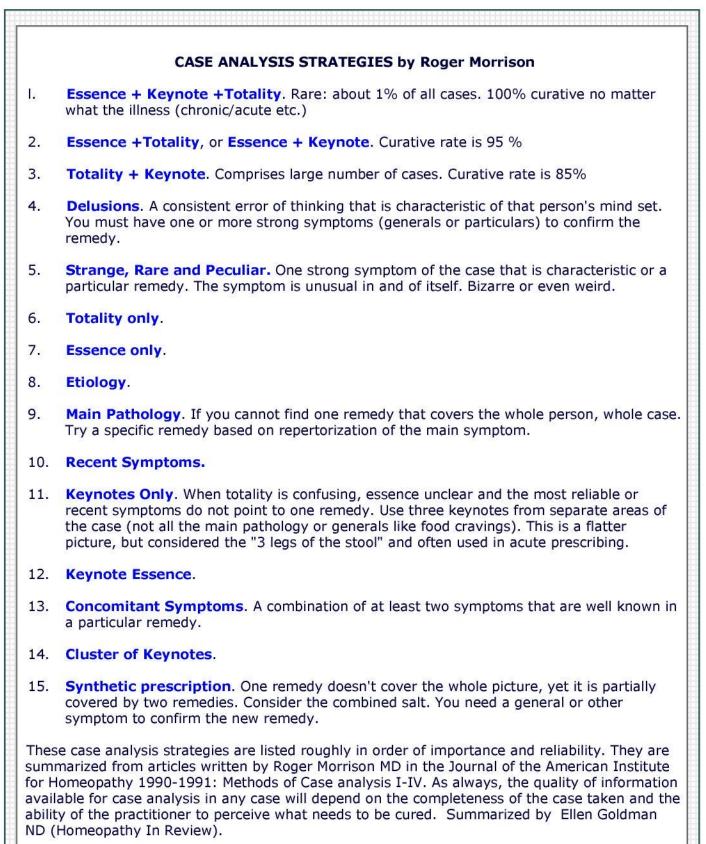

# :Reports Help:

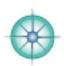

| There are a many difference 'information summaries' in COMPASS to look at your data in different ways. They are divided roughly into Audits, Lists, Reports and Research. AUDITS. These are summaries of practitioner's assessments: Outcomes Audit (overall response to treatment - practitioner's evaluation) Remedy Audits (responses to individual remedies - practitioner's evaluation) LISTS. These are simple affairs, names plus phone numbers, emails or addresses - nothing fancy, just lists. There are several in Client Data (your clients) and your Address Book (your contacts). REPORTS. These mostly take facts and/or numbers and crunch them to provide summary information that is based on facts and figures. Complaints falls into this group because the data used is not based on opinion (practitioner's or client's). RESEARCH. This group of reports is based on data you collect from your patients about how the think your therapies have helped them. It is instructive to measure your evaluations against theirs.  There is a summary is the second button at Client Data)  LISTS. Click the Lists button (bottom button at Client Data) to get to any of the following:  Appt/Rx Summary * Client Lists - Phones/Emails/Addresses Compalits & AUDITS. Click Reports (bottom button at Client Data)  Referrals * To Do List *  Reformals & AUDITS. Click Reports (bottom button at Client Data)  Age & Sex Report * Compalits Report * Compalits Report * Compalits Report * Compalits Report * Compalits Report * Compalits Report * Compalits Report * Compalits Report * Compalits Report * Compalits Report * Compalits Report * Compalits Report * Compalits Report * Categories Clean Up Check that your clients are correctly Research * Categories Clean Up Check that your clients are correctly                                                                                                    |                                                                                                    |                                                                                                    |                                                                                                    |     |
|----------------------------------------------------------------------------------------------------|----------------------------------------------------------------------------------------------------|----------------------------------------------------------------------------------------------------|----------------------------------------------------------------------------------------------------|-----|
| Outcomes Audit (overall response to treatment - practitioner's evaluation)<br>Remedy Audits (responses to individual remedies - practitioner's evaluation)<br>LISTS. These are simple affairs, names plus phone numbers, emails or addresses - nothing<br>fancy, just lists. There are several in Client Data (your clients) and your Address Book (your<br>contacts).<br>REPORTS. These mostly take facts and/or numbers and crunch them to provide summary<br>information that is based on facts and figures. Complaints falls into this group because the data<br>used is not based on opinion (practitioner's or client's).<br>RESEARCH. This group of reports is based on data you collect from your patients about how the<br>think your therapies have helped them. It is instructive to measure your evaluations against<br>theirs.<br>DIRECTORS FINANCES INVENTORY LIST LOG MALLING REMEDIE REPORTS FETTINGS<br>FINANCIAL REPORTS & AUDITS.<br>To get to these click the Finances button<br>(bottom button at Client Data)<br>TISTS. Click the Lists button (bottom button at Client Data) to get to<br>any of the following:<br>Appt/Rx Summary *<br>Client Lists - Phones/Emails/Addresses<br>Company Lists - Phones/Emails/Addresses<br>Company Lists - Phone                 |                                                                                                    |                                                                                                    |                                                                                                    |     |
| FINANCIAL REPORTS & AUDITS.<br>FINANCIAL REPORTS & AUDITS.<br>FINANCIAL REPORTS & AUDITS.<br>Contacts) FINANCIAL REPORTS & AUDITS.<br>FINANCIAL REPORTS & AUDITS.<br>Client Lists - Phones/Emails/Addresses<br>Company Lists - Phones/Emails/Addresses<br>Company Lists - Phones/Emails/Addresses<br>Complaints Report *<br>Cotec Nut *<br>Referents *<br>To Do List *                                                                                                    | Outcomes Audit (ov                                                                                                    | verall response to treatment -                                                                                                    | practitioner's evaluation)                                                                                                    |     |
| nformation that is based on facts and figures. Complaints falls into this group because the data<br>used is not based on opinion (practitioner's or client's).<br>RESEARCH. This group of reports is based on data you collect from your patients about how the<br>hink your therapies have helped them. It is instructive to measure your evaluations against<br>heirs.<br>DIRECTIONS FINANCES INVENTORY LISTS LOG MALINGS REMEDIE REPORTS FITTINGS<br>FINANCELAL REPORTS & AUDITS.<br>To get to these click the Finances button<br>(bottom button at Client Data)<br>LISTS. Click the Lists button (bottom button at Client Data) to get to<br>any of the following:<br>Appt/Rx Summary *<br>Client Lists - Phones/Emails/Addresses<br>Company Lists - Phones/Emails/Addresses<br>Company Lists - Phones/Emails/Addresses<br>Coutcomes Audits *<br>Research *<br>Categories Clean Up | ancy, just lists. There ar                                                                                                    |                                                                                                    |                                                                                                    |     |
| hink your therapies have helped them. It is instructive to measure your evaluations against<br>heirs.                                                                                                    | nformation that is based                                                                                                    | l on facts and figures. Compla                                                                                                    | aints falls into this group because the dat                                                                                                    | ta  |
| Finances:<br>The second of the second back of the second back of the sec                                                                                                 | hink your therapies have                                                                                                    | of reports is based on data yo<br>e helped them. It is instructiv                                                                                                    | ou collect from your patients about how the reasure your evaluations against                                                                     | the |
| Finances:<br>The second provide the second provide the finances button<br>(bottom button at Client Data)                                                                                                    | $\frown$                                                                                                    | $\frown$                                                                                                    |                                                                                                    |     |
| Internal Service       Internal Place       Internal Place         FINANCIAL REPORTS & AUDITS.       To get to these click the Finances button (bottom button at Client Data)         Isote to these click the Finances button (bottom button at Client Data)         Isote to these click the Lists button (bottom button at Client Data) to get to any of the following:         Appt/Rx Summary *         Client Lists - Phones/Emails/Addresses         Company Lists - Phones/Emails/Addresses         Company Lists - Phones/Emails/Addresses         Complaints Report *         Ou                                                                                                    | DIRECTIONS FINANCES I                                                                                                    | IVENTORY LISTS LOG                                                                                                    | MAILINGS REMEDIES REPORTS SETTIN                                                                                                    | IG5 |
| Client Lists - Phones/Emails/Addresses<br>Company Lists - Phones/Emails/Address<br>Daily Log * (or click Log - bottom button at Client Data)<br>Follow up Tracker *<br>Locum Data *<br>Referrals *<br>To Do List *<br>REPORTS & AUDITS. Click Reports (bottom button at Client<br>Data) to get to the following:<br>Age & Sex Report *<br>Complaints Report *<br>Outcomes Audit *<br>Remedy Audits *<br>Research *<br>Categories Clean Up                                                                                                    | FINANCIAL REPORTS<br>To get to these click the<br>(bottom button at Client<br>Lists:<br>CLIENT TO BO<br>TRACE<br>LISTS. Click the Lis<br>any of the following | KLIST LIST REPORTS     & AUDITS.     Finances button     Data)      Print      Print      Print      Summary     LISTS     COMPANY     REFE      Sts button (bottom button at     : | 7 January, 2005<br>REALS DATA DAILY LOC REPORTS                                                                                                  |     |
| To Do List *       REPORTS & AUDITS. Click Reports (bottom button at Client Data) to get to the following:         Age & Sex Report *       Age & Sex Report *         Complaints Report *       Outcomes Audit *         Remedy Audits *       Check that your clients are correctly 'categorized' and make changes easily at this screen - especially if                                                                                                    | Client Lists - Phones<br>Company Lists - Pho<br>Daily Log * (or click<br>Follow up Tracker *<br>Locum Data *                                                  | s/Emails/Addresses<br>ones/Emails/Address<br>c Log - bottom button at Clien<br>:Reports & Audits:                                                                                   | Print Pielp Widnesday<br>7 January, 2009<br>CATEGORIES                                                                                           |     |
| Complaints Report *<br>Outcomes Audit *<br>Remedy Audits *<br>Research *<br>Categories Clean Up<br>Check that your clients are correctly<br>'categorized' and make changes<br>easily at this screen - especially if                                                                                                    | To Do List *                                                                                                    | REPORTS & AUDITS. Clic                                                                                                    | k Reports (bottom button at Client                                                                                                    |     |
|                                                                                                    |                                                                                                    | Complaints Report *<br>Outcomes Audit *<br>Remedy Audits *<br>Research *                                                                                                    | Check that your clients are correct<br>'categorized' and make changes<br>easily at this screen - especially if<br>you make any changes in clinic |     |
| * For more information see entry in Help Manual                                                                                                    | * For more information                                                                                                    | see entry in Help Manual                                                                                                    | categories.                                                                                                    |     |

# :Research Help:

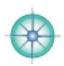

| doing based on their feedback and your judgment and/or observa<br><b>Research</b> . In COMPASS this is where you ask your clients how the<br>responses. Comparing the two - your assessment and their assess<br>especially if it is different.                                                                                                    | ney are doing and record their                                                                                                    |
|----------------------------------------------------------------------------------------------------|----------------------------------------------------------------------------------------------------|
| The European Committee for Homeopathy are working to create a documents to help homeopathic clinicians gather usable data from Click to view their document explaining more about the use                                                                                                    |                                                                                                    |
| of these (and other) research tools in homeopathic practice >                                                                                                    | Data collection in Plactice                                                                                                    |
| VAS: Visual Analog Scale Looking at the line below where would you say you fall in terms of how you feel overall or since your last homeopathic visit. Place a vertical mark on the line that best describes where or how you feel right now. Don't 'think' too hard or long about this. 0 = the best you could be 10 = the worst you could be 0 10                                                                                                    | Print out this form at the main<br>screen and give it to your<br>clients to fill out. Preferably on<br>their own. They should not feel<br>like they have to 'please you'.<br>This will automatically happen<br>in your presence.                                                                                                |
| WELL BEING INDICATOR         How would you rate your general feeling of well-being right now or compared to how it was at your last homeopathic visit? Score your well being by circling your chosen number.         0 = as good as it could be       6 = as bad as it could be         Sense of well-being:       0 1 2 3 4 5 6         What word or phrase would best describe your overall sense of well-being right now                            | These are tools that researchers<br>in the field of alternative and<br>complementary medicine have<br>found effect in measuring<br>patient treatment outcomes.<br>You can use one or more or all<br>of them.<br>You can give one form to fill out<br>before an appointment and<br>another afterwards.<br>Homeopathy clients who |
| COMPLAINTS RATING         Choose 1-3 symptoms (physical or mental) which bother you the most.         Write them on the lines. Now consider how bad each symptom is right now or compared how it was at your last homeopathic visit. Score it by circling your chosen number.         0 = as good as it could be       6 = as bad as it could be         5x 1:       0 1 2 3 4 5 6         Sx 2:       0 1 2 3 4 5 6         Sx 3:       0 1 2 3 4 5 6 | haven't been in for a while may<br>have forgotten how they were<br>feeling the last time they saw<br>you and talking with you may<br>change their perception of how<br>they are doing.<br>Ask them not to think too much<br>but to answer the questions<br>'instinctively'.                                                     |
| Then check the relevant boxes at the VAS, Well-being and/or Cor<br>relevant comments. Depending on the purpose of this research -<br>for e.g you may also need a signed consent form for each clien<br>(including teaching or school clinics) to select a group (by age, se<br>that group over a period of time & quantify the results.                                                                                                    | if it's for a group or clinic study<br>t. It is interesting for clinics                                                                                                    |

# :Research Help—Complaints Rating:

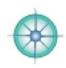

| The nurnose of this                                                   |                                                     |                                                                                                    |                                                                |                          |
|-----------------------------------------------------------------------|-----------------------------------------------------|----------------------------------------------------------------------------------------------------|----------------------------------------------------------------|--------------------------|
| which 3 are bothering                                                 | ng them the m                                       | out which 3 complaints<br>ost at this point in time.<br>ow bad that complaint is                                                                           | 55 44                                                          | tients most. And/or      |
| It is often more inte<br>And then to look ba<br>the two ratings is as | eresting to ask<br>ck and see the<br>s much as 40%  | ay that something is a to<br>them to quantify on a so<br>ir rating at their last vision.<br>40% better is more the<br>they may not be any b                | cale of 1:10 how<br>it. Sometimes the<br>nan 'a bit'. If the n | difference between       |
|                                                                       |                                                     | not to lie. They are a sp<br>out the results of their t                                                                                                    |                                                                | homeopaths to            |
| how bad they are or                                                   | r feel etc., or y<br>pancies betwee                 | case taking - asking peo<br>ou can print out the form<br>on the two - between ho<br>ont.                                                                   | m and have peopl                                               | e fill it out after each |
|                                                                       |                                                     | nt to ask them what else<br>e. a holiday, acupunctu                                                                                                    |                                                                |                          |
| Remember, not eve<br>is due to the remed                              |                                                     | ppens in a person's life                                                                                                    | after they take a                                              | homeopathic remedy,      |
| Write them on the lines.                                              | Now consider how<br>comeopathic visit.<br>0 = as go |                                                                                                    |                                                                |                          |
|                                                                       | -                                                   | DOB                                                                                                    | Parents                                                        | ID 876                   |
| Sx 2:                                                                 |                                                     |                                                                                                    |                                                                |                          |
| Sx 3:                                                                 | Date of Visit<br>Sep 17, 2003                       | No. 1 migraine<br>No. 2 fatgue                                                                                                    |                                                                |                          |
|                                                                       |                                                     | No. 3 decression                                                                                                    | 1010                                                           |                          |
|                                                                       | Oct 8, 2003                                         | No. 3         depression           No. 1         migraine           No. 2         fatigue           No. 3         depression                               |                                                                |                          |
|                                                                       | Oct 8, 2003                                         | No. 1 migraine<br>No. 2 fatigue                                                                                                    |                                                                |                          |
|                                                                       |                                                     | No. 1         migraine           No. 2         fatigue           No. 3         depression           No. 1         migraine           No. 2         fatigue |                                                                |                          |

# :Research Help—Well Being Indicator:

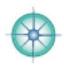

| What word or<br>Well Beil<br>CLIENT<br>DATA<br>Name Miranda<br>Date of Visit<br>Sep 17, 2003<br>Oct 8, 2003<br>Nov 14, 2003<br>Dec 28, 2003<br>Jul 16, 2005<br>Jul 16, 2005<br>Jul 6, 2006<br>Nov 2, 2008<br>Nov 2, 2008                                                                                                    | ng India<br>Case<br>Notes<br>Castro<br>A word or y<br>Miserable<br>Some imp<br>beginning<br>Better still<br>Did well ti<br>Beginning<br>Did great | RESEARCH<br>DOB Ju<br>phrase to descril<br>, migraines, co<br>provements, fe<br>to feel better<br>I<br>Il summer, bar<br>to improve<br>for most of lat<br>er overall | Vas<br>Research<br>m 7, 1951<br>be the sense o<br>onstipation, m<br>reling strong<br>d stressors,<br>at year - son                                                                                                    | Print He<br>WELL-BEING<br>RESEARCH<br>Parents<br>of well being<br>depressed and                                  | elp<br>COMPLAINT<br>RESEARCH<br>utterly deple | S REPORTS<br>ID 1622<br>ted  |        |                 |         |
|----------------------------------------------------------------------------------------------------|----------------------------------------------------------------------------------------------------|----------------------------------------------------------------------------------------------------|----------------------------------------------------------------------------------------------------|----------------------------------------------------------------------------------------------------|-----------------------------------------------|------------------------------|--------|-----------------|---------|
| :Well Bei<br>CLIENT<br>DATA<br>Name Miranda<br>Date of Visit<br>Sep 17, 2003<br>Oct 8, 2003<br>Nov 14, 2003<br>Dac 28, 2003<br>Jul 16, 2005<br>Aug 24, 2005<br>Jan 27, 2006<br>Jul 6, 2006                                                                                                    | A word or g<br>Miserable<br>Some imp<br>beginning<br>Better stil<br>Did well ti<br>Beginning                                                      | RESEARCH<br>DOB Ju<br>phrase to descrit<br>, migraines, co<br>provements, fe<br>to feel better<br>I summer, bai<br>to improve<br>for most of lai                     | Vas<br>Research<br>m 7, 1951<br>be the sense o<br>onstipation,<br>reling strong<br>d stressors,                                                                                                    | Print He<br>WELL-BEING<br>RESEARCH<br>Parents<br>of well being<br>depressed and<br>er in self<br>relapsing but n | elp<br>CompLAINT<br>RESEARCH<br>utterly deple | REPORTS<br>ID 1622<br>ted    |        | January 6, 2009 |         |
| :Well Bei<br>CLIENT<br>DATA<br>Name Miranda<br>Date of Visit<br>Sep 17, 2003<br>Oct 8, 2003<br>Nov 14, 2003<br>Dac 28, 2003<br>Jul 16, 2005<br>Aug 24, 2005<br>Jan 27, 2006<br>Jul 6, 2006                                                                                                    | A word or g<br>Miserable<br>Some imp<br>beginning<br>Better stil<br>Did well ti<br>Beginning                                                      | RESEARCH<br>DOB Ju<br>phrase to descrit<br>, migraines, co<br>provements, fe<br>to feel better<br>I summer, bai<br>to improve<br>for most of lai                     | Vas<br>Research<br>m 7, 1951<br>be the sense o<br>onstipation,<br>reling strong<br>d stressors,                                                                                                    | Print He<br>WELL-BEING<br>RESEARCH<br>Parents<br>of well being<br>depressed and<br>er in self<br>relapsing but n | elp<br>CompLAINT<br>RESEARCH<br>utterly deple | REPORTS<br>ID 1622<br>ted    |        | January 6, 2009 |         |
| Well Bei<br>CLIENT<br>DATA Name Miranda Date of Visit Sep 17, 2003 Oct 8, 2003 Nov 14, 2003 Dec 28, 2003 Jul 16, 2005 Aug 24, 2005 Jan 27, 2006 Jul 6, 2006                                                                                                    | A word or g<br>Miserable<br>Some imp<br>beginning<br>Better stil<br>Did well ti<br>Beginning                                                      | RESEARCH<br>DOB Ju<br>phrase to descrit<br>, migraines, co<br>provements, fe<br>to feel better<br>I summer, bai<br>to improve<br>for most of lai                     | Vas<br>Research<br>m 7, 1951<br>be the sense o<br>onstipation,<br>reling strong<br>d stressors,                                                                                                    | Print He<br>WELL-BEING<br>RESEARCH<br>Parents<br>of well being<br>depressed and<br>er in self<br>relapsing but n | elp<br>CompLAINT<br>RESEARCH<br>utterly deple | REPORTS<br>ID 1622<br>ted    |        | January 6, 2009 |         |
| Well Bei           CLIENT<br>DATA           Name         Miranda           Date of Visit         Sep 17, 2003           Sep 17, 2003         Oct 8, 2003           Sourd 28, 2003         Out 6, 2005           Saug 24, 2005         Saug 24, 2005           Saug 24, 2006         Out 6, 2006                                                                                                    | A word or g<br>Miserable<br>Some imp<br>beginning<br>Better stil<br>Did well ti<br>Beginning                                                      | RESEARCH<br>DOB Ju<br>phrase to descrit<br>, migraines, co<br>provements, fe<br>to feel better<br>I summer, bai<br>to improve<br>for most of lai                     | Vas<br>Research<br>m 7, 1951<br>be the sense o<br>onstipation,<br>reling strong<br>d stressors,                                                                                                    | Print He<br>WELL-BEING<br>RESEARCH<br>Parents<br>of well being<br>depressed and<br>er in self<br>relapsing but n | elp<br>CompLAINT<br>RESEARCH<br>utterly deple | REPORTS<br>ID 1622<br>ted    |        | January 6, 2009 |         |
| Well Bei           CLIENT<br>DATA           Name         Miranda           Vate of Visit         Display           Sep 17, 2003         Dist 8, 2003           Sort 8, 2003         Diac 28, 2003           Jack 28, 2003         Diac 28, 2003           Jack 28, 2003         Diac 28, 2003           Jack 28, 2003         Diac 28, 2003           Jack 2005         Diag 24, 2005           Jack 27, 2006         Diac 28, 2005 | ng India<br>Case<br>Notes<br>Castro<br>A word or j<br>Miserable<br>Some imp<br>beginning<br>Better still<br>Did well ti<br>Beginning              | RESEARCH<br>DOB Ju<br>phrase to descril<br>, migraines, co<br>provements, fe<br>to feel better<br>I<br>Il summer, bar<br>to improve                                  | Vas<br>Research<br>m 7, 1951<br>be the sense o<br>onstipation,<br>reling strong<br>d stressors,                                                                                                    | Print He<br>WELL-BEING<br>RESEARCH<br>Parents<br>of well being<br>depressed and<br>er in self<br>relapsing but n | elp<br>CompLAINT<br>RESEARCH<br>utterly deple | REPORTS<br>ID 1622<br>ted    |        | January 6, 2009 |         |
| Well Bei           CLIENT<br>DATA           Name         Miranda           Date of Visit         Sep 17, 2003           Oct 8, 2003         Oct 8, 2003           Nov 14, 2003         Oace 28, 2003           Oat 28, 2003         Oat 16, 2005                                                                                                    | ng India<br>Case<br>Notes<br>Castro<br>A word or j<br>Miserable<br>Some imp<br>beginning<br>Better still<br>Did well ti<br>Beginning              | RESEARCH<br>DOB Ju<br>phrase to descril<br>, migraines, co<br>provements, fe<br>to feel better<br>I<br>Il summer, bar<br>to improve                                  | Vas<br>Research<br>m 7, 1951<br>be the sense o<br>onstipation,<br>reling strong<br>d stressors,                                                                                                    | Print He<br>WELL-BEING<br>RESEARCH<br>Parents<br>of well being<br>depressed and<br>er in self<br>relapsing but n | elp<br>CompLAINT<br>RESEARCH<br>utterly deple | REPORTS<br>ID 1622<br>ted    |        | January 6, 2009 |         |
| CLIENT<br>DATA<br>Name Niranda<br>Date of Visit<br>Sep 17, 2003<br>Oct 8, 2003<br>Nov 14, 2003<br>Date 28, 2003<br>Date 28, 2003<br>Date 28, 2003                                                                                                    | ng India<br>Case<br>Notes<br>Castro<br>A word or p<br>Miserable<br>Some imp<br>beginning<br>Better still<br>Did well ti                           | RESEARCH<br>DOB Ju<br>phrase to descril<br>, migraines, co<br>provements, fe<br>to feel better<br>I<br>summer, ba                                                    | VAS<br>RESEARCH<br>m 7, 1951<br>be the sense of<br>onstipation, main of the sense of<br>the sense of the sense of the sense | Print He<br>WELL-BEING<br>RESEARCH<br>Parents<br>of well being<br>depressed and<br>er in self                    | COMPLAINT<br>RESEARCH<br>utterly deple        | REPORTS<br>ID 1622<br>ted    |        | January 6, 2009 |         |
| CLIENT<br>DATA<br>Name Niranda<br>Date of Visit<br>Sep 17, 2003<br>Oct 8, 2003<br>Nov 14, 2003<br>Dec 28, 2003                                                                                                    | ng India<br>Case<br>Notes<br>Castro<br>A word or p<br>Miserable<br>Some imp<br>beginning<br>Better stil                                           | RESEARCH<br>DOB Ju<br>phrase to descril<br>, migraines, co<br>provements, fe<br>to feel better                                                                       | VAS<br>RESEARCH<br>m 7, 1951<br>be the sense of<br>onstipation, main of the sense of<br>the sense of the sense of the sense | Print He<br>WELL-BEING<br>RESEARCH<br>Parents<br>of well being<br>depressed and<br>er in self                    | COMPLAINT<br>RESEARCH<br>utterly deple        | REPORTS<br>ID 1622<br>ted    |        | January 6, 2009 |         |
| Well Bei<br>CLIENT<br>DATA<br>Name Miranda<br>Date of Visit<br>Sep 17, 2003<br>Oct 8, 2003<br>Nov 14, 2003                                                                                                    | ng India<br>Case<br>Notes<br>Castro<br>A word or p<br>Miserable<br>Some imp<br>beginning                                                          | RESEARCH<br>DOB Ju<br>phrase to descril<br>, migraines, co<br>provements, fe<br>to feel better                                                                       | VAS<br>RESEARCH<br>in 7, 1951<br>be the sense o<br>onstipation.                                                                                                    | Print He<br>WELL-BEING<br>RESEARCH<br>Parents<br>of well being<br>depressed and                                  | COMPLAINT<br>RESEARCH                         | S REPORTS                    |        | January 6, 2009 |         |
| Name Niranda<br>Name Niranda<br>Name Niranda<br>Nate of Visit<br>Sep 17, 2003<br>Det 8, 2003                                                                                                    | ng India<br>Case<br>Notes<br>Castro<br>A word or p<br>Miserable<br>Some imp                                                                       | RESEARCH<br>DOB Ju<br>phrase to descril<br>, migraines, co<br>provements, fe                                                                                         | VAS<br>RESEARCH<br>in 7, 1951<br>be the sense o<br>onstipation.                                                                                                    | Print He<br>WELL-BEING<br>RESEARCH<br>Parents<br>of well being<br>depressed and                                  | COMPLAINT<br>RESEARCH                         | S REPORTS                    |        | January 6, 2009 |         |
| Name Miranda                                                                                                    | ng Indio<br>Case<br>Notes<br>Castro<br>A word or p<br>Miserable                                                                                   | RESEARCH<br>DOB Ju<br>phrase to descril<br>, migraines, co                                                                                                    | VAS<br>RESEARCH<br>in 7, 1951<br>be the sense o<br>onstipation.                                                                                                    | Print He<br>WELL-BEING<br>RESEARCH<br>Parents<br>of well being<br>depressed and                                  | COMPLAINT<br>RESEARCH                         | S REPORTS                    | • • •  | January 6, 2009 |         |
| CLIENT<br>DATA<br>Name Miranda<br>Date of Visit                                                                                                    | ng Indio<br>Case<br>Notes<br>Castro<br>A word or p                                                                                                | RESEARCH<br>DOB Ju<br>phrase to descri                                                                                                    | VAS<br>RESEARCH<br>in 7, 1951<br>be the sense o                                                                                                    | Print He<br>WELL-BEING<br>RESEARCH<br>Parents<br>of well being                                                   | COMPLAINT<br>RESEARCH                         | S REPORTS                    | 0 1    | January 6, 2009 | * C     |
| Well Bei<br>CLIENT<br>DATA<br>Name Miranda                                                                                                    | ng India<br>Case<br>Notes                                                                                                    | RESEARCH                                                                                                    | VAS<br>RESEARCH<br>in 7, 1951                                                                                                    | Print He<br>WELL-BEING<br>RESEARCH<br>Parents                                                                    |                                               | S REPORTS                    |        | January 6, 2009 | C       |
| Well Bei                                                                                                    | ng India                                                                                                    | RESEARCH                                                                                                    | VAS<br>RESEARCH                                                                                                    | Print Ho<br>Well-BEING<br>RESEARCH                                                                               |                                               | S REPORTS                    |        |                 |         |
| Well Bei                                                                                                    | ng India                                                                                                    | ator:                                                                                                    | Vas                                                                                                    | Print H                                                                                                    |                                               |                              |        |                 |         |
| *****                                                                                                    |                                                                                                    |                                                                                                    |                                                                                                    |                                                                                                    |                                               | g right now                  |        |                 |         |
| What word or                                                                                                    | r phrase wo                                                                                                    | ould best des                                                                                                    | unite your                                                                                                    |                                                                                                    |                                               | g right now                  |        |                 |         |
|                                                                                                    |                                                                                                    |                                                                                                    | cribe states                                                                                                    | overall sense                                                                                                    | of well-bein                                  | and an include the second of |        |                 |         |
|                                                                                                    |                                                                                                    |                                                                                                    |                                                                                                    |                                                                                                    |                                               |                              |        |                 |         |
|                                                                                                    |                                                                                                    | Sense of                                                                                                    | well-being:                                                                                                    | 01234                                                                                                    | 5 6                                           |                              |        |                 |         |
|                                                                                                    |                                                                                                    | 0 =                                                                                                    | as good a                                                                                                    | s it could be                                                                                                    | 6 =                                           | as bad as it co              | uld be |                 |         |
| 10 A                                                                                                    |                                                                                                    | -                                                                                                    | -                                                                                                    | ing by circling                                                                                                  | -                                             |                              |        |                 |         |
|                                                                                                    |                                                                                                    |                                                                                                    | ling of well                                                                                                    | l-being right n                                                                                                  | ow or come                                    | ared to how it               | was at |                 |         |
| WELL BEING                                                                                                    | INDICATO                                                                                                    | R                                                                                                    |                                                                                                    |                                                                                                    |                                               |                              |        |                 |         |
|                                                                                                    |                                                                                                    |                                                                                                    |                                                                                                    |                                                                                                    |                                               |                              |        |                 |         |
| heir compla                                                                                                    |                                                                                                    |                                                                                                    |                                                                                                    | 872                                                                                                    |                                               | 28                           | 1999   |                 | 15      |
| 3. It become                                                                                                    | es evider                                                                                                    |                                                                                                    |                                                                                                    |                                                                                                    |                                               | y for certair                | types  | of patient a    | nd/or   |
| . Can be us                                                                                                    |                                                                                                    |                                                                                                    |                                                                                                    |                                                                                                    |                                               |                              |        |                 |         |
|                                                                                                    |                                                                                                    |                                                                                                    |                                                                                                    |                                                                                                    |                                               | ement rates                  |        |                 |         |
| APPENDING TO A PARTY AND A PARTY AND A PARTY AND A PARTY AND A PARTY AND A PARTY AND A PARTY AND A PARTY AND A                                                                                                    |                                                                                                    |                                                                                                    | ion and c                                                                                                    | an be used                                                                                                    | to audit                                      | one's practi                 | ce.    |                 |         |
| . Helps pat                                                                                                    |                                                                                                    |                                                                                                    | improve                                                                                                    | ments.                                                                                                    |                                               |                              |        |                 |         |
| . Provides                                                                                                    | benchma                                                                                                    | arks at eac                                                                                                    | h stage t                                                                                                    | hereby ena                                                                                                    |                                               | gress to be                  |        |                 |         |
|                                                                                                    |                                                                                                    |                                                                                                    |                                                                                                    |                                                                                                    |                                               | b Use MYMO<br>tives of the   |        | ont             |         |
| nerapists, r                                                                                                    | nurses ar                                                                                                    | nd researc                                                                                                    | hers.                                                                                                    |                                                                                                    |                                               |                              |        |                 |         |
|                                                                                                    |                                                                                                    |                                                                                                    |                                                                                                    |                                                                                                    |                                               |                              |        | tool for mai    | ny CAM  |
| harlotto Pa                                                                                                    |                                                                                                    |                                                                                                    |                                                                                                    |                                                                                                    |                                               |                              |        | d in the 199    | 0s by I |
|                                                                                                    |                                                                                                    |                                                                                                    |                                                                                                    |                                                                                                    |                                               |                              |        |                 |         |
| YMOP star                                                                                                    | 51.05.0<br>97 97 97 97 97 97                                                                                                    |                                                                                                    |                                                                                                    |                                                                                                    |                                               |                              | Deen c |                 | Tule    |
| IYMOP's sc                                                                                                    | ale.                                                                                                    | ator plus t                                                                                                    | he Comp                                                                                                    | olaints Ratii                                                                                                    | ng in CON                                     | <b>IPASS</b> have            | heen a | dapted from     | the     |

#### :Research Help—Visual Analog Scale:

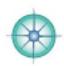

This scale has a proven track record with evaluating patients - especially in emergency settings with regard to pain assessment. Researchers of CAM therapies are using it to measure a variety of outcomes including, pain, and general and specific responses to treatment/s.

This 10 cm line is a remarkably accurate measure of where a person instinctively feels they are 'at'. It's gloriously simple - it's easy to administer and quick for patients to use, as well as quick and easy to input the data. Please the line against a rule and make a note of the number/s then click at the correct measurement for that appointment date on that patient's VAS chart.

If you decide to measure something more specific that their sense of how they are doing overall make sure you 'clear' any other checked data first. If you want to save a patient's VAS records before you click that clear button then take a screen shot and paste that graphic into that patient's Store Docs.

A Visual Analogue Scale (VAS) is a measurement instrument that seeks to measure something (a characteristic or an attitude) that cannot easily be directly measured.

For example, the amount of pain that a patient feels ranges across a continuum from none to an extreme amount of pain. It was to capture this idea of an underlying continuum that the VAS was devised. Such an assessment is clearly highly subjective, and so these scales are of most value when looking at change within individuals, and are of less value for comparing across a group of individuals at one time point.

Further reading Wewers M.E. & Lowe N.K. (1990) A critical review of visual analogue scales in the measurement of clinical phenomena. Research in Nursing and Health 13, 227±236.

#### VAS: Visual Analog Scale

Looking at the line below where would you say you fall in terms of how you feel overall or since your last homeopathic visit. Place a vertical mark on the line that best describes where or how you feel right now. Don't 'think' too hard or long about this.

0 = the best you could be

10 - the worst you could be

0

\_\_\_\_ 10

| CLIENT<br>DATA  | Case       | RESEARCH   | VAS     | MELL-REINC | COMPLAINTS<br>RESEARCH | REPORTS     |         | Januar | ٧ |
|-----------------|------------|------------|---------|------------|------------------------|-------------|---------|--------|---|
| Name            |            | DOB        |         | Parents    |                        | ID 1622     | ]       |        |   |
| Date of Visit   | 0.5        | 1 1.5 2 2. | 5 3 3.5 | 4 4.5 5    | 5.5 6 6.5              | 7 7.5 8     | 8.5     | 9.5    | 1 |
| Sep 17, 2003    | 0000       | 0000000    | 00000   | 000000     | 0000000                | 000000      |         | 000    | ł |
| Oct 8, 2003     | 0000       |            | 00000   |            |                        | 000000      |         |        | ł |
| Nov 14, 2003    | 0000       | 0000000    | 00000   |            | 0000000                | 000000      |         | 0000   | 1 |
| Dec 28, 2003    | 0000       |            | 00000   | 000000     | 0000000                | 000000      | 000     | ରାଠାର  | Ŧ |
| Jul 16, 2005    | 0000       | 0000000    | 00000   |            | 000000                 | 000000      |         |        | ł |
| Aug 24, 2005    | 0000       |            | 00000   | 000000     | 0000000                | 000000      | 0000    | 0000   | K |
| Jan 27, 2006    | 00000      | 0000000    | 00000   |            | 000000                 | 000000      | 000     | 000    | K |
| Jul 6, 2006     | 0000       | 0000000    | 00000   |            | 000000                 | 000000      |         | 0000   | k |
| Nov 2, 2008     | 0000       | 00000000   | 00000   | 000000     | 0000000                | 000000      |         |        | 1 |
| 4iranda Castro. | All Rights | Reserved   |         | COMPASS    | Help Manu              | al: Decembe | er 2008 | 3 Pa   | g |

# :Settings Help—Client Data:

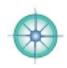

| Take a little tin<br>customizations<br>Come back and                                                                                                    | ne to scroll thro<br>available at ea<br>play with the                               | ar Client Data Email Envelopes<br>ough each Settings screen<br>ach one.<br>ones that seem easy or fu<br>nailing shots for example, f                                                                                                    | familiarizing yourse<br>n - or important to y                                                                                                    | If with the kinds of                                                                         |
|----------------------------------------------------------------------------------------------------|-------------------------------------------------------------------------------------|----------------------------------------------------------------------------------------------------|----------------------------------------------------------------------------------------------------|----------------------------------------------------------------------------------------------|
| Labels and Lett                                                                                                    | ters settings ar<br>e time then go                                                  | nd get them all set up correct<br>through each of these scre                                                                                                    | ectly.                                                                                                    |                                                                                              |
| Client Data S                                                                                                    | s Card Calendar Client                                                              | Print Help<br>Duta Email Envelopes Inventory Invoice                                                                                                    | December 29,<br>es Labels Letters Henus Pharm                                                                                                    | where you enter<br>your own client<br>categories<br>These are your<br>main practices or      |
| Basic Advant<br>Client Ca<br>Client Category 1<br>Client Category 2<br>Client Category 3<br>Client Category 5<br>Client Category 5<br>Client Category 7 | General Clients<br>Boca Raton<br>Gaisesville/Deland<br>Phone<br>Students<br>Inquiry | Audit Category 1<br>Audit Category 1<br>Audit Category 2<br>Audit Category 2<br>Audit Category 3<br>Similar/s<br>Audit Category 4<br>Doing Well<br>Audit Category 5<br>Variable<br>Audit Category 6<br>No Response<br>Audit Category 7<br>No reedback | Forms on File<br>Form 1 M8F<br>Form 2 Gen. Consent<br>Form 3 Release: Consul<br>Form 4 Release: Teach<br>Form 5 Release: Publis<br>Form 6 Other P-5 | services (like                                                                               |
| Cli<br>You can change                                                                                                    | ick in any of th<br>e the weight, h<br>which 'system'                               | Audit Categories 2 through<br>e white fields and type awa<br>neight and temperature hea<br>you use (pounds/kilos, fee                                                                                                    | ay.                                                                                                    | clinics).<br>You can also<br>customize the<br>kinds of patient<br>forms you keep on<br>file. |
| Measurements: Weig                                                                                                    | aht: Ibs Height:                                                                    | ft-in Temp: F CASE DETAIL                                                                                                    | ]                                                                                                    | =                                                                                            |
| Patient Summary Fo                                                                                                    | ioter:                                                                              | ]                                                                                                    | Customizable footer shows<br>each page (center bottom)<br>printed case notes.                                                                       | on<br>of                                                                                     |
| The Patient Sur<br>your clients' ca                                                                                                    |                                                                                     | is for if you have to print a                                                                                                    | nything special (lega                                                                                                    | al) on each page of                                                                          |
|                                                                                                    | <b>Client Categor</b>                                                               | able fields at any time. It's<br>ies. COMPASS will NOT rer<br>ents in a soon to be defunct                                                                                                    | member former cate                                                                                                    | gories. If you wish to                                                                       |

# :Settings Help—Address Book:

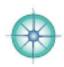

| 13,22,1,1,1,1,1,1,1,1,1,1,1,1,1,1,1,1,1, |                           |                                                                       |                                                             |                                                                                                    |                                                         |                                      |         |
|------------------------------------------|---------------------------|-----------------------------------------------------------------------|-------------------------------------------------------------|----------------------------------------------------------------------------------------------------|---------------------------------------------------------|--------------------------------------|---------|
| There are                                | e 8 fields in             | n the Address                                                         | Book that are                                               | fully customiza                                                                                                    | able.                                                   |                                      |         |
| password                                 | s, frequer<br>- i.e. anyt | it flyer numbe                                                        | rs, online logi                                             | ant information<br>ns and pin num<br>up and also, an                                                                                                    | bers, serial a                                          | nd membershi                         | p       |
| email acc                                | ount nice                 | and clear - an                                                        | d virus free. Y                                             | nts and purcha<br>'ou can easily s<br>e email address                                                                                                    | et up a free a                                          |                                      |         |
|                                          | :Addres                   | s Book Settin                                                         | as:                                                         | Print                                                                                                    | Help                                                    | Honda                                |         |
|                                          |                           | ADDRESS                                                               | Select Pri                                                  | inter Check correct p                                                                                                    | rinter has been selec                                   | December 29. 200                     |         |
|                                          |                           |                                                                       |                                                             | il Envelopes Inventory                                                                                                    |                                                         |                                      |         |
|                                          | Address 600               | Bosmess Card Caler                                                    | dar Chent Data Ema                                          | I Envelopes   Inventory                                                                                                    | Labers Labers Lett                                      | ers Henus Phannacy                   |         |
|                                          | Important I               | iumbers Acceu<br>Importa<br>Log<br>Password<br>Frequent F<br>Password | In in numbers, pas<br>frequent flyer<br>Ner The field lines | headers for six fields i<br>keep track of your 'Imp<br>sport, credit cards, on I<br>numbers & passwords/<br>i in the address book a<br>r next to numbers. | ortant Numbers" Ind<br>Ine user name and p<br>pins etc. | luding account<br>passwords or pins. |         |
|                                          |                           | Find Important Numb                                                   | number & to g                                               | on to find all records in<br>po to a printable list. Pr<br>loc a box at the bank i                                                                        | rint this list out regul                                | arly and keep in                     |         |
|                                          | Additional                | Fields Misc.<br>Change Add                                            | the check how                                               | dditional, customizable<br>) to track information l                                                                                                    |                                                         |                                      |         |
| importan                                 | t informat                |                                                                       | out this list fro                                           | hose companies<br>m time to time<br>u need it.                                                                                                    |                                                         |                                      | ır home |
|                                          |                           |                                                                       | Transaction & House                                         | nbers/Accounts etc.                                                                                                    | Minus / Daint                                           | t All Important Numb                 |         |
|                                          | count #                   |                                                                       | inportant num                                               | Frequent Flyer                                                                                                    |                                                         |                                      |         |
|                                          |                           | ohom@aol.com                                                          |                                                             | Password/Pin<br>Misc. Info                                                                                                    |                                                         |                                      |         |
| Passw                                    | ord/Pin anha              | lonium22                                                              | mmmm                                                        | Change Address                                                                                                    | Clear                                                   |                                      | Clear   |
|                                          | able also.                |                                                                       |                                                             | ox (Misc Info a<br>cation like char                                                                                                    |                                                         |                                      | ly      |
|                                          |                           |                                                                       |                                                             | from ALL chec<br>t it - you are of                                                                                                    |                                                         |                                      |         |
|                                          |                           |                                                                       |                                                             |                                                                                                    |                                                         |                                      |         |
|                                          |                           |                                                                       |                                                             |                                                                                                    |                                                         |                                      |         |
|                                          |                           |                                                                       |                                                             |                                                                                                    |                                                         |                                      |         |
|                                          |                           |                                                                       |                                                             |                                                                                                    |                                                         |                                      |         |
| © 2006 Mira                              | nda Castro.               | All Rights Reserve                                                    | ed                                                          | COMPASS He                                                                                                    | Ip Manual: Dec                                          | cember 2008                          | Page 86 |

# :Settings Help—Communications:

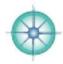

| Vddress Book | Business Card Calendar Client Data Email Envelopes Inventory Invoices Labels Letters Nenus Pharmacy                                                                                                    |
|--------------|----------------------------------------------------------------------------------------------------|
| nvelopes S   | ngs: Go to the <b>Emails - Get Set Up</b> page in this Help Manual for instructions.<br>Settings: Go to the <b>Envelopes</b> page in this Help Manual for instructions.<br>ngs: Go to the <b>Labels</b> page in this Help Manual for instructions.                                                                                                    |
| ettina set   | up with Letters Settings:                                                                                                    |
|              | etters Settings screen and select your default paper size and printer.                                                                                                    |
|              | Interview     Print     Help     Tuesday<br>December 30. 2000       CLIENT     LETTERS     MASS<br>MAILING     ADDRESS<br>BODK       Address Book     Business Card     Calendar     Client Data       Address Book     Business Card     Calendar     Client Data                                                                                                    |
|              | PAGE & PRINTER     Eletter     Select Printer       Select Letter or A4 and then Click on the Select Printer<br>Button to make the correct printer and paper selections.     PAPER SIZES         Euro A4 - 8.27 x 11.45                                                                                                    |
|              | Select EITHER text OR logo option for letterheads and/or footers to be placed on ALL your letters & invoices etc. HEADER & FOOTER TEXT OPTION HEADER for letters, invoices & statements: TEXT Option - type in your own details                                                                                                    |
|              | Use the Format<br>menu to asleat<br>forsts, sizes and<br>octor of fonts as<br>well as other<br>styles to create<br>headers and/or<br>footens for all<br>letters 5, knolces.<br>Delete all data if<br>you have your own<br>Mailing 40% NVV by Avenue, Centrolle, F, 20617<br>phone 154 532 1616 & 352 565 6563 email ministration of the second and compared and the<br>Central net The Second or Honorase Contracts in Monorase. CA text is gift<br>footenet of a life of<br>phone 154 532 1616 & 352 565 6563 email ministration of the second and the<br>Central net The Second or Honorase. Second and the gift |
|              | HEADER & FOOTER<br>LOGO OPTION<br>Pasts your lopo<br>into these fields<br>HOHEOPATHIC CONSULTANT                                                                                                    |
|              | FOOTER for letters, invoices & statements: LOGO Option - insert your own 'picture'       It if or graphic file<br>from your hand<br>drive.       Header size<br>7.25 x .9 inch<br>18.4 x 2.25 cm<br>Footer size<br>7.25 x 1.3 inch<br>7.25 x 1.3 inch                                                                                                    |
| an 'mix an   | e a header and/or a footer for your letters - as you see from the example below you<br>d match' i.e. insert a logo for the header and then format a typed footer.<br>your own letterheads you'll want to make sure all four fields (the 2 headers and the 2                                                                                                    |

# :Settings Help—Miscellaneous:

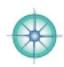

| Business Card sett                                                                            | ings: Go to the <b>Business Card</b> page in this Manual for instructions.                                                                                                    |
|-----------------------------------------------------------------------------------------------|----------------------------------------------------------------------------------------------------|
| Address Book Busines                                                                          | s Card Calendar Client Data Email Envelopes Inventory Invoices Labels Letters Menus Pharmacy                                                                                                    |
|                                                                                               |                                                                                                    |
| VAT) rate. You car                                                                            | n Invoices Settings: Go to the Invoices Settings screen and select your tax (or<br>n only select one tax rate in COMPASS. Any taxable services or goods are then<br>ged taxes at this rate.                                                                                         |
| If you work in two or more                                                                    | Invoice Settings: Print Help Tuesday<br>December 30. 2008                                                                                                    |
| states or<br>provinces each<br>with different                                                 | Address Book Business Card Calendar Crent Data Email Envelopes Inventory Invoices Labels Letters Menus Pharmacy                                                                                                    |
| tax rates you<br>will have to<br>change the tax                                               | TAX/VAT RATE         6.255         96         Changes in tax/vat rate will only apply to new invoices.                                                                                                    |
| rate on<br>individual<br>invoices (in the<br>header to the<br>tax field above<br>the totals). | Tax/License #s     Tax ID #       Tax ID Number: 097-52-4902     License #       License Number: 900006597     License #       State     Oregon       License Robe     License Robe                                                                                                 |
| The Tay ID and Li                                                                             | Family Nurse Practitioner with Prescriptive Authority                                                                                                    |
| insurance compan<br>whether this would                                                        | cense Numbers mostly apply to practitioners who wish to submit invoices to<br>ies. This part of COMPASS under construction. We need feedback about<br>d be important to you - and whether you are able to assist us with it. Please get<br>nda or Jim if you can help us with this. |
|                                                                                               |                                                                                                    |
| to be nothing - or                                                                            | vill appear on all your invoices. You can remove them if you would prefer there replace them with something of your own. You can write longer 'quotes' but to change the font size and print out an invoice to check it looks good.                                                 |
| Invoice                                                                                       | Message         Good health is priceless         This message appears on your client's invoices - use it to say thank you or to write a brief generic message.                                                                                                    |
|                                                                                               | ue Message Amount Due:<br>id Message Paid in full. Thank you.                                                                                                    |
| The Balance Due a that they fit within                                                        | and Invoice Paid Messages are also customizable - make sure they are short i.e.<br>the field.                                                                                                    |
|                                                                                               |                                                                                                    |
| © 2006 Miranda Castro.                                                                        | All Rights Reserved COMPASS Help Manual: December 2008 Page 88                                                                                                    |

# :Settings Help—Remedies/Pharmacy:

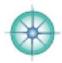

| ddress Book Business Card Calendar Client D                                                                                                    | Data Email Envelopes Inventory Invoices Labe                                                                                                    | ls Letters News Pharmac                                                                                                    |
|----------------------------------------------------------------------------------------------------|----------------------------------------------------------------------------------------------------|----------------------------------------------------------------------------------------------------|
| narmacy Settings is where you can<br>ace - at the Remedy Details screen<br>patient which remedy to take and v                                                                                                    | keep a 'homeopathic pharmacy' list. It<br>- for when you need it. You can refer<br>vhere they can buy it if need be.                                                                                                    | t is always in the right<br>to it when instructing                                                                                                    |
| armacy Settings:<br>and Randor<br>Details                                                                                                    | Tuesday Describer 34: 594                                                                                                    |                                                                                                    |
| ren Besti, Banteren Gerti, Gaterater, Giterat Bata, Breat, Breatingen, Breantery, David en                                                                                                    | Cableto Cottores Hennes Processory                                                                                                    |                                                                                                    |
| Industry Details<br>Industry, Harris - 1, 201, 242, 244, 244, 241, 247, 1474<br>Industry, Harris - 1, 201, 242, 244, 244, 244, 247, 1474<br>Industry, Harris - 1, 244, 244, 244, 244, 244, 244, 244, 2                                                                                                    | Custamize these bases and the headers to create templates about remedy<br>noormendations and individient etc<br>This information will show at every prescription.<br>Use this first box (to the left) to keep phermacy contact details to hand so you<br>don't have to least them up.<br>Use the other 10 boxes for instructions and/or RAQs.<br>You can use mine as a starting point or delate and replace with your own.<br>Come back here to each the information.<br>Click the eapy button here to capt the information in that field to your diplaced<br>Click the eapy button to the Remecky Details screen to automatically copy the<br>information to the Client, Instruction field and Letter where you can editivation it<br>to the the particular client/should field and Letter where you can editivation it<br>to the the particular client/should field and uncer shore you can editivation it                                                                                                    |                                                                                                    |
| local/favorite pharmacies.                                                                                                    | claboard in case you wish to paste it into another program or email etc.                                                                                                    |                                                                                                    |
| Addati Day New         Line           P         Intervently for annumentation (Rest-dg 2000), while Resting to guardeness in from Hammanne Lates ABB 427 6422 - hammannamentation in the second of the second of the se | Analy that the formulation is formulated by the second second secon | There are ten fields<br>for instructions to<br>clients regarding<br>remedies.<br>COMPASS ships with<br>a Miranda Castro's<br>basic, frequently-<br>needed instructions.<br>Feel free to use<br>these if you would<br>like or to delete then<br>and replace them<br>with your own.<br>The headers are all<br>customizable.<br>Using these will save<br>you an astonishing<br>amount of time. |
| AAR UN                                                                                                    | A COME STY Know                                                                                                    | Taking the time to<br>set them up with<br>never, ever be                                                                                                    |
| Transfer 1994 - Totalina<br>Transfer:<br>11 Se also for puer base II Pears                                                                                                    | Dear Cardyn<br>1 hava a namada far Dannya<br>Parredy: Cataliture 2000                                                                                                    | wasted!                                                                                                    |
| dart with take a SINGLE (TEST) DOSE                                                                                                    | You'll be able to purchase it from Balunal Health Supply NHL 855 659 1008 (ask for a<br>half them bothe)                                                                                                    |                                                                                                    |

### :Tasks Help:

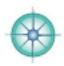

Tasks is everything you need to do that is NOT associated with your patients i.e. all non-client related action items, projects, tasks or whatever you want to call them for friends, relatives, businesses and companies etc.

You can leave all the tasks for a contact or delete them as you complete them. They are handing for keeping records - just like in the old days of paper files. You can keep track of conversations with people, things you said you'd do or send or whatever, emails that have useful information that you want to keep just in case and so on. Create a separate contact for each software company you purchase from and the dates of the original purchases, as well as the dates of upgrades and information about any tech support issues.

You can create one contact for all air miles accounts, one for referrals (people I refer to) and one for shopping! I write down anything I think I want and then I get on with my life. 9 times out of 10 I don't think about it again and 6 months down the road I'm astonished that I even thought of buying it!

|                                                                                                    |                                                                                                    | Print Edit M                                                                                                    | COBY V                 | Decemb            | er 29, 20                         |                                      |            |              |                                                                                                    |
|----------------------------------------------------------------------------------------------------|----------------------------------------------------------------------------------------------------|----------------------------------------------------------------------------------------------------|------------------------|-------------------|-----------------------------------|--------------------------------------|------------|--------------|----------------------------------------------------------------------------------------------------|
|                                                                                                    |                                                                                                    |                                                                                                    | IST TASKS              | Снесквоок         |                                   | n the Tasks<br>Address Boo           |            |              |                                                                                                    |
|                                                                                                    |                                                                                                    | View/Print                                                                                                    | All Contacts List      |                   | list of all the<br>you need to do |                                      |            |              |                                                                                                    |
|                                                                                                    |                                                                                                    |                                                                                                    | Notes                  |                   |                                   |                                      |            |              |                                                                                                    |
|                                                                                                    | HHH                                                                                                    |                                                                                                    | 98 - Voice Mail M      |                   |                                   | your curren                          | L 🛱        |              |                                                                                                    |
|                                                                                                    |                                                                                                    |                                                                                                    | ached the COMPAS       |                   |                                   |                                      |            |              |                                                                                                    |
|                                                                                                    |                                                                                                    | II line. There s                                                                                                    | no one to take vo      | ur call right now | 180                               |                                      |            |              |                                                                                                    |
| ·Ta                                                                                                    | sk List                                                                                                    |                                                                                                    | how All Find P         | vint Help         |                                   |                                      | Hosday     |              | -                                                                                                    |
| .10                                                                                                    | SK LISL                                                                                                    |                                                                                                    |                        |                   |                                   | Decembe                              | H 29, 2008 | CON          | 4                                                                                                    |
|                                                                                                    | IENT                                                                                                    | ADDRESS TASK                                                                                                    | 10000                  | IVIDUAL           | d All Current Tasks Fit           | d All Completed Tasks                | -          |              | 11                                                                                                    |
| D                                                                                                    | ATA                                                                                                    | BOOK                                                                                                    | EXPANDED               | TASK Fin          | d All Current Tacks               | d All Completed Tasks                |            |              | _                                                                                                    |
|                                                                                                    | Date                                                                                                    | Name                                                                                                    | Company                | Task              | Task Note                         | Category                             | Priority   | Due Date Col | emple                                                                                                    |
| View                                                                                                    | 3 Mar, 08                                                                                                    | Jim Heyt                                                                                                    | COMPASS                | Another Task      | Whatever                          | General                              | 5 - N/A    | 1            |                                                                                                    |
| View                                                                                                    | the state of the state of the s | Heather Knox                                                                                                    |                        | Write             | New Patient Template              | Practice                             | 2 - A5AP   |              |                                                                                                    |
| View                                                                                                    | 5 May, 07                                                                                                    | and the second second se                                                                                                    | Simply Digi            |                   | Research LMS                      |                                      |            |              |                                                                                                    |
| View                                                                                                    | and the second second se                                                                                                    | Nitin Jain                                                                                                    | B. Jain Group of       | Follow Up On      | Publication of Stress             |                                      |            | 10           |                                                                                                    |
| View                                                                                                    | Contract Malandala                                                                                                    | Sause & Laurel                                                                                                    | Pet Sitter             |                   | Subject: pet sitting              | 1                                    |            |              |                                                                                                    |
| View                                                                                                    |                                                                                                    | melissa burch                                                                                                    | Inner Health           |                   | Affiliate Program                 | You can us                           | e these    | e fields     |                                                                                                    |
| View                                                                                                    | 6 Jun. 08                                                                                                    | A Design of the second second s                                                                                                    | COMPASS                |                   | important data                    | any way y                            |            |              |                                                                                                    |
| View                                                                                                    | 7 Jul 08                                                                                                    |                                                                                                    | Smart FTP              |                   | Upprede details                   | You will way                         |            |              |                                                                                                    |
| View                                                                                                    | 7 Jul. 08                                                                                                    | A DECISION OF THE OWNER OF THE OWNER OWNER OF THE OWNER OWNER OWNER OWNER OWNER OWNER OWNER OWNER OWNER OWNER OWNER OWNER OWNER OWNER OWNER OWNER OWNER OWNER OWNER OWNER OWNER OWNER OWNER OWNER OWNER OWNE | ALCS + Authors'        |                   | Dear ALCS                         |                                      |            |              |                                                                                                    |
| View                                                                                                    | 8 Aug. 08                                                                                                    | and the second second se                                                                                                    | Expedia                |                   | Clifton Hotels Complain           | the date, r                          |            |              |                                                                                                    |
| View                                                                                                    | 8 Aug. 08                                                                                                    |                                                                                                    | Bank of America        |                   | Priority # Information            | company r                            | name as    | 5 IS.        |                                                                                                    |
| View                                                                                                    | Contraction of the second division of the second second second second second second second second second second                                                                                                    | Daniel Wellby                                                                                                    |                        |                   | Wedding Plans                     | 1                                    |            |              |                                                                                                    |
| View                                                                                                    | 9 Sep. 08                                                                                                    | and the second second se                                                                                                    | National Center for    |                   | Chat Room Instructions            |                                      |            |              |                                                                                                    |
| View                                                                                                    | 9 Sec. 05                                                                                                    |                                                                                                    | Drive                  |                   | Partnership Details               | 🕇 the Task a                         | nd Task    | < Note       |                                                                                                    |
| View                                                                                                    | 9 Sec. 05                                                                                                    |                                                                                                    | FileMaker              |                   | Upprade details                   | fields that                          | remind     | s vou        |                                                                                                    |
| View                                                                                                    | 9 Sep. 08                                                                                                    | Contraction of the second second second second second second second second second second second second second s                                                                                                    | Hahnemann Labs         |                   | Ordering Information              | what need                            |            |              |                                                                                                    |
| View                                                                                                    | and the state of the local data                                                                                                    | Mary Clarke                                                                                                    | Homeopathy Action      |                   | Mary's Retirement Email           |                                      | 0 10 00    |              |                                                                                                    |
| Viena                                                                                                    |                                                                                                    | Jo Teiss                                                                                                    |                        |                   | 09: Toronto Conference            | You can as                           | sign a     |              |                                                                                                    |
| View                                                                                                    | 6 Jun, 08                                                                                                    |                                                                                                    | Lockton Malpractice    |                   | Reneval                           | category,                            |            | v and a      |                                                                                                    |
| View                                                                                                    | 10 Oct. 08                                                                                                    |                                                                                                    | NetWest Bank           |                   | DW - Monthly \$\$\$               | due date -                           |            |              | 1                                                                                                    |
| View                                                                                                    | 10 Oct, 08                                                                                                    | Kate Chatfield                                                                                                    | University of Lancaste | r =               | Assignment Details                | Contraction and the second states of |            |              | <b>A</b> L                                                                                                    |
| View                                                                                                    | 11 Nov. 08                                                                                                    | Nirav                                                                                                    | Crash Technicians (Te  | ech.              | Thunderbird Notes                 | are not im                           | portant    | • 📝          |                                                                                                    |
| View                                                                                                    | 12 Dec. 08                                                                                                    |                                                                                                    | КНА                    |                   | Beta test report - nov 0          | Charle off                           | acks (     | lick the     |                                                                                                    |
| View                                                                                                    | 12 Dec, 00                                                                                                    | Judith Thompson                                                                                                    | The Red Tent           |                   | Contect re: room                  | Check off t                          |            |              |                                                                                                    |
| View                                                                                                    | 12 Dec. 08                                                                                                    | Kent                                                                                                    | St Francis House       |                   | Donation Details                  | Complete                             |            |              |                                                                                                    |
| View                                                                                                    | 12 Dec. 08                                                                                                    |                                                                                                    | Fedex                  |                   | International Priority            | them to be                           |            | /ed / 🔲      |                                                                                                    |
| Viesa                                                                                                    | 12 Dec, 08                                                                                                    | Arupa Chiarini                                                                                                    |                        |                   | 12/22/06 - 40 blankets            | from this I                          | ist.       |              |                                                                                                    |
| View                                                                                                    | 12 Dec. 08                                                                                                    |                                                                                                    | Triodos Bank           |                   | Q rei interest                    |                                      |            | 0            |                                                                                                    |
| 100-00                                                                                                    | 12 Dec. 08                                                                                                    |                                                                                                    | Hair Colora            |                   | light mountain dyes               |                                      |            |              |                                                                                                    |
| the second second second second second second second second second second second second second second second se | 12 Dec. 08                                                                                                    |                                                                                                    | HP Computers           |                   | INDA                              |                                      |            |              | And in case of the local division of the local division of the loc |

# :Tasks Help—More:

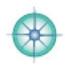

| NEW Task Task Task Note Category Priority Due Date Completed                                                                                                    |           |  |
|----------------------------------------------------------------------------------------------------|-----------|--|
| View 12/9/2008 Call Jim V Set up Meeting Business V 2 - ASAP                                                                                                    |           |  |
| View 3/4/2008 Another Task V Whatever General V 5 - N/A                                                                                                    |           |  |
| A list of all the tasks associated with a contact can be found at the bottom of the main Address<br>Book screen. Click on <b>View</b> to go to that task. Click <b>New Task</b> to add one with today's date<br>automatically inserted.<br>Use the tab key to jump from one field to the next and type in any relevant details                                                                                                    |           |  |
|                                                                                                    |           |  |
| Print Edit Menus Help                                                                                                    |           |  |
| Click the Edit Menus button at the top of the main                                                                                                    |           |  |
| ADDRESS CATEGORY TASKS CHECKI Address Book screen to add, edit or change the items the task type and category menus.                                                                                                    |           |  |
| View/Prir         Task Type         Select categories for Tasks (Projects) linked to contacts in your           Task Category         Address Book here.                                                                                                    |           |  |
|                                                                                                    |           |  |
| You can view the tasks in 3 ways - as a simple list (Tasks List), a bigger list with a bit more<br>information visible (Expanded List) or each task taking the whole screen - with lots of room for<br>the main note as well as an additional notes field.<br>Use these fields for thoughts, information, the important portions of emails etc.                                                                                                    |           |  |
| Make sure you date absolutely EVERYTHING - use the Insert Menu (and select date) or Right Click then select Insert and then date or use Ctrl/Cmd and -                                                                                                    |           |  |
| Tasks — Individual: Show All Find Print Help Headay<br>December 28. 2008         December 28. 2008         CLIENT ADDRESS LIST LIST LIST TASK         December 28. 2008         Data Book List Expanded International Task         Dotation Details         12/0/2008 Kent       St Francis House         Donation Details         12/29/2008         Task Note       Category       Print Task Note         Donation Details         12/29/2008         Task Note       Category       Print Task Note         Donation Details         12/29/2008         Task Note       Category       Print Task Note         Donation Details         12/29/2008         Donation Details         12/29/2008         Donated 40 wool blankets (from Northwest Hills) to arups (order of blankets via RRD didn't register, the blankets from northwest woolen mills arrived today         Note: Apparently they have a dryer (777 rase below)         Additional for the spane"2" <td a="" and="" colspanize="" fund-traiser="" informal="" ra<="" specific="" th=""><th></th></td>                                                                                                    | <th></th> |  |
| the homeless ++       12/22/08         Alyes, Taylor wrote:       Thanks for your inquiry and helping others.         > St. Francis House's Kent Vann would be the one to call to see       Humanitarian Blankets #5309         if that particular donation of a dryer would be helpful. Drop manewe have a mutual admiration society going. He will also       \$5.55 each, delivered by UPS ground to Florida                                                                                                    |           |  |
| the homeless ++  Alyes, Taylor wrote:  > St. Francis House's Kent Vann would be the one to call to see  i that particular donation of a dryer would be helpful. Drop my  St. St. St. 2017 St. 2017 St. 20 |           |  |

## :To Do List Help:

New Action Clear

Wed, Jul 14, 2010

To Dos

Priority 1 - Urgent

Analyze Case then File

Confirm Appointment Contact w/remedy info

Email re Survey Response

Send away mail/email

To Do List

Email NPL

Await Call

Await Call

Email NPL

Follow up on

Return Call Return Email

**Reassess Case** 

Check up on

Analyze Case

Date

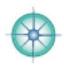

A homeopathic practice involves a tremendous number of administrative tasks, some mundane all essential. Using this feature will improve your efficiency tremendously and help you relax about what's yet to be done and when!

At the Client Data screen use this feature to keep track of all your client related tasks.

Click the **New Action** button and 'today's' date automatically enters in the date field. Select a Priority and the Action Item list pops down, Select one and you find yourself in the Action Note field.

If you are super busy you can skip the date and the priority and just select an action from the pop down list.

Click on the **To Dos** tab to view a list of all current Action Items (sorted by date).

Click the pink headers to re-sort the list by urgency or type. Check this list 2 or 3 times a day or print it out at the beginning of your day to be sure not to let any important or urgent tasks fall through the cracks.

|      |               | TRACKER   | To DO<br>LIST | < LISTS F        | ind All Action Item | Find A       | II Birthdays | July 23, 2010      | IMPAS             |
|------|---------------|-----------|---------------|------------------|---------------------|--------------|--------------|--------------------|-------------------|
|      | First Name    | Last Name | Home          | Work             | Cell                | Date         | Priority     | Action             | Action Note       |
| View | Elizabeth Fin |           |               | 020 7766 7304    | Cen                 | Jul 15, 2010 | 2 - ASAP     | Analyze Case       | Send receipt      |
| View | Randini Cast  | tro       | 954 532 3636  | 954 564 1106     | 954 547 4633        | Jul 14, 2010 | 1 - Urgent   | Email NPL          | Send cc to Mother |
| View | lan Aldridge  |           |               |                  | 954 588 7219        | Jul 23, 2010 | 2 - ASAP     | Email NPL          |                   |
| View | Isaac Aldridg | je        |               |                  |                     | Jul 23, 2010 | 2 - ASAP     | Email NPL          |                   |
| View | Nick Angelo   |           | 020 7431 2063 | +44 162 854 6664 | 123 456 7890        | Jul 1, 2010  | 3 - None     | Send Birthday Card | to new baby       |

Keep track of the many everyday client-related tasks including:

- returning calls or emails
- sending invoices
- analyzing or reassessing cases
- sending out remedies, birthday cards or other information

Ŧ

Customize the drop down menus by selecting Edit Menus button at the top of the Client Data screen.

Use the Action Note field (either here or at the Client Data screen to add any additional words about what needs to be done and when. Delete any data in each of a client's action fields by clicking on the red **Clear** button. The list will automatically update itself.

**Find all Birthdays** takes you to a list of every single client with a birthday and sorts it by month. You can scroll to the upcoming month to see whose birthdays are up and coming.

## :To Do List Help-Hints & Tips:

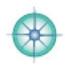

|                                                   | :To Do I                                  | List-Birt                               | hdays:                                         |                            |                                   | Fin                                                                                                    | d Print Help                                                            | Friday<br>July 23, 2010                                                                             |  |
|---------------------------------------------------|-------------------------------------------|-----------------------------------------|------------------------------------------------|----------------------------|-----------------------------------|----------------------------------------------------------------------------------------------------|-------------------------------------------------------------------------|----------------------------------------------------------------------------------------------------|--|
|                                                   | CLIENT                                    | TRACKER                                 | To DO                                          |                            | THDAY                             | <                                                                                                    | LISTS Find All Birthdays Find Birthda                                   |                                                                                                    |  |
|                                                   | DATA                                      | Find                                    | LIST<br>Birthdays in a                         |                            | ARDS                              |                                                                                                    | Feb Mar Apr May Jun Jul Aug Sep Oc                                      |                                                                                                    |  |
|                                                   | First Nan                                 | ne Last Name                            |                                                | Day                        |                                   | Age                                                                                                    | Action                                                                  |                                                                                                    |  |
|                                                   | View Elizabet                             | h First                                 | February                                       | 8                          | 1558                              | 452                                                                                                    | Add B'day Card Message > Analyze Case                                   | Clear                                                                                               |  |
|                                                   | View Angela /                             |                                         | February                                       | 23                         | 1923                              |                                                                                                    | Add B'day Card Message >                                                | Clear                                                                                               |  |
|                                                   | View Odessa<br>View Ziggy Pu              |                                         | February<br>April                              | 5                          | 1998<br>2008                      |                                                                                                    | Add B'day Card Message > Add B'day Card Message >                       | Clear                                                                                               |  |
|                                                   | View Randini                              | phone contract                          | June                                           | 7                          | 1941                              | -                                                                                                    | Add B'day Card Message> Email NPL                                       | Clear                                                                                               |  |
|                                                   | View Randini                              |                                         | June                                           | 7                          | 1932                              | -                                                                                                    | Add B'day Card Message >                                                | Clear                                                                                               |  |
|                                                   | View Miranda                              |                                         | June                                           | 7                          | 1951                              | 59                                                                                                    | Add B'day Card Message >                                                | Clear                                                                                               |  |
|                                                   | View Jim Hoy                              |                                         | August                                         | 17                         | 1948                              |                                                                                                    | Add B'day Card Message >                                                | Clear                                                                                               |  |
|                                                   | View Nick An<br>View Richard              |                                         | September<br>October                           | 4                          | 1994                              | A contraction of the local division of the local division of the l | Add B'day Card Message > Send Birthday Card<br>Add B'day Card Message > | Clear                                                                                               |  |
|                                                   | View Richard                              |                                         | December                                       | 23                         | 2000                              |                                                                                                    | Add B'day Card Message > Add B'day Card Message >                       | Clear                                                                                               |  |
|                                                   | View Richard                              |                                         | 1                                              | L                          | 1                                 |                                                                                                    | Add B'day Card Message >                                                | Clear                                                                                               |  |
|                                                   | View Mirandin                             | na Castrolini                           |                                                |                            |                                   |                                                                                                    | Add B'day Card Message >                                                | Clear                                                                                               |  |
|                                                   | View Alice                                |                                         | <u> </u>                                       |                            |                                   |                                                                                                    | Add B'day Card Message ≥                                                | Clear                                                                                               |  |
|                                                   | View Amanda<br>View Yolanda               |                                         | <u> </u>                                       | -                          | -                                 |                                                                                                    | Add B'day Card Message >                                                | Clear                                                                                               |  |
|                                                   | View Mother E                             |                                         | <u> </u>                                       | -                          |                                   |                                                                                                    | Add B'day Card Message > Add B'day Card Message >                       | Clear                                                                                               |  |
|                                                   |                                           |                                         |                                                |                            |                                   |                                                                                                    |                                                                         |                                                                                                    |  |
| tion It                                           | ems Hin                                   | ıts & Tip                               | os                                             |                            |                                   |                                                                                                    |                                                                         |                                                                                                    |  |
| en if y<br>Il lots o<br>Ise the                   | ou are l<br>of tasks<br>e main N          | ucky er<br>a home<br>lotepad            | ough t<br>eopath<br>at eac                     | -b<br>hs                   | usy o<br>creer                    | or n<br>n fo                                                                                                    | ot - has to do on a daily<br>r jotting voice mail mes                   | nt or office personnel there<br>basis.<br>sages and other action items<br>'in my face' so to speak. |  |
| en if y<br>Il lots<br>se the<br>at need<br>se the | ou are l<br>of tasks<br>main N<br>d my im | ucky er<br>a home<br>lotepad<br>mediate | at eac<br>at eac<br>at eac<br>atten<br>ce sure | - b<br>h so<br>tior<br>tha | usy o<br>creer<br>n i.e.<br>at an | or r<br>n fo<br>an<br>yth                                                                                                    | ot - has to do on a daily<br>r jotting voice mail mes                   | basis.<br>sages and other action item<br>in my face' so to speak.                                   |  |

doses of remedies to patients but not charging for this service. I kept track of how much time I was spending on these and how many remedies I sent out over the course of a month and found out that I was spending an hour a week on average doing this. That's 4 hours a month - a whole half a day! I started charging a fee - which my patients were more than happy to pay - and so was my accountant!

COMPASS Help Manual: December 2008 ... Page 93

## :Treatment Summary Help:

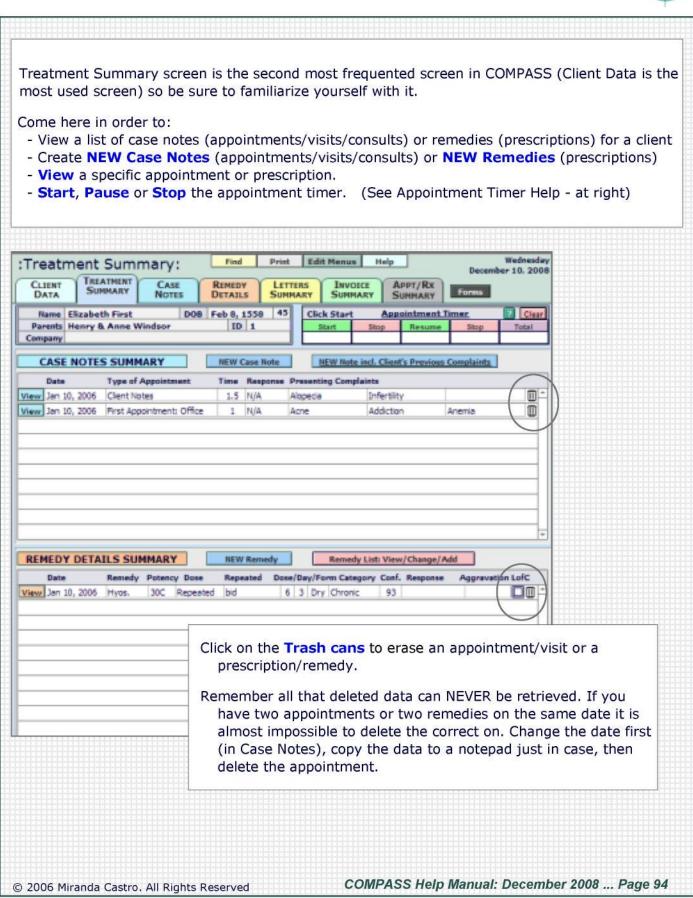

# :Treatment Summary Help—Case Notes:

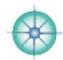

| :Treatment Summary:                                                                                                    | Find Print Edit Menus                                                                                                    | Help                                                                                                    | Wednesday<br>December 10, 2008                                                                                                    |
|----------------------------------------------------------------------------------------------------|----------------------------------------------------------------------------------------------------|----------------------------------------------------------------------------------------------------|----------------------------------------------------------------------------------------------------|
| CLIENT<br>DATA<br>TREATMENT<br>SUMMARY<br>NOTES                                                                                                    | REMEDY LETTERS INVO<br>DETAILS SUMMARY SUMM                                                                                                    | a set of a set of a s | Forms                                                                                                    |
|                                                                                                    | Feb 8, 1558 45 Click Start                                                                                                    | Appointment                                                                                                    |                                                                                                    |
| Parents Henry & Anne Windsor<br>Company                                                                                                    | ID 1 Start                                                                                                    | Stop Resume                                                                                                    | Stop Total                                                                                                    |
| CASE NOTES SUMMARY                                                                                                    | NEW Case Note NEW Note                                                                                                    | e incl. Client's Previous                                                                                                    | Complaints                                                                                                    |
| Rate Type of Appointment                                                                                                    | Time Response Presenting Comp                                                                                                    |                                                                                                    |                                                                                                    |
| View Jaz 10, 2006 Client Notes                                                                                                    | 1.5 N/A Alopecia                                                                                                    | Infertility                                                                                                    |                                                                                                    |
| View Jan 10, 2006 First Appointment: Office                                                                                                    | 1 N/A Acne                                                                                                    | Addiction                                                                                                    | Anemia 🔟                                                                                                    |
|                                                                                                    |                                                                                                    |                                                                                                    |                                                                                                    |
| :Case Notes:                                                                                                    | Print Appt Print All Appts Edit Menus                                                                                                    | Help                                                                                                    | Wednesday<br>December 10, 2008                                                                                                    |
| CLIENT TREATMENT CASE<br>DATA SUNMARY NOTES                                                                                                    | CASE VIEW 2/4 REMEDY<br>DETAILS APPTS. DETAILS                                                                                                    | RESEARCH                                                                                                    | Hole Forms Graph                                                                                                    |
| Name Miranda Castro DOB                                                                                                    | Jun 7, 1941 - 67 - Parente                                                                                                    |                                                                                                    | ID 654                                                                                                    |
| and the second second second second second second second second second second second second second second second                                                                                                    | ime Response                                                                                                    | Presenting Complaint/s                                                                                                    |                                                                                                    |
| Dec 10, 00 00                                                                                                    | 3 Next > Last >> Full Screen                                                                                                    | Edit Keynotes Ther                                                                                                    | wes/Keynotes                                                                                                    |
|                                                                                                    |                                                                                                    | E .                                                                                                    |                                                                                                    |
|                                                                                                    | -                                                                                                    |                                                                                                    |                                                                                                    |
| mediately (and automatically) to a<br>this is not the first appointment th<br>ient's Previous Complaints) and<br>Il suffering from the same complai<br>e Time field is a drop down menu<br>ck on the Edit Menus button (at f                                                                                                    | a new case note with toda<br>nen you can click the butt<br>d you won't have to keep<br>ints.<br>I. Click in the box and you<br>top of screen) to add you                                                                                                    | ay's date autom<br>on to the right<br>re-entering the<br>u can select diff<br>ir own time peri                                                                                                    | natically inserted.<br>( <b>NEW Note incl.</b><br>em - that's if they a<br>erent time periods.<br>iod options.                                                               |
| mediately (and automatically) to a<br>this is not the first appointment the<br><b>ient's Previous Complaints</b> ) and<br>Il suffering from the same complain<br>e <b>Time</b> field is a drop down menu-<br>ck on the <b>Edit Menus</b> button (at<br>e <b>Type of Visit</b> field is a drop down<br>create your own by clicking on <b>Ed</b>                                                                                                    | a new case note with toda<br>nen you can click the butt<br>d you won't have to keep<br>ints.<br>I. Click in the box and you<br>top of screen) to add you<br>wn menu. As a default you<br>dit Menus (at top of scree                                                            | ay's date autom<br>on to the right<br>re-entering the<br>u can select diff<br>ir own time peri<br>u can select fro<br>en).                                                                                                    | natically inserted.<br>( <b>NEW Note incl.</b><br>em - that's if they a<br>erent time periods.<br>iod options.<br>m the preset optio                                         |
| mediately (and automatically) to a<br>this is not the first appointment the<br><b>ent's Previous Complaints</b> ) and<br>Il suffering from the same complain<br>e <b>Time</b> field is a drop down menu-<br>ck on the <b>Edit Menus</b> button (at the<br><b>Type of Visit</b> field is a drop down<br>create your own by clicking on <b>Ed</b><br>sure to fill out the <b>Presenting Co</b><br>the composition of your practice in                                                                                      | a new case note with toda<br>nen you can click the butt<br>d you won't have to keep<br>ints.<br>I. Click in the box and you<br>top of screen) to add you<br>wn menu. As a default you<br>dit Menus (at top of scree<br>omplaints fields, it will a<br>in the future. COMPASS o | ay's date autom<br>on to the right<br>re-entering the<br>u can select diff<br>r own time peri<br>u can select fro<br>en).                                                                                                    | natically inserted.<br>( <b>NEW Note incl.</b><br>em - that's if they a<br>erent time periods<br>iod options.<br>m the preset optio<br>interesting researc<br>with a list of |
| eate a new consultation by clicking<br>mediately (and automatically) to a<br>this is not the first appointment the<br><b>ient's Previous Complaints</b> ) and<br>Il suffering from the same complain<br>e <b>Time</b> field is a drop down menu<br>ck on the <b>Edit Menus</b> button (at the<br>e <b>Type of Visit</b> field is a drop down<br>create your own by clicking on <b>Ed</b><br>sure to fill out the <b>Presenting Co</b><br>the composition of your practice is<br>mplaints - click the <b>Edit Menus</b> b | a new case note with toda<br>nen you can click the butt<br>d you won't have to keep<br>ints.<br>I. Click in the box and you<br>top of screen) to add you<br>wn menu. As a default you<br>dit Menus (at top of scree<br>omplaints fields, it will a<br>in the future. COMPASS o | ay's date autom<br>on to the right<br>re-entering the<br>u can select diff<br>r own time peri<br>u can select fro<br>en).<br>Illow you to do<br>comes bundled yo<br>o add or edit th                                                                                                    | natically inserted.<br>( <b>NEW Note incl.</b><br>em - that's if they a<br>erent time periods<br>iod options.<br>m the preset optio<br>interesting researc<br>with a list of |

# :Treatment Summary Help—Remedy Details:

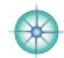

| And the second second sec | AILS SUMMA                                                                                                    | IRY                                                                                                    | NEW Rer                                                                 | medy                                                    | Remedy L                                                 | ist: View/Change/A                                                                                 | dd                                                              |
|----------------------------------------------------------------------------------------------------|----------------------------------------------------------------------------------------------------|----------------------------------------------------------------------------------------------------|-------------------------------------------------------------------------|---------------------------------------------------------|----------------------------------------------------------|----------------------------------------------------------------------------------------------------|-----------------------------------------------------------------|
| Date<br>/iew Jan 10, 2006                                                                                                    | Remedy Pot<br>Hyos. 30                                                                                                    |                                                                                                    | bid                                                                     |                                                         | Form Catego<br>ry Chronic                                | ry Conf. Response<br>93                                                                            | Aggravation LofC                                                |
|                                                                                                    | utomatically                                                                                                    | ) to the Re                                                                                                    | emedy D                                                                 |                                                         |                                                          | y button. You w<br>new (blank) pre                                                                 | ill be taken<br>escription for this                             |
| Remedy [                                                                                                    | Details:                                                                                                    |                                                                                                    | Find                                                                    | Print Ed                                                | lit Menus                                                | Help                                                                                               | Wednesda<br>December 10, 200                                    |
|                                                                                                    |                                                                                                    | CASE<br>NOTES                                                                                                    | REMEDY                                                                  | REMEDY<br>AUDITS                                        | MATER                                                    |                                                                                                    |                                                                 |
| Name Elizabeth                                                                                                    | First                                                                                                    | DOB Fe                                                                                                    | b 8, 1558                                                               | 45 Parents                                              | Henry & A                                                | nne Windsor                                                                                        | ID 1                                                            |
| NEW Remedy Du                                                                                                    | aplicate                                                                                                    | << First <                                                                                                    | Prev 2                                                                  | of 2 Next                                               | > Last >>                                                | Remedy List: V                                                                                     | iew/Change/Add                                                  |
| Date                                                                                                    | Name                                                                                                    | Potency Do                                                                                                    | 568                                                                     | Repeated D                                              | ose Doses                                                | Days Form. Cate                                                                                    | gory <u>Confidence</u>                                          |
|                                                                                                    | harmacy                                                                                                    | Repeated                                                                                                    | Dose 2                                                                  | Repeated Dose                                           | 3 LMs                                                    | Bottle Shakes Dr                                                                                   | ops Spoon Glass                                                 |
| Remedy R                                                                                                    | ationale                                                                                                    |                                                                                                    | Reme                                                                    | dy Response                                             |                                                          | Remedies Cli                                                                                       | ent has at Home                                                 |
| 1                                                                                                    |                                                                                                    | -                                                                                                    | Response<br>gravation                                                   |                                                         |                                                          | ERK - 30C<br>Ust 200 and 1M                                                                        | -                                                               |
| 3                                                                                                    | **************                                                                                                    |                                                                                                    | gravation                                                               | ~~~                                                     |                                                          | internet and                                                                                       |                                                                 |
| 4                                                                                                    | o down men                                                                                                    | Law of                                                                                                    | of Cure Sx                                                              |                                                         | or the <b>ent</b>                                        | er keys on you                                                                                     | r keyboard after                                                |
| 4<br>ields have drop<br>ction' to autom<br>easy.                                                                                                    | atically jum                                                                                                    | Law of us - you ca                                                                                                    | an use the                                                              | e <b>tab</b> key c<br>This makes                        | 'data enti                                               | <b>er</b> keys on your<br>y' for remedy o                                                          | r keyboard after<br>details super quid<br>y you work/pres       |
| 4<br>ields have drop<br>ction' to autom<br>easy.                                                                                                    | atically jum<br>u <b>s</b> button (a                                                                                                    | Law of the new of the new of the new of the new of the new of the new of scale the new of the new of the new o                                                                                                    | an use the                                                              | e <b>tab</b> key c<br>This makes<br>customize t         | 'data entr                                               | <b>er</b> keys on your<br>y' for remedy o                                                          | details super quid<br>y you work/pres                           |
| elds have drop<br>tion' to autom<br>easy.<br>the <b>Edit Menu</b><br><b>REMEDY DET</b>                                                                                                    | atically jum<br>us button (a<br>AILS SUMMA<br>Remedy Pot                                                                                                    | Law of tus - you cap to the net top of scr                                                                                                    | Cure Note                                                               | e <b>tab</b> key c<br>This makes<br>customize t         | 'data entr<br>hese men<br>Remedy L                       | <b>er</b> keys on your<br>ry' for remedy o<br>us to fit the wa                                     | details super quid<br>y you work/pres<br>dd<br>Aggravation LofC |
| 4<br>ields have drop<br>ction' to autom<br>easy.<br>the <b>Edit Menu</b><br><b>REMEDY DET</b>                                                                                                    | AILS SUMMA<br>Remedy Pot                                                                                                    | Law of t<br>us - you ca<br>p to the ne<br>t top of sco<br>t top of sco<br>area arsenico                                                                                                    | Cure Note                                                               | e <b>tab</b> key c<br>This makes<br>customize t<br>medy | 'data entr<br>hese men<br>Remedy L                       | er keys on your<br>ry' for remedy o<br>us to fit the wa<br>ist: View/Change/A                      | details super quid<br>y you work/pres                           |
| 4<br>ields have drop<br>ction' to autom<br>easy.<br>the <b>Edit Menu</b><br><b>REMEDY DET/</b><br>Date<br>View Dec 10, 2008                                                                                                    | AILS SUMM/<br>Remedy Pot<br>Calc-ar. Calc<br>Calc-cal. Cal                                                                                                    | Law of t<br>us - you ca<br>p to the ne<br>t top of sco<br>t top of sco<br>area arsenicos<br>area arsenicos<br>area calcinata                                                                                                    | Cure Note                                                               | e <b>tab</b> key c<br>This makes<br>customize t<br>medy | 'data entr<br>hese men<br><u>Remedy L</u><br>Form Catego | er keys on your<br>ry' for remedy o<br>us to fit the wa<br>ist: View/Change/A<br>ry Conf. Response | details super quid<br>y you work/pres<br>dd<br>Aggravation LofC |
| elds have drop<br>stion' to autom<br>easy.<br>the <b>Edit Menu</b><br><b>REMEDY DET/</b><br>Date<br>fiew Dec 10, 2008                                                                                                    | AILS SUMM/<br>Remedy Pot<br>Calc-ar. Calc<br>Calc-cal. Cal                                                                                                    | Law of t<br>us - you ca<br>p to the ne<br>t top of scr<br>t top of scr<br>ure of top<br>area arsenico<br>area bromata<br>carea calcinate<br>ea carbonca h                                                                                                    | Cure Note                                                               | e <b>tab</b> key c<br>This makes<br>customize t<br>medy | 'data entr<br>hese men<br><u>Remedy L</u><br>Form Catego | er keys on your<br>ry' for remedy o<br>us to fit the wa<br>ist: View/Change/A<br>ry Conf. Response | details super quid<br>y you work/pres<br>dd<br>Aggravation LofC |
| elds have drop<br>tion' to autom<br>asy.<br>the <b>Edit Menu</b><br><b>REMEDY DET/</b><br>Date                                                                                                    | AILS SUMM/<br>Remedy Pot<br>Calc-ar. Calc<br>Calc-cal. Cal<br>Calc-caust. (<br>Calc-caust. (<br>Calc-caust. (<br>Calc-caust. (<br>Calc-caust. (                                                                                                    | Law of t<br>us - you ca<br>p to the ne<br>t top of scr<br>t top of scr t top of scr t top of scr t top of sc | Cure Note<br>an use th<br>ext field.<br>reen) to<br>NEW Rec             | e <b>tab</b> key c<br>This makes<br>customize t<br>medy | 'data entr<br>hese men<br><u>Remedy L</u><br>Form Catego | er keys on your<br>ry' for remedy o<br>us to fit the wa<br>ist: View/Change/A<br>ry Conf. Response | details super quid<br>y you work/pres<br>dd<br>Aggravation LofC |
| elds have drop<br>tion' to autom<br>asy.<br>the <b>Edit Menu</b><br><b>REMEDY DET/</b><br>Date                                                                                                    | All S SUMM/<br>Remedy Pot<br>Calc-ar, Calc<br>Calc-cal, Cal<br>Calc-cal, Cal<br>Calc-cal, Cal<br>Calc-cal, Cal<br>Calc-cal, Cal<br>Calc-cal, Cal<br>Calc-cal, Cal<br>Calc-chin, Ca<br>Calc-chin, Ca<br>Calc-fi, Calca<br>Calc-fi, Calca              | Law of t<br>us - you ca<br>p to the ne<br>t top of sco<br>t top of sco<br>t top of sco<br>area arsenico<br>area arsenico<br>area arsenico<br>area calcinata<br>carea calcinata<br>carea calcinata<br>carea calcinata<br>carea calcinata<br>carea calcinata<br>carea calcinata<br>carea calcinata<br>carea calcinata<br>carea calcinata<br>carea calcinata                                                                                                    | Cure Note<br>an use th<br>ext field.<br>reen) to<br>NEW Rec<br>Repeater | e <b>tab</b> key c<br>This makes<br>customize t<br>medy | 'data entr<br>hese men<br><u>Remedy L</u><br>Form Catego | er keys on your<br>ry' for remedy o<br>us to fit the wa<br>ist: View/Change/A<br>ry Conf. Response | details super quid<br>y you work/pres<br>dd<br>Aggravation LofC |
| elds have drop<br>stion' to autom<br>easy.<br>the <b>Edit Menu</b><br><b>REMEDY DET/</b><br>Date<br>fiew Dec 10, 2008                                                                                                    | AILS SUMM/<br>Remedy Pot<br>Calc-ar. Calc<br>Calc-cal. Calc<br>Calc-cal. Calc<br>Calc-cal. Calc<br>Calc-cal. Calc<br>Calc-cal. Calc<br>Calc-cal. Calc<br>Calc-chin. Calc<br>Calc-chin. Calc<br>Calc-chin. Calc<br>Calc-chin. Calc<br>Calc-chin. Calc | Law of t<br>us - you ca<br>p to the ne<br>t top of sco<br>t top of sco<br>t top of sco<br>area arsenico<br>area arsenico<br>area arsenico<br>area calcinata<br>carea calcinata<br>carea calcinata<br>carea calcinata                                                                                                    | Cure Note                                                               | e <b>tab</b> key c<br>This makes<br>customize t<br>medy | 'data entr<br>hese men<br><u>Remedy L</u><br>Form Catego | er keys on your<br>ry' for remedy o<br>us to fit the wa<br>ist: View/Change/A<br>ry Conf. Response | details super quid<br>y you work/pres<br>dd<br>Aggravation LofC |

## :Veterinarians:

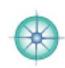

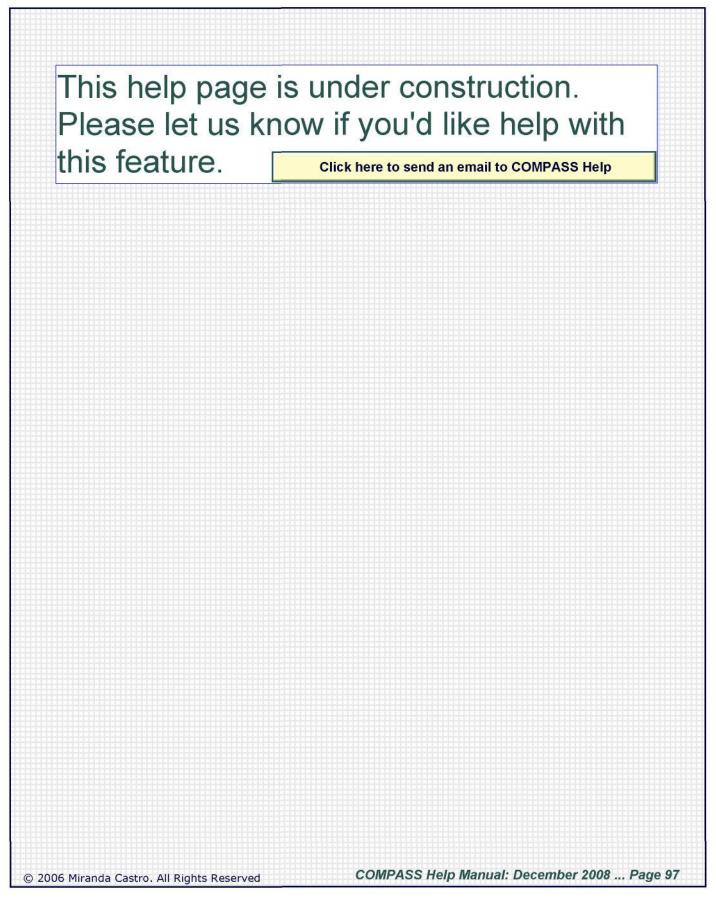

## :Birthday Cards:

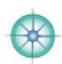

Right now there are THREE types of card that can be used for absolutely anything. Use them for a change of address mailing, a promotional mailing of any sort or a holiday greeting - as well as birthdays. These are perfect for small print runs and a great way to connect with clients.

- 3-up Cards ... there are no ready-made templates for these. Print them on card stock and take them to Kinkos for cutting afterwards. You can mail them with the address on the front (if confidentiality is not an issue) or send them in an envelope.
  - the front side has the client address and your return address
  - back 1 has room for a square graphic (150x150 pixels) and a personalized message
  - back 2 has room for a rectangular graphic (650x150 pixels) and a personalized message
- 2. **Postcards** ... print these on Avery stock and you can do it all at home. These are the easiest to print and send out (and probably the cheapest)
  - the front side has the client address and your return address
  - the back has room for a rectangular graphic (350x150 pixels) and a message which is not personalized (there's no greeting)

3. **Tent Cards** ... print these on Avery stock and send them (confidentially) in # 10 envelopes. Print labels for the envelopes - or print straight on to the envelopes. Print the labels IMMEDIATELY after printing the cards and keep the piles in order so that stuffing them is straightforward.

- the front or outside has room for a rectangular graphic (550x150 pixels)
- the inside has room for a personalized message.

This is a NEW feature and a work in progress. Your feedback will be enormously helpful. Don't be shy to tell us what doesn't work and/or how you'd like it to look etc.

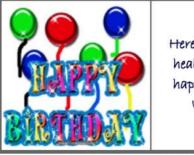

Here's wishing you a healthy year full of happiness and spice Warm wishes Miranda

TO NICK.

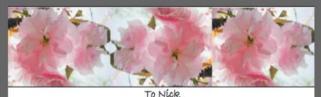

To Nick Here's wishing you a Happy 5 Healthful Birthday Best wishes from Miranda

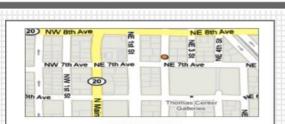

WE ARE MOVING!!! We are writing to let you know that as of the 23rd of May are shall be located at our beautiful new offices at: 1234 North End Avenue, Anywhere, ZZ 12345 All other details remain the same: Phone: 111-222-1212 ~~~ Web: www.homeopathyoffices.com

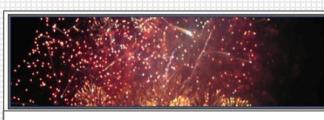

To Nick Here's wishing you and your loved ones a happy and healthy holiday season Warm wishes The Homeopath!

COMPASS Help Manual: December 2008 ... Page 98

## :Back Up! Back Up! Back Up!:

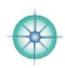

If I could say it 100 times and make you do it I would. If I could visit each and every one of you and shout it into the air around you I would. If I could be your back up fairy and wave a magic back up wand and make it happen I would. And this is why ...

The stories I hear about computers that are lost or stolen, or whose hard drives died unexpectedly (some on new or nearly new computers) is heartbreaking. It is always a timeconsuming, costly nightmare. I learnt about backing up the hard way many years ago and was so very glad I had done so one bad morning last year. It was 7.30 and I accidentally killed my computer (don't ask). By 10 am I was at the office greeting my first patient - with a new computer loaded up with all my main software programs including COMPASS. I didn't lose any data and all thing considered not much time.

If you have a partial or a fully paperless office there's nothing more important than a daily back up. NOTHING! It is like brushing your teeth - it's a complete pain at first. You resist mightily but in the end you do it automatically and it's really, really worth it!

#### Back up to Your Computer

Pro: It's easy, convenient and cheap.Cons: In the event of loss or a theft you lose everything

#### Back up to a CDRom/DVD

Pros: Low-ish cost (although over time the costs, especially of DVDs) mount up.
 Re-writeable DVDs solves this problem but they are cost more and they can 'fail.'
 Cons: You have to 'do it'. Most people don't - or they leave long gaps between back ups

Most people need multiple CDRoms or DVDs to back up their data. DVDs and CDRoms can pile up over time and become their own filing nightmare.

#### Back up to an External Hard Drive or a Flash Drive

**Pros:** It's pretty easy and convenient.

Even if you have to do it it's still easier/faster than CD-Roms/DVDs

Cons: You still have to do it.

External Hard Drives can malfunction or die

You may lose your computer and the hard drive or flash drive in a single fire, a hurricane or a bad theft.

#### **Back up On Line**

Pros: It's easy and fast - and convenient. You can back up at the end of the day and set the back up program to shut down your computer when it's done.

You can schedule back ups at a certain time when you aren't at your computer

i.e. you don't have to back it up in real time.

You back up 'off site'. In the event of a fire or theft or other computer failure you will not lose your second most precious asset. Your office files and records.

You don't waste any resources (DVDs, CD Roms etc.)

Cons: You need a high speed internet access.

Setting up and recovery involves a learning curve.

You have to check your settings from time to time to make sure the correct files - and that all your files - are getting backed up.

Backing up in real time uses a lot of your computer's 'memory.'

Get 2 gigabytes for free or 150 gb for \$49.50 a year!

www.idrive.com

© 2006 Miranda Castro. All Rights Reserved

COMPASS Help Manual: December 2008 ... Page 99

#### :Back Up! Back Up! Back Up!:

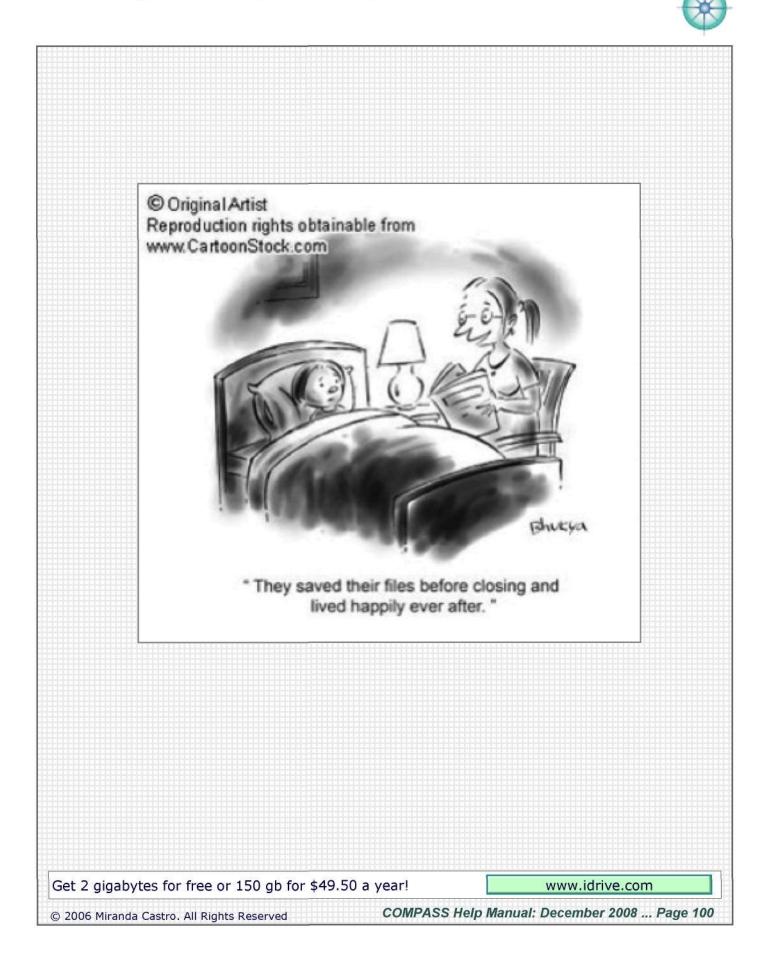

:Back Up! Back Up! Back Up!:

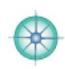

# BACK UP BACK UP BACK UP BACK UP BACK UP BACK UP BACK UP JUSTDOIT NOW Get 2 gigabytes for free or 150 gb for \$49.50 a year! www.idrive.com

© 2006 Miranda Castro. All Rights Reserved

COMPASS Help Manual: December 2008 ... Page 101

## :A Map of the 'Tabs' in Compass:

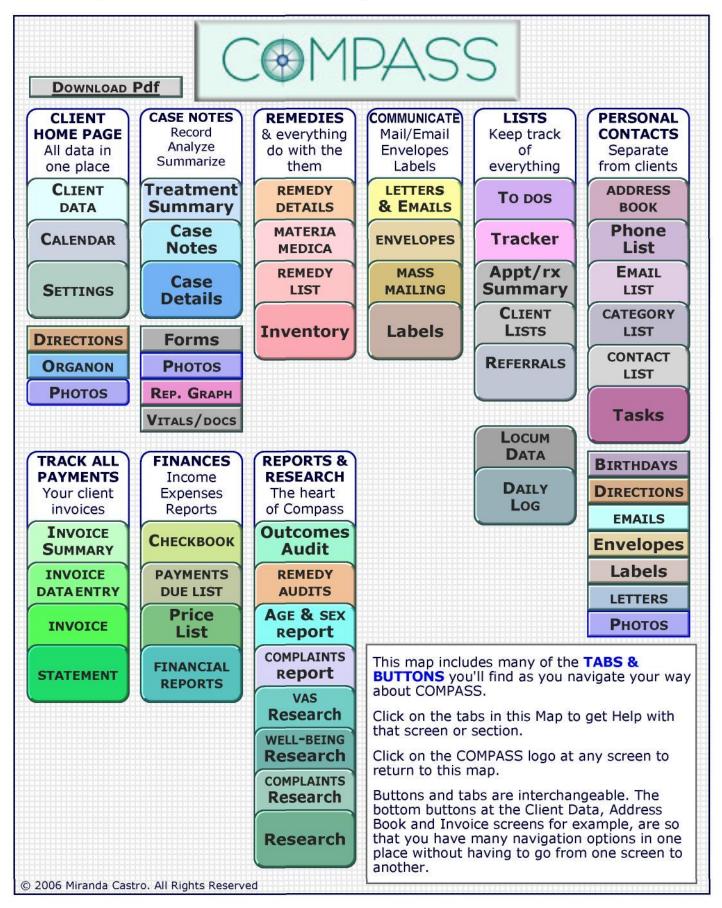

#### :Navigation:

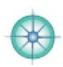

The **Navigation Tabs** take you to different parts of Compass, to different parts of a client or contact's chart. They are color coded so that once you know your way about the program you'll find yourself clicking on the green tab go to invoices, and the blue one to jump to a client's case note. You'll know you are in remedies if the tabs are orange and so on.

You'll find the pale blue **Client Data tab on most layouts**. Think of the Client Data screen as your '**HOME PAGE**' - it holds the most important basic information about a client. You can **go almost anywhere from Client Data**. You can click on the Client Data tab in almost any layout to go home. It will always work whether you have any clients in the database or none!

The tabs change when you go to different sections as each section has increased options and also more tabs available to accommodate that section's various functions.

Some tabs will only work once A New Client has been created. For example:

A New Case Note has to be created before you can go to Case Notes

- A New Remedy has to be created before you can go to Remedy Details
- A New Invoice has to be created so you can go to a client's Invoice or Statement

You'll find these buttons on many screens:

| NEW                                                                                                    |                                          | Create a new                 | client or vis                                | it/remedy/letter/invoice or a new contact/task etc                                                                                           |
|----------------------------------------------------------------------------------------------------|------------------------------------------|------------------------------|----------------------------------------------|----------------------------------------------------------------------------------------------------|
| Show All                                                                                                    | Find                                     | Print                        | Help                                         | You'll find these at the top of most screens.                                                                                                |
| < <first <<="" td=""><td>PREV NEXT</td><td>&gt; LAST &gt;&gt;</td><td>То</td><td>ggle through a client's consults/invoices/letters etc</td></first> | PREV NEXT                                | > LAST >>                    | То                                           | ggle through a client's consults/invoices/letters etc                                                                                        |
| First                                                                                                    | Click                                    | c on the pink                | headers at                                   | the top of lists/reports to sort that group of clients                                                                                       |
| it is not po<br>at a time. l                                                                                                    | ssible to hav<br>Jse the tabs            | or buttons t                 | MPASS scre<br>o navigate f                   | eens open at once. You can only look at one screen<br>rom one screen to another.<br>one place to another.                                    |
| ou cannot                                                                                                    | lose a client<br>ent. If you ei          | t - your clien               | t's 'folder' w<br>fferent clien              | art of the program to another.<br>/ill stay 'open' wherever you are - until you select<br>t's chart please notify us which pathways you took |
| Windows                                                                                                    | it was the<br>it was the<br>h - when cli | king the ora<br>last time yo | nge minimize<br>u clicked tha<br>ange minimi | ze button the screen will minimize i.e. it                                                                                                   |
| Macintos                                                                                                    | sh - grab the<br>s - click the i         | screen (bot<br>minimize but  | tom right ha<br>ton first and                | ach platform:<br>and corner) and resize.<br>I then grab the screen and resize.<br>rs to find that bottom right corner.                       |
|                                                                                                    |                                          |                              |                                              | rogram. Use the task bar (Win) or the dock (Mac)<br>t/Cmd+tab keys.                                                                          |
| drive. If wi                                                                                                    | I take a long                            | time if you                  | have many                                    | u can back up your files to your computer's hard<br>clients. You don't need to back up with this<br>xternal hard drive.                      |

## :Printing:

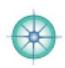

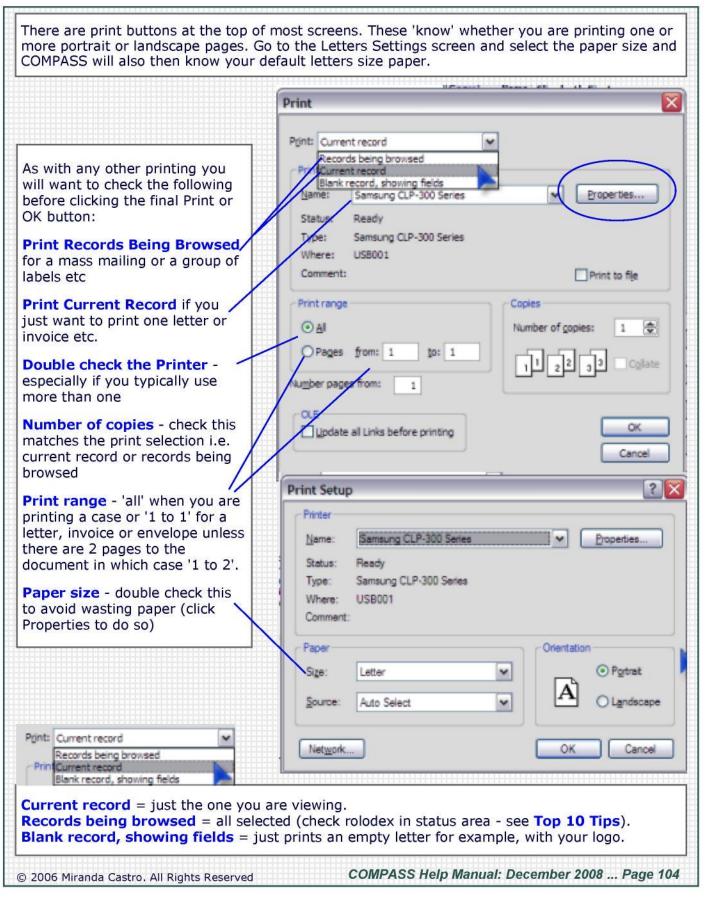

#### :Searching:

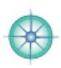

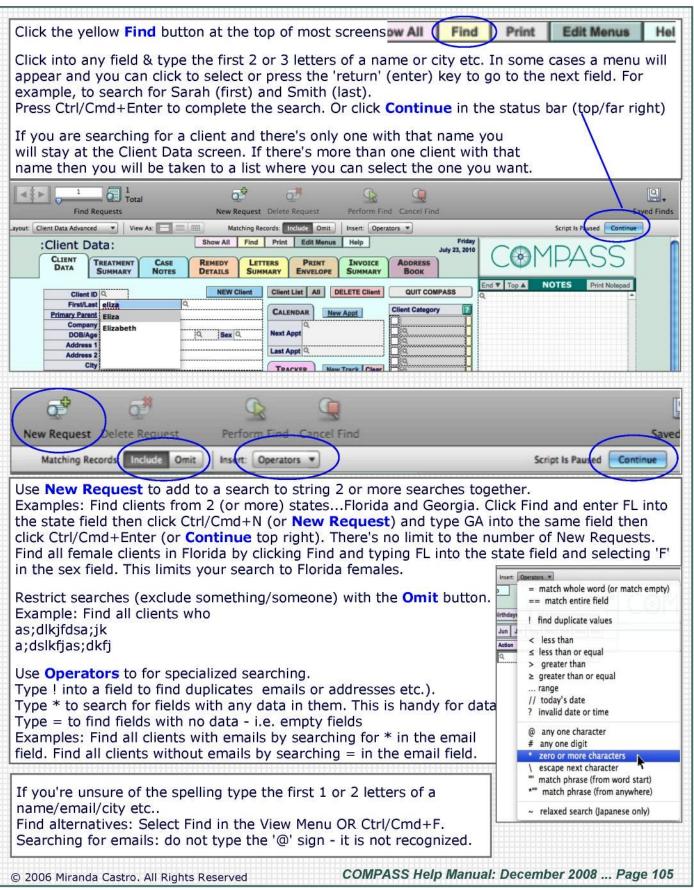

#### :Structure—Basic:

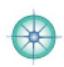

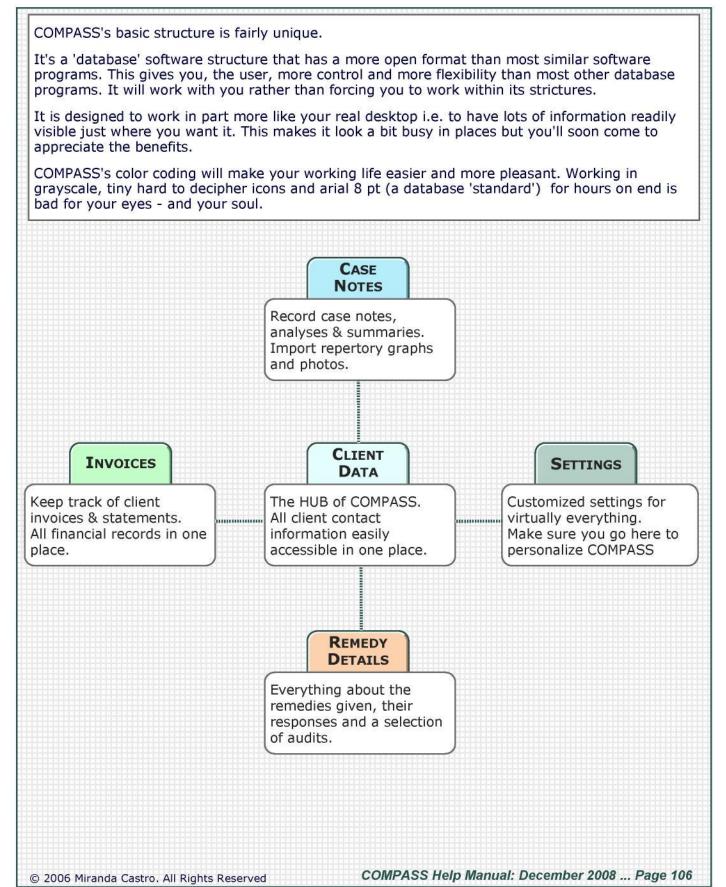

#### :Structure—Expanded:

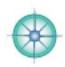

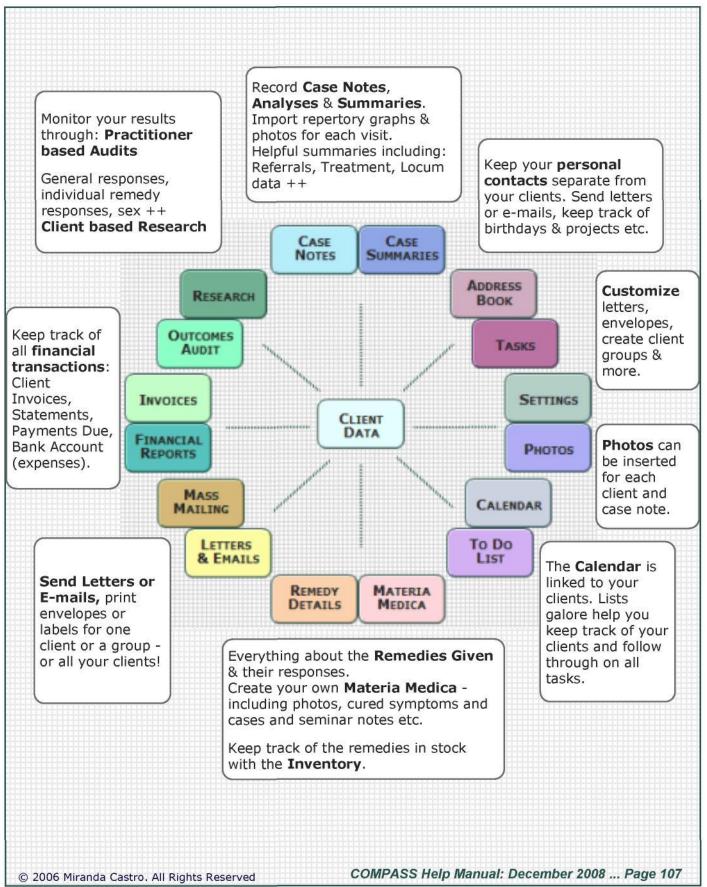

#### :Structure—Full:

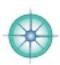

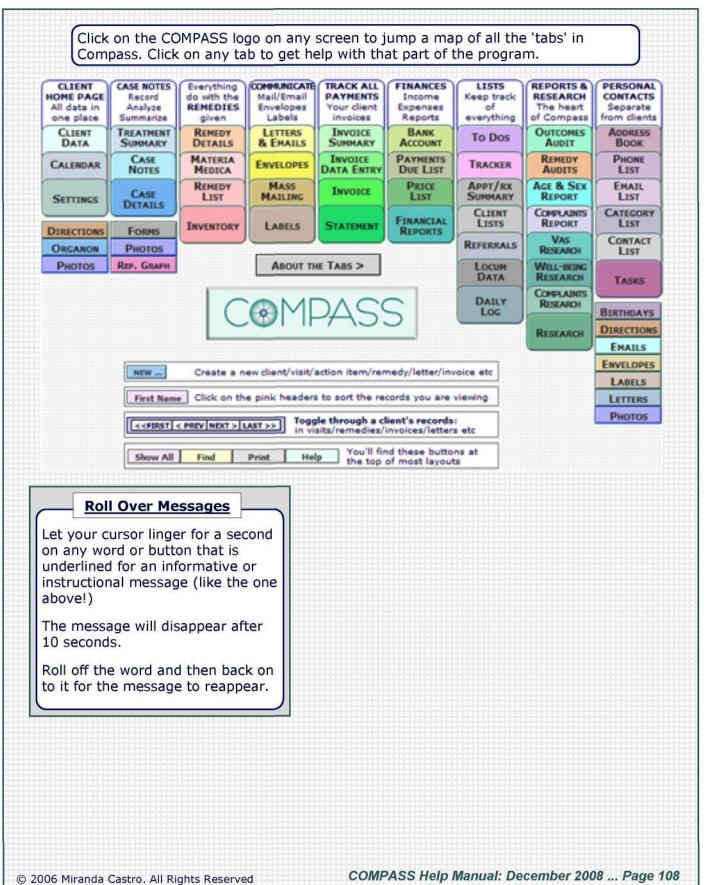

## :Compass Tips—Your Paperless Office:

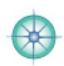

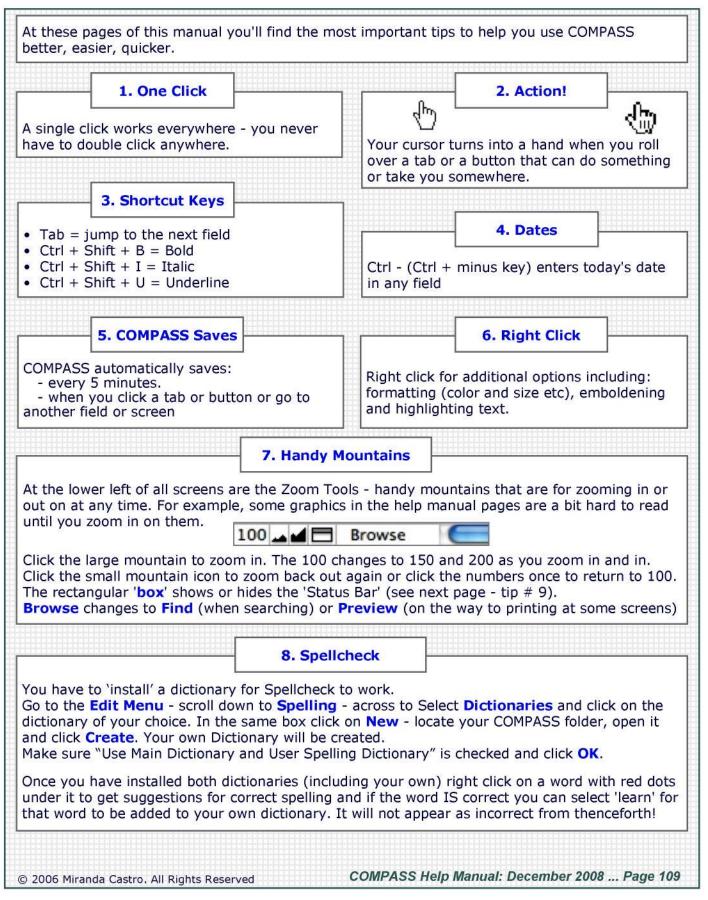

## :Compass Tips—Status Bar:

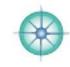

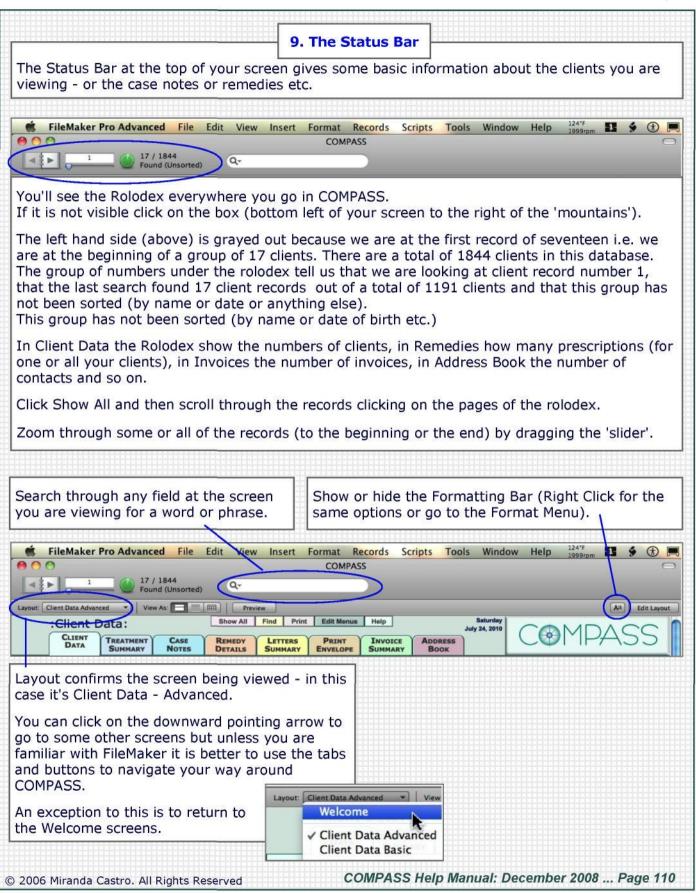

## :Compass Tips—The Menus:

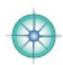

I

| 🗯 FileMaker Pro Adva                                                                                                    | <mark>nced F</mark> ile Edit View In                                                |                                                                                                    | Tools Window Hel                                                                                                    |
|----------------------------------------------------------------------------------------------------|-------------------------------------------------------------------------------------|----------------------------------------------------------------------------------------------------|----------------------------------------------------------------------------------------------------|
| 900                                                                                                    |                                                                                     | COMPASS                                                                                                    |                                                                                                    |
| hat are programmed in<br>The last 5 menus are fu<br>comeone who likes to le<br>lelete data which can r                                                                                                    | nto COMPASS and using<br>III of 'trouble'. You will do<br>earn by doing. If you are | practice you'll get by as well we<br>the menus that drop down whe<br>well to avoid using them, esp<br>n't sure - don't do it. The wors<br>Help menu is for FileMaker not                                                                                                    | en you 'right click.'<br>ecially if you are<br>e you can do is                                                                                                    |
| Elle Options         Change Password         Print Setup         Brint         Print Setup         Brint         Ctrl+P         Import Records         Export Records         Save/Send Records As         Send Mail         Save a Copy As         Exit       Ctrl+Q         Import Records         Browse Mode       Ctrl+B         Eind Mode       Ctrl+F         Preview Mode       Ctrl+U         Go to Layout | give yourself                                                                       | Can't Undo       Ctrl+Z       mu         Can't Undo       Ctrl+Y       mu         Can't Redo       Ctrl+Y       mu         Cut       Ctrl+Y       mu         Cut       Ctrl+Y       mu         Cut       Ctrl+Y       mu         Cut       Ctrl+X       mu         Cut       Ctrl+X       Paste         Copy       Ctrl+C       Paste         Paste Special       Ctrl+Y         Paste Special       Ctrl+A         Find/Replace       Fri         Speling       Ctrl+A         Export Field Contents       Freferences         Preferences       Preferences | e Edit Menu looks<br>ch like any other<br>gram (i.e Word) -<br>h Undo/Redo at the<br>then Copy, Cut<br>te and Clear<br>n Select All.<br>i can check a User<br>tionary is selected<br>Spelling.<br>at's it for this menu<br>nd/Replace and<br>bort Field Contents<br>or advanced users<br>y. |
| <ul> <li>View as Form<br/>View as Ligt<br/>View as Table</li> </ul>                                                                                                    | extra 'real estate'<br>on your screen -<br>or bring them<br>back to format          | Bicture<br>QuickTime<br>Sound                                                                                                    | Line Spacing<br>Text Color                                                                                                    |
| Toobars<br>✓ Status Bar<br>✓ Status Area Ctrl+Alt+S                                                                                                    | something. Or to<br>show or hide the<br>Status Area.                                | Ele<br>Object<br>Current Date Ctrl+-                                                                                                    | The Format<br>Menu is self<br>explanatory -                                                                                                    |
| Te <u>x</u> t Ruler                                                                                                    | You can zoom<br>with the                                                            | Current Time Ctrl+;<br>Current Liser Name Ctrl+Shift+N                                                                                                    | click on Text<br>at bottom for                                                                                                    |
| Zoom In<br>Zoom Qut                                                                                                    | mountains<br>(bottom left).                                                         | From Index Ctrl+I From Last Visited Record Ctrl+'                                                                                                    | easier<br>formatting.                                                                                                    |

## :First Steps—Introduction

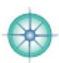

#### **Getting Started**

These steps will get you using the most important features of COMPASS in a heartbeat.

Print out these pages and work your way through them at your own pace.

If you are someone who likes to learn by throwing yourself at a challenge then Go For It without any 'help' and come back to these steps later to see how you did!

Your First 5 Steps in COMPASS will only take an hour max.

- 1. Customize the Settings for your Practice
- 2. Add a New Client
- 3. Schedule an Appointment
- 4. Enter a New Case Note
- 5. Create a New Remedy

Your Next 5 Steps could take a little longer the first time but with 'practice you'll get quicker and quicker.

- 6. Issue an Invoice
- 7. Make a Payment and Send your Client a Receipt
- 8. Send a letter with remedy instruction
- 9. Send a email appointment confirmation
- 10. Fun Stuff

## :Step 1—Getting Set Up:

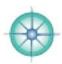

| DIRECTIONS                                                                                                    | FINANCES INVENTORY LISTS LO                                                                                                    | OG MAILINGS REMEDIES REPORTS SETTINGS                                                                                                    |
|----------------------------------------------------------------------------------------------------|----------------------------------------------------------------------------------------------------|----------------------------------------------------------------------------------------------------|
| Calend                                                                                                    | lar Client Data Email Envelopes I                                                                                                    | Inventory Invoices Labels Letters                                                                                                    |
|                                                                                                    | ings from your Client Data screen (bo<br>ta settings screen.                                                                                                    | ottom right button). You will be taken straight to                                                                                                    |
| Client C<br>Client Category 1<br>Client Category 2<br>Client Category 3<br>Client Category 4<br>Client Category 5<br>Client Category 7<br>Client Category 7   | Enter your primary practice localit<br>If you have more than one practic<br>One category can be assigned to g<br>income comes from sources other                                                                                                    | general (non-patient) clients if some of your                                                                                                    |
|                                                                                                    | You can delete the words 'Your Pra                                                                                                    | actices' from all the other fields.                                                                                                    |
| Click on the l<br>Tields:                                                                                                    | Email Settings next and fill out the first                                                                                                    |                                                                                                    |
| Help Manual                                                                                                    | g SMTP Host first (you'll find that in tl<br>under Emails - ISPs List).<br>ail address in the second field.                                                                                                    | he Authentication Type None 1 Username Password                                                                                                    |
| address, pho<br>combination<br>Then click Se                                                                                                    | nature - your name, business name,<br>ne number, email, website - or some<br>of these. Some people add a pithy qu<br>end TEST Email. In a little while an em<br>you should arrive in your normal ema                                                                                                    | uote.<br>MIRANDA CASTRO. Morneopathic Consultant<br>Malling: 4474 WV Jat Are. Geineavile. F32607<br>Sutagarile Office 1801 WV Jath Road. Geineavile. FL 32603<br>Sutagarile Office 1801 WV Jath Road. Geineavile. FL 32603 |
| PAGE & PRINTER                                                                                                    | Letter Select Printer PAPE                                                                                                    | Click on the Letters Settings next and select                                                                                                    |
| button to make the c                                                                                                    | Id then Clock on the Select Printer US letter - 8.5" x 11" -<br>orrect printer and paper selections. US Capel - 8.3" x 14"<br>US Capel - 8.3" x 14"                                                                                                    | your default letter size (A4 or US Letter) and your default printer.                                                                                                    |
| HEADER & FOOTER<br>TEXT OFTION<br>Use the Format<br>menu to select                                                                                            | R logo option for letterheads and/or footers to be placed on ALL<br>HEADER for letters, involves & statements: TEXT Option - type in your                                                                                                    | Then type in a header and a footer. We've pur<br>some words in the header and the footer to<br>help you get started.<br>You can insert your own logo in the header<br>and/or the footer if you prefer.                     |
| color of forts as<br>well as other<br>styles to create<br>headers and/or<br>footers for all<br>letters & involces.<br>Celete all data if<br>you have your own | POOTER for letters, involves & statements: TEXT Option - type is your<br>Making 40% NV 1st Avenue, Canerville, R. 126X.<br>phone 954 512 3436 4 352 505 8545 amout minimization (Galactore - velo-<br>Cantar via The Count in management Continues, 11M Sector Page 564 for<br>Septement with the Count in management Continues, 11M Sector Page 564 for<br>Septement with the Count in management Continues, 11M Sector Page 564 for<br>Septement with the Count in the Sector of Networks, 1. Artise foot, Netherland | If you have your own headed paper already<br>you will need to delete all data in the header<br>and the footer.                                                                                                    |

## :Step 2-New Client:

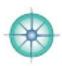

| Step 1: Add a New Client to COMPASS                                                                                                    |                                                                                                    |              |                                                                                                    |                                       |  |  |
|----------------------------------------------------------------------------------------------------|----------------------------------------------------------------------------------------------------|--------------|----------------------------------------------------------------------------------------------------|---------------------------------------|--|--|
|                                                                                                    |                                                                                                    |              |                                                                                                    |                                       |  |  |
| NEW Client                                                                                                    | NEW Client         Click New Client then click Adult in the next dialog box.                                                                                             |              |                                                                                                    |                                       |  |  |
| r                                                                                                    |                                                                                                    |              |                                                                                                    |                                       |  |  |
| Choose                                                                                                    |                                                                                                    |              |                                                                                                    |                                       |  |  |
| What type of c                                                                                                    | client are you adding?                                                                                                    |              | Type <b>all the letters</b> of the finction of the finction of the finance of the finance of the fillenging of the fillenging | ommon<br>en just                      |  |  |
|                                                                                                    | Add New Client                                                                                                    |              | The 'company' field is for 'clie                                                                                                    | ents'                                 |  |  |
|                                                                                                    | Enter Name                                                                                                    | N<br>[       | who pay you who are not patients.<br>Don't worry about those for the time<br>being.                                                                                                    |                                       |  |  |
|                                                                                                    | First Name                                                                                                    |              | COMPASS checks the name y                                                                                                    |                                       |  |  |
|                                                                                                    | Amav                                                                                                    |              | entered is not a duplicate. Yo<br>a message confirming it isn't                                                                                                    | -                                     |  |  |
|                                                                                                    | Last Name<br>Greengabelle                                                                                                    |              | YES to enter this Client.                                                                                                    |                                       |  |  |
|                                                                                                    | Company                                                                                                    |              |                                                                                                    |                                       |  |  |
|                                                                                                    |                                                                                                    |              |                                                                                                    |                                       |  |  |
|                                                                                                    | Cance                                                                                                    | ОС           | NEW Client @ Adult O Paren                                                                                                    | nt OChild Change Status               |  |  |
|                                                                                                    |                                                                                                    | $\sim$       | First/Last Annav                                                                                                    | Greengabelle                          |  |  |
| Enter the clien including:                                                                                                    | t's contact details at the Cl                                                                                                    | ient Data so | Creen Address 1 Address 2 City                                                                                                    | 10 2138<br>Sex                        |  |  |
|                                                                                                    | Birthday, Sex, Address, Phone Numbers, Email etc.<br>Tips: Tab from one field to the next or press enter after<br>you've finished entering information and your cursor w |              | County/State<br>Postcode/Zip<br>Country                                                                                                    | No Nass Hail                          |  |  |
| and a second second sec |                                                                                                    |              | Hanna Phone                                                                                                    |                                       |  |  |
| jump to the ne                                                                                                    | ext field automatically.                                                                                                    | -            | Cell/Hobile<br>Fax                                                                                                    |                                       |  |  |
| These fields ar                                                                                                    | e customizable - you can u                                                                                                    | se them for  | a Email                                                                                                    | Сору                                  |  |  |
| 2nd email address or website and for recording a client's                                                                                                    |                                                                                                    |              |                                                                                                    |                                       |  |  |
| work of others                                                                                                    |                                                                                                    |              | Primary Doctor<br>Parents                                                                                                    | ID                                    |  |  |
|                                                                                                    |                                                                                                    |              | Family Note<br>Referred by                                                                                                    |                                       |  |  |
|                                                                                                    |                                                                                                    |              | Referral Source                                                                                                    | · · · · · · · · · · · · · · · · · · · |  |  |
| Phone                                                                                                    | Clients New Client<br>ton Simillimum<br>ille/Deland Similar/s<br>Doing Well                                                                                              | Before yo    | ou go to the next step make<br>ze' your client by clicking the                                                                                                    |                                       |  |  |
| Student                                                                                                    | S O Variable O No Response O No Feedback Non Current                                                                                                    |              | k New Patient. And now you<br>s of adding a new client.                                                                                                    | are done with                         |  |  |
| © 2006 Miranda Cas                                                                                                    | stro. All Rights Reserved                                                                                                    | CON          | /IPASS Help Manual: Decembe                                                                                                    | er 2008 Page 114                      |  |  |

## :Step 3-New Appointment:

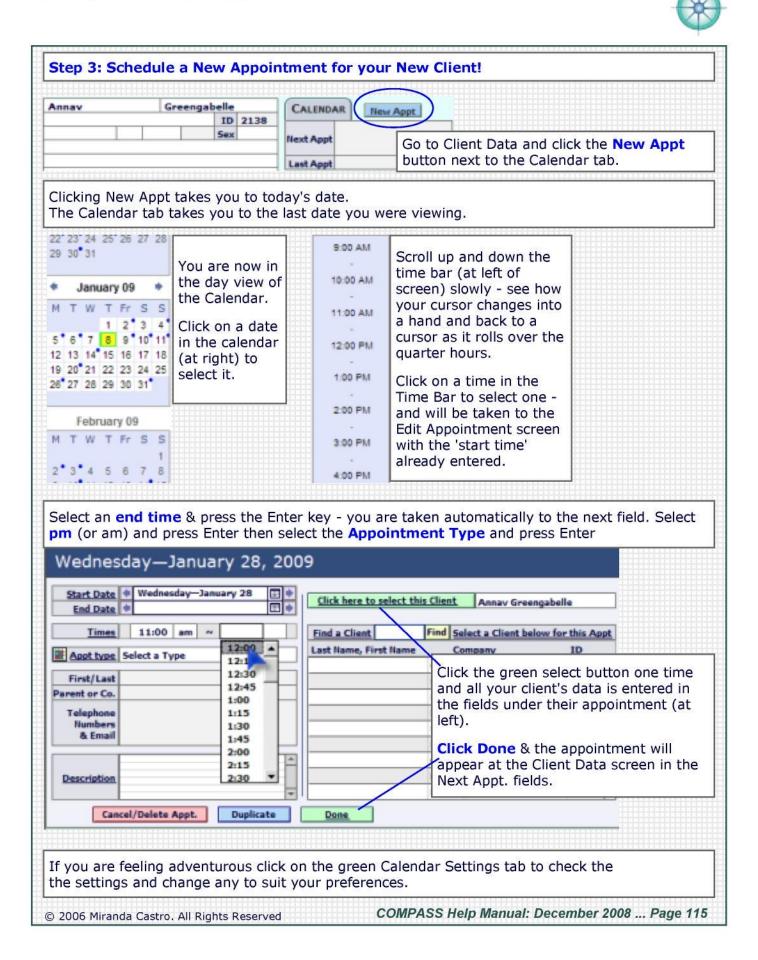

## :Step 4—New Case Note:

|                                                                                                    | a New Case No                                                                                                    | te for your Ne                                                                              | w Client                                                             | 5                                            |                                  |           |                         |
|----------------------------------------------------------------------------------------------------|----------------------------------------------------------------------------------------------------|---------------------------------------------------------------------------------------------|----------------------------------------------------------------------|----------------------------------------------|----------------------------------|-----------|-------------------------|
|                                                                                                    |                                                                                                    |                                                                                             |                                                                      |                                              |                                  |           |                         |
| Go to Client                                                                                                    |                                                                                                    |                                                                                             | :Treat                                                               | :Treatment Summary: Find Prin                |                                  |           |                         |
| click the                                                                                                    |                                                                                                    | ARY CASE<br>NOTES                                                                           |                                                                      | Com                                          |                                  |           | REMEDY LE<br>DETAILS SU |
| Treatment<br>Summary tab.<br>*                                                                                                    | NEW Client Ann                                                                                                    |                                                                                             | Company                                                              | 5                                            | reengabelle                      | DOB       | ID 2138                 |
|                                                                                                    |                                                                                                    |                                                                                             |                                                                      | E NOTES                                      | SUMMARY                          |           | NEW Case Note           |
|                                                                                                    |                                                                                                    |                                                                                             | -                                                                    |                                              | Type of Appoin                   | itment    | Time Response           |
|                                                                                                    |                                                                                                    | k New Case N                                                                                | ote.                                                                 |                                              |                                  |           |                         |
| or Ctrl/Cmd+En<br>ou will be take                                                                                                    | ields by making y<br>ter (laptop) or cli<br>n to the next field<br>irst Appointment                                                                                                    | cking with your<br>I with its menu                                                          | mouse.<br>visible.                                                   |                                              | If y sel                         | /ou don't | see the<br>ou want in a |
| :Case Note                                                                                                    | IS:                                                                                                    | Print Appt Print A                                                                          | II Appts Edi                                                         | t Menus                                      | Help                             |           | January 8, 200          |
|                                                                                                    | CASE<br>NOTES                                                                                                    |                                                                                             | EW 2/4<br>Appts.                                                     | REMEDY                                       | RESEARCH                         | NEW Note  |                         |
| Name Anna                                                                                                    | v Greengabelle D                                                                                                    | OB                                                                                          | Parents                                                              |                                              |                                  |           | ID 2138                 |
| Ba                                                                                                    | cute Appt: Phone<br>ackground Notes<br>lent Notes<br>scussion with colleague<br>U bet appts: Ph/Email                                                                                             | 2 Next > Last                                                                               |                                                                      | Screen                                       | Edit Keynotes                    |           | (Keynobes               |
| F/<br>Fi                                                                                                    | rst Aid<br>rst Appointment: Office<br>rst Appointment: Phone<br>slow Up Appt: Office                                                                                                    |                                                                                             |                                                                      |                                              |                                  |           |                         |
| That's it! You've<br>Now type in son                                                                                                    | rst Ad<br>rst Appointment: Office<br>rst Appointment: Phone<br>allow Up Appt: Office                                                                                                    | all was a second and a second of the second                                                 |                                                                      | the varie                                    | ous tabs a                       | nd buttor | ns at these             |
| That's it! You've<br>Now type in som<br>Case Notes scre<br>Click on Case De                                                             | rst Ad<br>rst Appointment: Office<br>rst Appointment: Phone<br>alow Up Appt: Office<br>e entered a new ca<br>ne data and have<br>ens.<br>etails to see how                                        | fun getting fan                                                                             | niliar with                                                          |                                              |                                  |           |                         |
| That's it! You've<br>Now type in som<br>Case Notes scre<br>Click on Case De<br>choices there fo<br>Check out the Fi                     | rst Ad<br>rst Appointment: Office<br>rst Appointment: Phone<br>alow Up Appt: Office<br>e entered a new ca<br>ne data and have<br>ens.<br>etails to see how                                        | fun getting fan<br>that screen is d<br>some people pr                                       | niliar with<br>ifferent fr<br>efer to ta                             | om Case<br>ke cases                          | Notes - thus using this          | nere are  |                         |
| That's it! You've<br>Now type in som<br>Case Notes scre<br>Click on Case De<br>choices there fo<br>Check out the Fi                     | rst Ad<br>rst Appointment: Office<br>rst Appointment: Phone<br>show Up Appt: Office<br>e entered a new ca<br>ne data and have<br>ens.<br>etails to see how<br>r one thing.<br>ull Screen next - s | fun getting fan<br>that screen is d<br>some people pr                                       | niliar with<br>ifferent fr<br>efer to ta                             | om Case<br>ke cases                          | Notes - thus using this          | nere are  |                         |
| That's it! You've<br>Now type in som<br>Case Notes scre<br>Click on Case De<br>Choices there fo<br>Check out the Fi<br>See which one fo | rst Ad<br>rst Appointment: Office<br>rst Appointment: Phone<br>show Up Appt: Office<br>e entered a new ca<br>ne data and have<br>ens.<br>etails to see how<br>r one thing.<br>ull Screen next - s | fun getting fan<br>that screen is d<br>some people pr<br>nfortable to you<br>s tab when you | niliar with<br>ifferent fr<br>efer to ta<br>u, the eas<br>are in Cli | om Case<br>ke cases<br>iest to w<br>ent Data | Notes - the using this ork with. | one.      | LOTS more               |

# :Step 5—New Remedy:

| Adult O Parent OC<br>First/Last Annav Gr<br>I out the prescription fields by making your se<br>ter key (you may need to press it twice dependent<br>btop). You will be taken to the next field with it | Click New Remedy                                                                                                    |
|----------------------------------------------------------------------------------------------------|----------------------------------------------------------------------------------------------------|
| I out the prescription fields by making your se<br>ter key (you may need to press it twice dependence). You will be taken to the next field with it                                                    |                                                                                                    |
| ter key (you may need to press it twice dependence). You will be taken to the next field with i                                                                                                    | lections (you can type to it) and pressing the                                                                                                    |
| xt field.                                                                                                    |                                                                                                    |
|                                                                                                    | menu then click on Edit Menus and add it.                                                                                                    |
| :Remedy Details: Find                                                                                                    | Print Edit Menus Help Thursday<br>January 8, 2005                                                                                                    |
| CLIENT TREATMENT CASE REMEDY<br>DATA SUMMARY NOTES DETAILS                                                                                                    | REMEDY MATERIA<br>AUDITS MEDICA INVENTORY                                                                                                    |
| Name Annav Greengabelle DOB                                                                                                    | Parents ID 2138                                                                                                    |
| NEW Remedy Duplicate << First < Prev 1 o                                                                                                    | of 1 Next > Last >> Remedy List: View/Change/Add                                                                                                    |
| Date Name Potency Dose                                                                                                    | Repeated Dose Doses Days Form. Category Confidence                                                                                                    |
|                                                                                                    |                                                                                                    |
| Remedy Form ph Drab-V. Draba verna Remedy Form Ph Dros-a. Drosera anglica                                                                                                    | tepeated Dose 3 LMs Bottle Shakes Drops Spoon Glass                                                                                                    |
| Dros. Drosera rotundifolia                                                                                                    | v Response Remedies Client has at Home                                                                                                    |
| 1 Dttab. Dttab                                                                                                    | y Response Remedies Client has at Home                                                                                                    |
| 2 Dub-h. Duboisia hopwoodi                                                                                                    |                                                                                                    |
| 3 Dub-m. Duboisia myoporoides                                                                                                    |                                                                                                    |
| 4 Dubin. Duboisinum<br>Dubin-s. Duboisinum sulphu                                                                                                    |                                                                                                    |
| Inst Dud-c. Dudleya cymose                                                                                                    | LETTER A4 Pharmacy Details SETTINGS                                                                                                    |
| Dulc. Dulcamara                                                                                                    | OHM PHARMA, Miami - 1.800.903.7646/305.470.7576 +<br>http://ohmpharma.com/                                                                             |
|                                                                                                    | II help you analyze your results later down the<br>find out if your levels of confidence are reliable<br>see if there's a tendency to get more or less |
|                                                                                                    |                                                                                                    |
| at's it! You've entered a new remedy for your                                                                                                    |                                                                                                    |
| ow have fun getting familiar with the various ta                                                                                                    | abs and buttons at this.                                                                                                    |
| ck on some of the other tabs to see where the                                                                                                    | ey lead you.                                                                                                    |
|                                                                                                    |                                                                                                    |
| You can click on the Remedy Details tab when<br>r the client yet you will receive a friendly mess                                                                                                    | you are in Client Data but if there are no notes<br>sage inviting you to add one!                                                                      |
|                                                                                                    | 1991-1991 1991 1992 1992 1992 1992 1992                                                                                                    |

#### :Step 6-New Invoice:

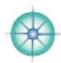

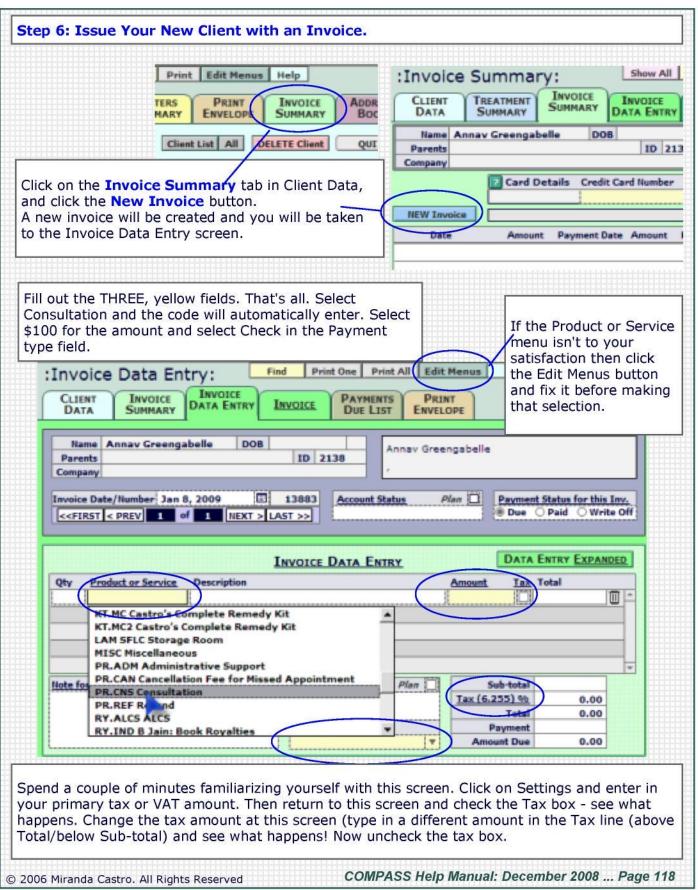

## :Step 7—Pay Invoice:

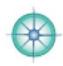

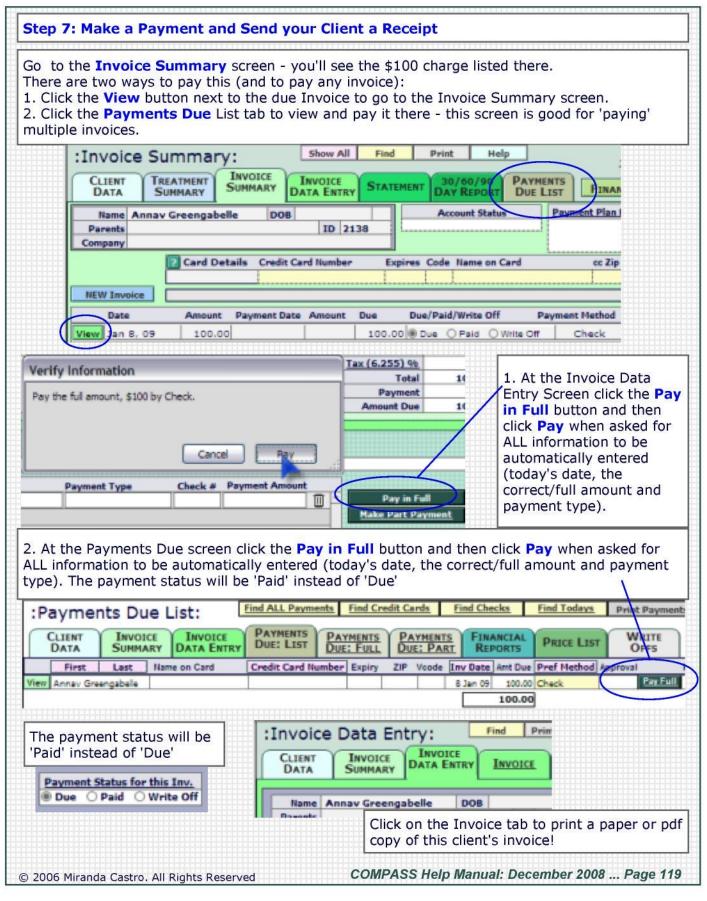

#### :Step 8-New Letter:

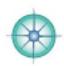

#### Step 8: Print Remedy Instructions for your New Client Go to Remedy Details from Client Data or Treatment Summary or Case Notes! Select one of the 10 Templates (bottom right) - you will want to edit these to suit the way you typically work (and write!) Click the copy button of the one you worked in and it will magically appear in the Instructions field at left. You can edit it there - adding your patient's name and Pharmacy details if you patient needs to order their remedy directly. You can add extra notes by clicking the copy button next to another template and that will automatically appear after the first one. Instructions to Client Copy LETTER A4 SETTINGS **Pharmacy Details** CHM PHARMA, Miami = 1.800.903.7646/305.470.7576 Dear Annav http://shmshama.com/ Your remedy: Dulcamara 30C Hahnemann Labsi 888 427 6422 hahnemannlabs.com You'll be able to purchase it from: This Pharmacy Homeopathy Overnight: 800 ARNICA 30 - 2000 hameaaathyavernight.com (800 276 4223) Ignore the disease condition listed on the label it's a legal requirement and may have nothing to Natural Health Supply: 888 689 1608 - mm. do with your symptoms. a2zhomespathu.com Remedy Source: 877.821.2159 remedysource.com Take two doses altogether: one at bedtime and one the following morning. Only two doses. Do Washington Homeopathic Products: 800 336 1695 mm NOT taken any more doses i.e. do not take it homegathworks.com twice daily. Helios Homeopathic Pharmacy - UK: 011 44 1892 536393 (v/m) 1892 537254 (live person) One dose = 4-6 pilules (see additional directions Email: order@helips.co.uk below). Website: nmubelios.co.uk Alosworths UK: 011 44 (0)1892 536393 Please get in touch with me by email or phone about 4 weeks after you have taken it for a half Corr Child LHs hour follow up appointment. If you have had no CODY Adult: Dry Dose response whatsoever 2 weeks after you take it CODY Adult: Wet (Test) Dose CODY Additional Hotes: Adult please let me know. CORY Adult LMs CORY Additional Notes: Child CODY REMINDERS - FAQs PLEASE keep notes of any responses - and the CODY Child: Dry dates they occur. That information will help me Copy Child Wet Copy Click the orange Letter (or A4) button to view your Instructions in a letter where you can edit it further and/or just print it out to give or send to your client.

© 2006 Miranda Castro. All Rights Reserved

COMPASS Help Manual: December 2008 ... Page 120

## :Step 9—New Email:

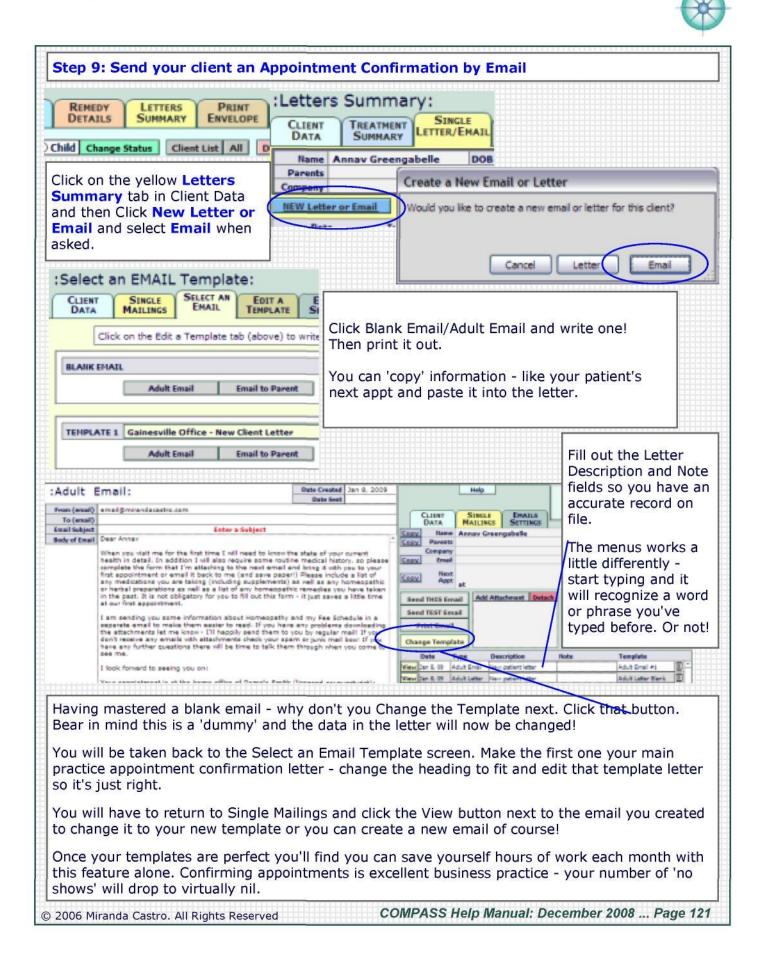

## :Step 10-Fun Stuff:

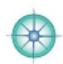

| Step 10: Miscellaneous Fun Stuff                                                                                                    |                                                                                                    |                                                                                                    |  |  |
|----------------------------------------------------------------------------------------------------|----------------------------------------------------------------------------------------------------|----------------------------------------------------------------------------------------------------|--|--|
| Daily Log. Go to Client Data and click on<br>Log (bottom button) and select Today.<br>You'll see your new client there with the correct date (today's) under<br>the Date Created column as well as a consult and an invoice - all with<br>today's date. Perfect!<br>Check the log every day - action items and invoices will never again<br>slip through your net! Seeing someone's name there will jog your<br>memory about something you said you'd do but forgot to write down.                                                                                                    |                                                                                                    |                                                                                                    |  |  |
| Due Date<br>Due Date<br>To Dos<br>To Dos | New Track and a note<br>up with this client. Add a<br>vant. Now click the<br>find it (Clue: click the<br>with follow up notes<br>New Action and select a<br>ck the To Dos tab to view | Client Photo. Go to<br>client data and click<br>on the photo album<br>of your new client.<br>Click Insert, locate a<br>jpg on your hard<br>drive and insert. Now<br>delete it and insert<br>another. Give them<br>titles and dates. |  |  |
| Show All Find r         Show All Find r         CLIENT BOOK       PHONE EMAIL AD         DATA         ID 4900 NEW Contact       DELETE Contact         Fint/Last Jim       Hoyt       Title/Position       Director & CTO         Company COMPASS         Categories       V       V         Address 1       PO Box 359       Address 2       City Great Cacapon                                                                                                    | and enter yourself. Type in<br>numbers & email/web add<br>You can put your driving li<br>important numbers in the                                                                     | cense number and other<br>Important Numbers fields. If<br>In those fields you can change<br>Ings tab (bottom right) and                                                                                                    |  |  |
| Country State WV       Country USA       Home Phone       Work Phone       304 932 0499       Cell/Mobile       Phone 2       Fax       Send       Email 1       support@compass4us.com       Go>       Website       www.compass4us.com       Gopy       Contact       Jan 20, 2006       Date Modified       Date Created       Jan 20, 2006                                                                                                    | it is to share information - example.                                                                                                    | other program. See how easy<br>to make a referral for<br>If in your own Photo Album in                                                                                                    |  |  |
| CONGRATULATIONS - you're a pro now! Enjoy all your journeys - homeopathic and healing,<br>with or without COMPASS. Please let us know what is particularly helpful (we'll make it better if<br>we can), tell us what doesn't work (we'll fix it), and also what you wish it could/would do (we'll<br>listen carefully and work on it). Thank you for your healing work, Jim & Miranda & Ellen<br>2006 Miranda Castro. All Rights Reserved<br>COMPASS Help Manual: December 2008 Page 122                                                                                                    |                                                                                                    |                                                                                                    |  |  |

## :Organon:

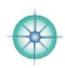

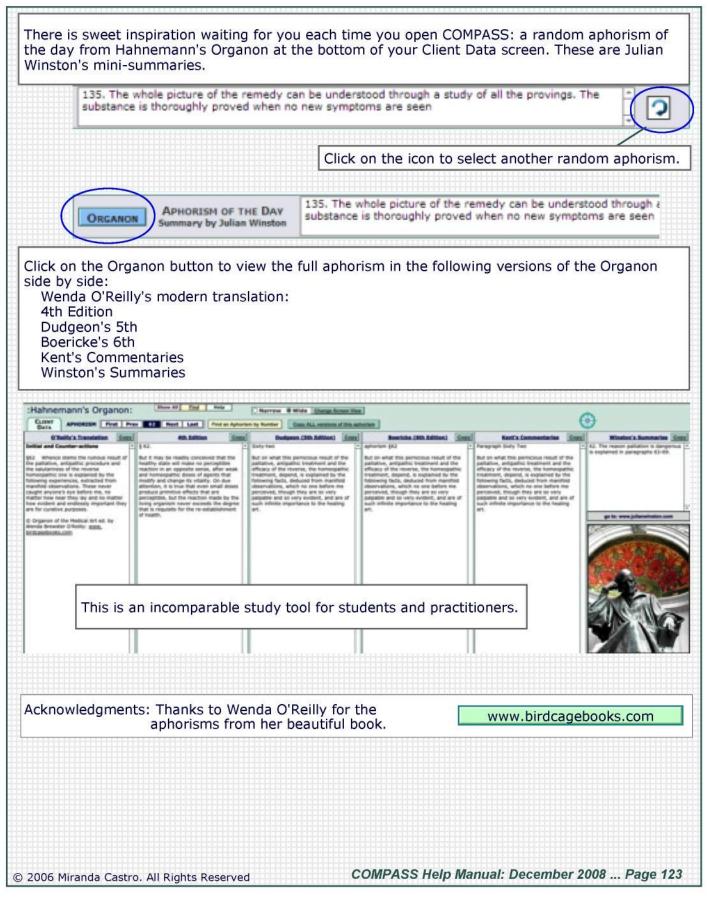

## :Contact Us:

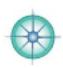

If you didn't get the help you needed or would like to get in touch with us for any reason at all (we always appreciate feedback) please contact us by phone or email or by filling out the form at our website:

Sales/product information: sales@compass4us.com Technical support: tech@compass4us.com Qs about using COMPASS: learn@compass4us.com

www.compassforhomeopaths.com or www.compass4us.com

Phone: 304-716-4142

COMPASS PO Box 359 Great Cacapon WV 25422 USA

CONTACT US

http://www.compass4us.com/contact.htm